UNIVERSIDAD DEL BÍO BÍO FACULTAD DE CIENCIAS EMPRESARIALES DEPARTAMENTO DE SISTEMAS DE INFORMACIÓN

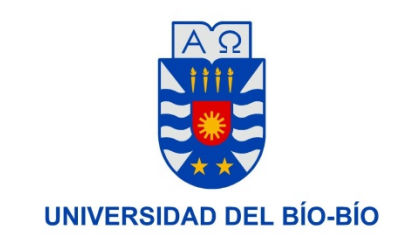

# Sistema gestión de la información de los Procesos de negocios de Marketing, Producción y Ventas para la empresa PPE Ltda.

Memoria para Optar al Título de Ingeniero de Ejecución en Computación e Informática

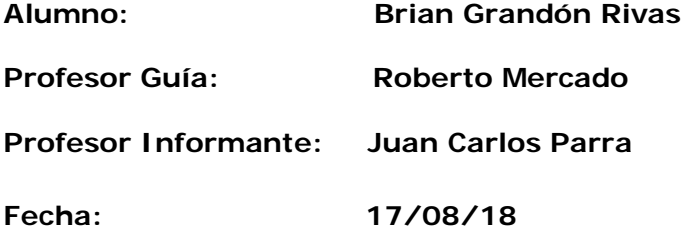

# Índice General

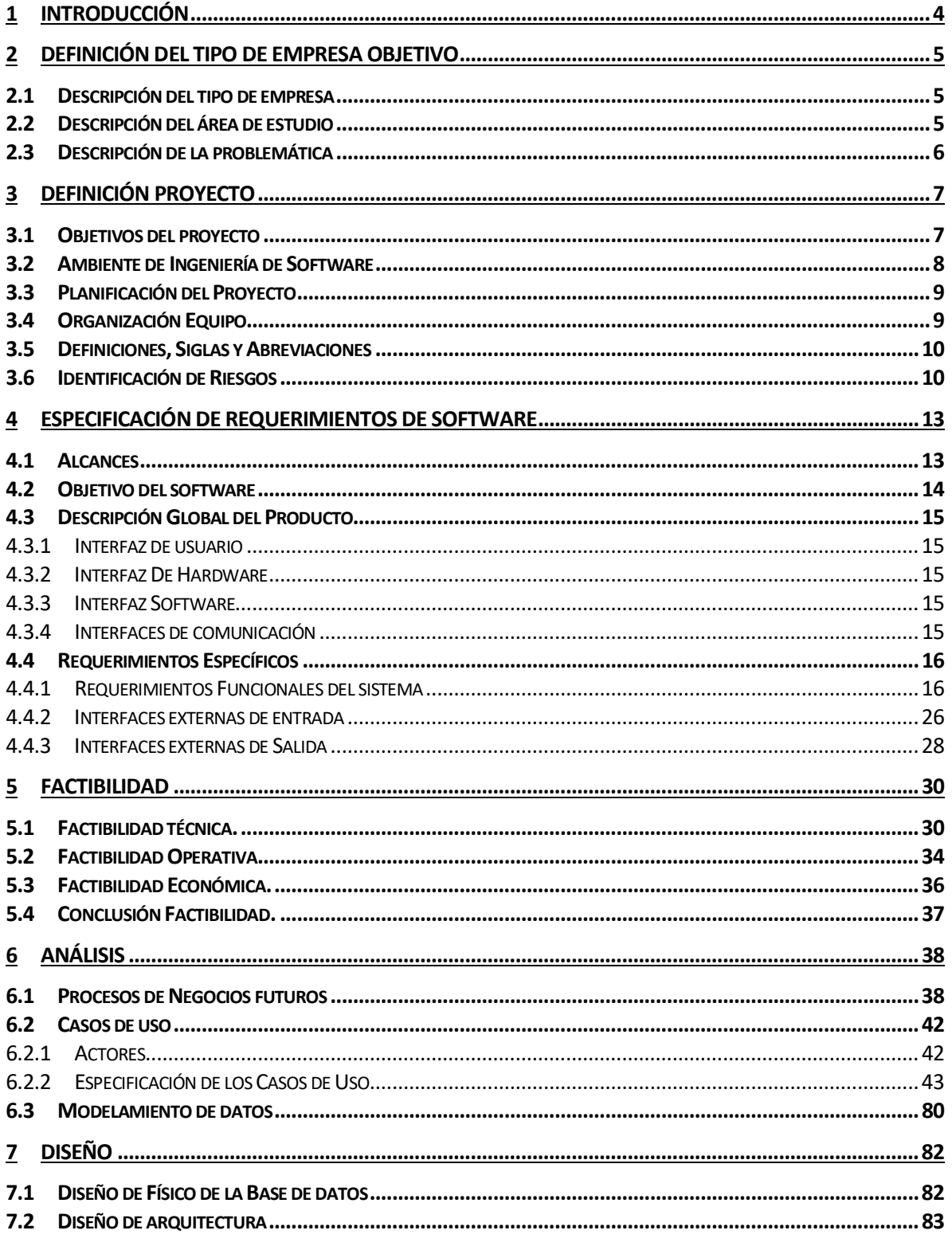

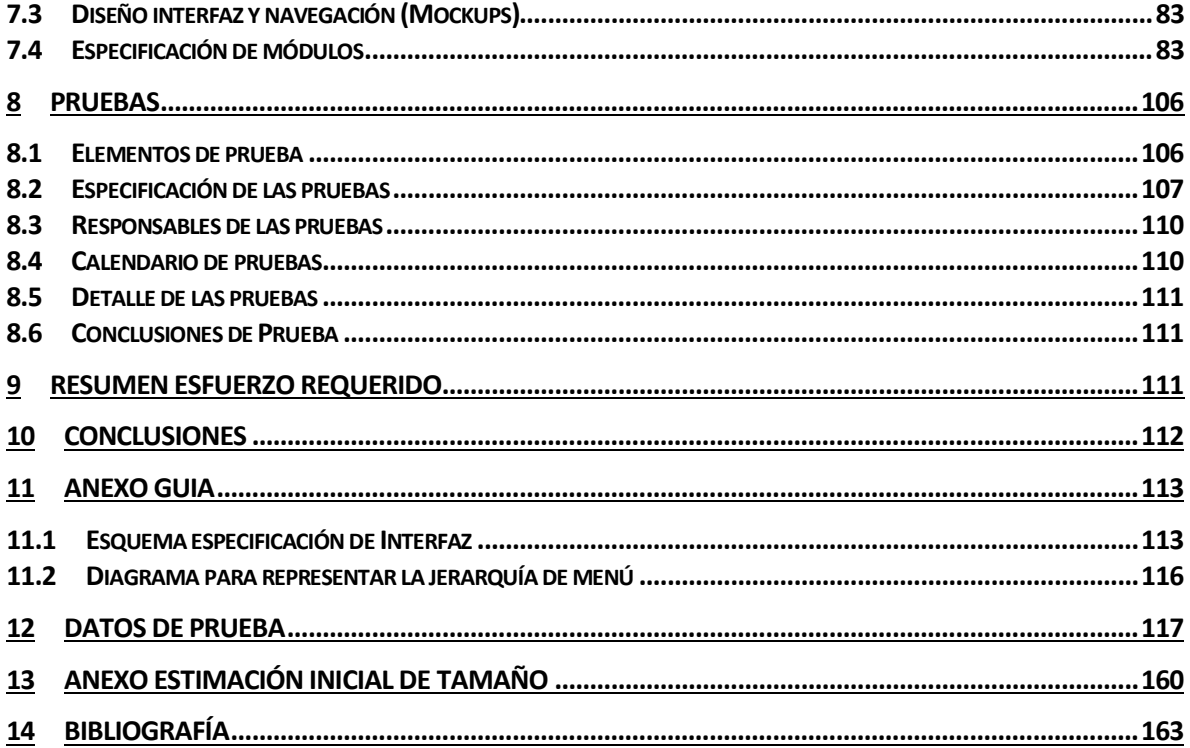

# <span id="page-3-0"></span>**1 INTRODUCCIÓN**

El presente trabajo corresponde a una memoria de título de la carrera Ingeniería de Ejecución en Computación e Informática, perteneciente a la Universidad del Bío Bío.

Esta memoria ha sido desarrollada por el alumno memorista.

El proyecto descrito en esta memoria consiste en el desarrollo de un sistema web para el registro y manejo de la información asociada a los ventas, producción y marketing pertenecientes a la empresa PPE ltda.

También se desarrollará un módulo para la generación de informes que le permita apoyar las labores de la empresa en cuestión, tanto como para la toma de decisiones y apreciar la realidad de la empresa.

Para el desarrollo de este sistema de información se utilizarán y aplicaran todos los conocimientos y herramientas que se han adquirido, en el proceso de estudios de Ingeniería en Ejecución en Computación e Informática de la Universidad del Bío-Bío

#### <span id="page-4-0"></span>**2 DEFINICIÓN DEL TIPO DE EMPRESA OBJETIVO**

#### <span id="page-4-1"></span>**2.1 Descripción del tipo de empresa**

**PPE Ltda.** Es una empresa que presta servicios en el área de la seguridad laboral, proporcionando equipamiento de seguridad para los trabajadores

La empresa surge para satisfacer la necesidad de sus clientes, que en su mayoría son empresas del área forestal, y proporcionarles equipamiento. **PPE Ltda.** busca la calidad de los productos y servicios proporcionados: cree en que siempre se puede hacer mejor; es por eso que la empresa se enfoca en buscar, desarrollar y mantener los profesionales, procesos y tecnología del más alto nivel para así asegurar un nivel de calidad en los productos y servicios ofrecidos.

#### **Misión**

Ser una empresa líder y modelo; sólida, rentable y en permanente evolución, que provea de servicios y soluciones en cuanto a la equipacion de seguridad para nuestros clientes, que se complementen con nuestros servicios de calidad.

#### **Visión**

Apoyar el crecimiento de nuestros clientes, entregando conocimiento y tecnologías que satisfaga sus necesidades y los ayude a generar valor agregado a su negocio, convertirnos en los socios estratégicos preferidos de nuestros clientes.

#### <span id="page-4-2"></span>**2.2 Descripción del área de estudio**

El gerente de la empresa Fritz Lubbe indica que es primordial el desarrollo de un sistema web que permita la gestión de la información relacionada a los producción, marketing y ventas de la Empresa PPE Ltda. con el fin de poder facilitar la gestión, manejo de la información, lo cual se ve reflejado en la toma de decisiones.

Dada estas situaciones actualmente en la empresa el gerente de la Empresa en PPE Ltda. Fritz Lübbe indica que se vuelve primordial contar con un sistema que abarque todos estos procesos de negocios antes mencionados para la administración y eficiencia de recursos, tanto como de tiempo y monetarios, por consecuente se propone el desarrollo de un sistema de información, en el que permita la interacción en tiempo real, optimizando el tiempo de trabajo del proceso de producción, marketing y ventas.

#### <span id="page-5-0"></span>**2.3 Descripción de la problemática**

La problemática esta definida por:

1) El actual manejo de la información:

Actualmente en la empresa PPE Ltda. no dispone de un sistema de apoyo en la gestión de los siguientes procesos de negocios: producción, ventas y marketing, por lo cual, el proceso de Ventas se administra por medio de solicitudes de venta, consiste de una petición telefónica a la secretaria del departamento de ventas la cual se registraba en un documento Excel, lo que resultaba bastante tedioso y poco eficiente, ya que el comprador tiene que contactarse con la empresa vía telefónica y realizar las cotizaciones pertinentes las cuales podían ser una compra al por mayor, como también al detalle, por consecuencia implicaba mucho tiempo y esfuerzo requerido en esta actividad, ya que había que consultar si se encontraba stock disponible y en caso de que no fuera así, se tenía que hacer una petición al proveedor de materia prima para producir, como también si este producto en stock contaba con las características solicitadas por el comprador. También cabe destacar que en cuanto al área de Marketing de la empresa en cuestión no dispone de ningún servicio para la difusión de los servicios que disponibles ni sus precios correspondientes, en conclusión, desde el punto de vista empresarial es una gran desventaja en el mercado actual, por lo que al no contar con un medio de difusión al público se ve afectado en sus ganancias y flujos de dinero hacia la empresa. Además, en el área de Producción de la empresa tampoco cuenta con un sistema de registro de la cantidad de bienes fabricados, ni sus estados de producción (terminado, inconcluso o con defectos), ni del inventario de bodegas.

2) La falta de informes sobre esta información:

Actualmente no existe ninguna forma de automática de generación de informes sobre esta información de vital importancia para la empresa que de esta se puede realizar la toma de decisiones, ya que actualmente si se quiere realizar esto se debe hacer de forma manual el cual requiere demasiados recursos por parte de la empresa, que podrían ser aprovechados en otras tareas.

# <span id="page-6-0"></span>**3 DEFINICIÓN PROYECTO**

# <span id="page-6-1"></span>**3.1 Objetivos del proyecto**

#### **Objetivo general:**

Desarrollar un sistema de gestión de los procesos de negocios de marketing, ventas y producción para la empresa PPE Ltda.

#### **Objetivos específicos:**

- Desarrollar la lista de requerimientos de software.
- Desarrollar un modelo de datos del software.
- Generar informes (estadísticas) sobre la venta.
- Obtener índices estadísticos de los productos más vendidos.
- Automatizar el control del proceso de producción, desde la materia prima hasta el producto terminado.
- Modelar los procesos para la administración del área de Producción, Marketing y Ventas de la empresa.

#### <span id="page-7-0"></span>**3.2 Ambiente de Ingeniería de Software**

Como metodología ágil, se enfatiza en la comunicación "cara a cara" y en los resultados más que en la generación de documentación y, por eso muchos de sus procesos pueden llevarse a cabo prácticamente sin herramientas.

Algunas de sus principales características son:

- Aporta a la gestión y desarrollo de software basado en un proceso iterativo e incremental.
- Se aplica de manera regular un conjunto de buenas prácticas y roles para trabajar colaborativamente en equipo.
- Utiliza diferentes documentos que apoyan a la planificación del proyecto.
- Durante cada periodo se crea un incremento de software potencialmente entregable (Sprint).

Esta metodología permite coordinar de forma eficiente un grupo multidisciplinario. A la vez, brinda transparencia y provee constantemente información actualizada del estado del proyecto, lo cual nos ayuda en el análisis de las prioridades luego de ver resultados.

Además, esta metodología es útil en los siguientes aspectos:

- Permite planificar entregas en un breve periodo de tiempo.
- Permite reaccionar frente a los cambios de idea sobre lo que quieren y necesitan los clientes.
- Maximiza la capacidad del equipo de entregar rápidamente y responder a requisitos emergentes.
- Permite implementar pequeños subsistemas y añadir funcionalidad a medida que esta es necesaria, lo que ayuda a cumplir con la duración de los sprints, que será el tiempo necesario para dar un resultado que ofrezca un valor real.

• Permite re factorizar código y corregir errores, permitiendo mayor control sobre cada sprint, lo que para el proyecto es provechoso, por que ayuda al control de calidad de cada entregable.

#### <span id="page-8-0"></span>**3.3 Planificación del Proyecto**

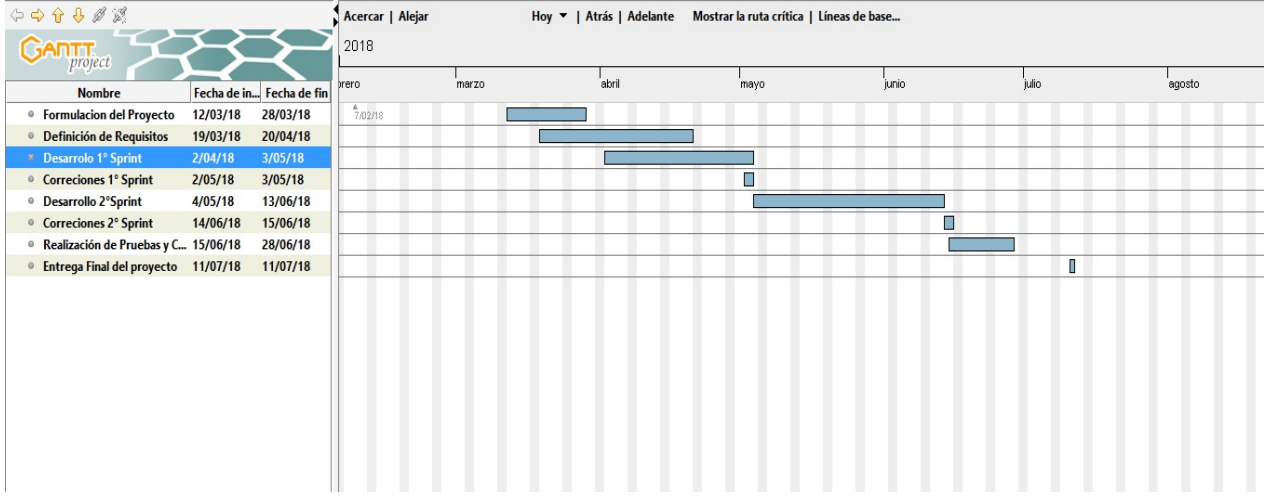

#### <span id="page-8-1"></span>**3.4 Organización Equipo**

Indicar los nombres del personal que cumplirá cada rol y detallar sus responsabilidades. Los roles mínimos son:

- 1. Jefe de proyecto (responsable del plan, estimaciones y controles): Brian Grandón Rivas
- 2. Analista -Programador Senior (responsable de requerimientos y diseño de DB y GUI): Brian Grandón Rivas
- 3. Ingeniero Calidad (responsable de adaptación de estándares/plantillas, convenciones, buenas prácticas y pruebas): Brian Grandón Rivas

# <span id="page-9-0"></span>**3.5 Definiciones, Siglas y Abreviaciones**

Framework (en desarrollo de software): Estructura conceptual y tecnológica de soporte definido, normalmente con artefactos o módulos de software concretos, que puede servir de base para la organización y desarrollo de software.

JavaScript: Lenguaje de programación interpretado, dialecto del estándar ECMAScript. Se define como orientado a objetos, basado en prototipos, imperativo, débilmente tipeado y dinámico.

HTML: Lenguaje de marcado predominante para la elaboración de páginas web que se utiliza para describir y traducir la estructura y la información en forma de texto, así como para complementar el texto con objetos tales como imágenes.

#### <span id="page-9-1"></span>**3.6 Identificación de Riesgos**

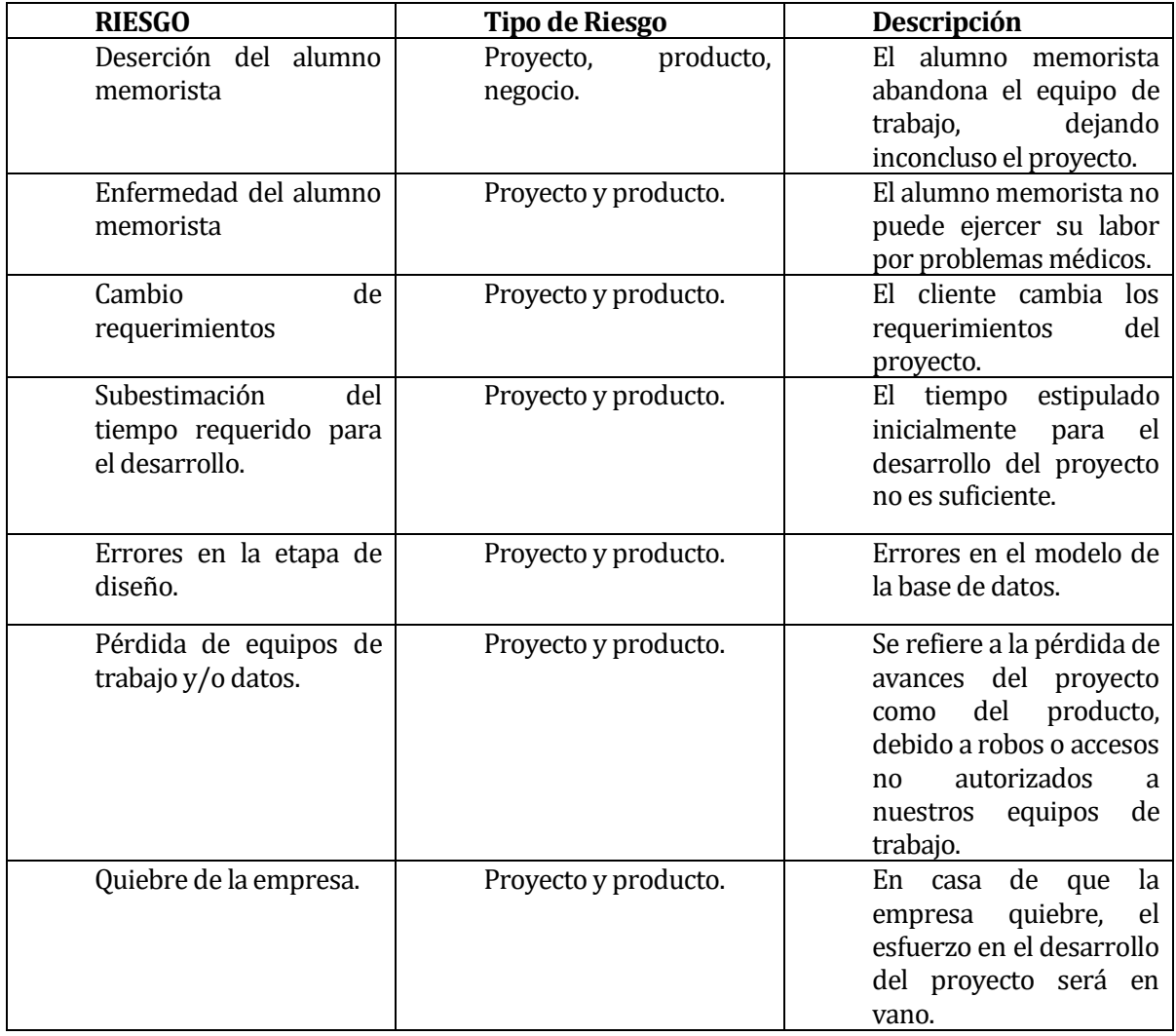

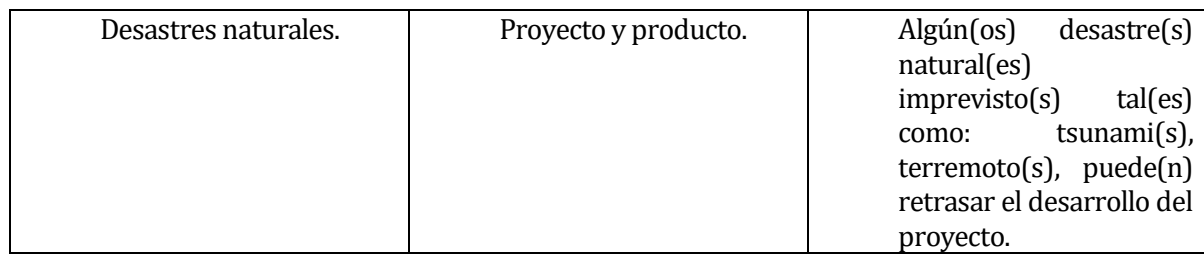

A continuación, se muestra el cuadro de resumen con las etapas de ocurrencia de los riesgos identificados para este proyecto.

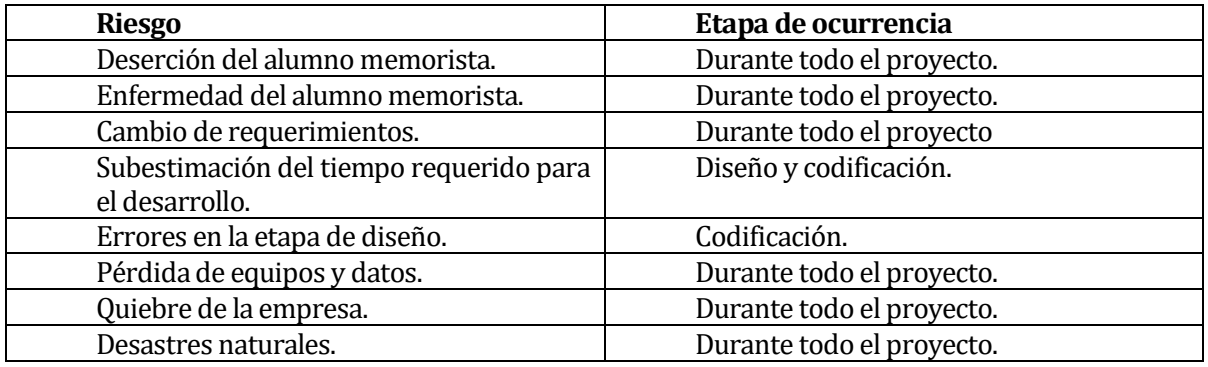

#### **Categorización de riesgos**

Se presenta la clasificación de los riesgos en una tabla que contiene la probabilidad de que dicho riesgo ocurra y el nivel de daños que podría causar.

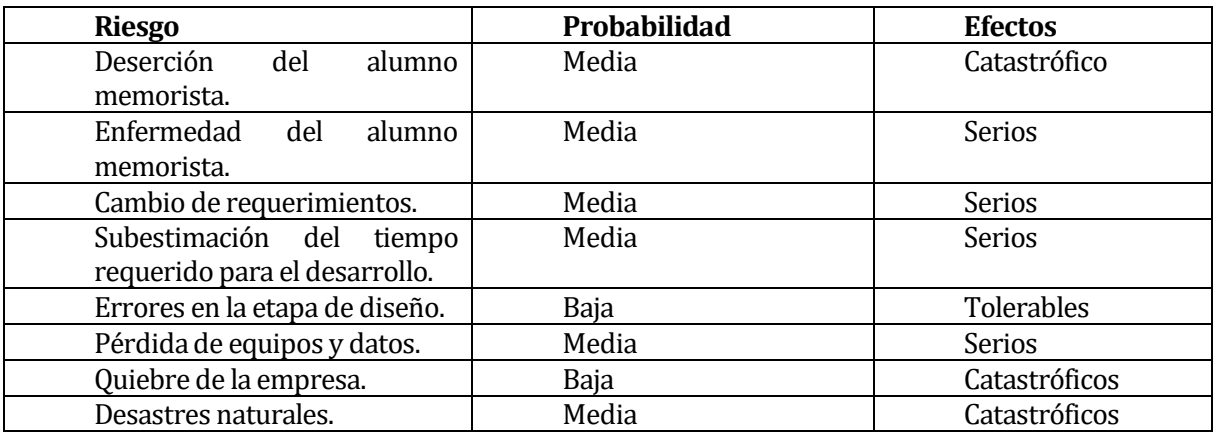

# **Estrategia de acción**

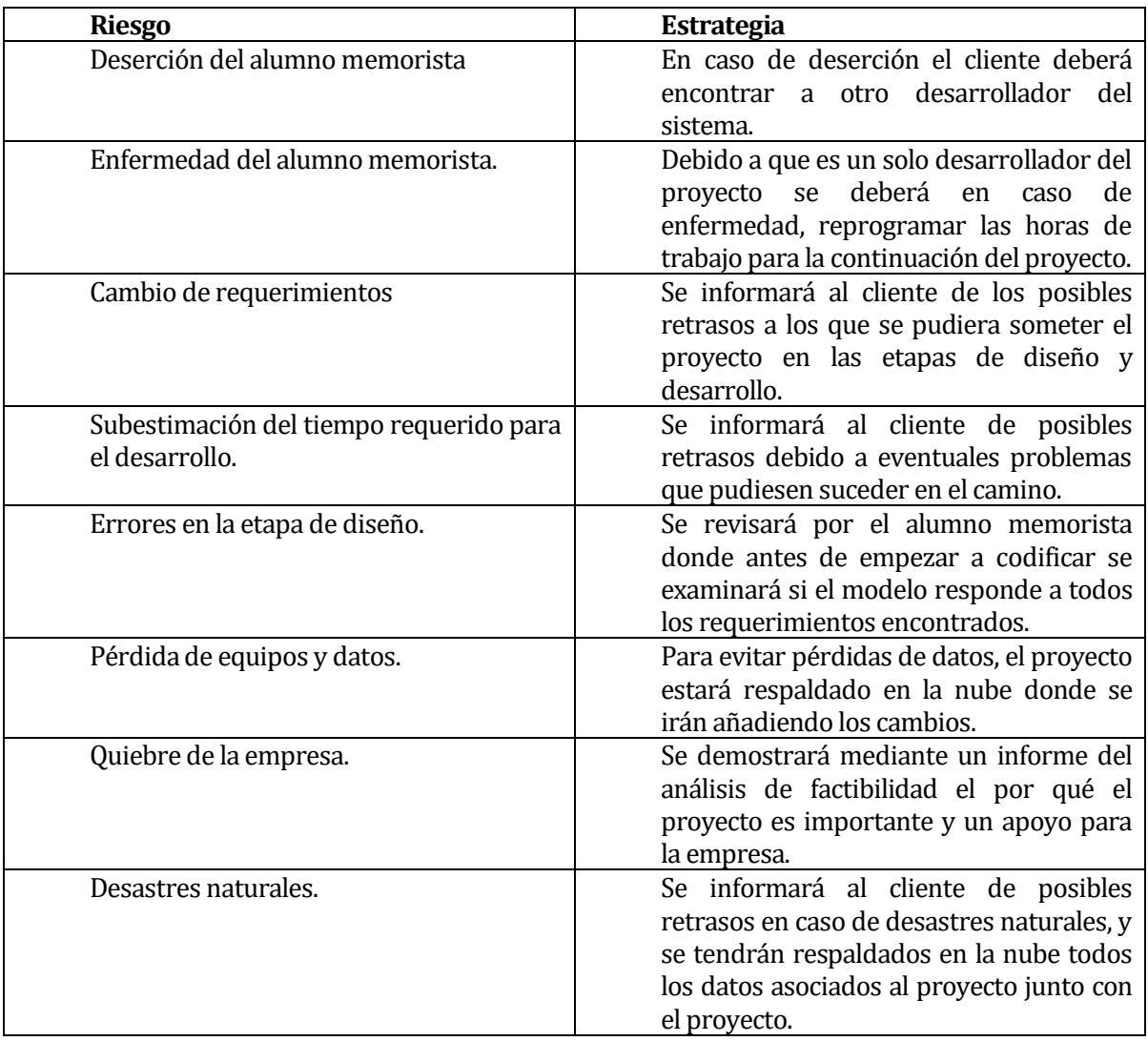

# <span id="page-12-0"></span>**4 ESPECIFICACIÓN DE REQUERIMIENTOS DE SOFTWARE**

Adaptación basada en *IEEE Software requirements Specifications Std 830-1998.*

#### <span id="page-12-1"></span>**4.1 Alcances**

Este proyecto es un prototipo de un servicio web, el cual, brinda servicios a todo el que participa en el proceso de producción, marketing y ventas de la empresa PEE Ltda y sus clientes. Estos servicios están orientados a la optimización de los procesos antes mencionados

Se crean reportes estadísticos específicos, los cuales permiten a la empresa a tomar decisiones estratégicas sobre los negocios proporcionados. Lo anterior, podría permitir, por ejemplo, detectar falencias en algún proceso de negocios abarcado por el sistema. Por lo tanto, se podrá detectar y/o corregir esta falencia.

El prototipo de sistema, con todas sus características y funcionalidades completas, puede subdividirse en cuatro dominios:

- **1. Gestión de Usuarios.**
- **2. Gestión de Almacén.**
- **3. Gestión de Área Compras.**
- **4. Gestión de Área Ventas.**
- **5. Generación de informes**

Cada dominio mencionado, tiene los siguientes alcances:

• **Gestión de Usuarios:** Controla toda la información referente a usuarios, los cuales tienen perfiles definidos dentro del sistema, con diferentes funcionalidades asociadas a cada uno de ellos. Las principales características de este dominio consisten en mantener un registro de los distintos tipos de usuarios y sus procesos de negocio dentro el sistema, identificar de manera consistente cada usuario, permitiendo la interacción eficiente y práctica de cada usuario con el sistema.

- **Gestión de Almacén:** Mantiene el registro de los bienes producidos por esta área de la empresa, stock y estado de los bienes.
- **Gestión de Área de Compras:** Mantiene datos e información de los valores y tipos de productos ingresados al sistema tanto como para su venta y/o uso dentro de esta misma,
- **Gestión del Área de Ventas:** Sección donde se encontrarán las ventas en proceso y las en espera de la empresa.
- **Generación de Informes:** Modulo donde se podrá obtener informes relacionados a la información contenida en el sistema

#### <span id="page-13-0"></span>**4.2 Objetivo del software**

#### **Objetivo Global.**

*Implementar un sistema de información que permita la optimización de los procesos de negocios de marketing, producción y ventas para la empresa PPE Ltda. y también la entrega de reportes estadísticos que permitan la mejora de la toma de decisiones estratégicas.*

#### **Objetivos Específicos.**

- *Permitir a la empresa la automatización de los procesos involucrados en marketing, producción y ventas de la empresa, lo que conllevara la optimización de los recursos involucrados.*
- *Entregar a los miembros de la empresa PEE Ltda., reportes estadísticos que permitan la obtención de datos sobre las ventas, en consecuencia, la optimización de las decisiones y/o correcciones desde el punto de vista estratégico de la empresa.*
- *Gestionar de manera eficiente la información relacionada con el área de producción, marketing y ventas de la empresa*

# <span id="page-14-1"></span><span id="page-14-0"></span>**4.3 Descripción Global del Producto**

#### **4.3.1 Interfaz de usuario**

A continuación, se detallan las características lógicas de interfaz exigidas por el Cliente para la realización del Software.

1) Los colores como base de la interfaz del software deben ser el Azul y el Blanco.

- 2) El ancho del "área" central del contenido mide 65% del total de la pantalla.
- 3) En el lado superior izquierdo del encabezado va el logo del Proyecto.

<span id="page-14-2"></span>5) No se pueden utilizar colores "fuertes" no relacionado a los colores base de la interfaz.

#### **4.3.2 Interfaz De Hardware**

El sistema de gestión de los procesos de negocios para la empresa PEE Ltda., no interactúa con ningún hardware específico.

#### <span id="page-14-3"></span>**4.3.3 Interfaz Software**

- Nombre: Motor de plantillas BLADE del framework LARAVEL (basado en PHP).
- Abreviación: BLADE
- Número especificación o Versión:5.1
- Fuente: https://laravel.com/docs/5.1/blade.

# <span id="page-14-4"></span>**4.3.4 Interfaces de comunicación**

Protocolo de Capa Transporte: TCP/IP Protocolo de Capa de Aplicación: HTTP 1.1

# <span id="page-15-1"></span><span id="page-15-0"></span>**4.4 Requerimientos Específicos**

# **4.4.1 Requerimientos Funcionales del sistema**

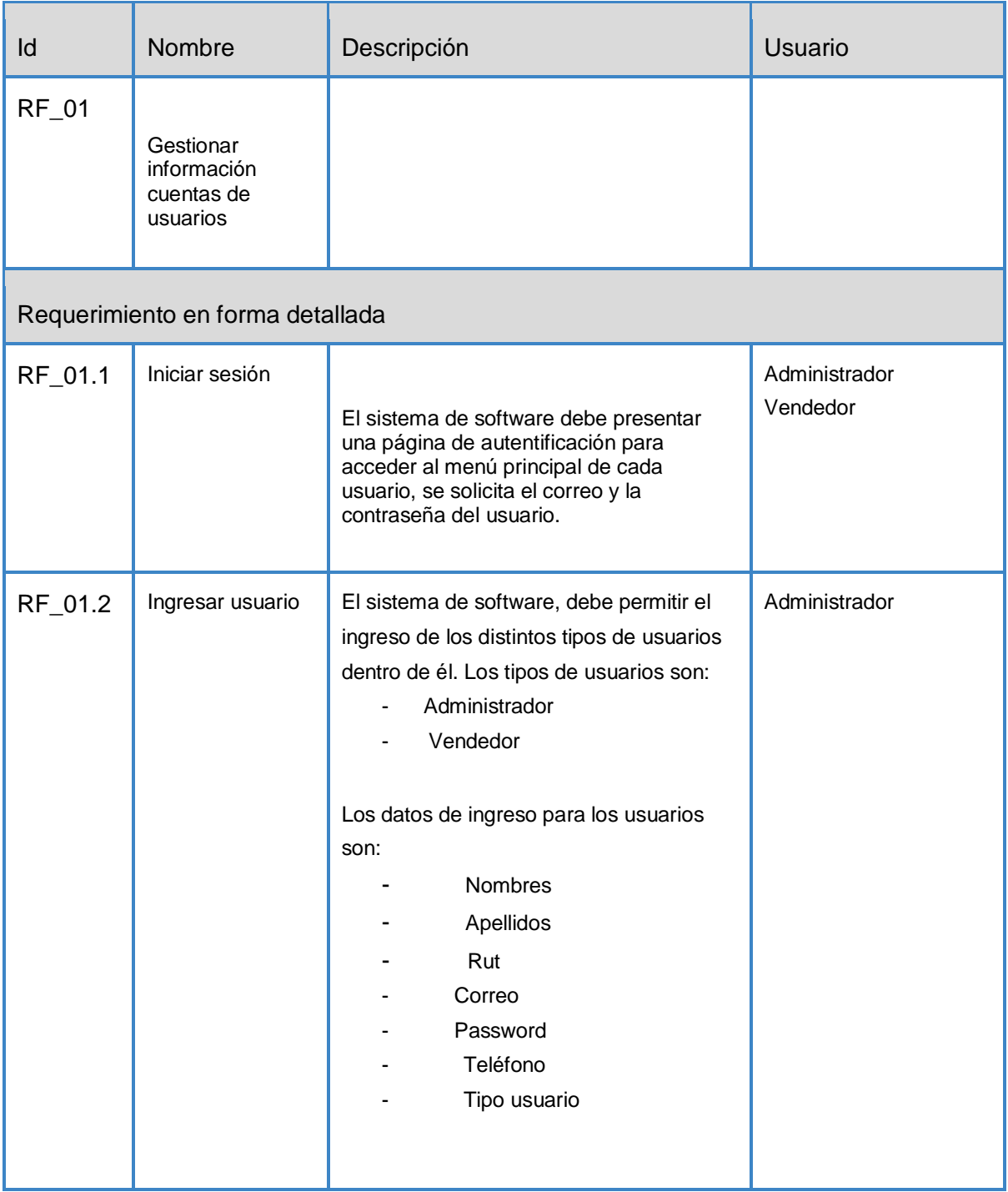

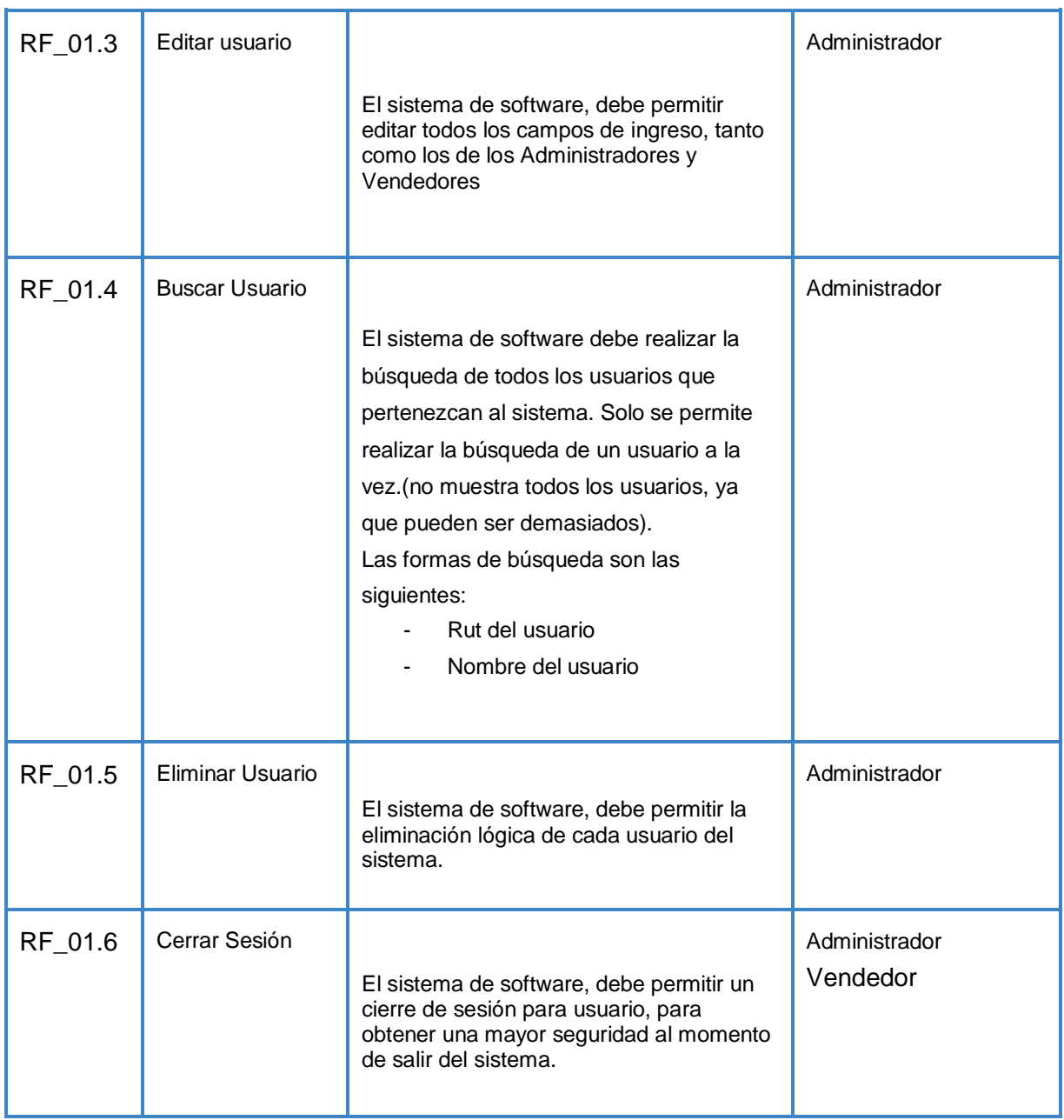

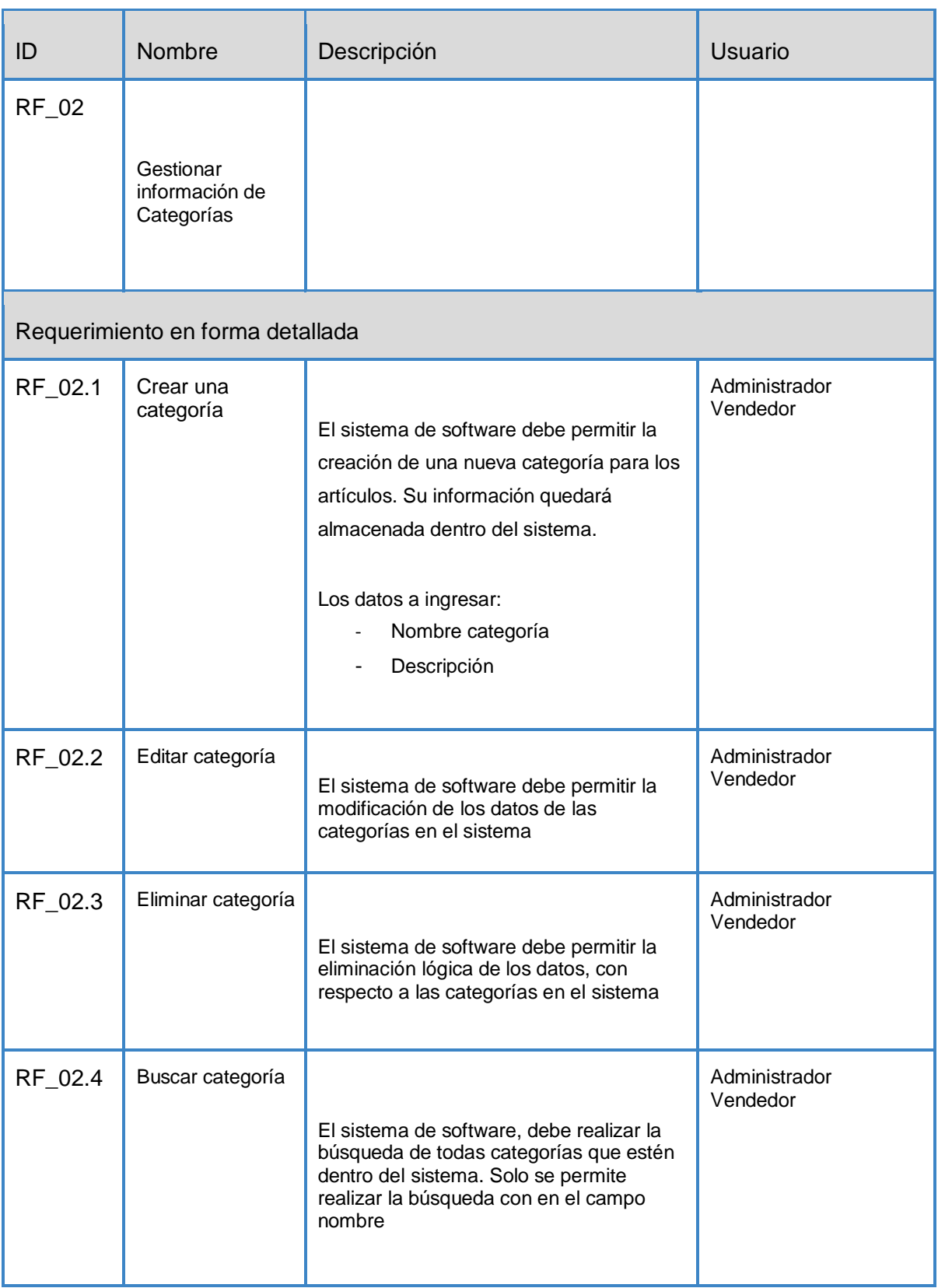

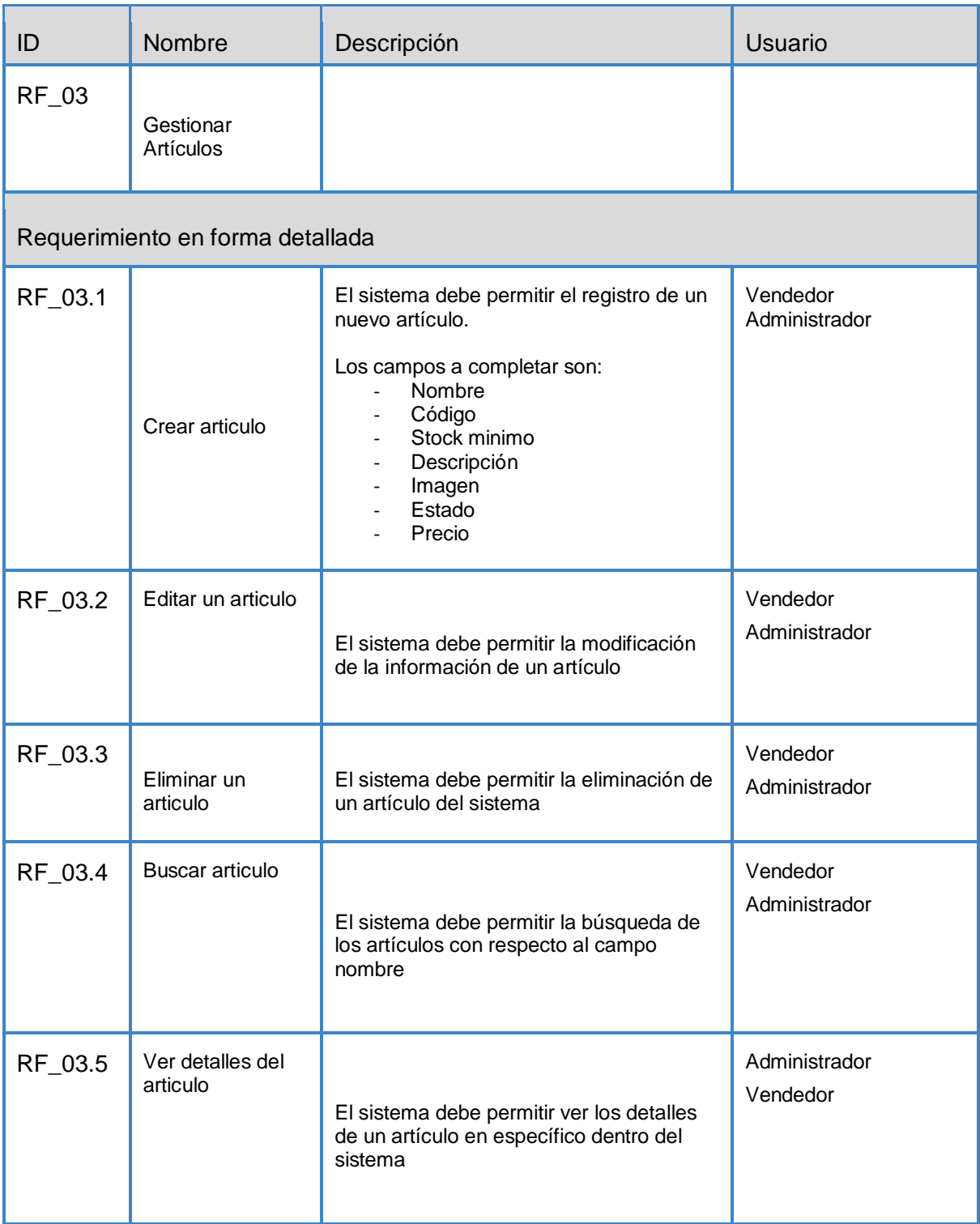

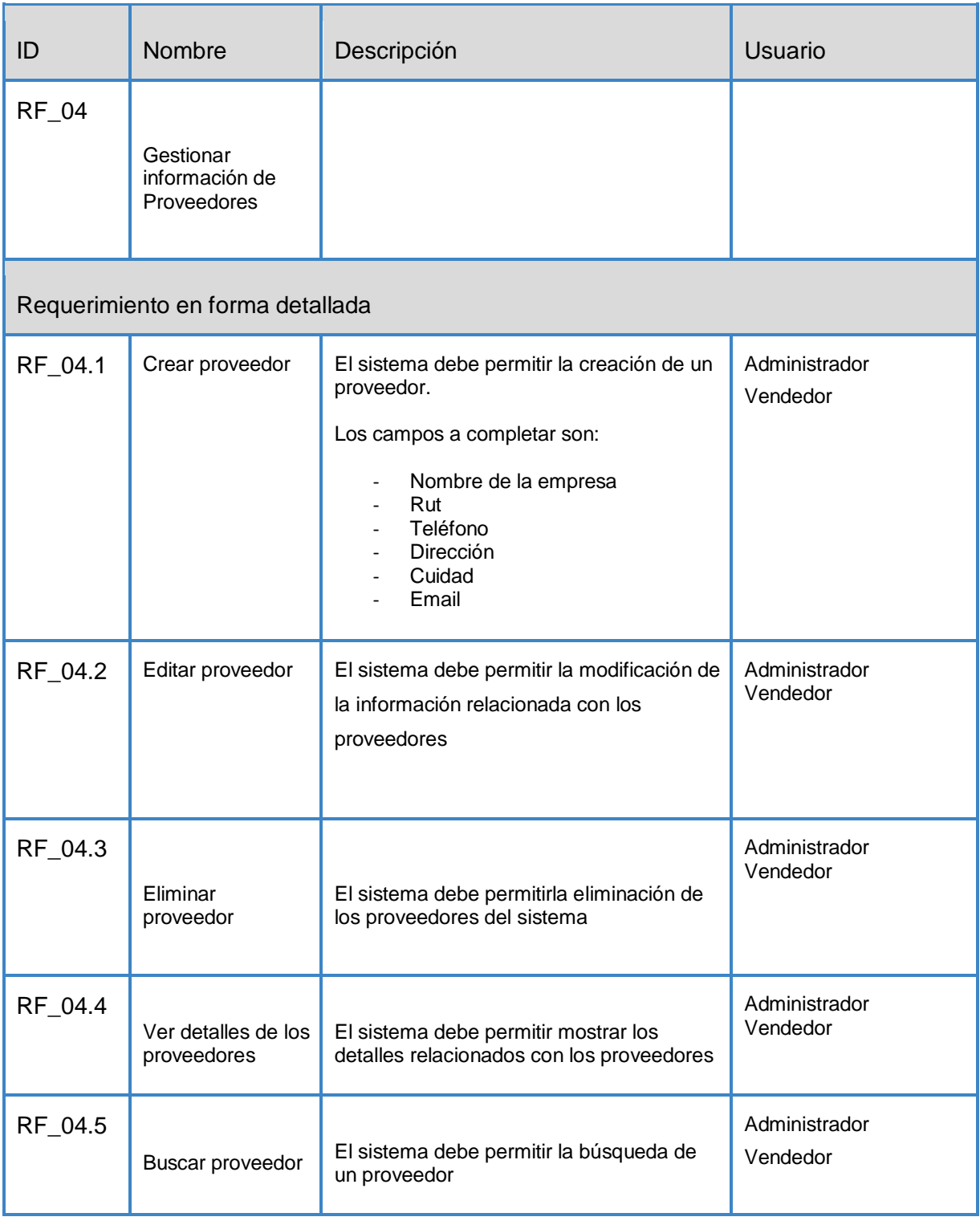

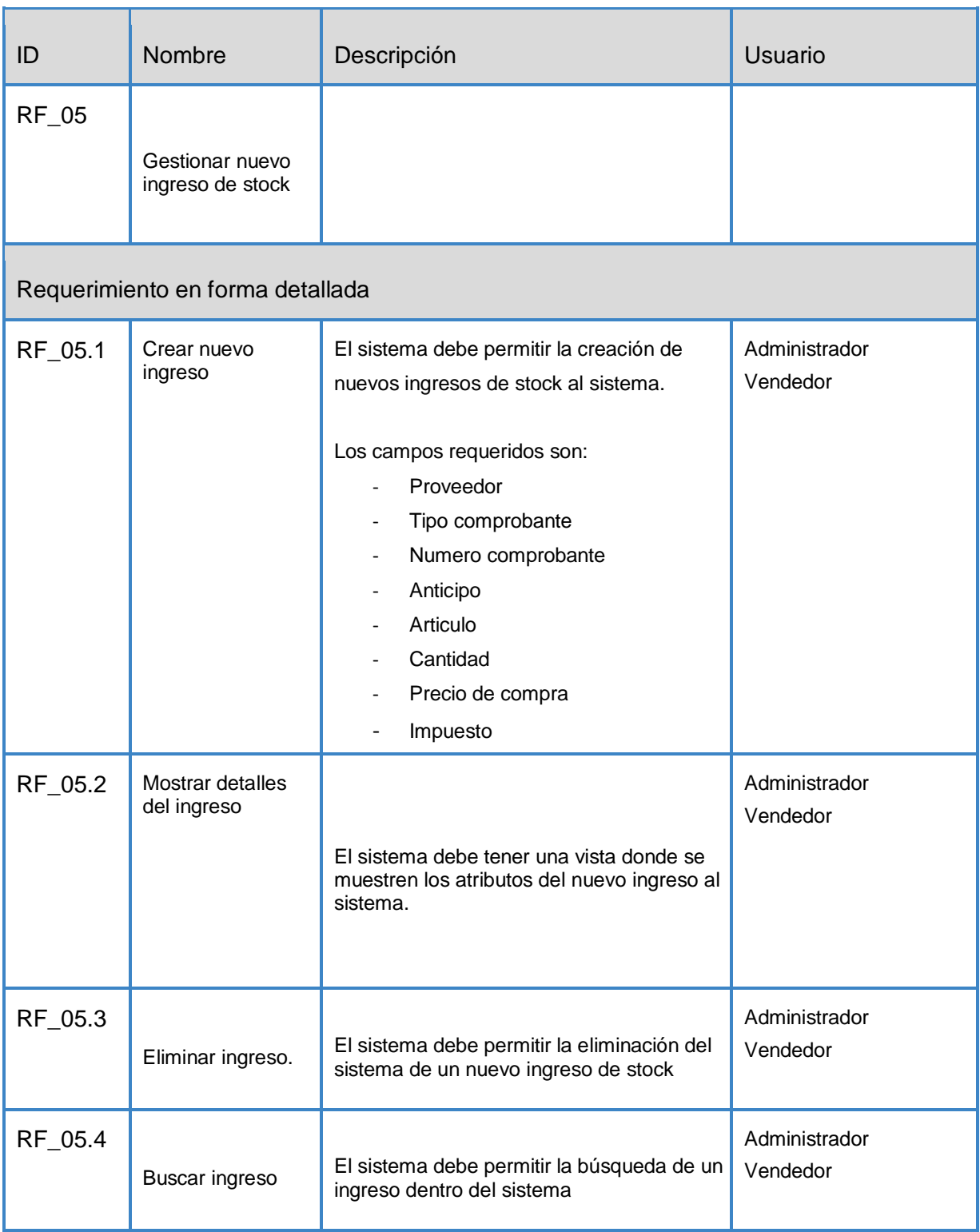

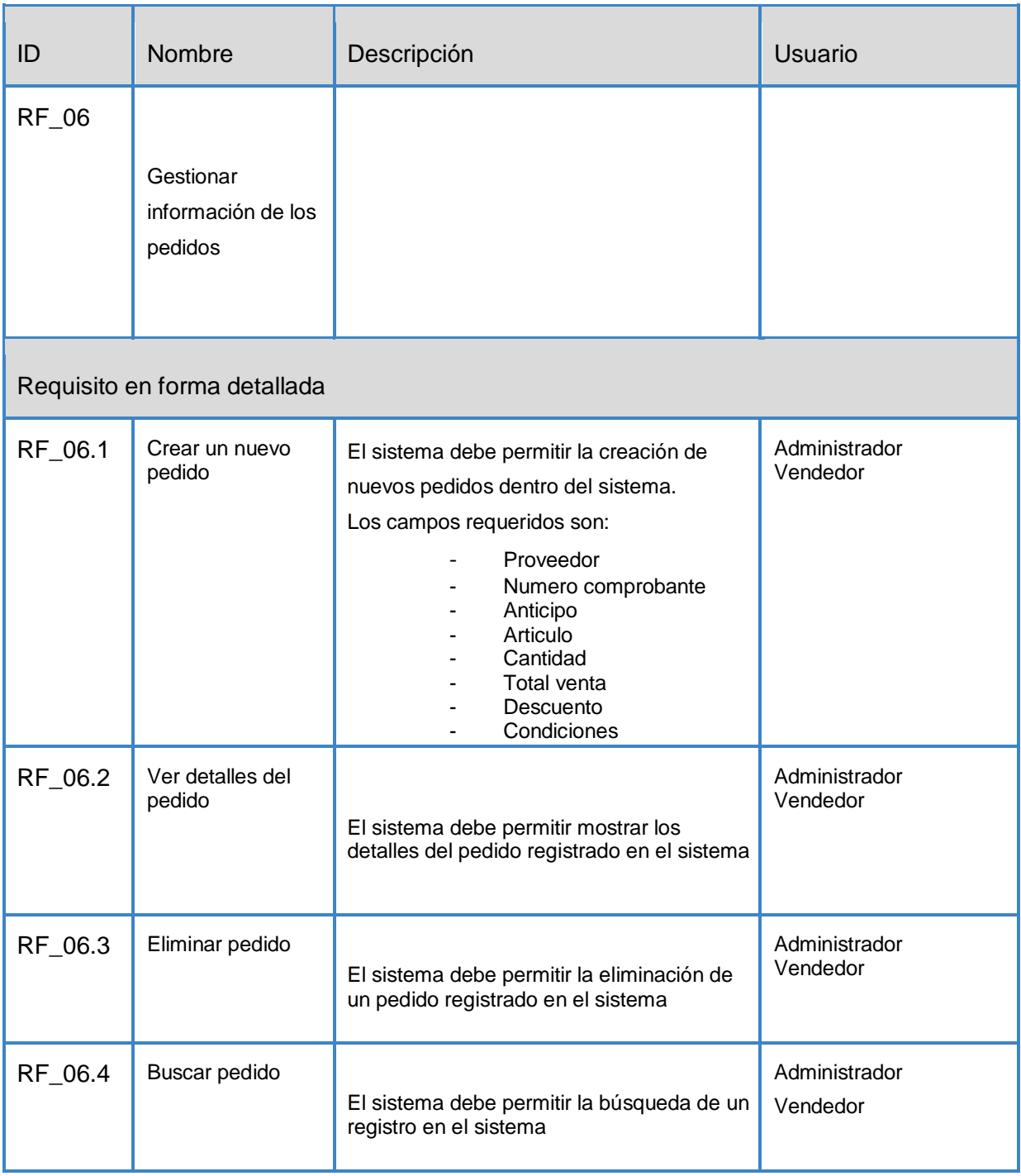

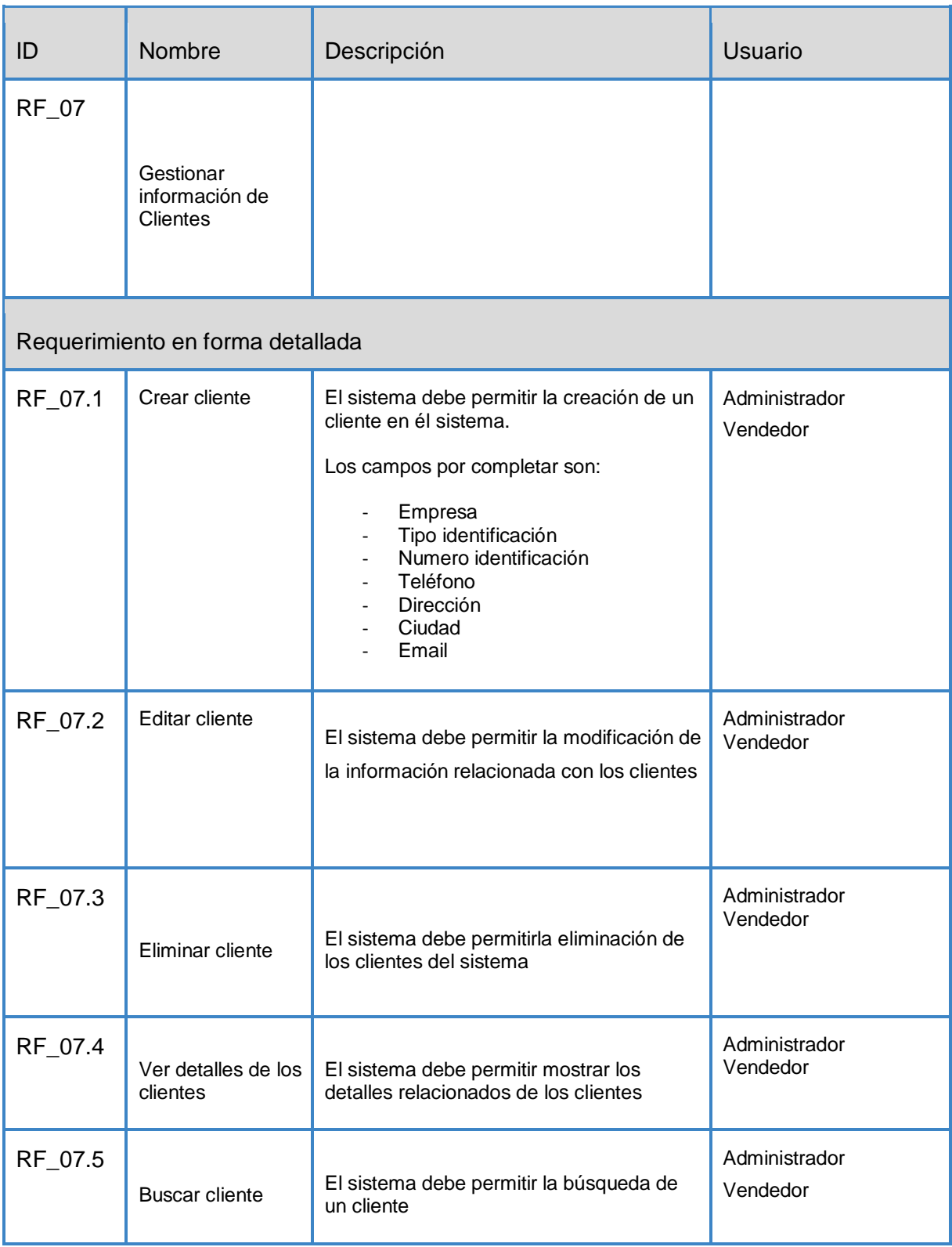

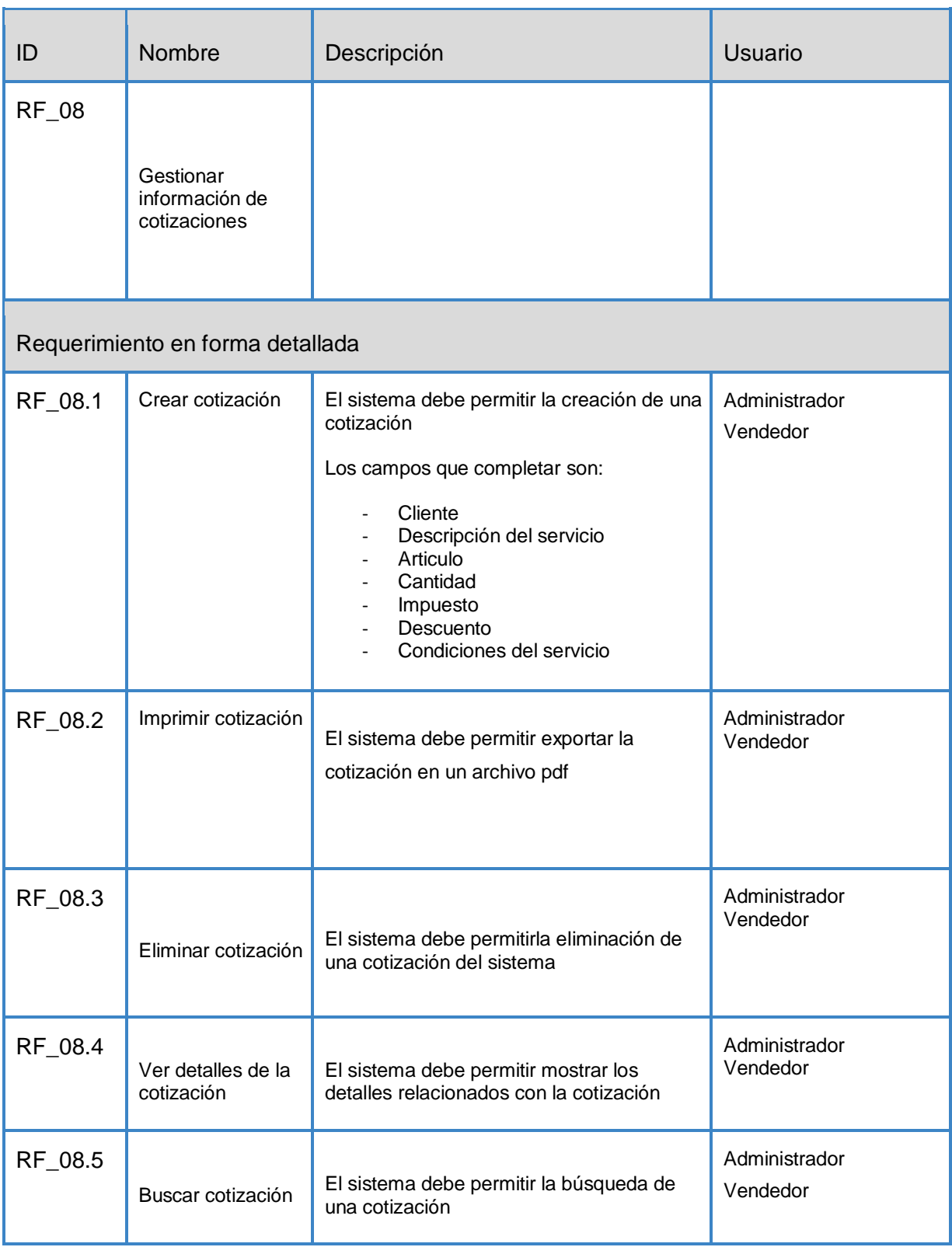

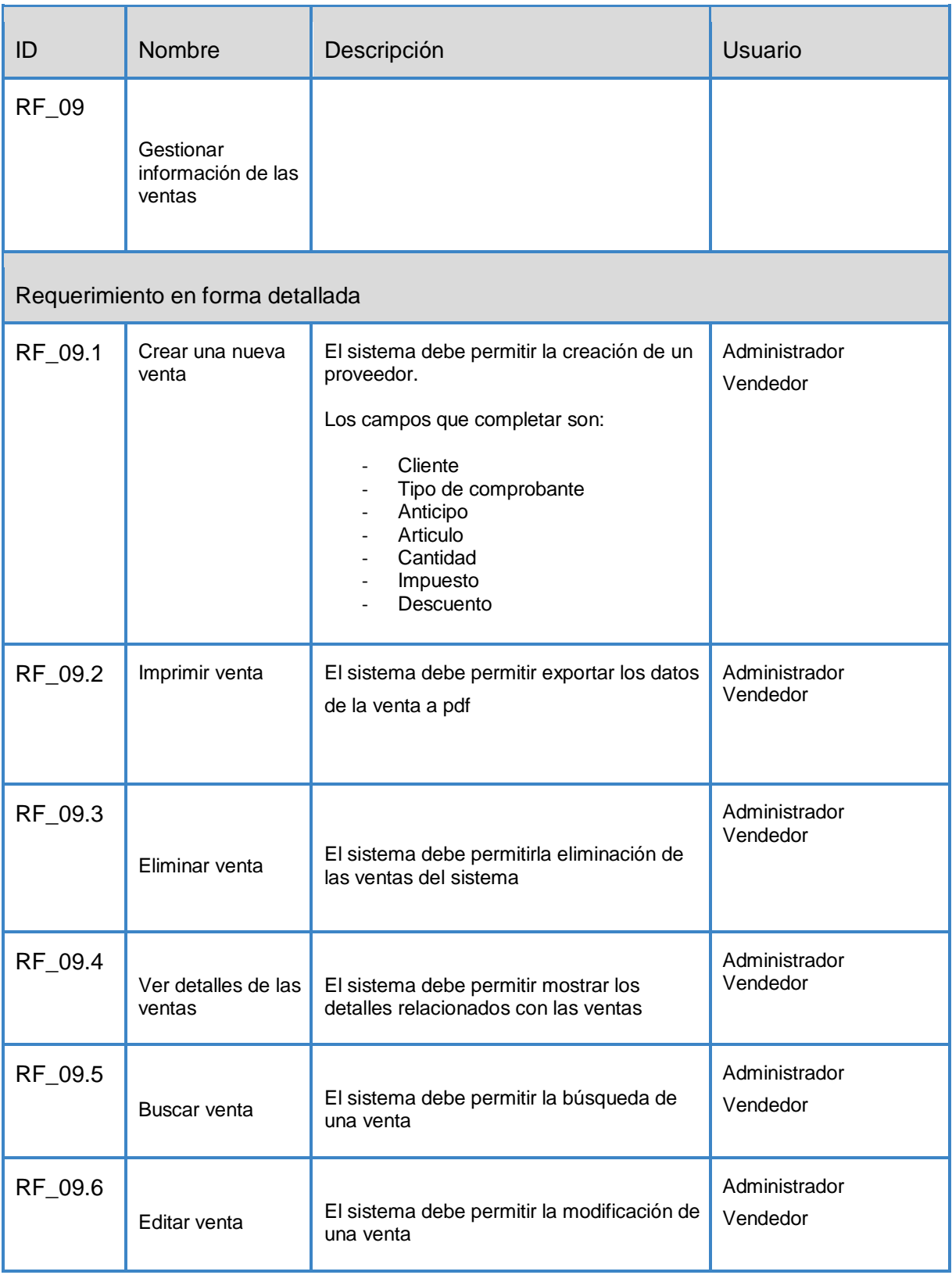

# <span id="page-25-0"></span>**4.4.2 Interfaces externas de entrada**

Cada interfaz de entrada indica todos los grupos de datos que serán ingresados al sistema independiente del medio de ingreso.

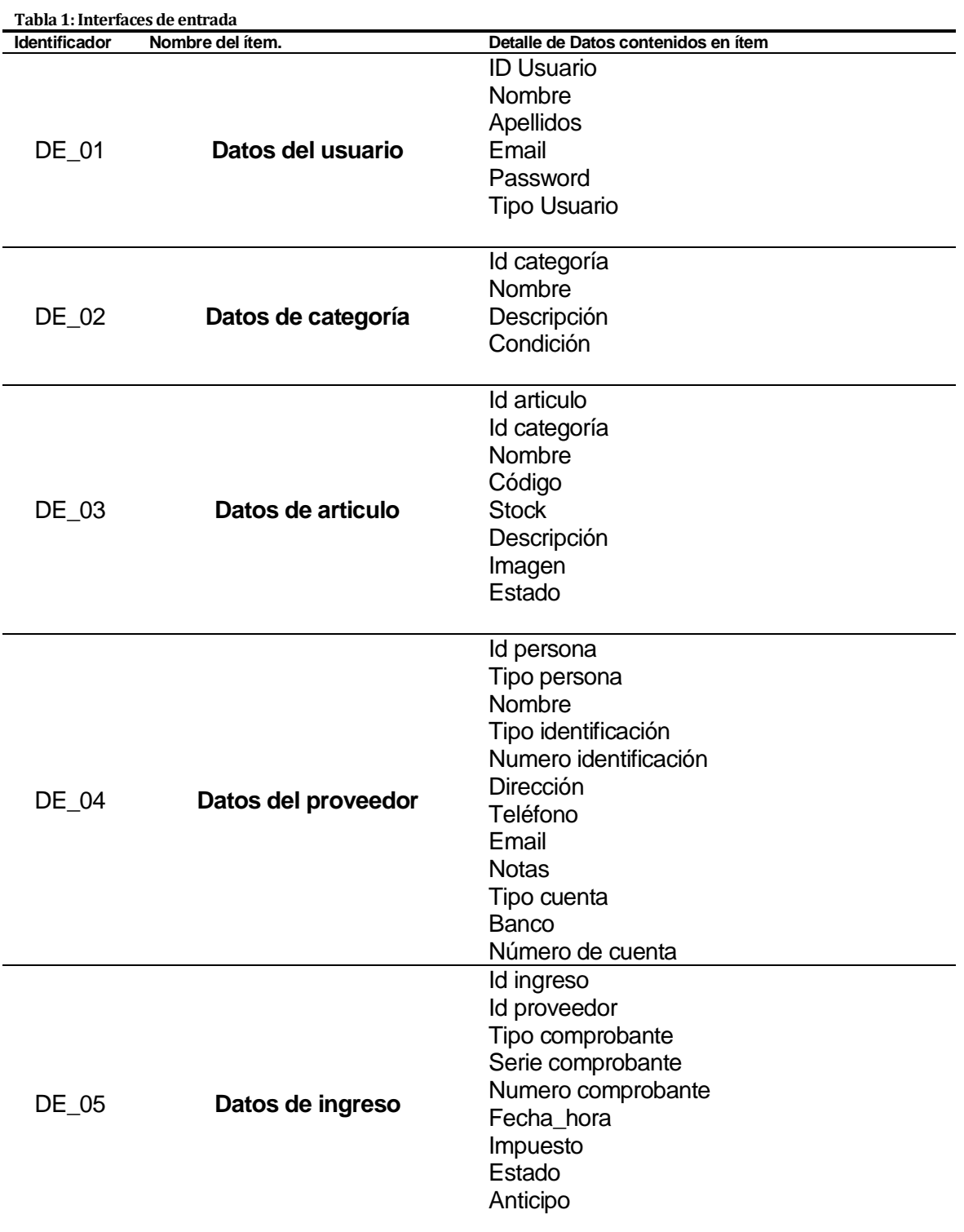

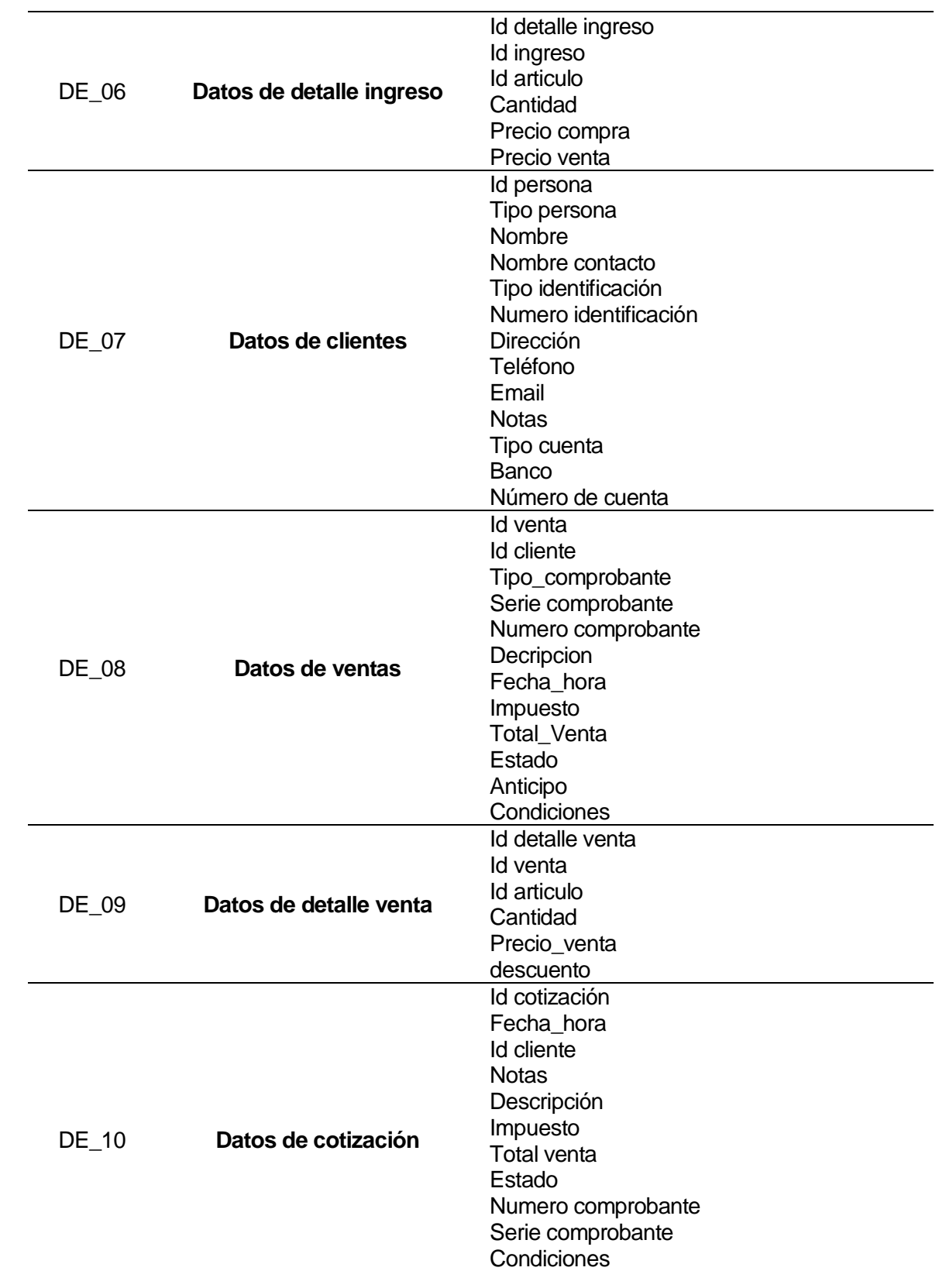

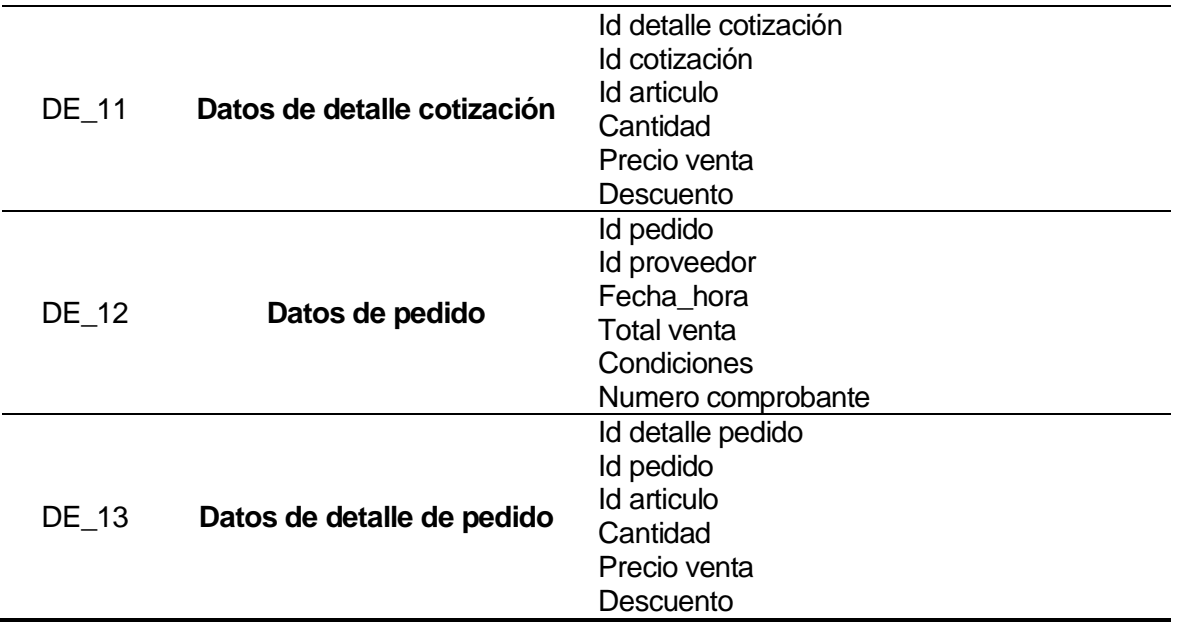

#### <span id="page-27-0"></span>**4.4.3 Interfaces externas de Salida**

Se especifica cada salida del sistema, indicando en cada caso el formato o medio de salida.

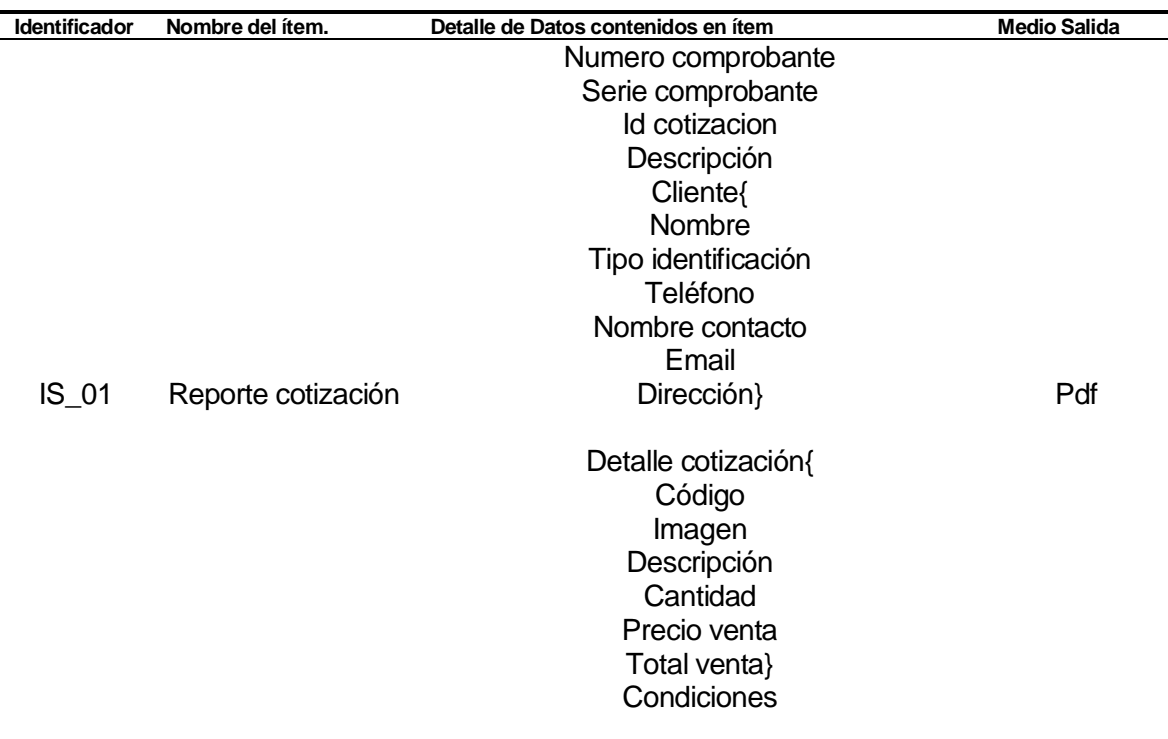

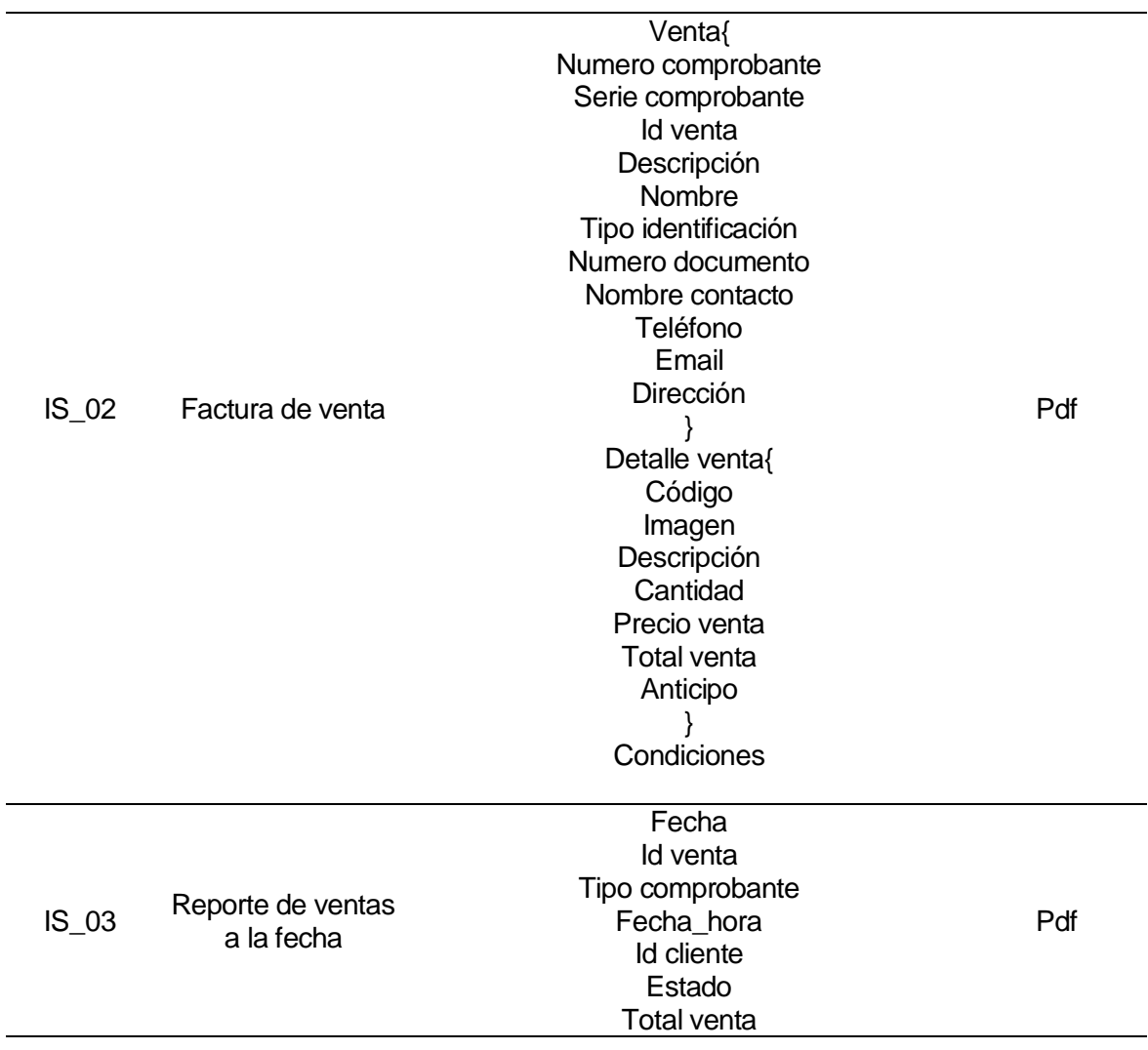

# <span id="page-29-0"></span>**5 FACTIBILIDAD**

# <span id="page-29-1"></span>**5.1 Factibilidad técnica.**

En esta sección se analiza los aspectos de Recursos Humanos, Hardware de Desarrollo, Herramientas de Desarrollo y Conocimientos de programación.

#### **Recursos Humanos:**

Para el desarrollo del proyecto se cuenta con un personal constituido por:

- **Jefe de proyecto:** Líder de proyecto, contemplará revisar los avances y coordinará aspectos de arquitectura e infraestructura del sistema de información.
- **Un alumno memorista de Ingeniería de Ejecución en Computación e Informática:** Encargado de desempeñar la labor de Diseñador, Analista, Programador y Encargado de Calidad del proyecto.

Los integrantes mencionados poseen experiencia trabajando en proyectos y tienen conocimientos en desarrollo de sistemas de información y aplicaciones web.

#### **Hardware de Desarrollo:**

La empresa PEE Ltda. contiene las características de hardware necesarios para el desarrollo del sistema de información:

#### **Ordenadores para Codificación:**

HP pavilion Envy dv6:

- Procesador: Intel Core i7 3630QM (2400 MHz 3400 MHz)
- **RAM: 8GB**
- Video: NVIDIA GeForce GT 650M (GDDR5) (2GB) Intel HD Graphics 4000 (Integrada)

#### **Dispositivos Móviles para Testing:**

#### Smartphones:

Motorola G2:

- **Procesador Snapdragon 400 1.2GHz**
- **RAM: 1GB**
- Resolución: HD

# **Herramientas de Desarrollo:**

La siguiente tabla ilustra las herramientas necesarias y disponibles/no disponibles para el desarrollo del proyecto.

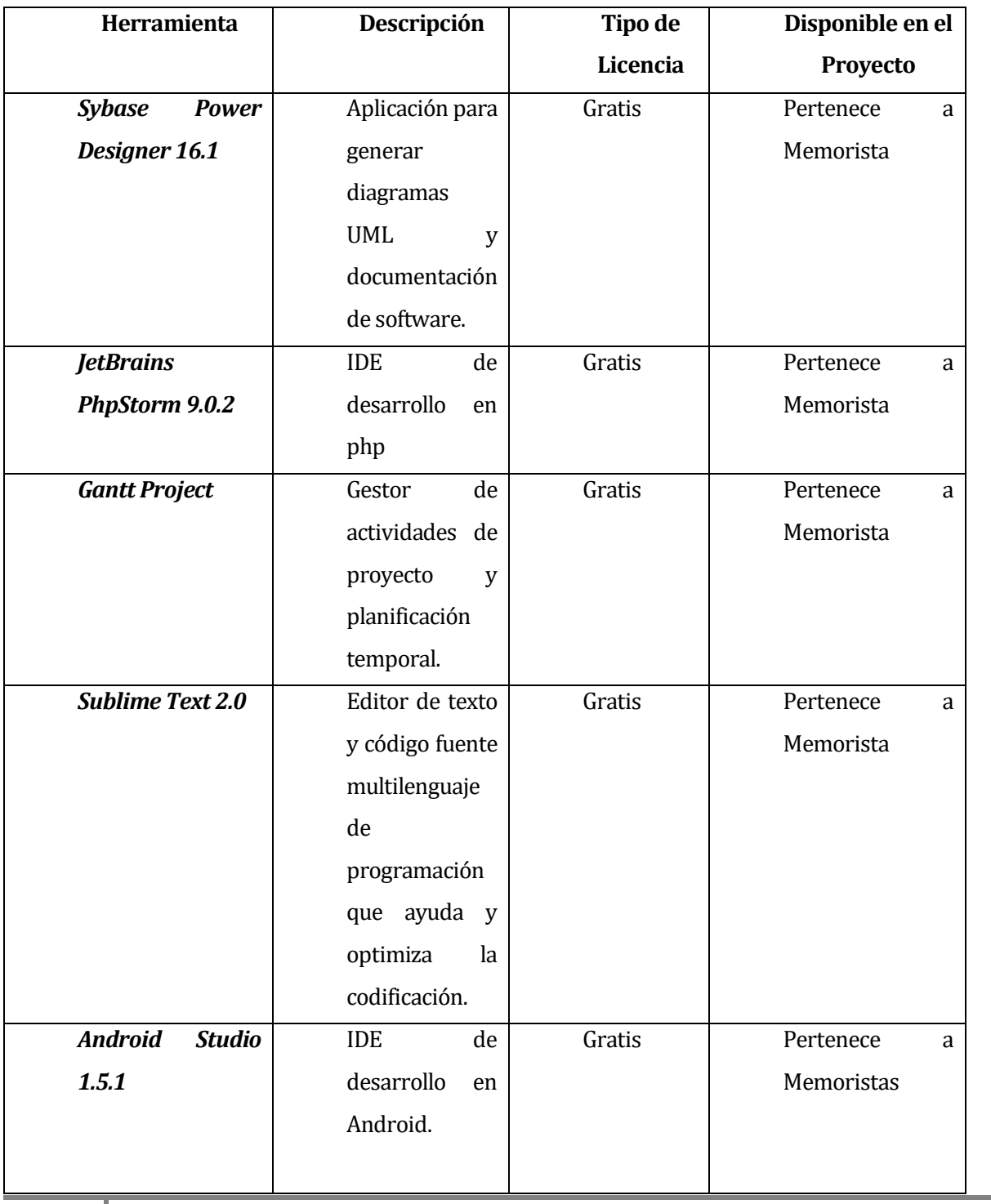

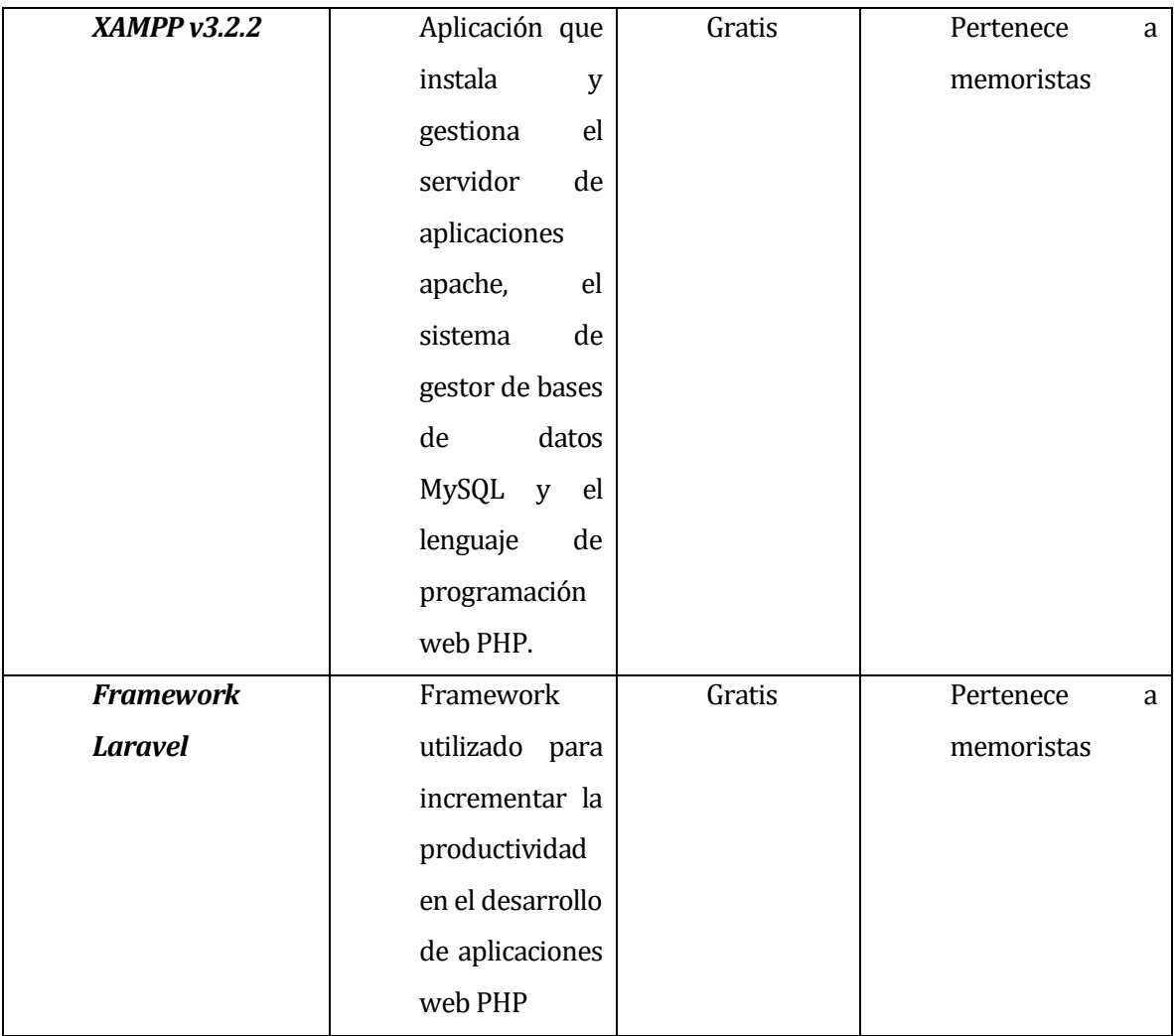

# **Expertise en Lenguaje de Programación y Tecnologías:**

Se ilustra en la siguiente tabla los requerimientos a nivel de lenguaje de programación y tecnologías necesarias para el desarrollo del proyecto.

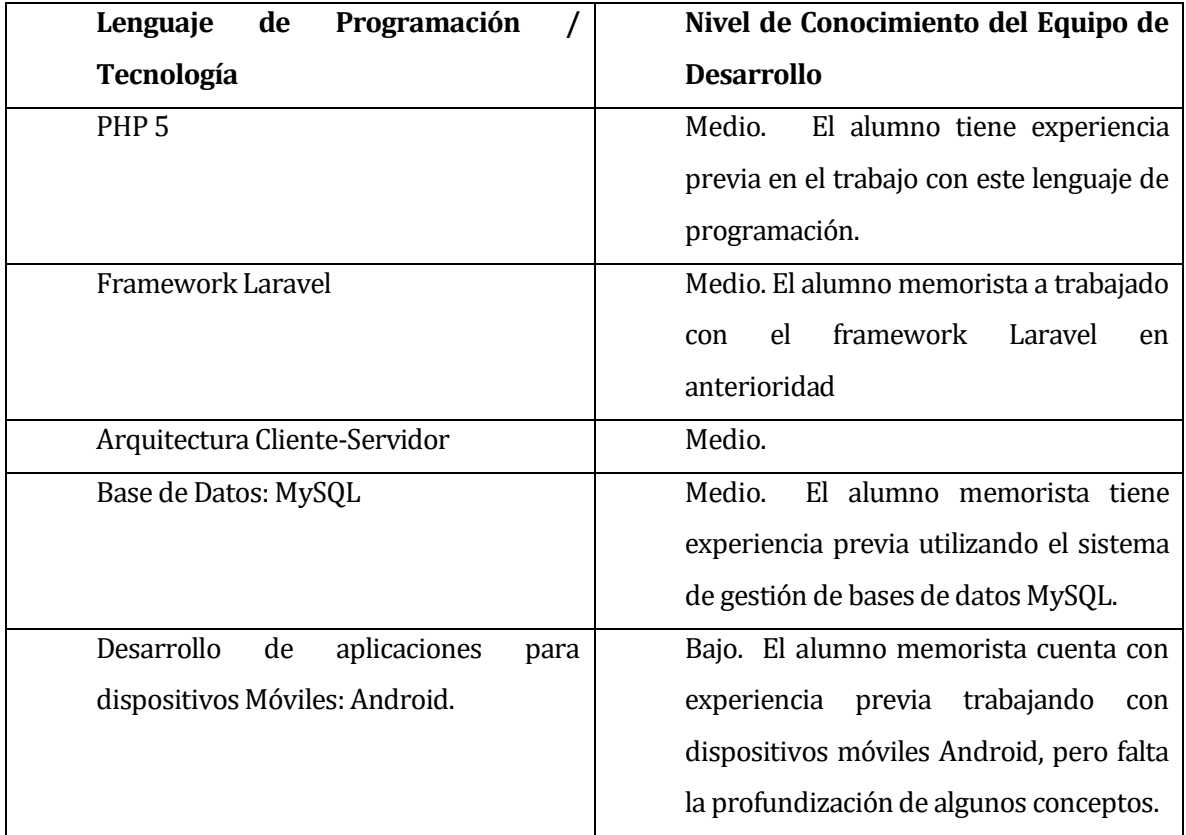

#### **Resumen Factibilidad Técnica.**

Realizados los estudios de la factibilidad técnica del proyecto se puede apreciar que se cuenta con la tecnología necesaria para el desarrollo del sistema de información. También, se cuenta con todas las licencias de los IDEs y herramientas de trabajo, siendo esto un ahorro significativo que se verá reflejado positivamente en la factibilidad económica. Finalmente, se cuenta con el recurso humano y el conocimiento requerido en las tecnologías necesarias para realizar el proyecto.

# <span id="page-33-0"></span>**5.2 Factibilidad Operativa.**

A continuación, se presenta el estudio de factibilidad operativa. Este estudio se basa mayormente en estimaciones. Dado que este proyecto pertenece a la empresa PEE Ltda., la factibilidad operativa ha sido estimada previamente por ellos.

#### **Tipos de Usuario del Prototipo:**

Administrador(es): Encargados de Supervisar y Acceder a las distintas funcionalidades del sistema.

Clientes: Son los que participan en la etapa de ventas del sistema, adquieren productos y cotizaciones.

Vendedores: Utilizan el servicio de forma masiva, es decir, administran el servicio a grupos de usuarios pertenecientes a un mismo establecimiento. La empresa zelfOS se encargará de realizar la publicidad del servicio.

#### **Atributos de Innovación y Diferenciación:**

Se presenta la siguiente tabla que muestra los atributos de innovación o ventajas estimados y a que usuarios afectarían:

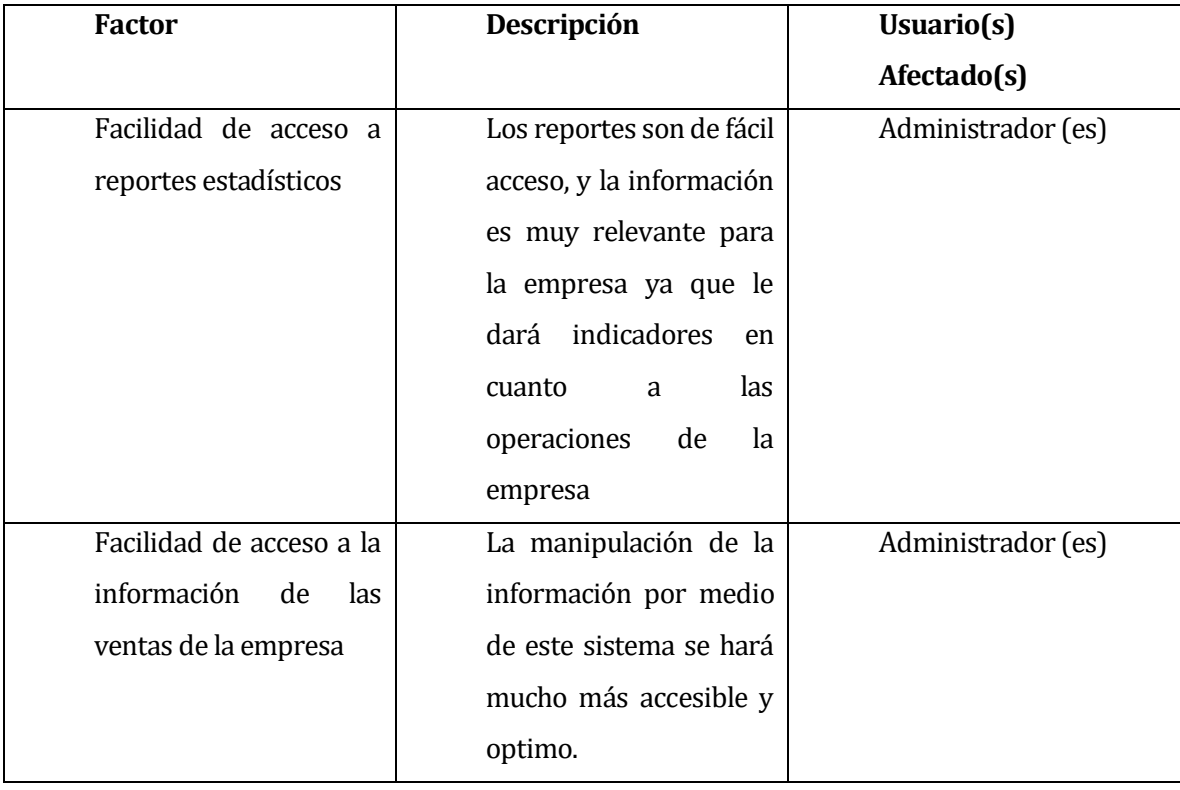

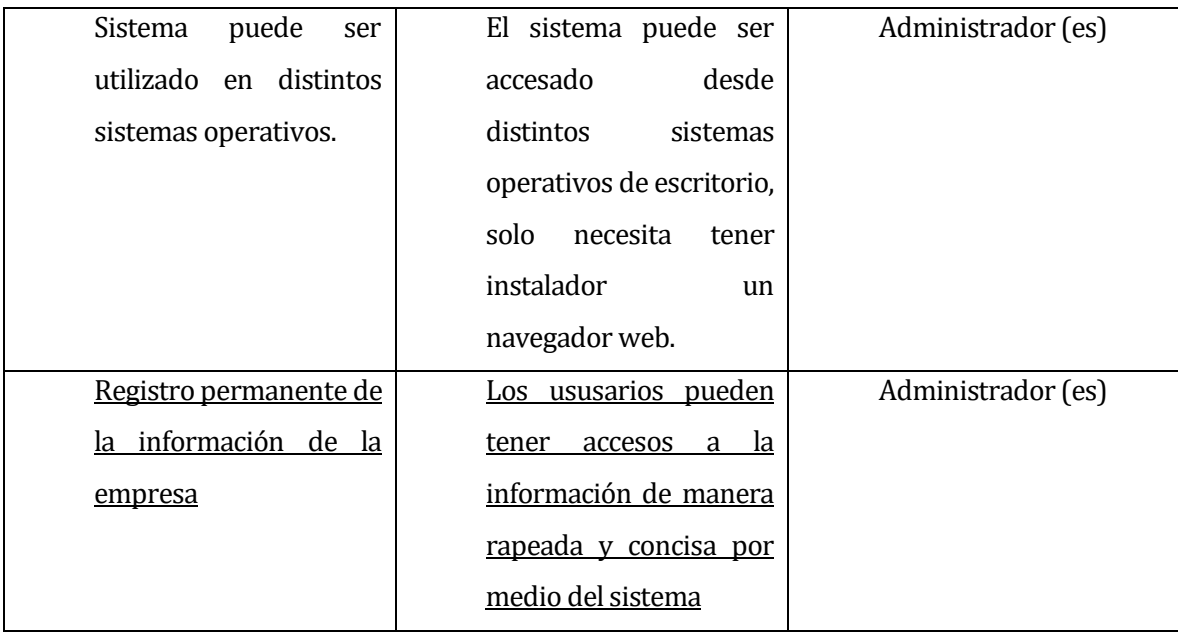

# <span id="page-35-0"></span>**5.3 Factibilidad Económica.**

En el estudio de la factibilidad económica del proyecto, se han considerado los costos del proyecto en términos del prototipo actual.

# **Costos del Proyecto.**

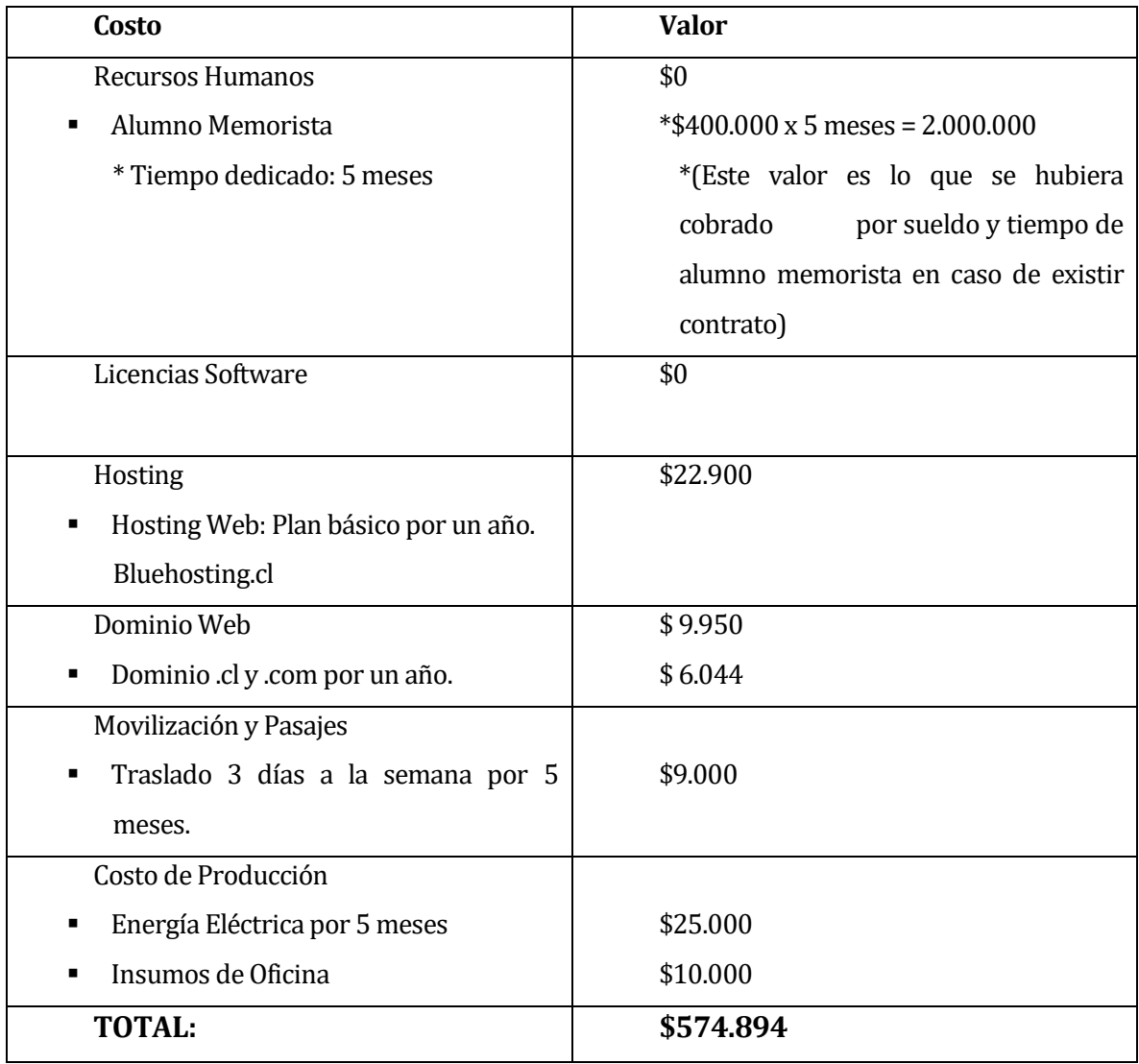
### **5.4 Conclusión Factibilidad.**

Luego de realizar los tres estudios de análisis de factibilidad, en los cuales se incluyeron aspectos técnicos, operativos y económicos, se puede concluir lo siguiente:

- Del punto de vista Técnico, es totalmente factible la realización del proyecto, dado que se cuenta con los recursos humanos necesarios para una ejecución óptima de todas las tareas que involucran este proyecto. Además, se cuenta con los insumos hardware y software necesarios. Finalmente, se cuenta con los conocimientos necesarios para desarrollar e implementar el proyecto.
- Del punto de vista Operativo, se determinaron atributos de innovación y diferenciación, resultando muy relevantes, útiles y ventajosos. Además, esto potencia el producto, proyectándolo en el mercado, como un servicio útil, innovador y contingente.
- Del punto de vista Económico, se consideraron los costos del proyecto, en los cuales, se contemplaron aspectos de recursos humanos, movilización, costos de producción, etc. Se considera un ahorro importante el que el alumno memorista. Dado el monto total del proyecto, se concluye que es muy asumible el costo por parte de la empresa PPE Ltda.

De todo lo anteriormente expuesto, se concluye que, basándose en aspectos técnicos, operativos y económicos, es totalmente factible la realización de este proyecto.

# **6 ANÁLISIS**

# **6.1 Procesos de Negocios futuros**

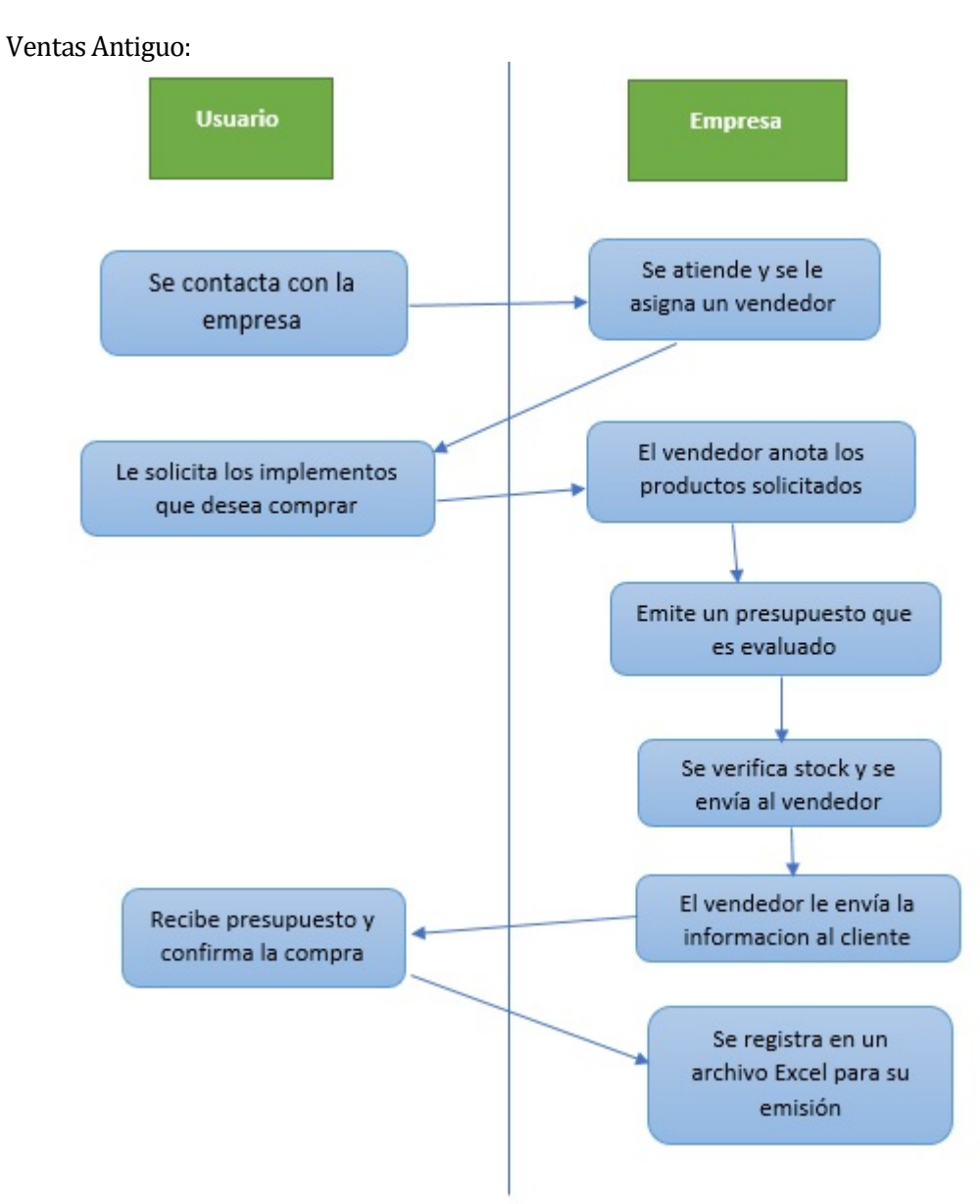

#### Producción Antiguo:

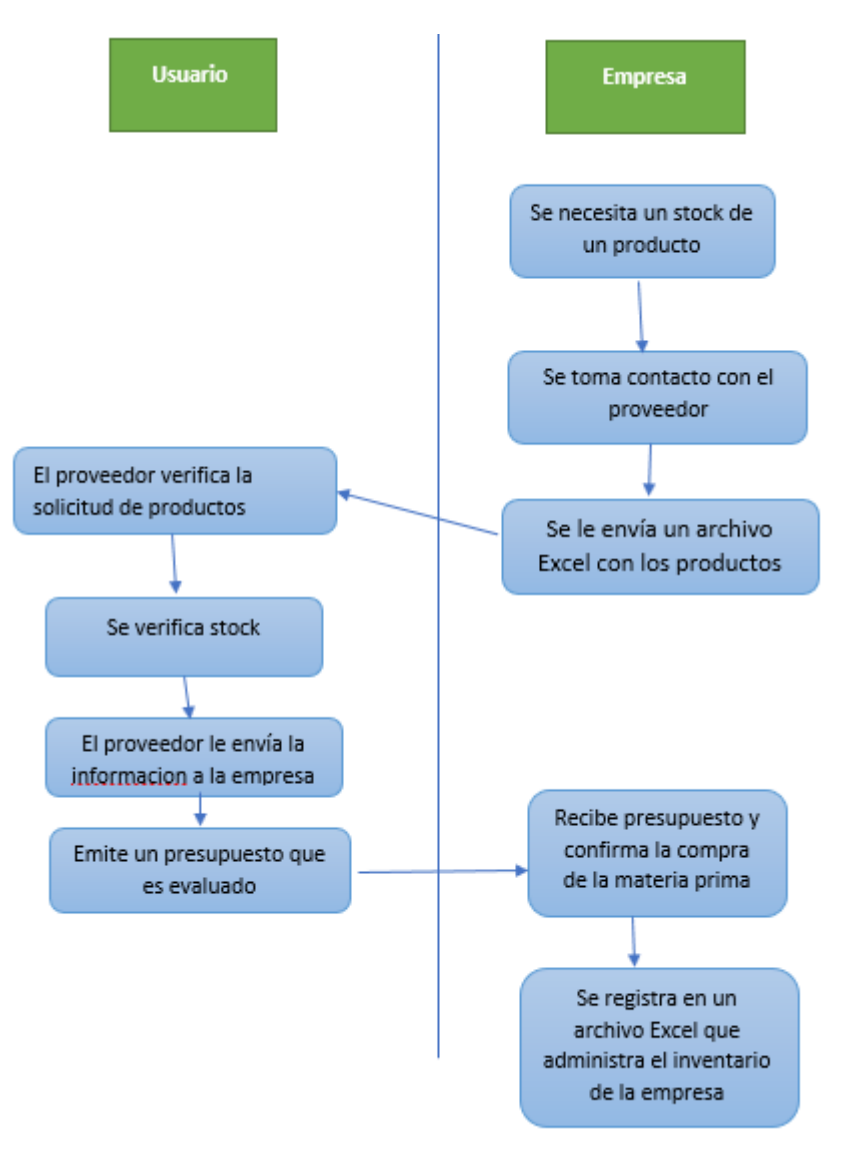

#### Ventas Futuro:

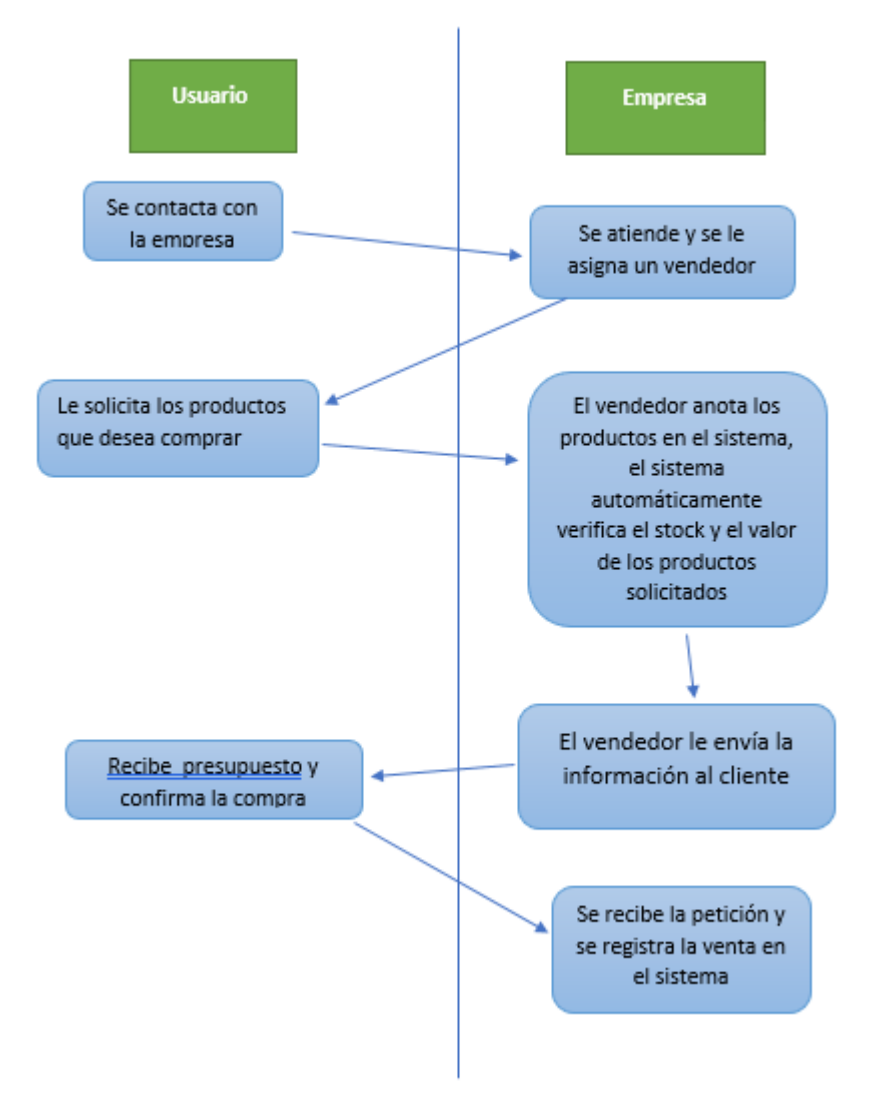

#### Producción Futuro:

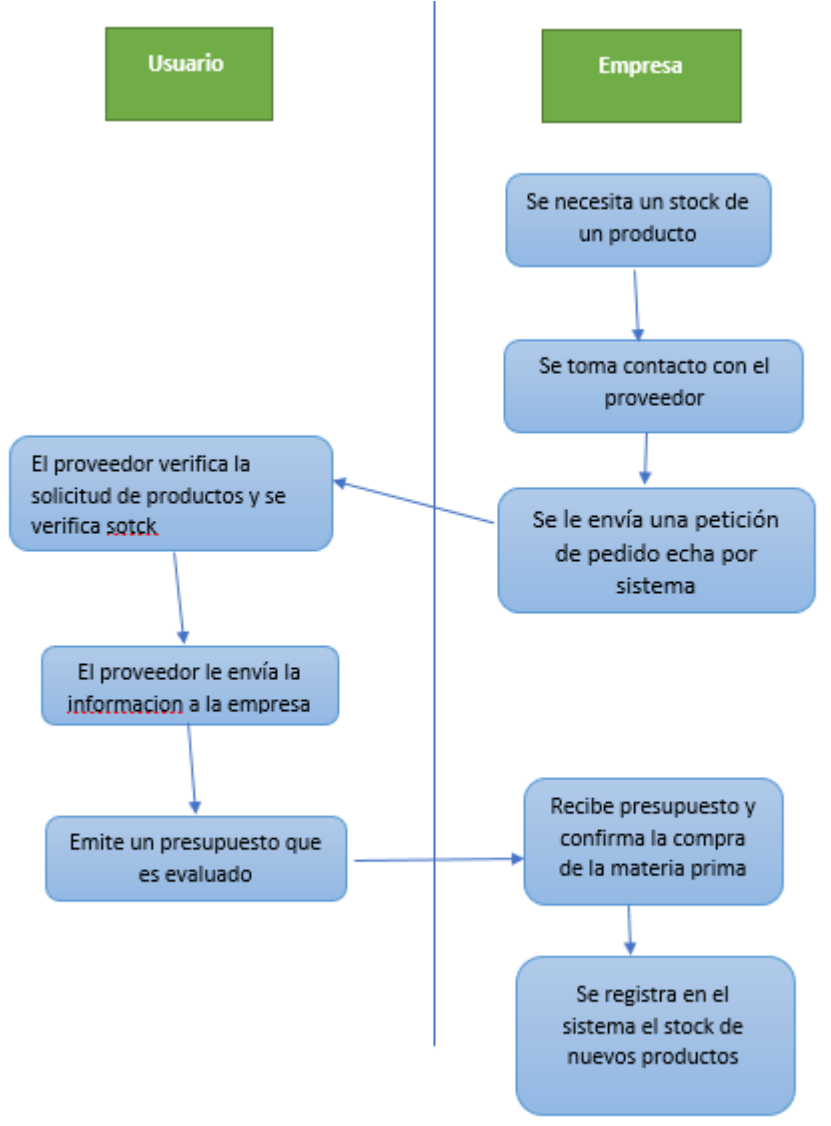

#### **6.2 Casos de uso**

#### **6.2.1 Actores**

#### **Administrador:**

- **Roles:** El administrador es un usuario que tiene acceso a todas las funcionalidades del sistema, su rol especifico está orientado a la gestión y mantención de usuarios en el sistema, artículos categorías, ventas, compras y toda la información que se maneja en el sistema, también puede generar informes sobre las ventas.
- **Nivel de conocimientos técnicos requeridos:** El administrador tiene conocimientos avanzados en lo que es la estructura del sistema y solo necesita un Nivel de computación Básico para poder utilizar el sistema.
- **Nivel privilegio en el sistema**: El administrador puede acceder a todas las funcionalidades del sistema, por ende, tiene privilegios de super usuario

#### **Vendedor:**

- **Roles:** El vendedor es un usuario que tiene acceso a restringido a las funcionalidades del sistema, su rol especifico está orientado a la gestión y mantención de artículos categorías, ventas, compras y la información que se relación a estos módulos, también puede generar informes sobre las ventas.
- **Nivel de conocimientos técnicos requeridos:** El vendedor solo necesita un Nivel de computación Básico para poder utilizar el sistema.
- **Nivel privilegio en el sistema**: El vendedor puede acceder a todas las funcionalidades del sistema, excepto a al módulo usuarios.

## **6.2.2 Especificación de los Casos de Uso**

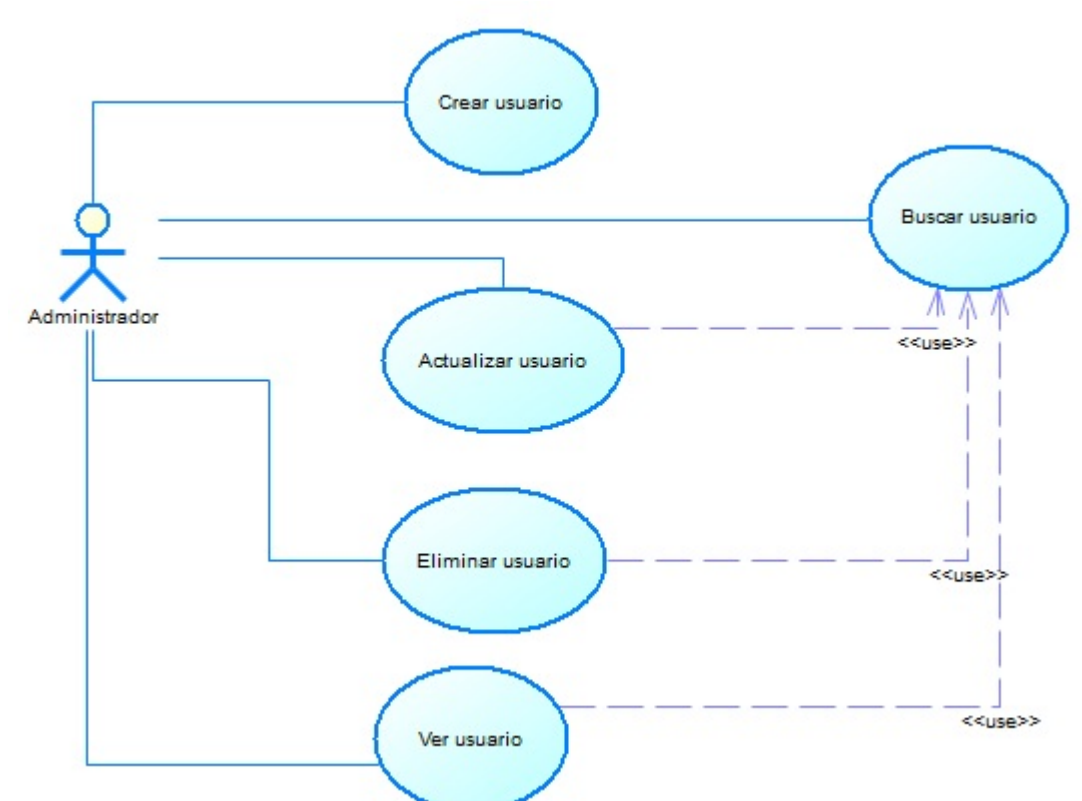

Casos de uso Usuarios:

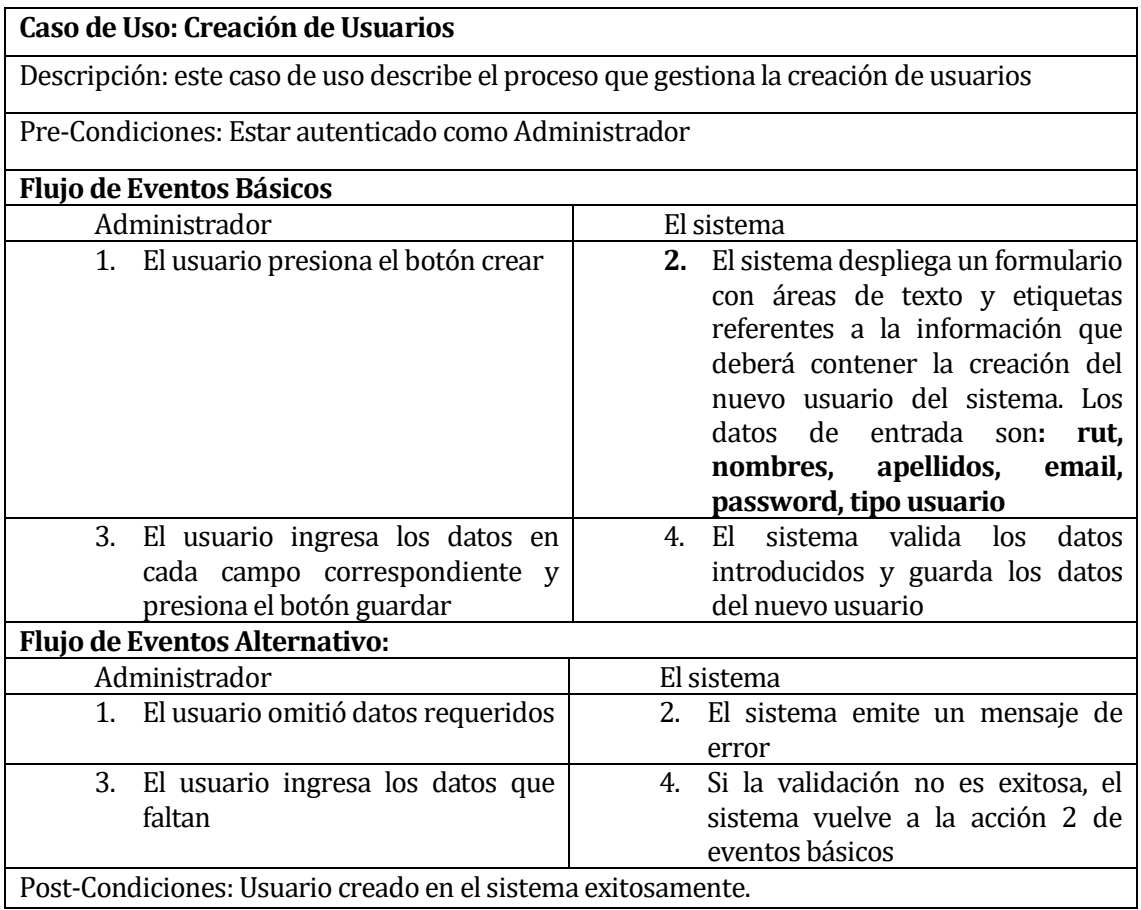

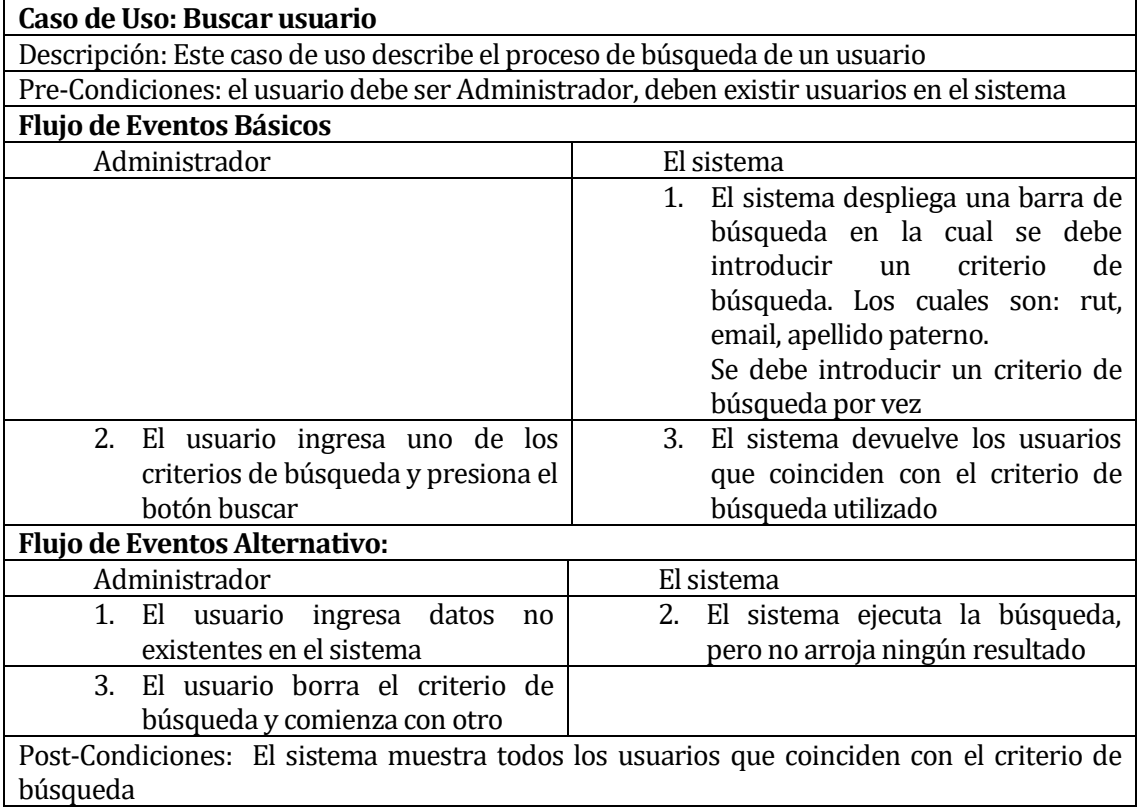

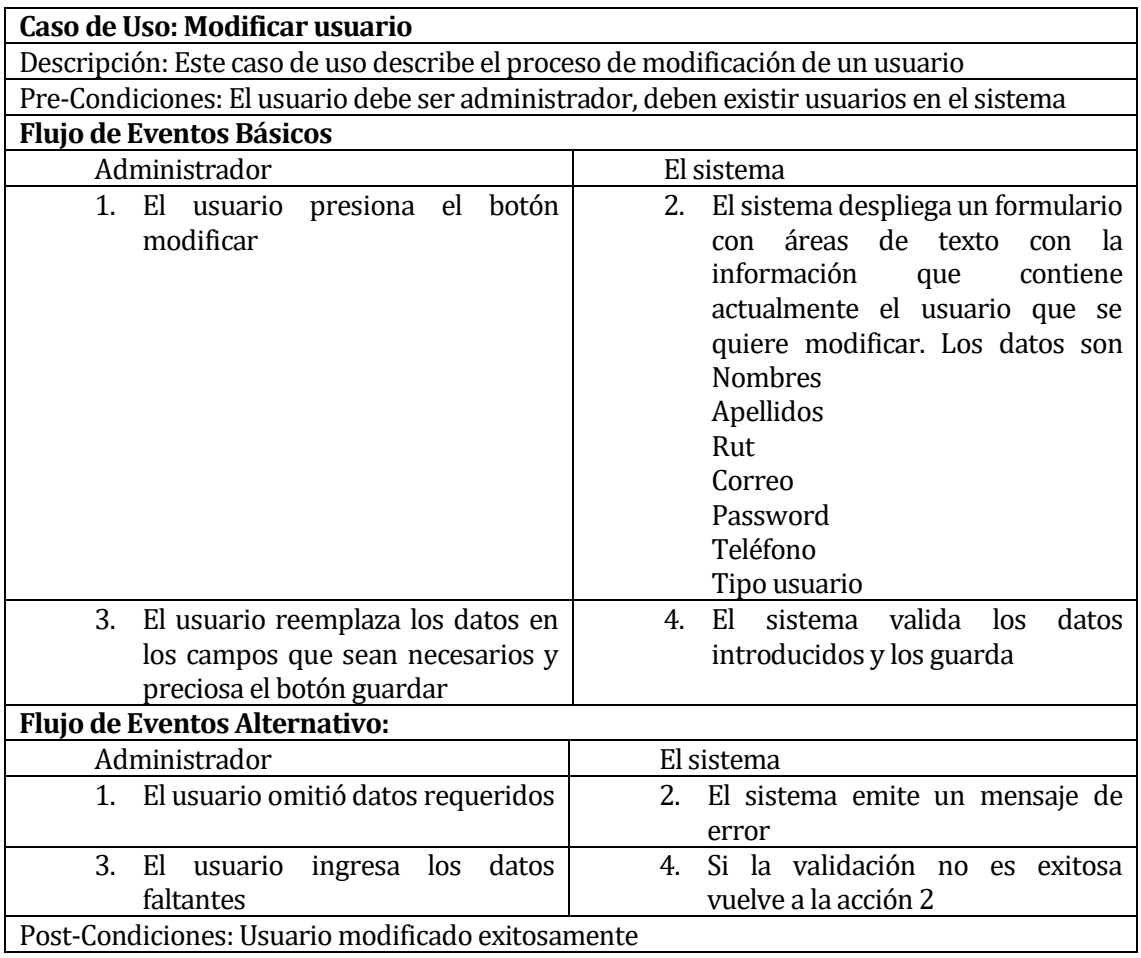

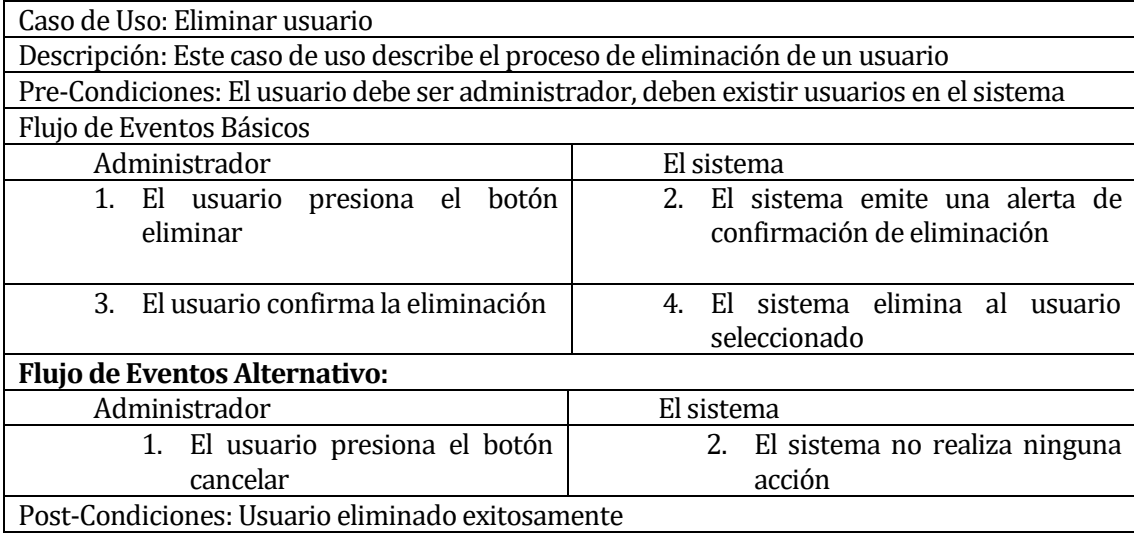

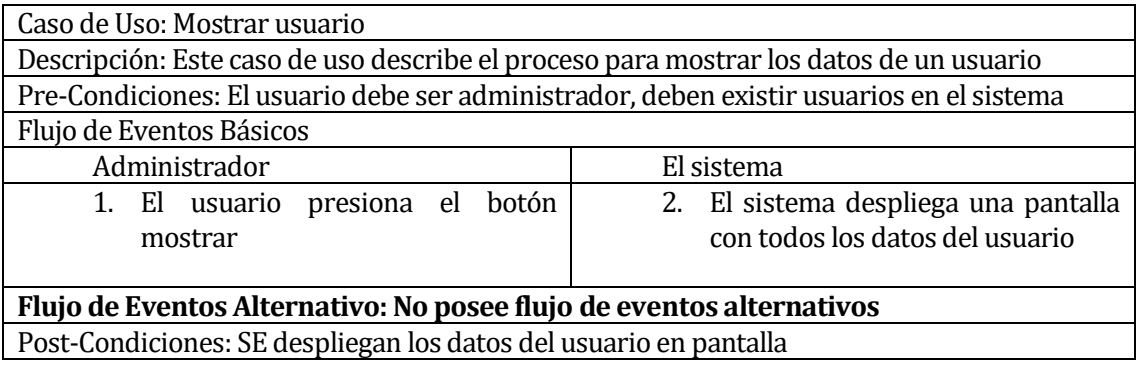

Casos de usos de artículo:

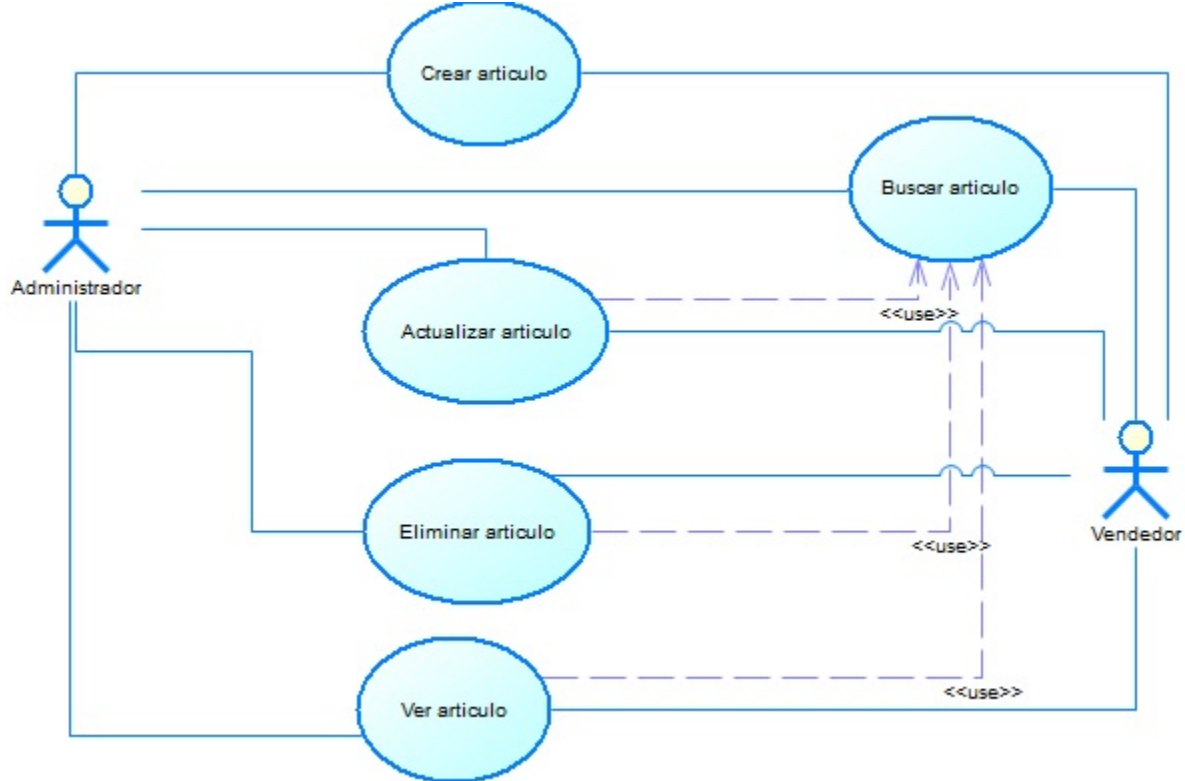

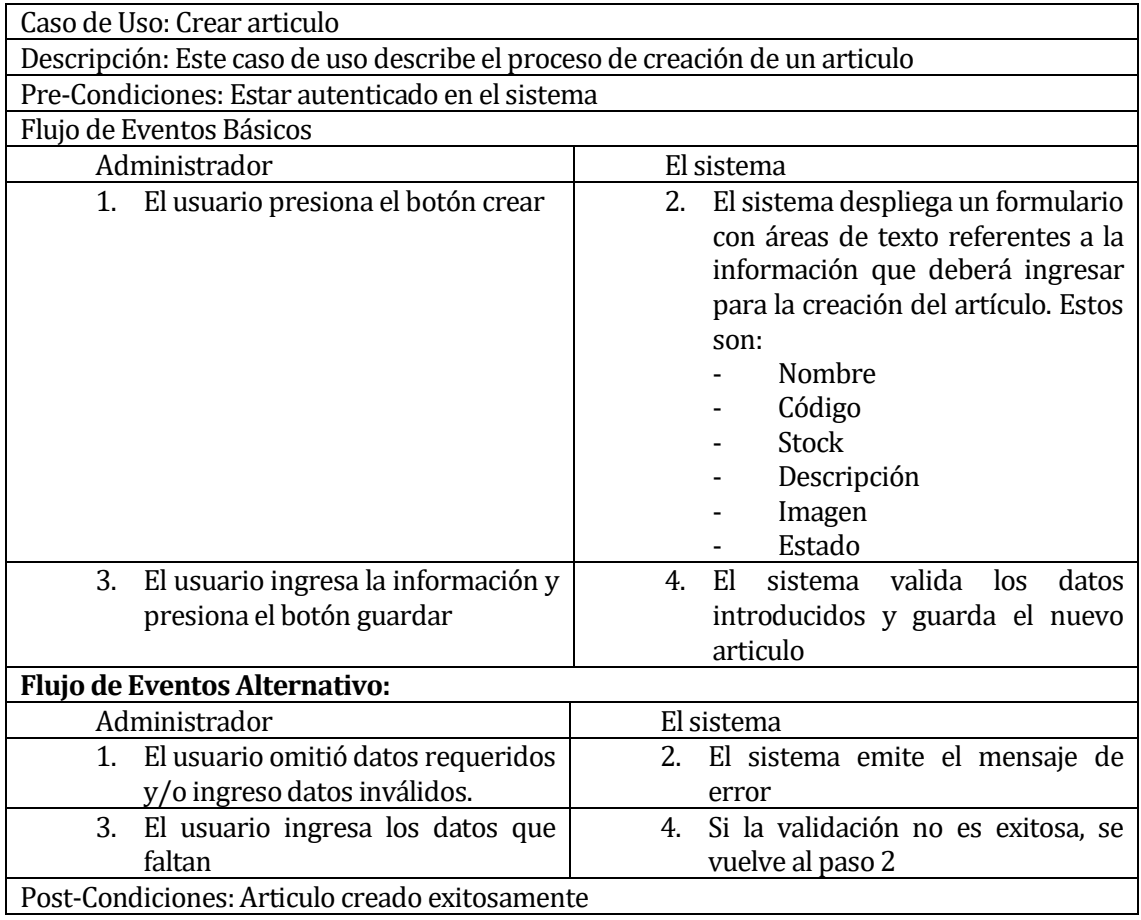

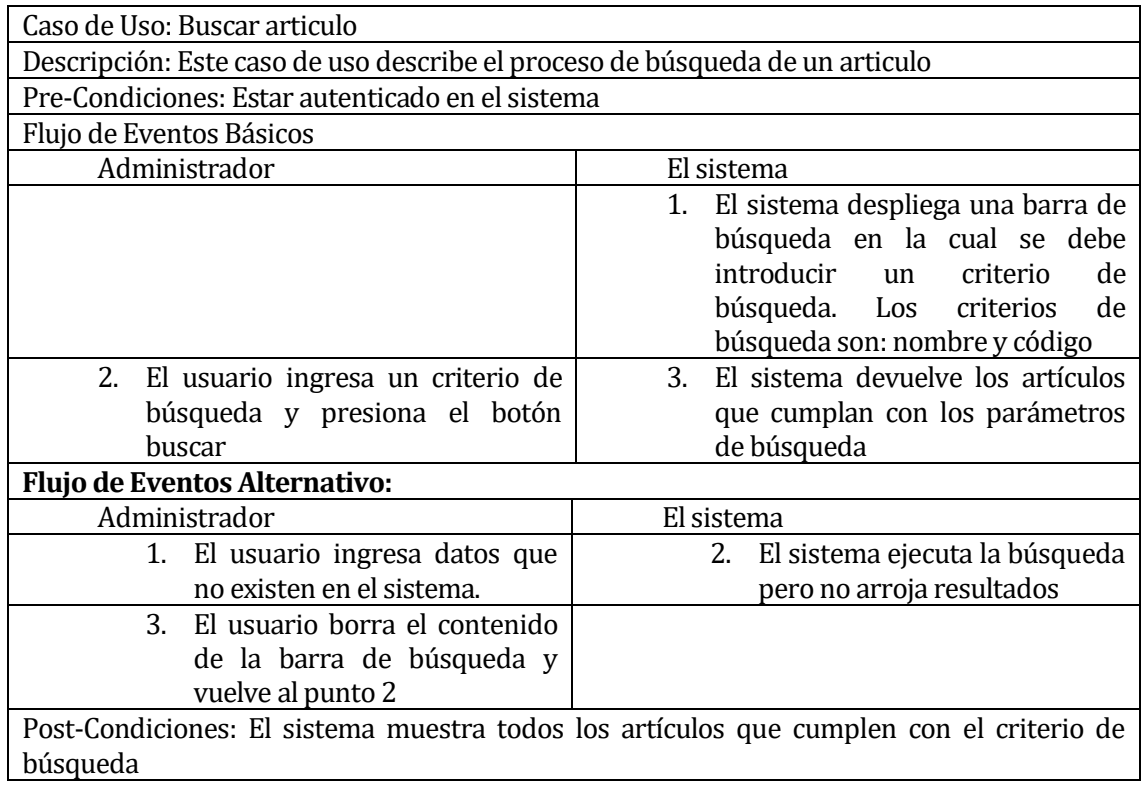

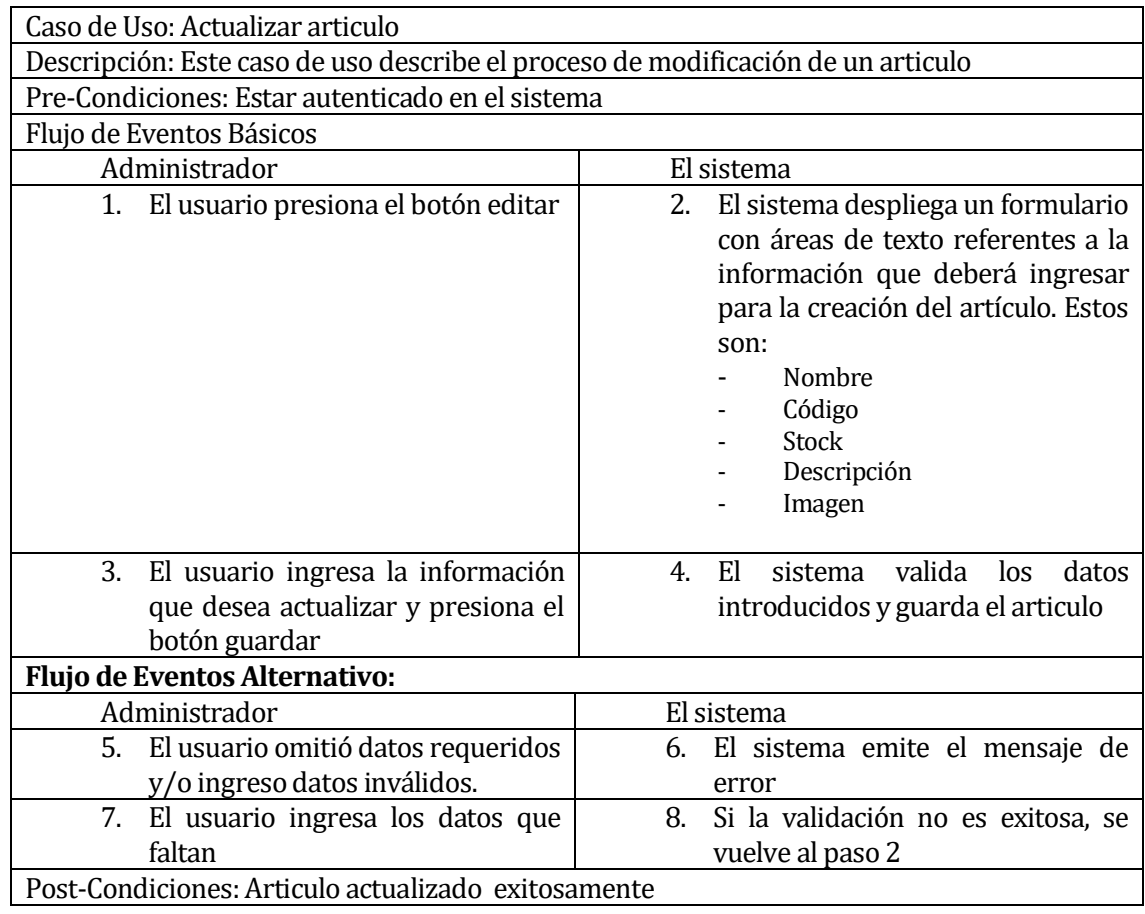

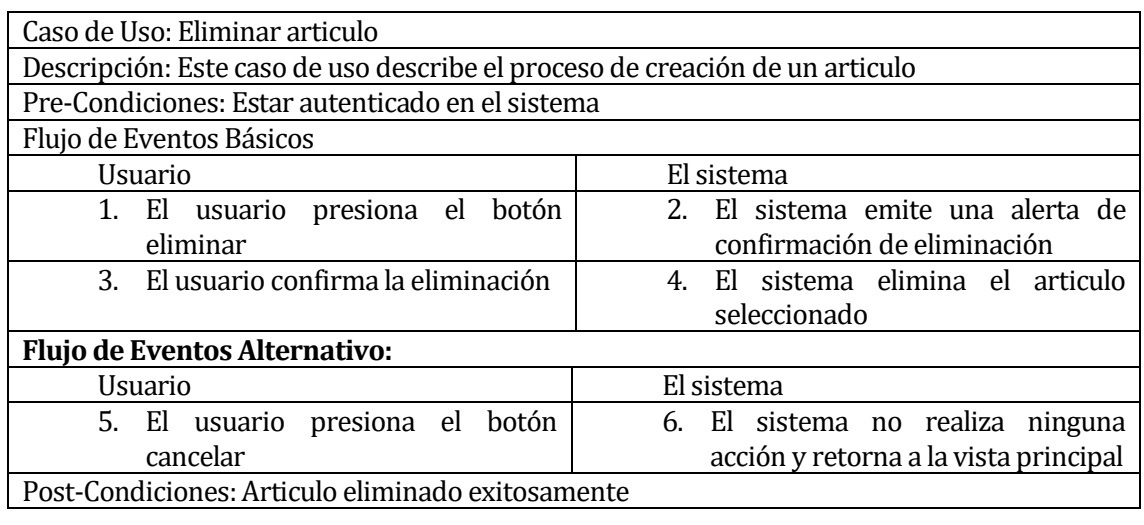

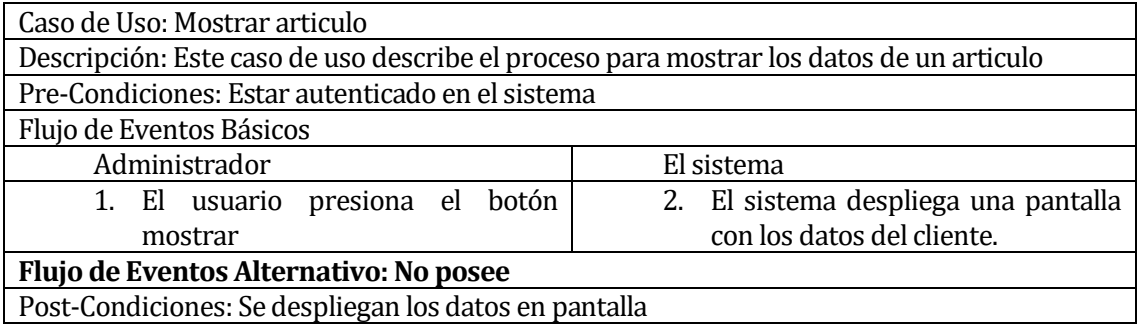

### Caso de uso de categoría:

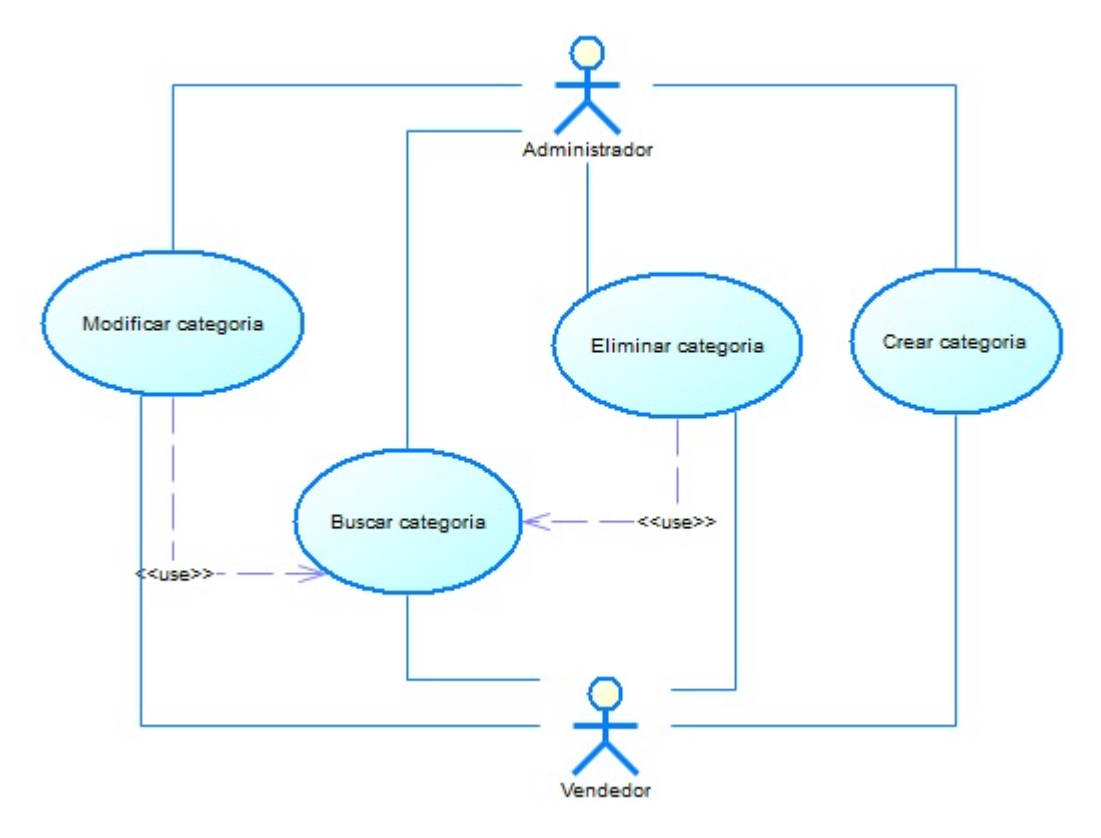

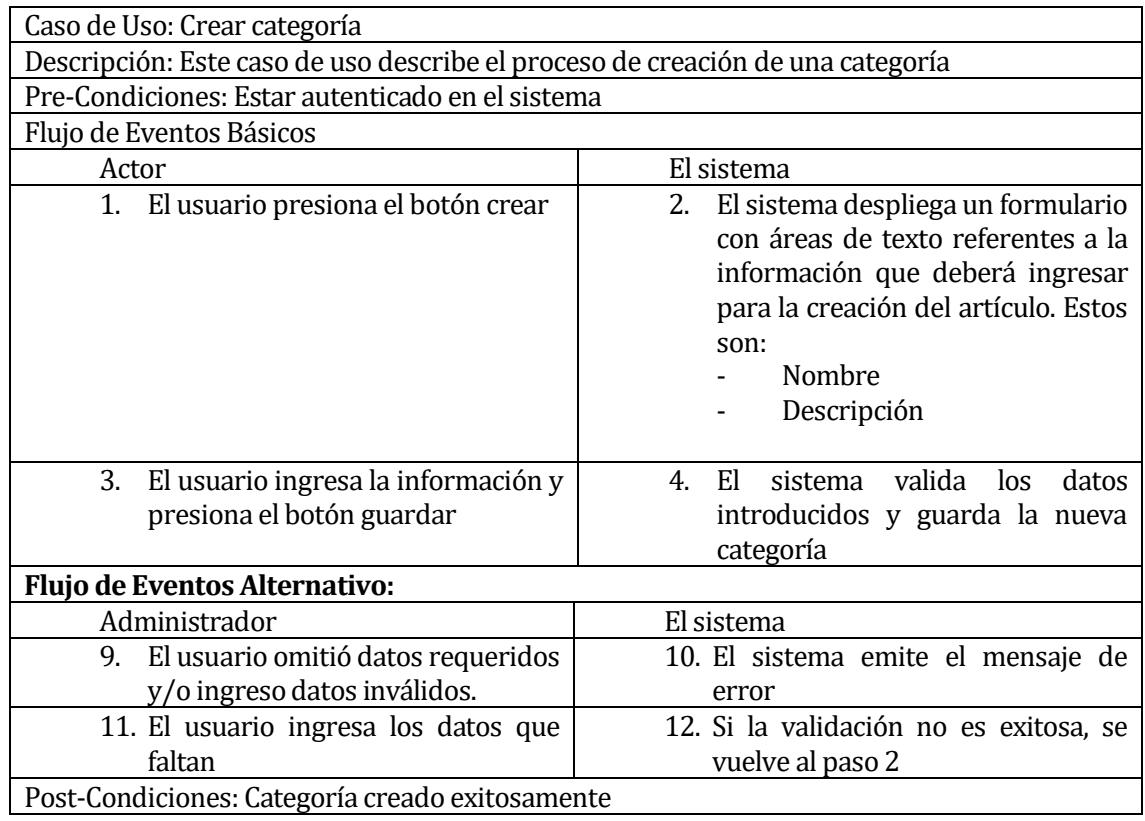

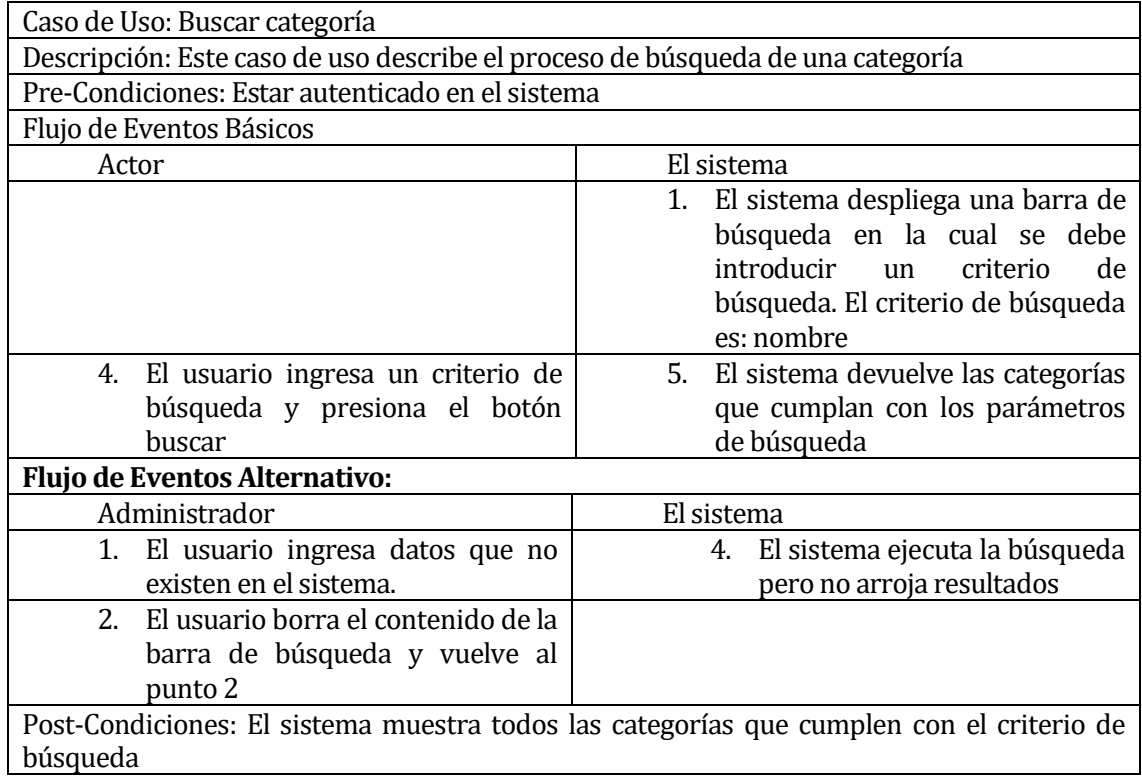

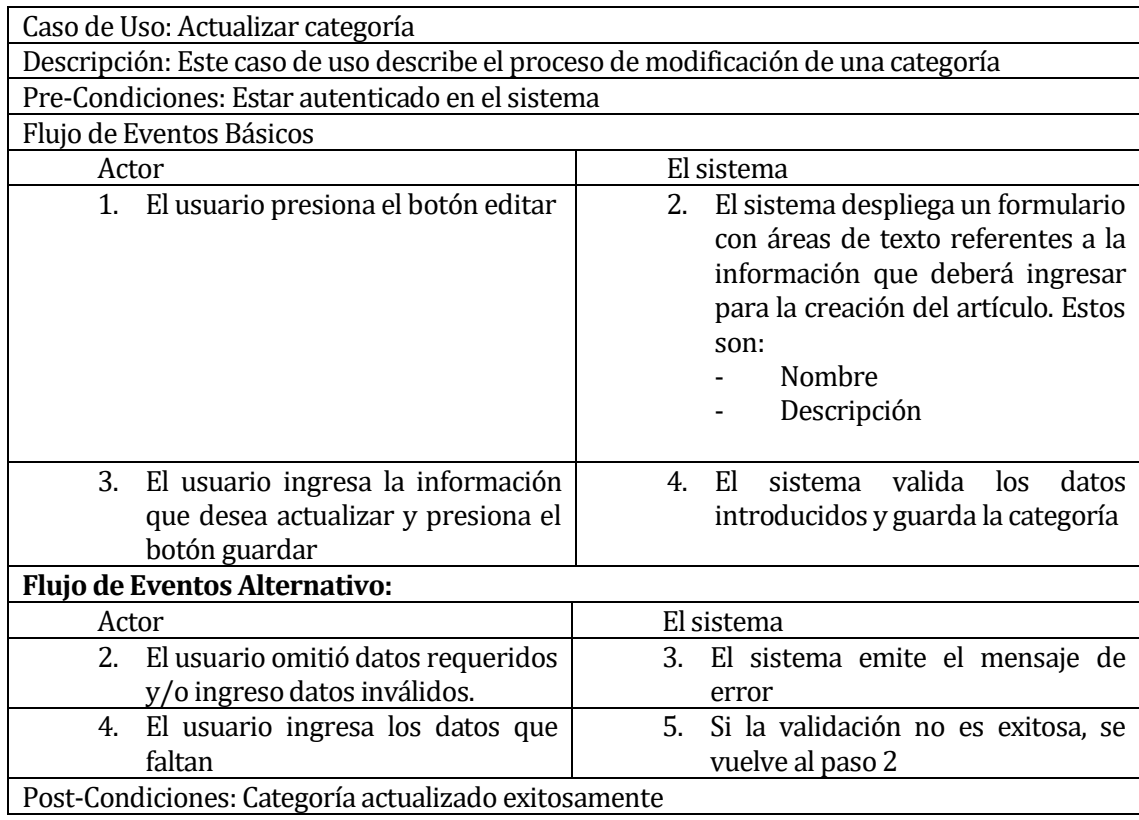

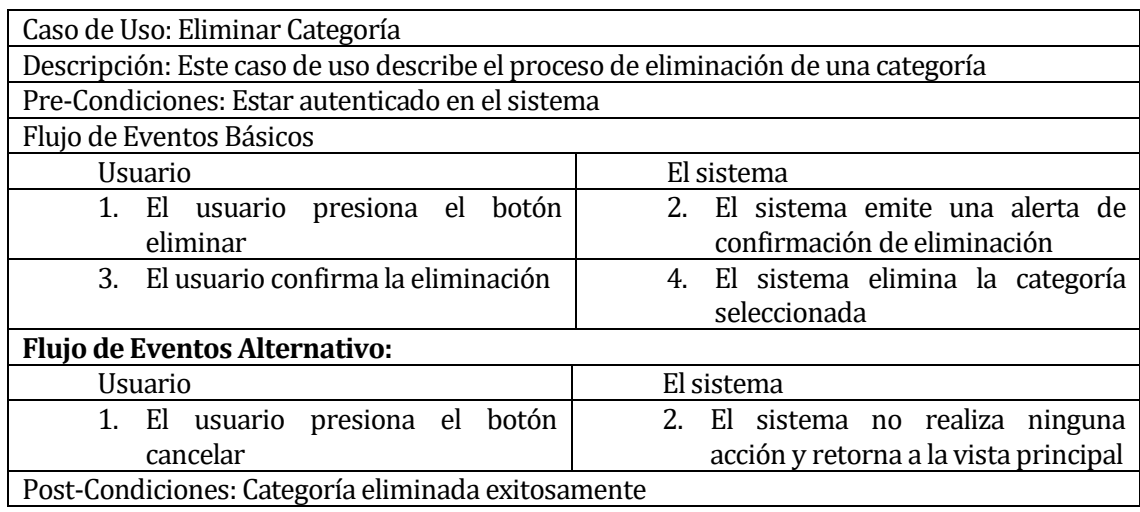

Casos de usos Cliente:

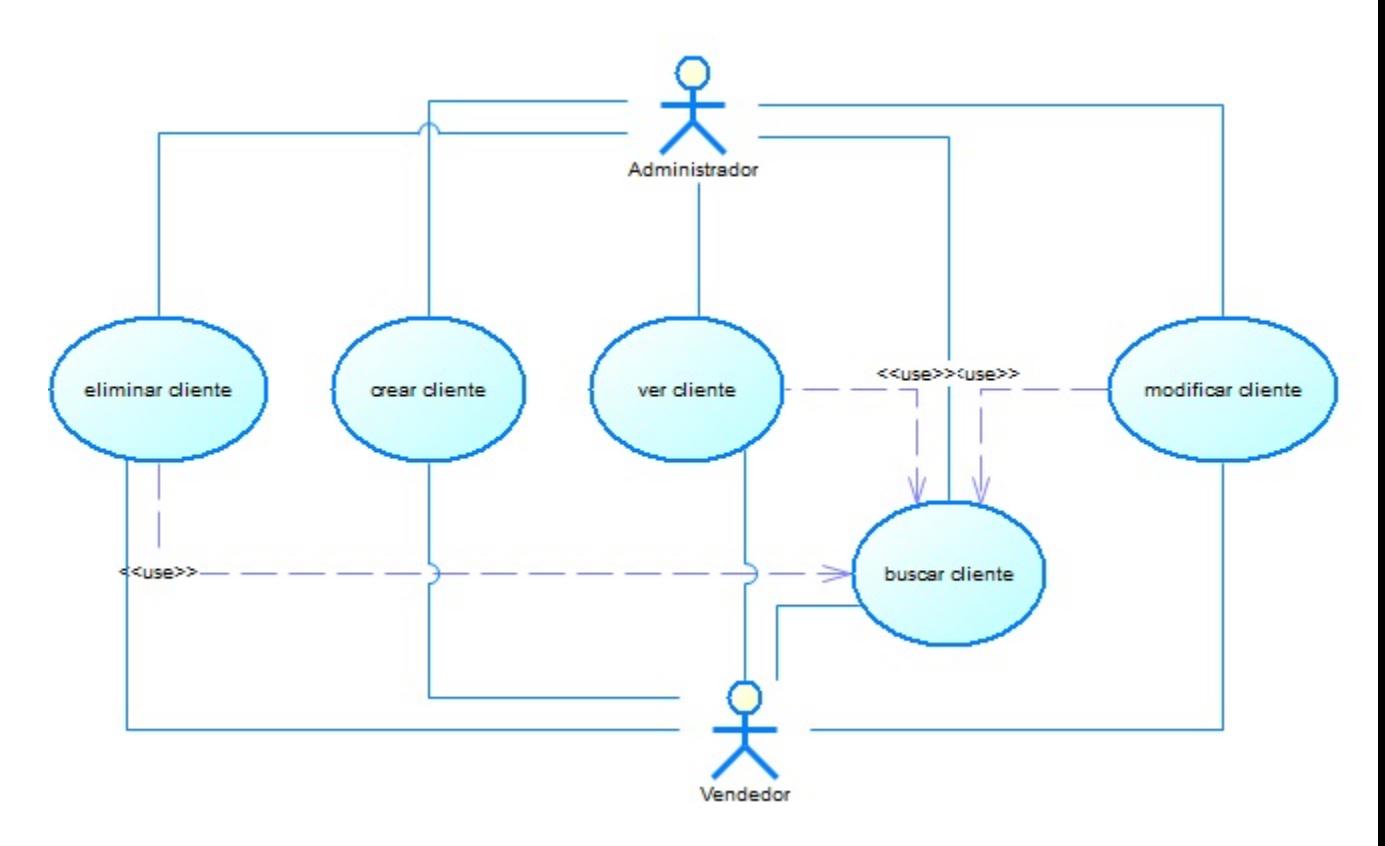

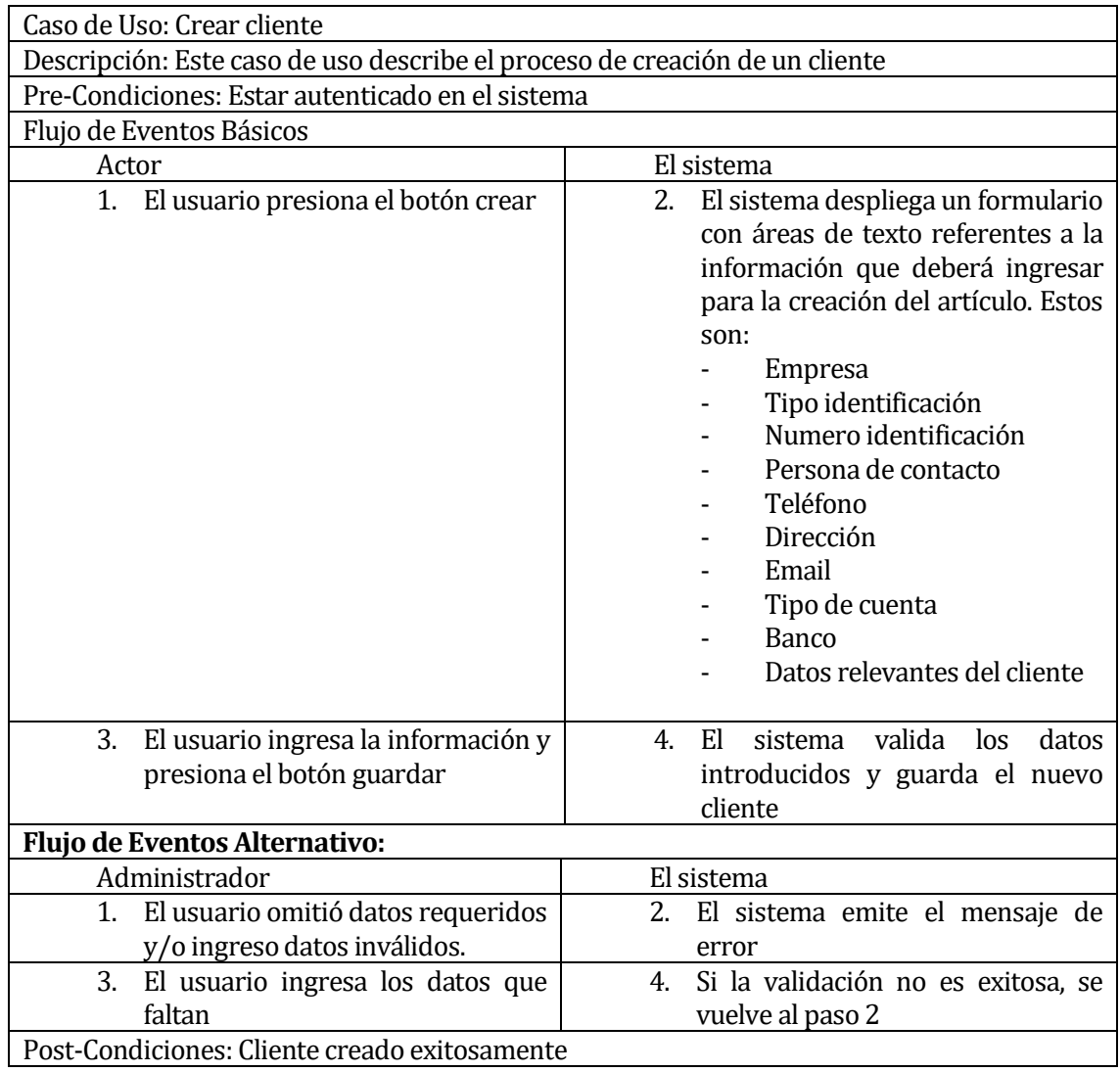

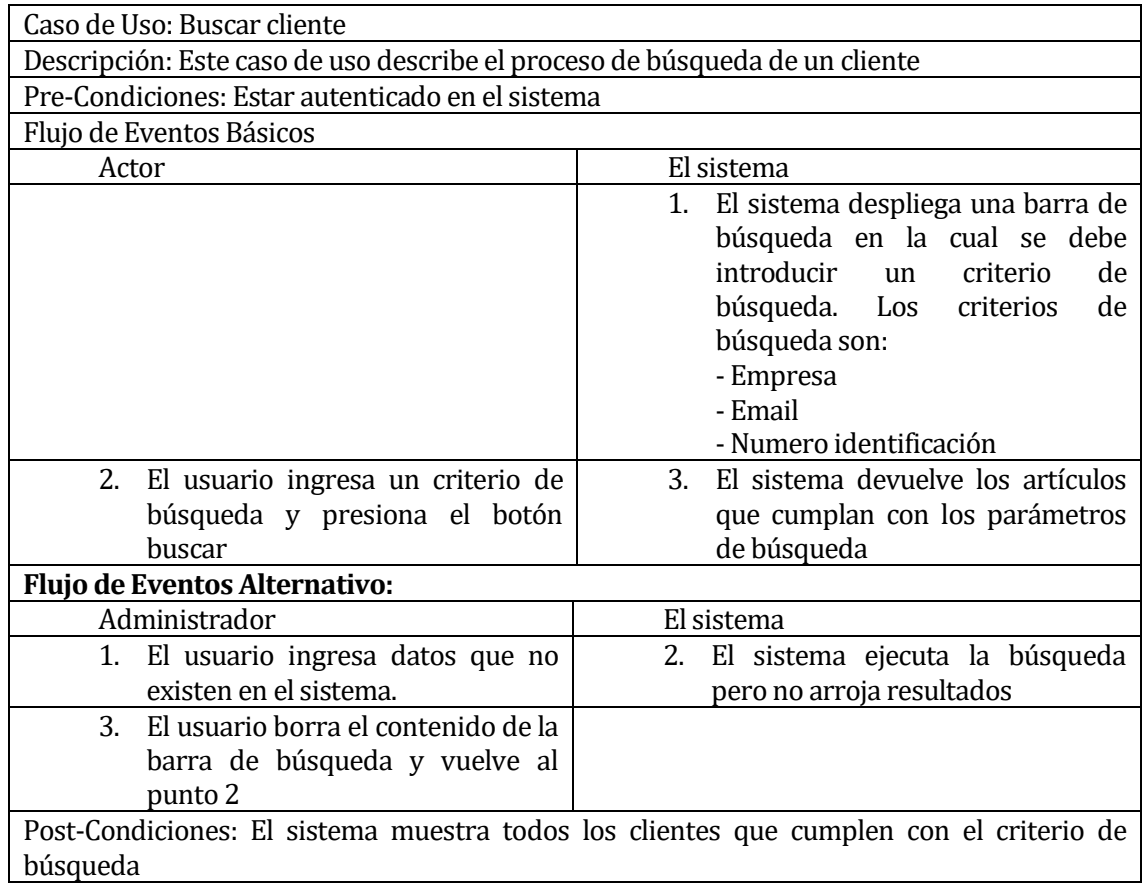

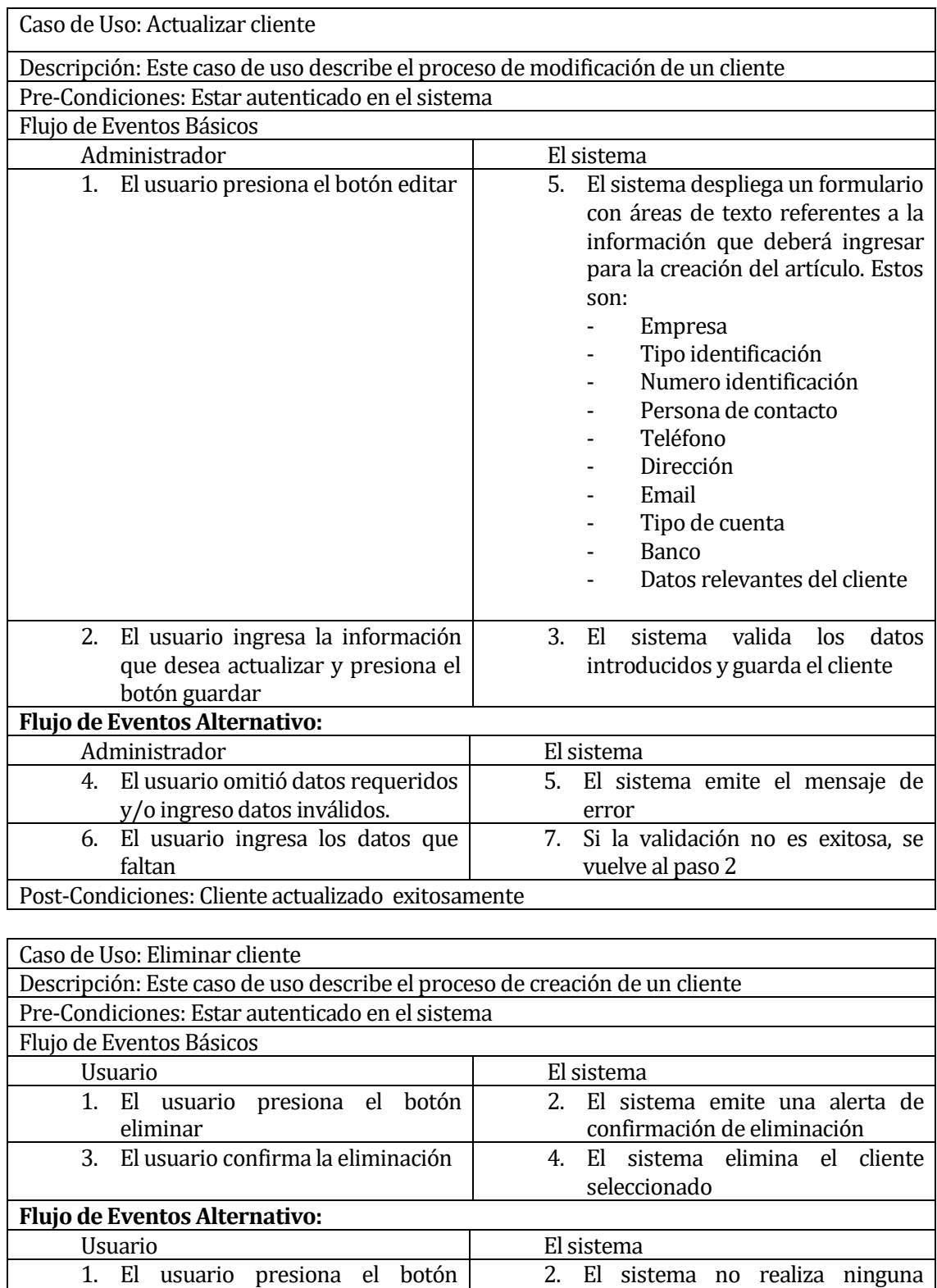

acción y retorna a la vista principal

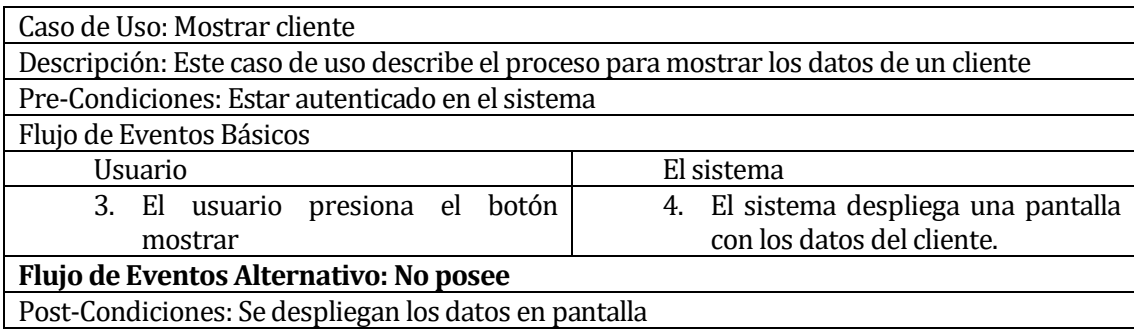

Caso de uso Proveedor:

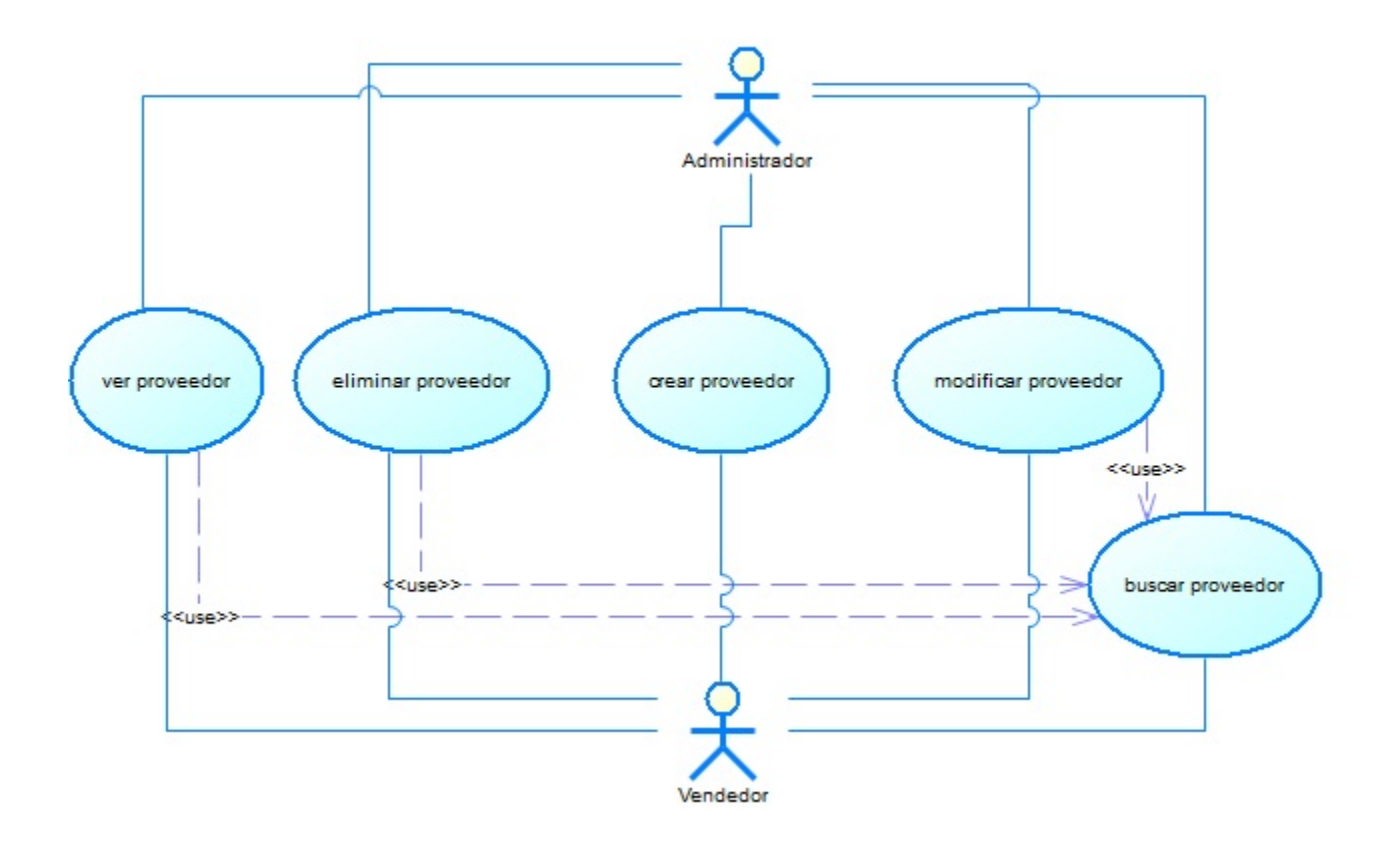

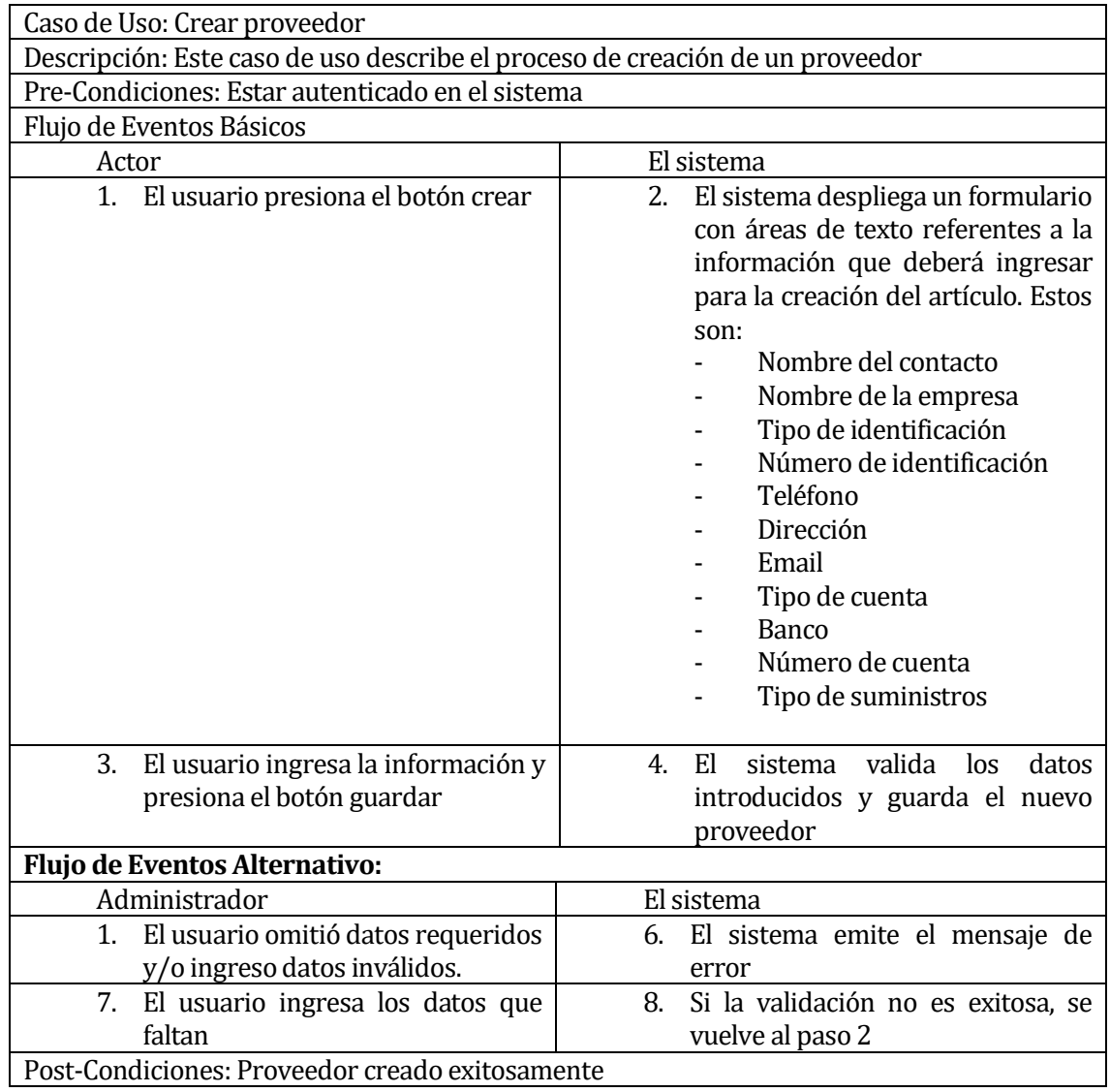

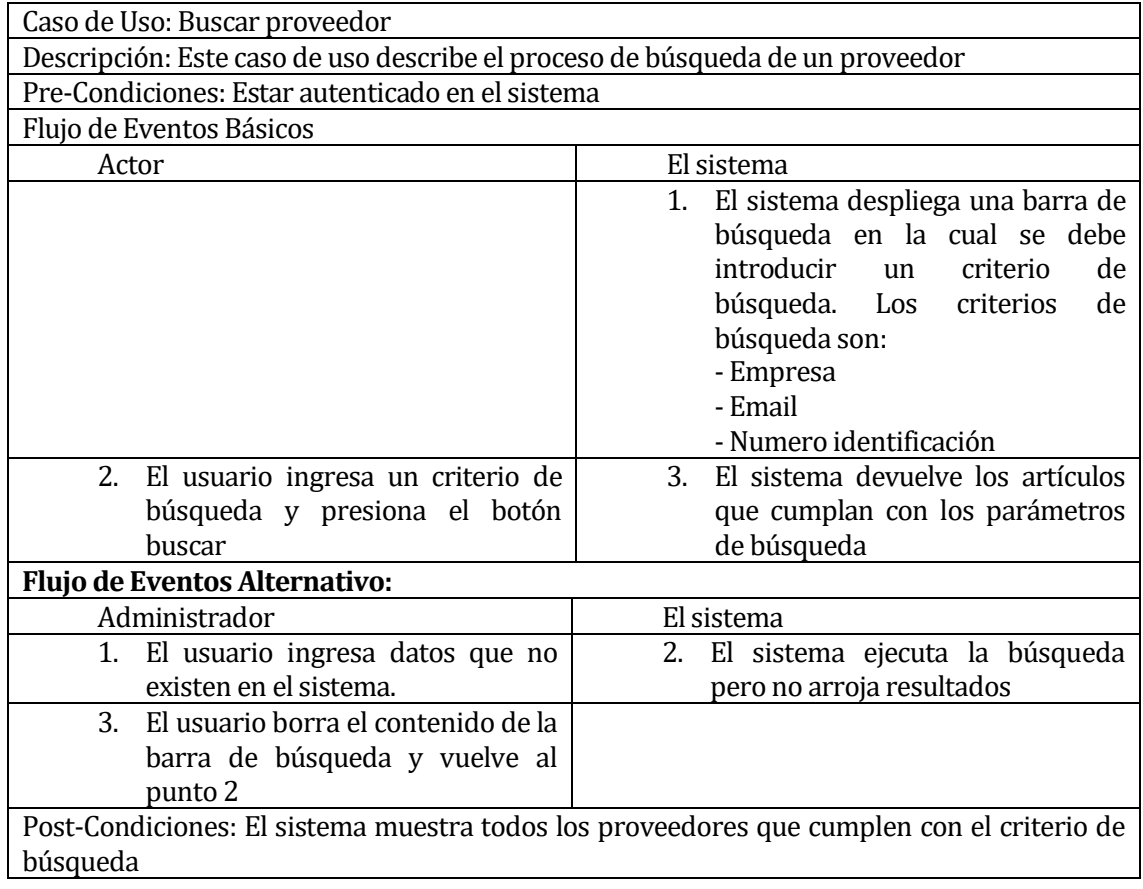

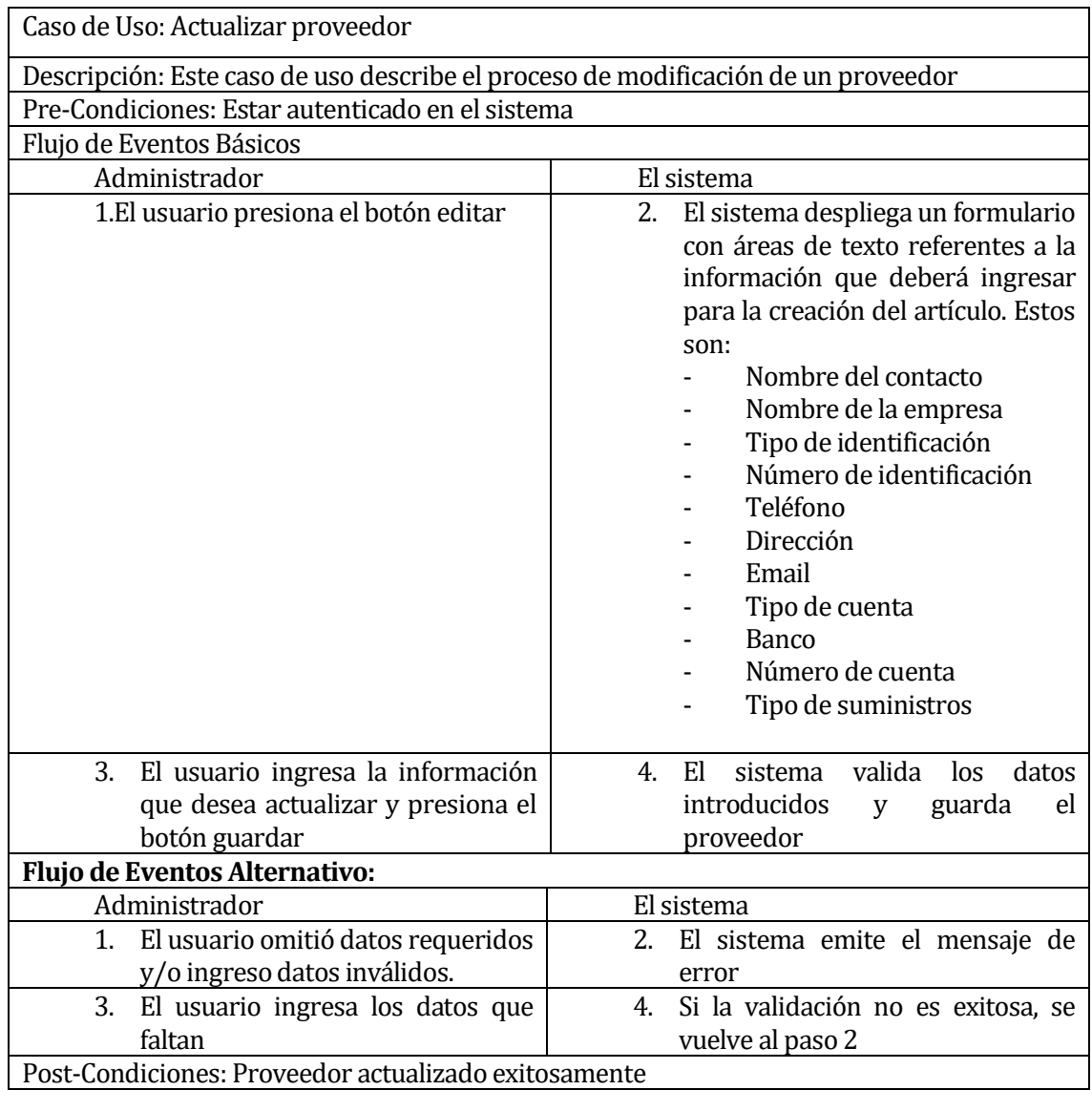

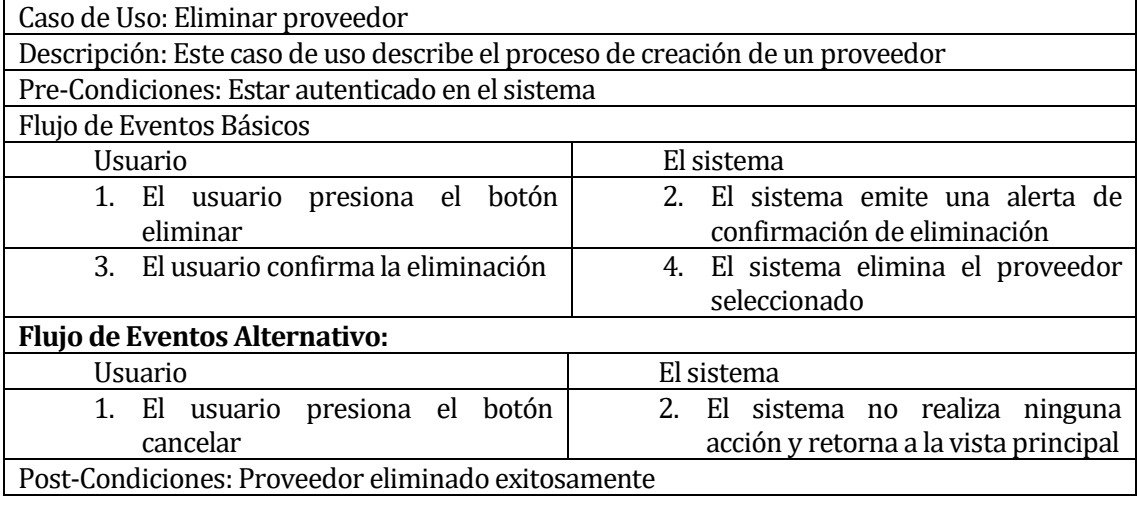

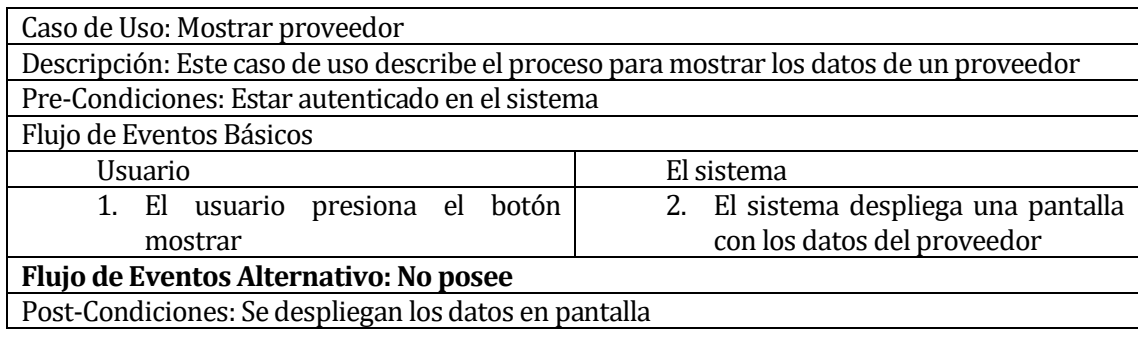

Caso de usos Cotización:

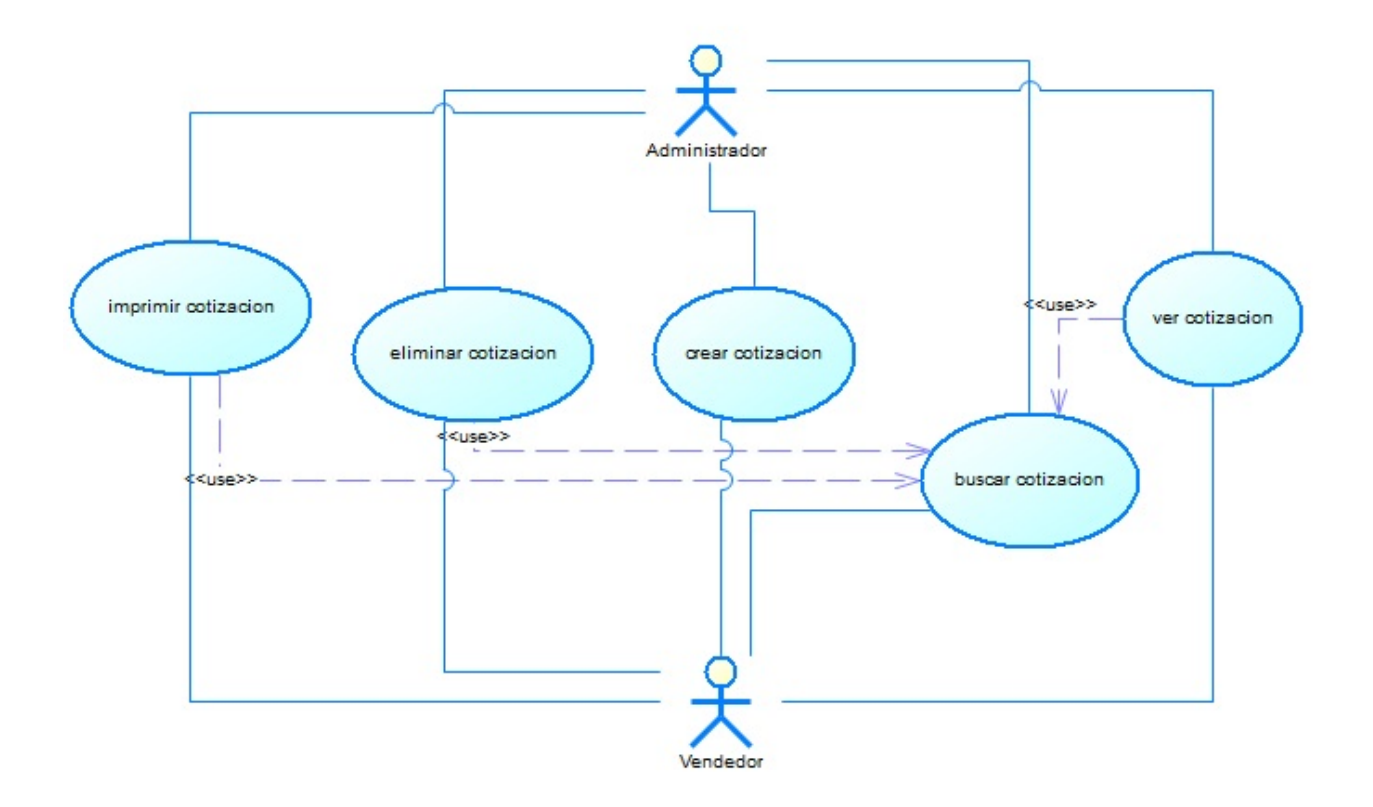

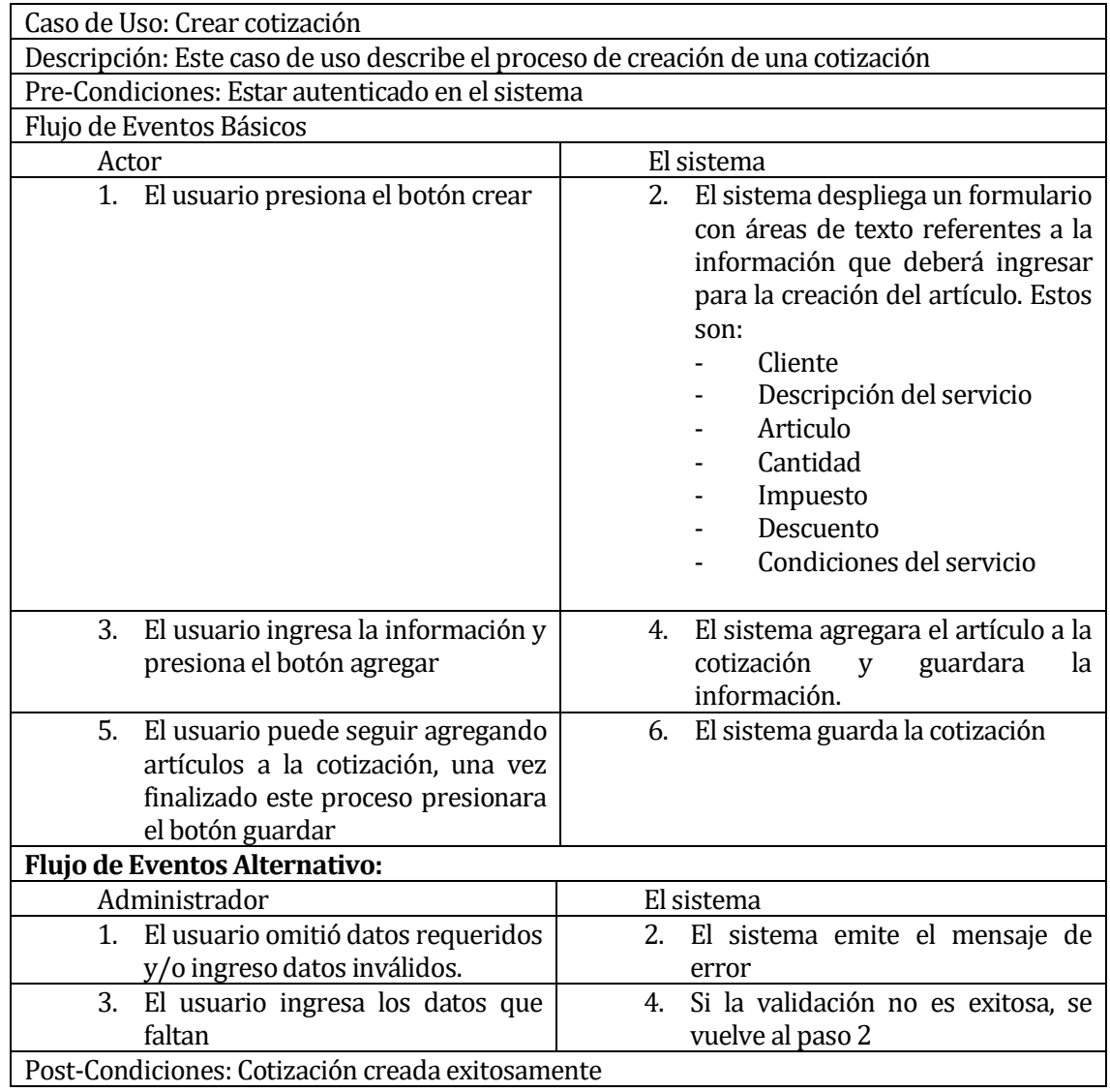

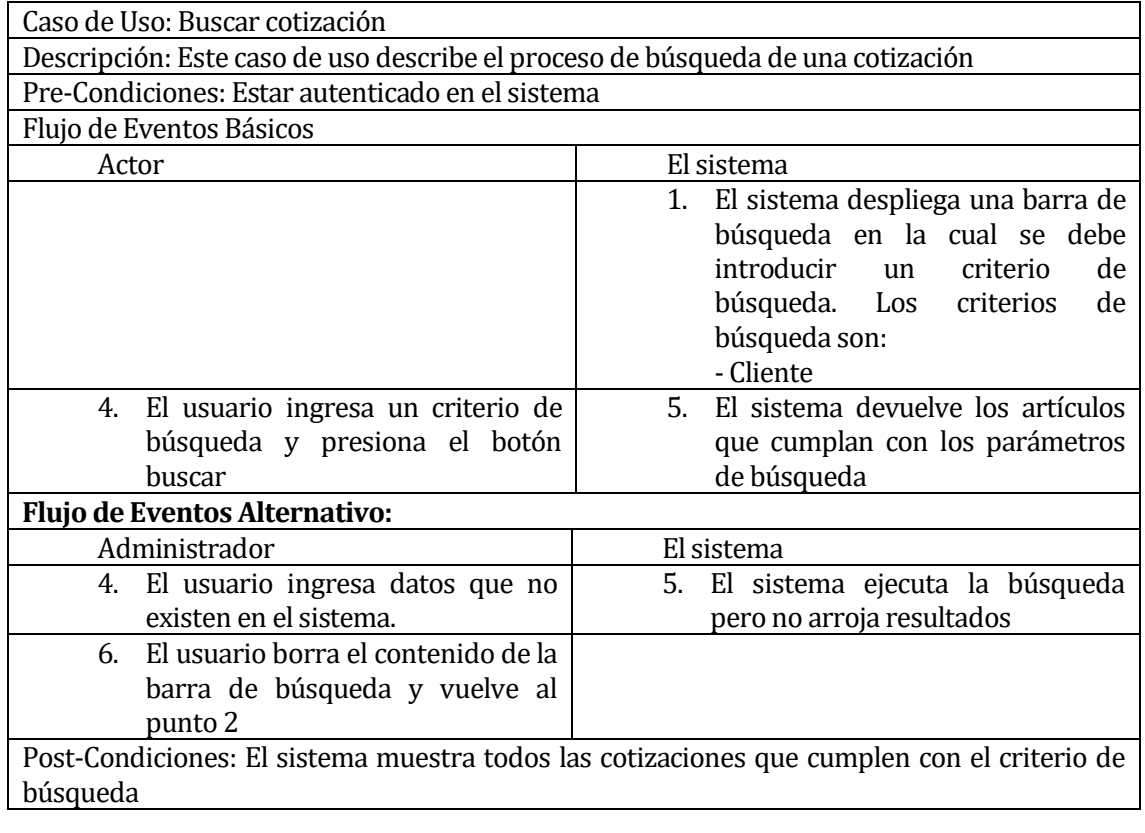

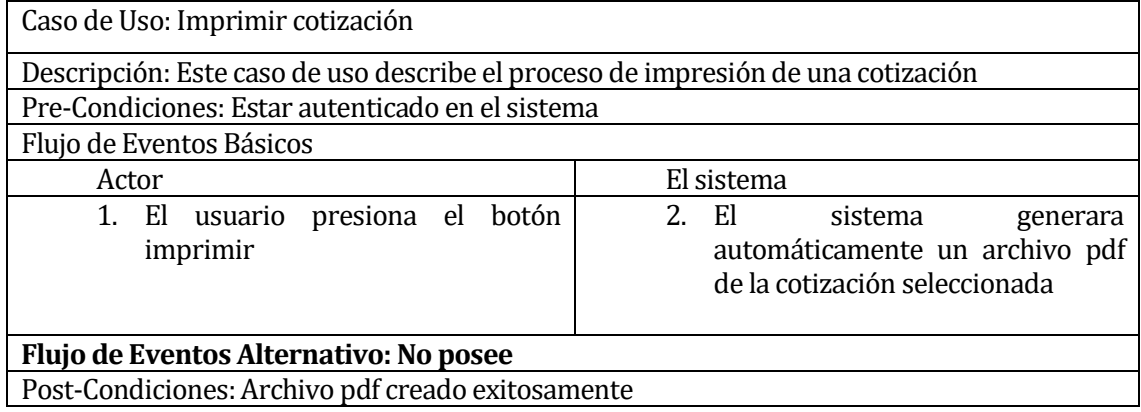

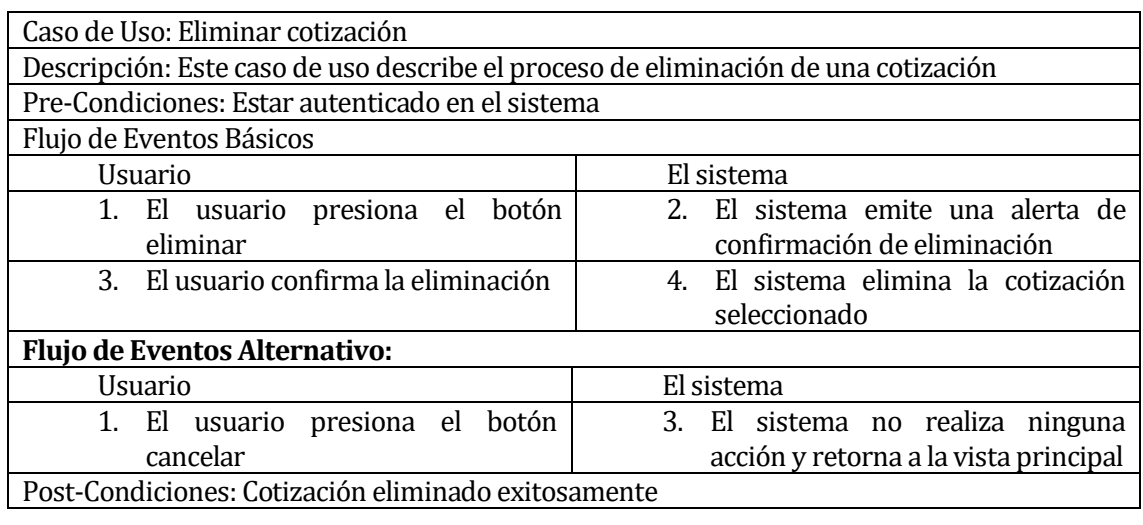

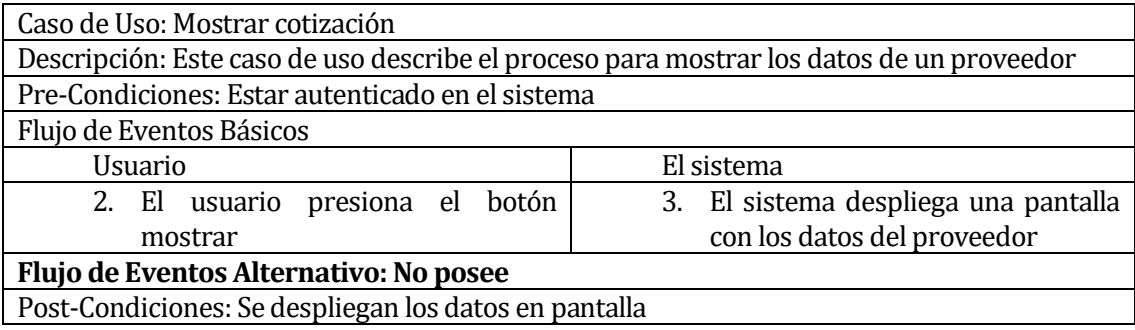

## Caso de usos Ingreso:

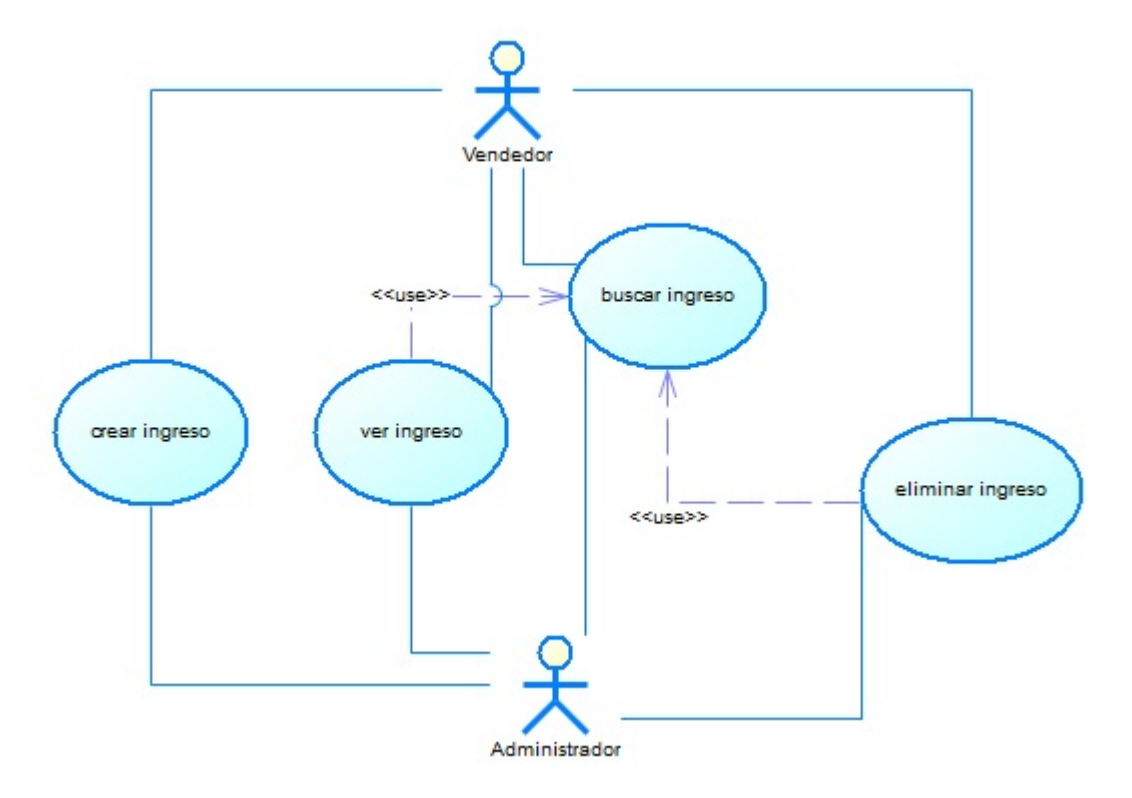

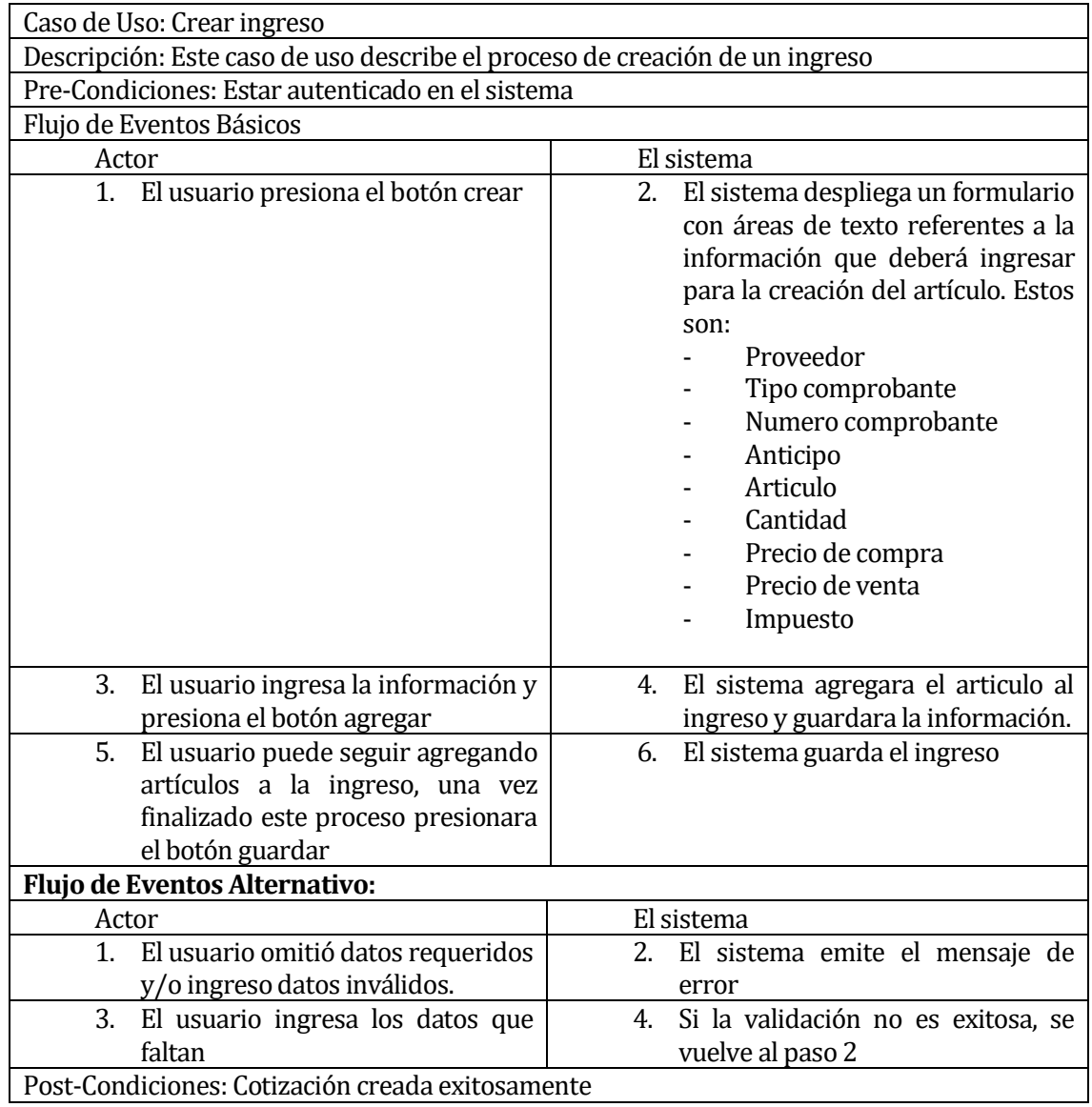

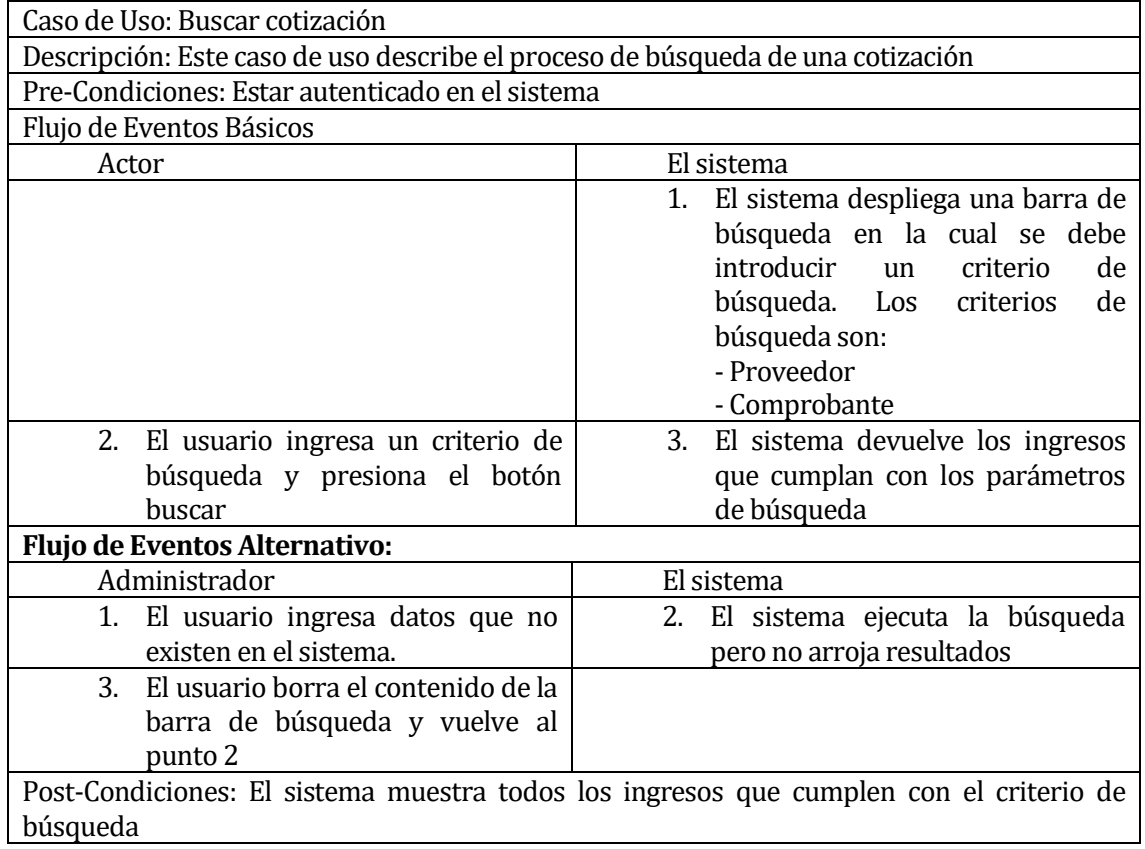

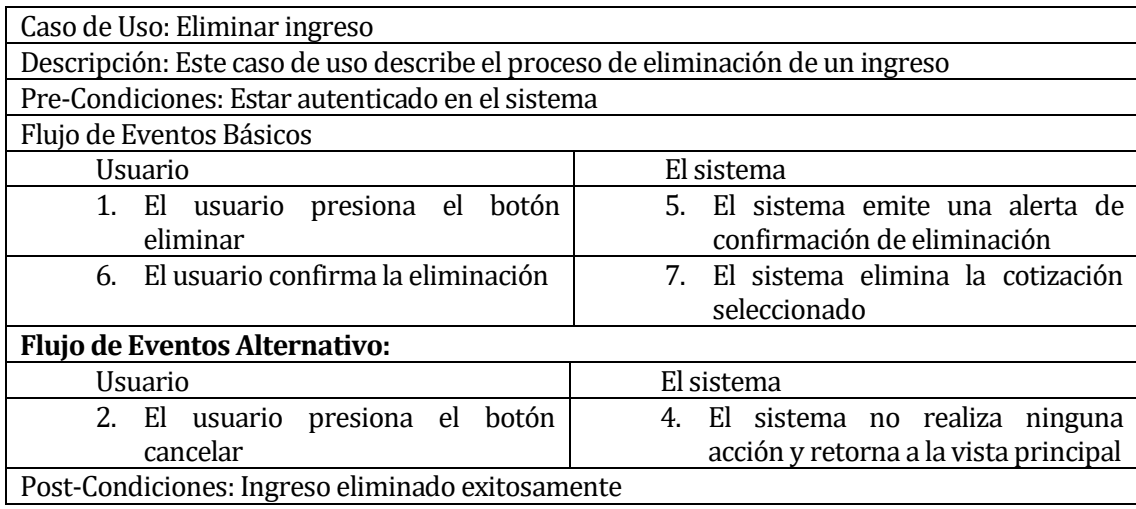

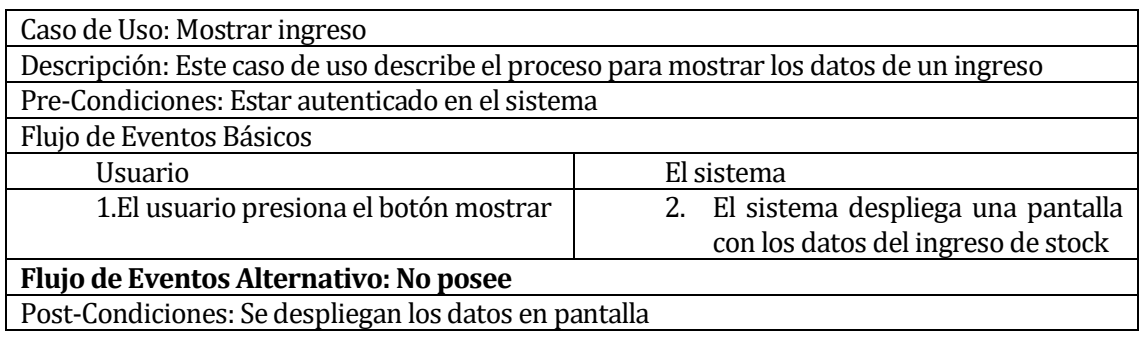

Caso de usos Venta:

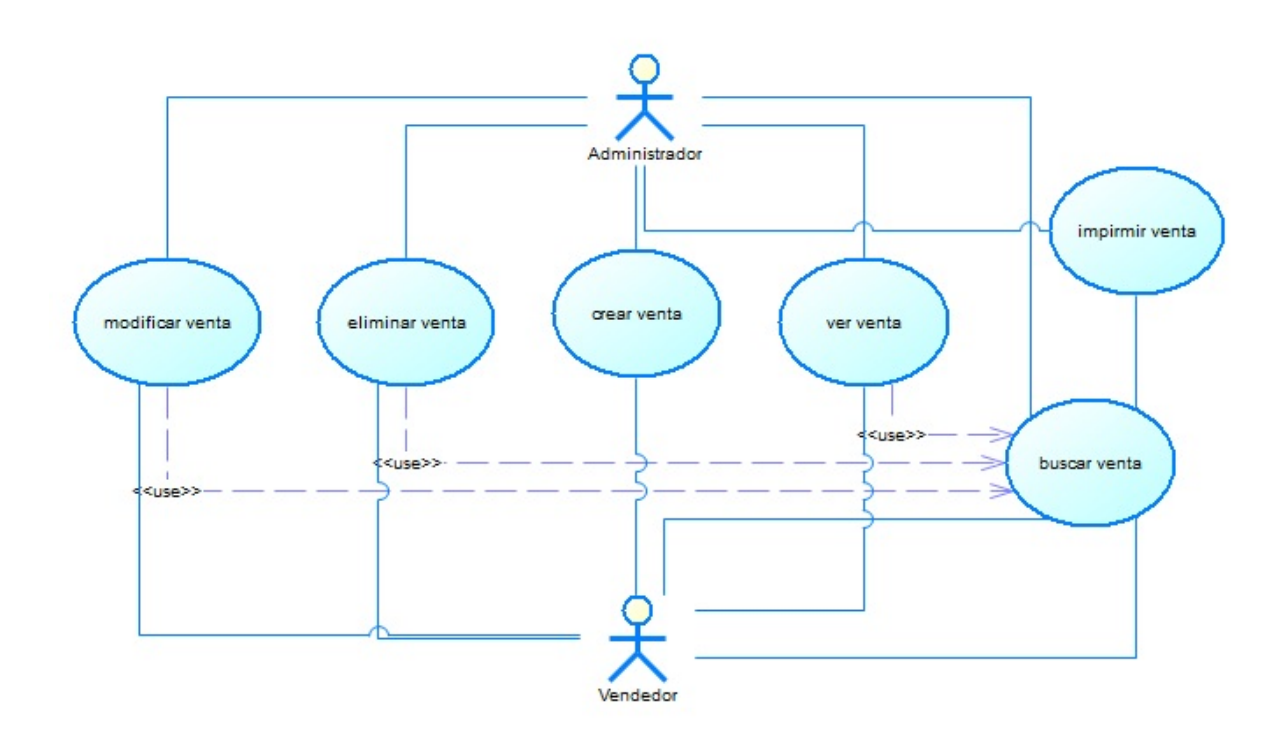

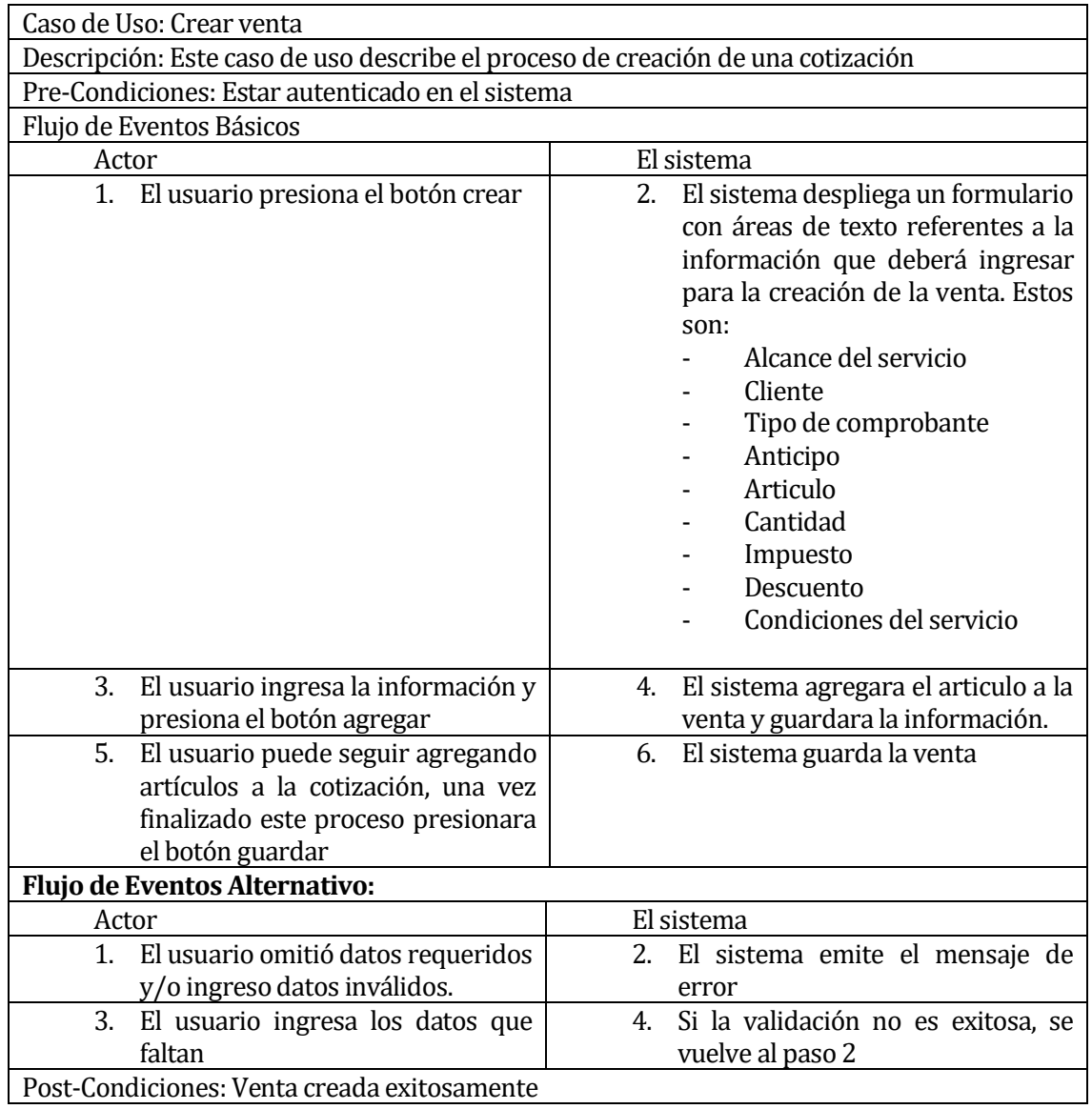

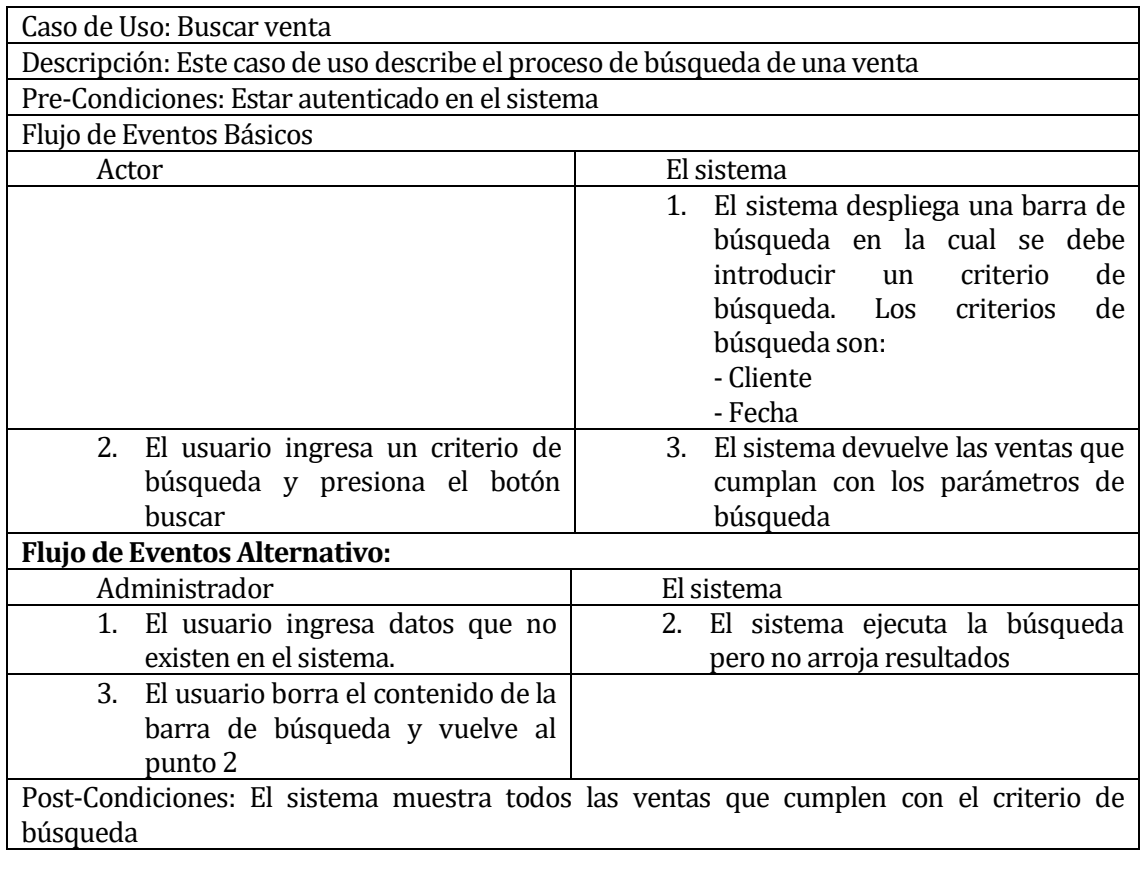

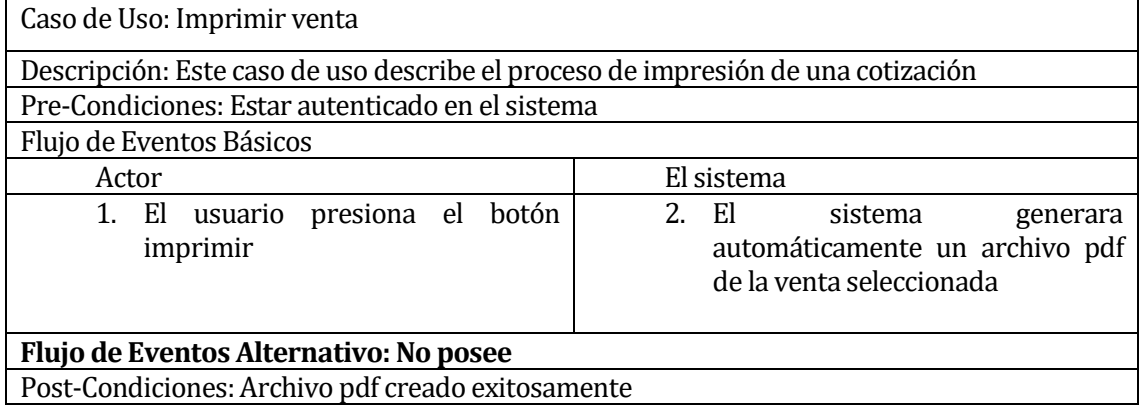

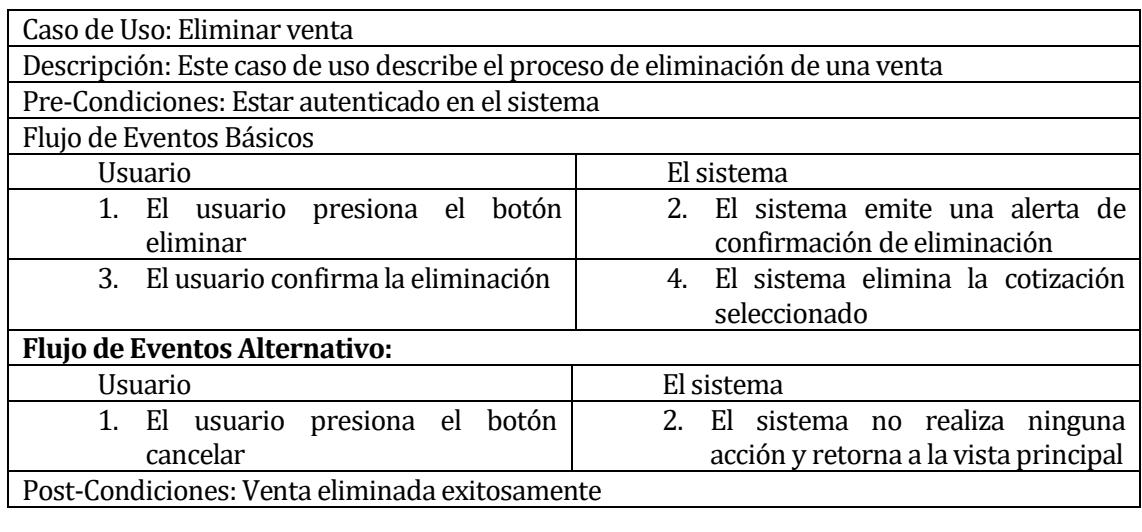

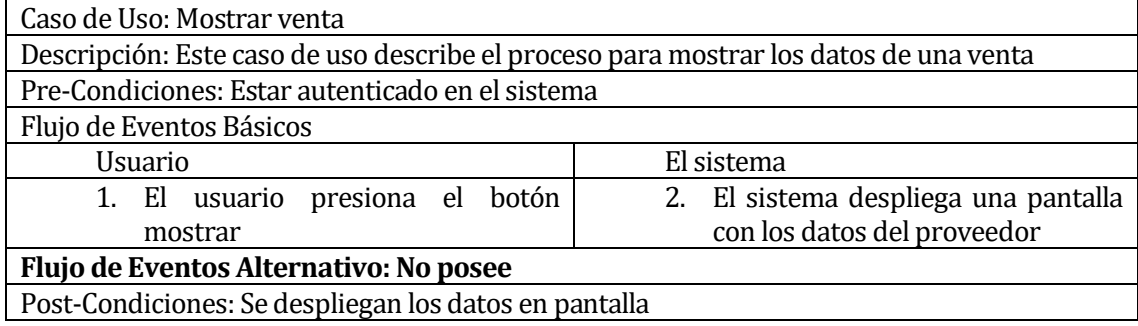

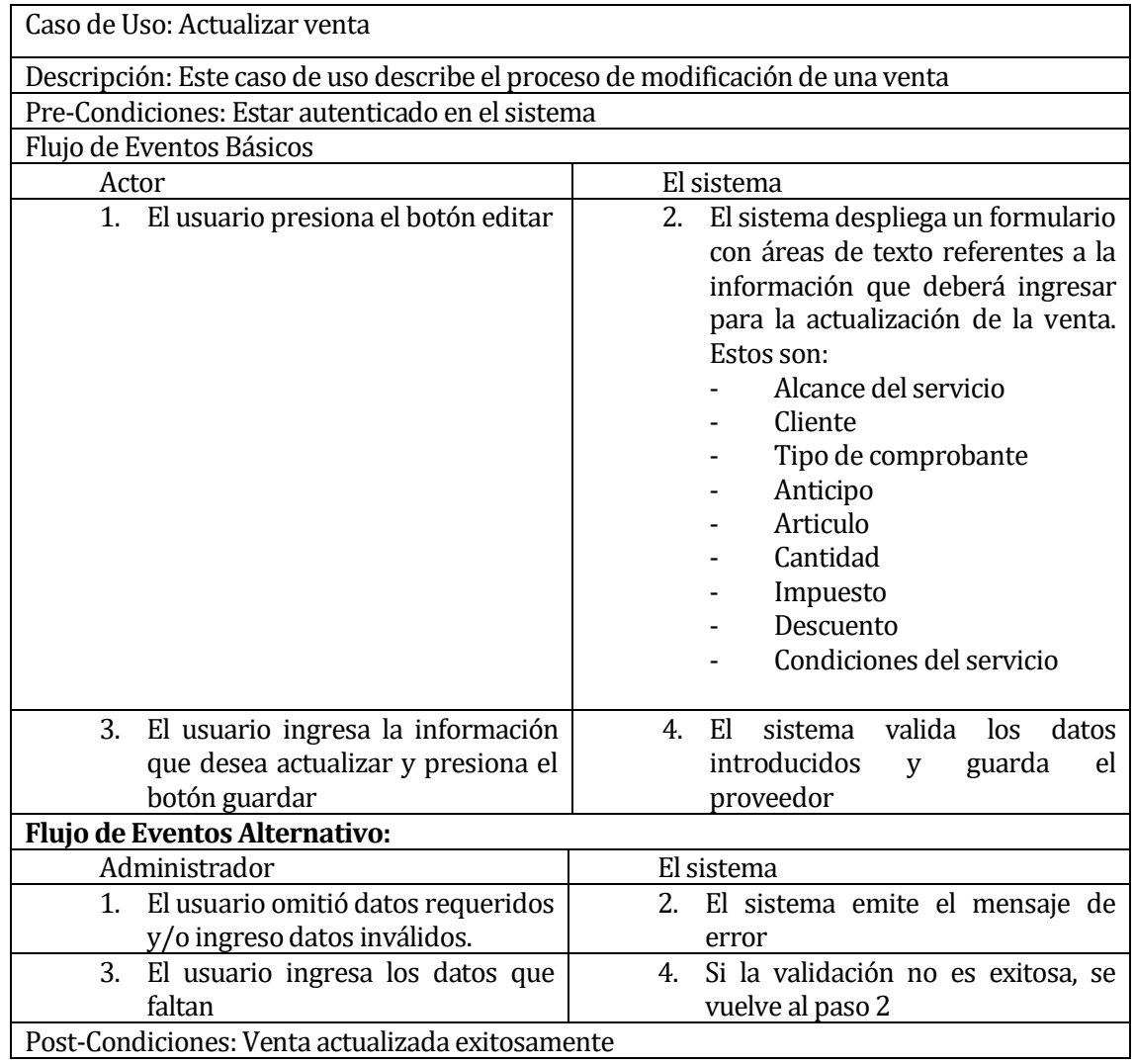
## Casos de usos de Pedido:

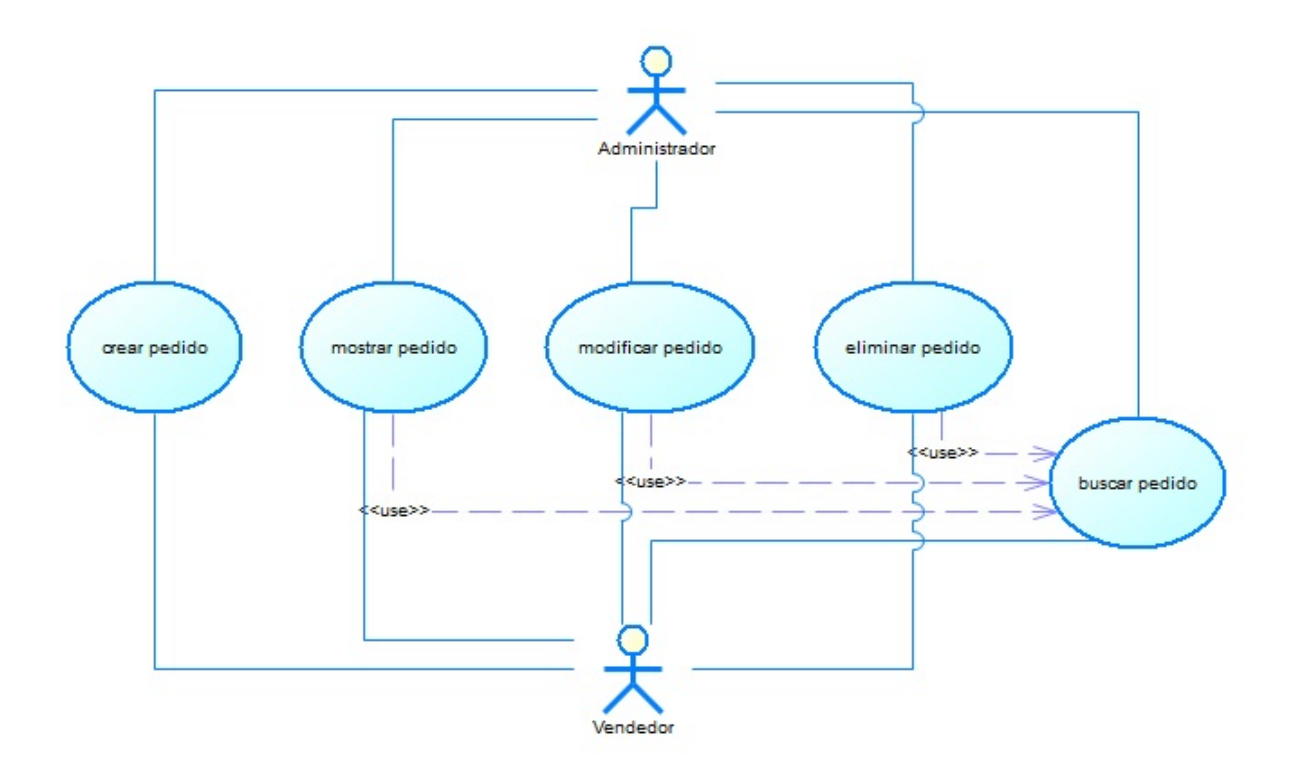

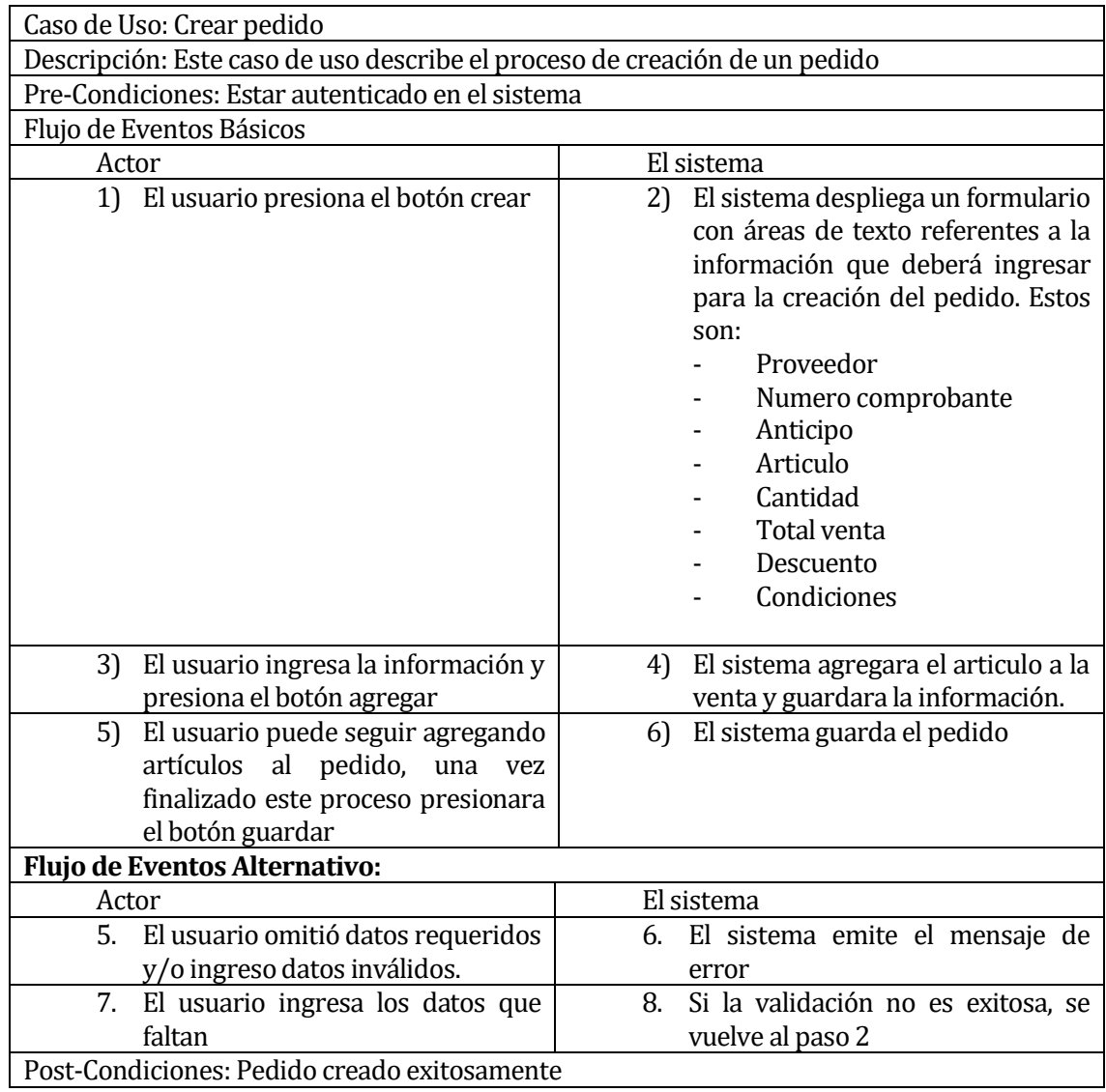

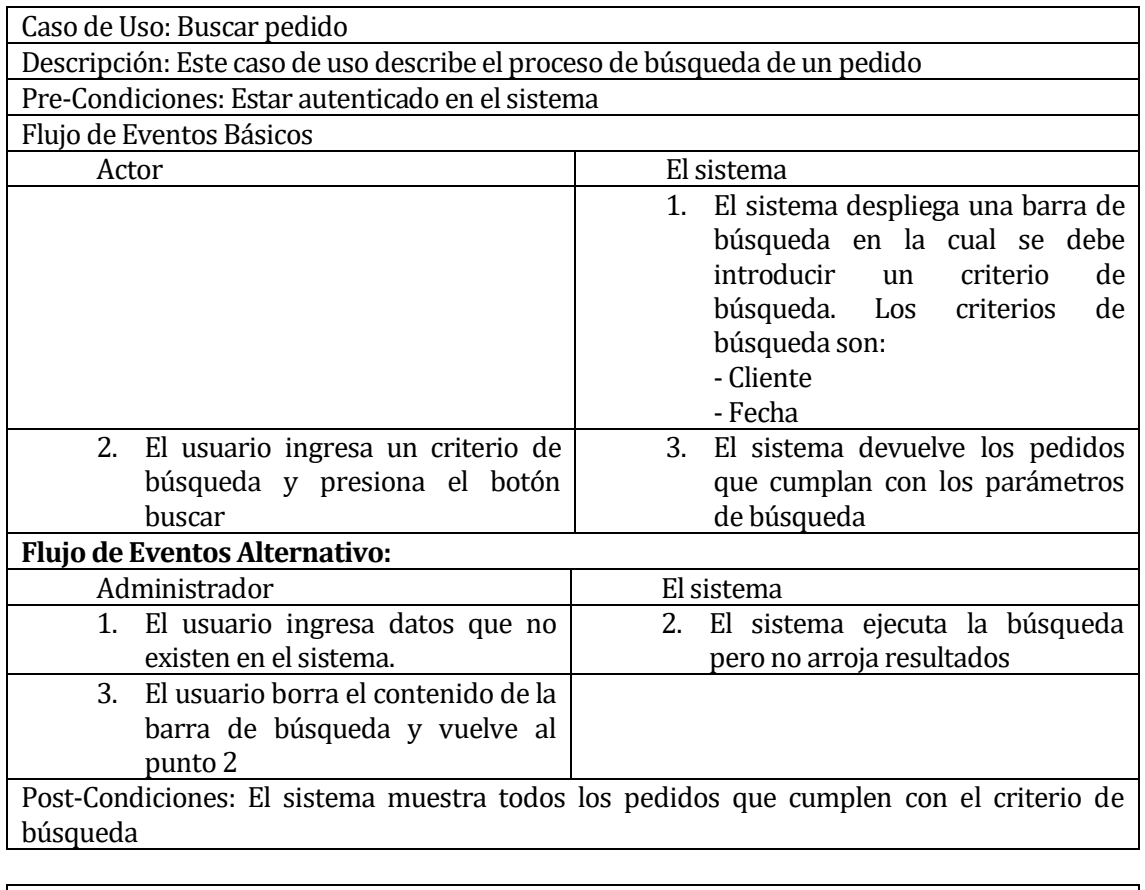

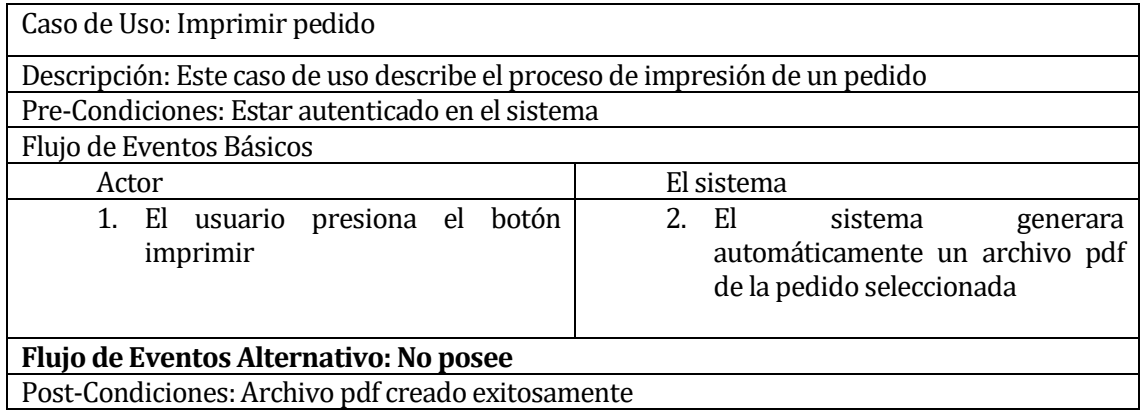

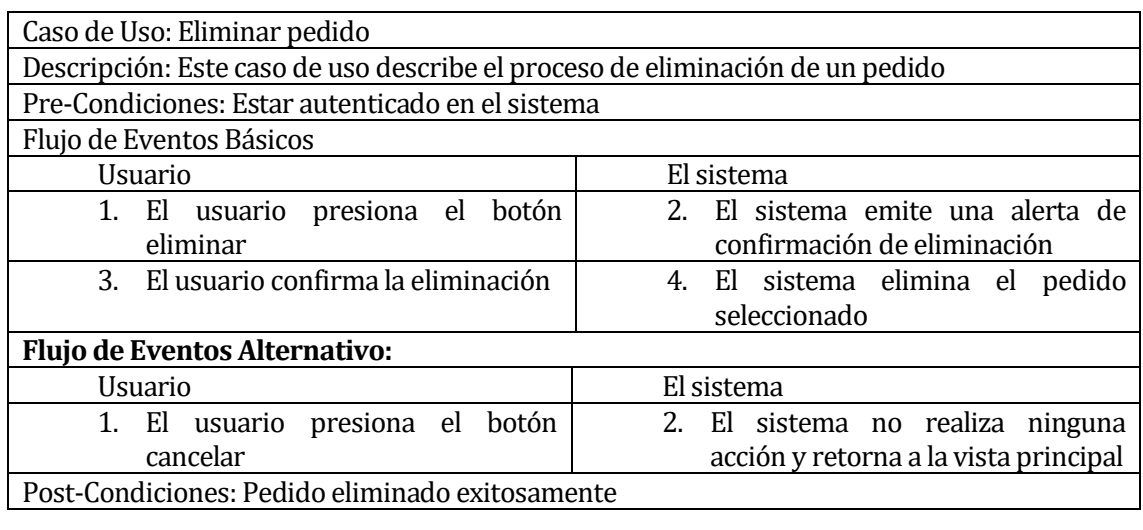

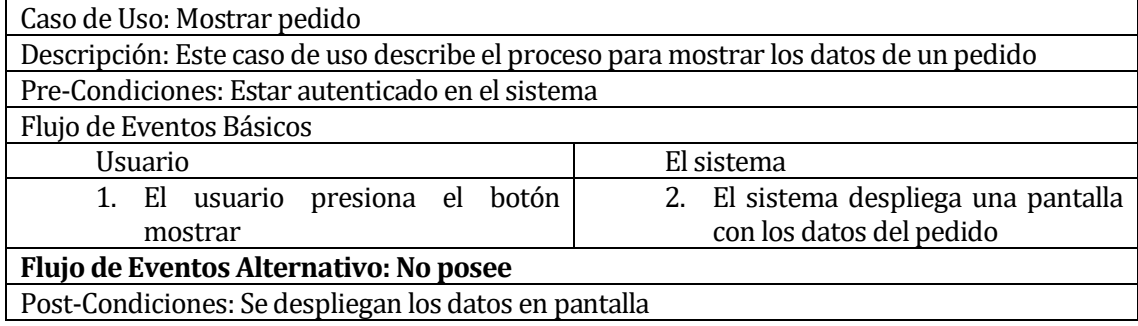

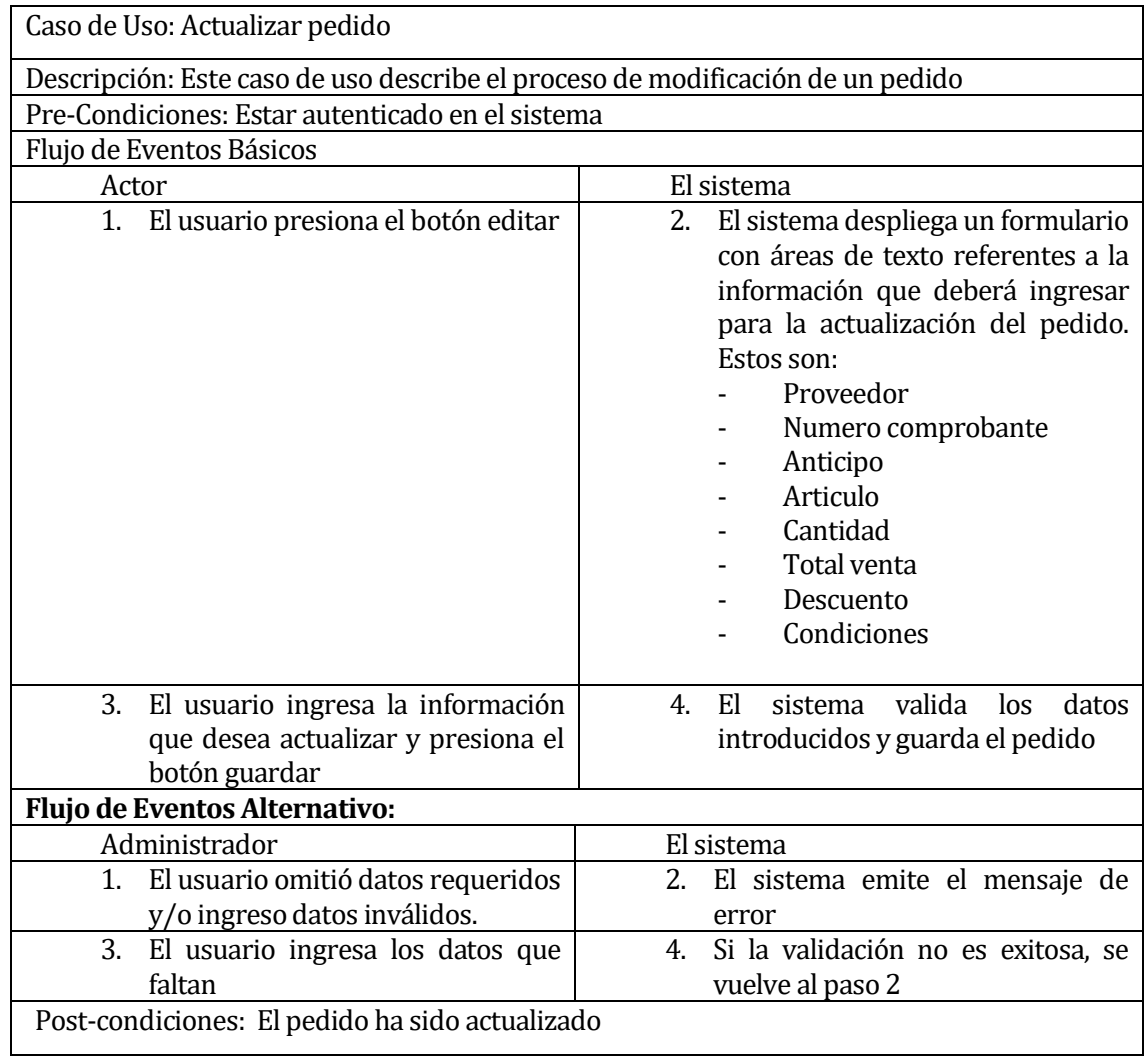

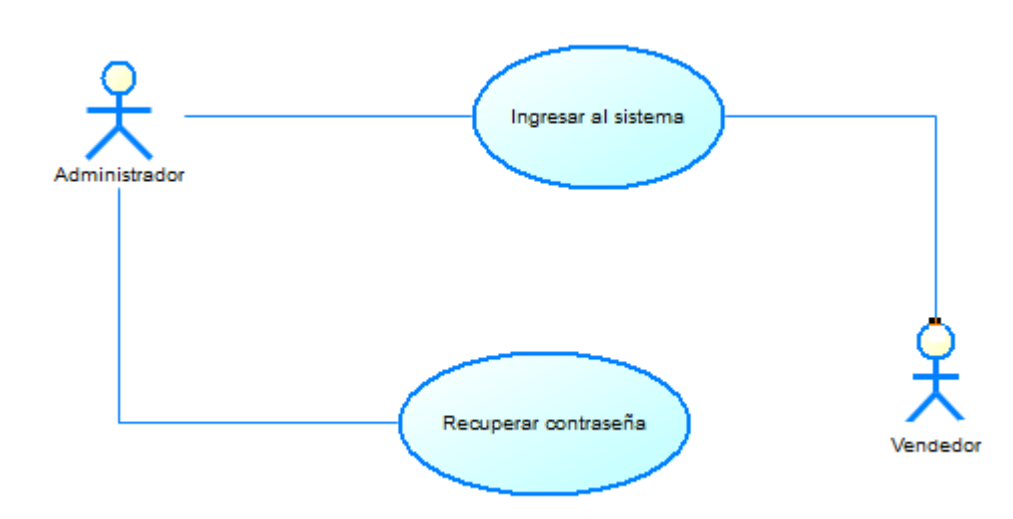

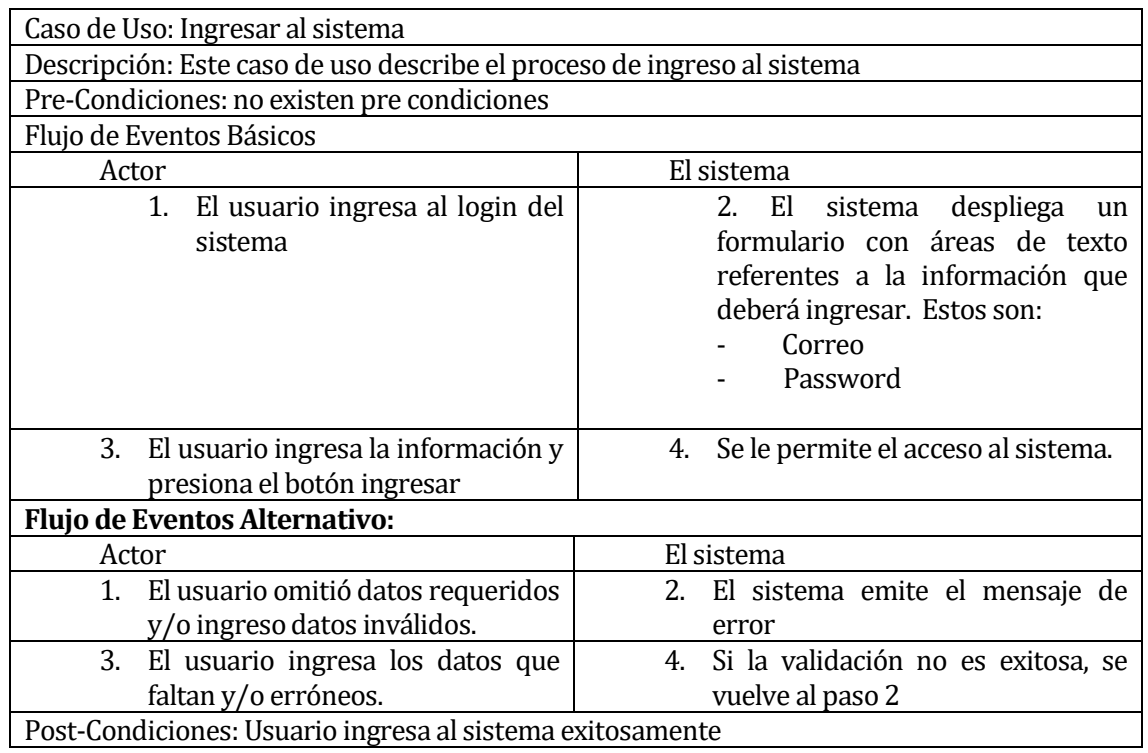

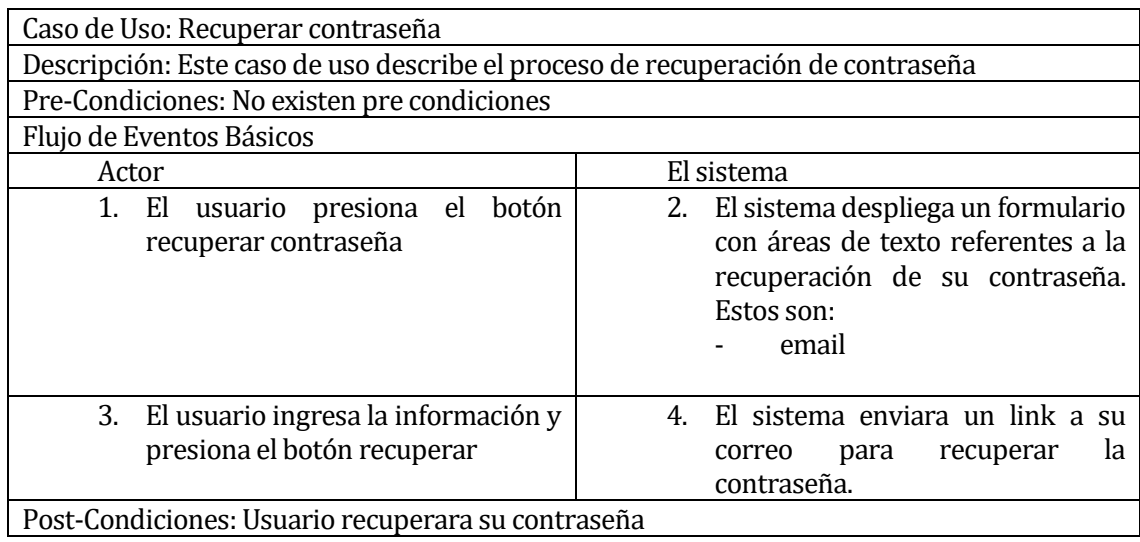

Casos de uso reportes:

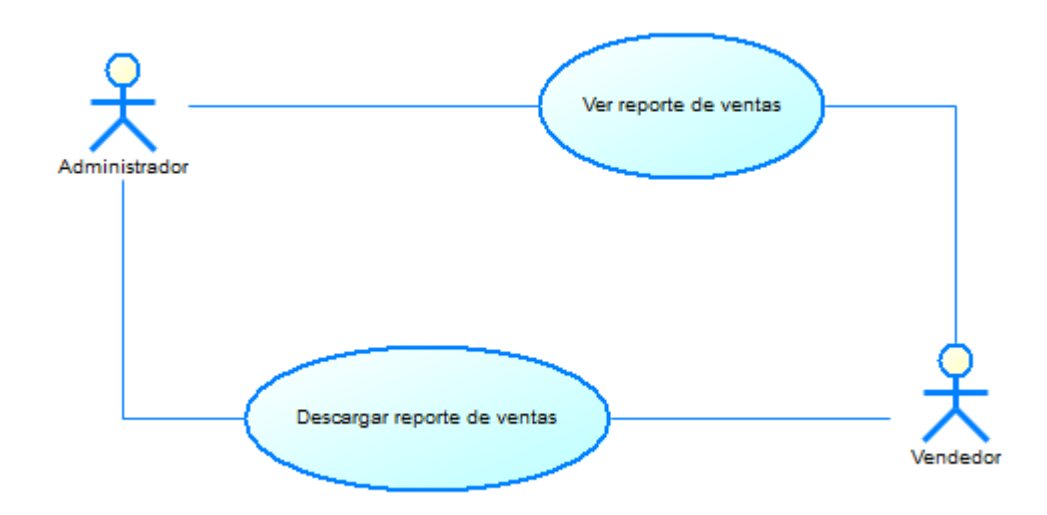

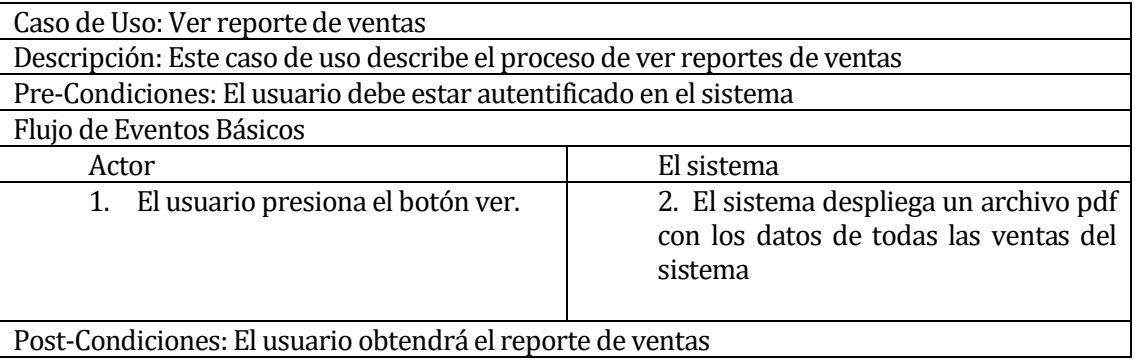

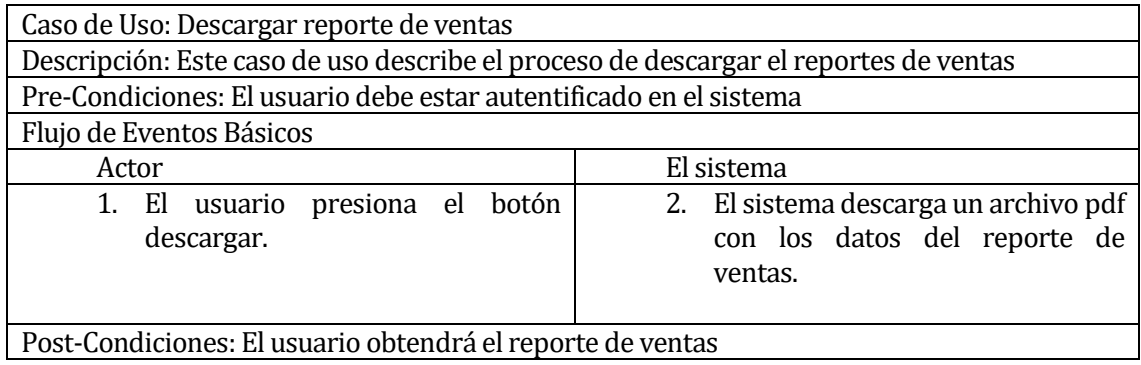

#### **6.3 Modelamiento de datos**

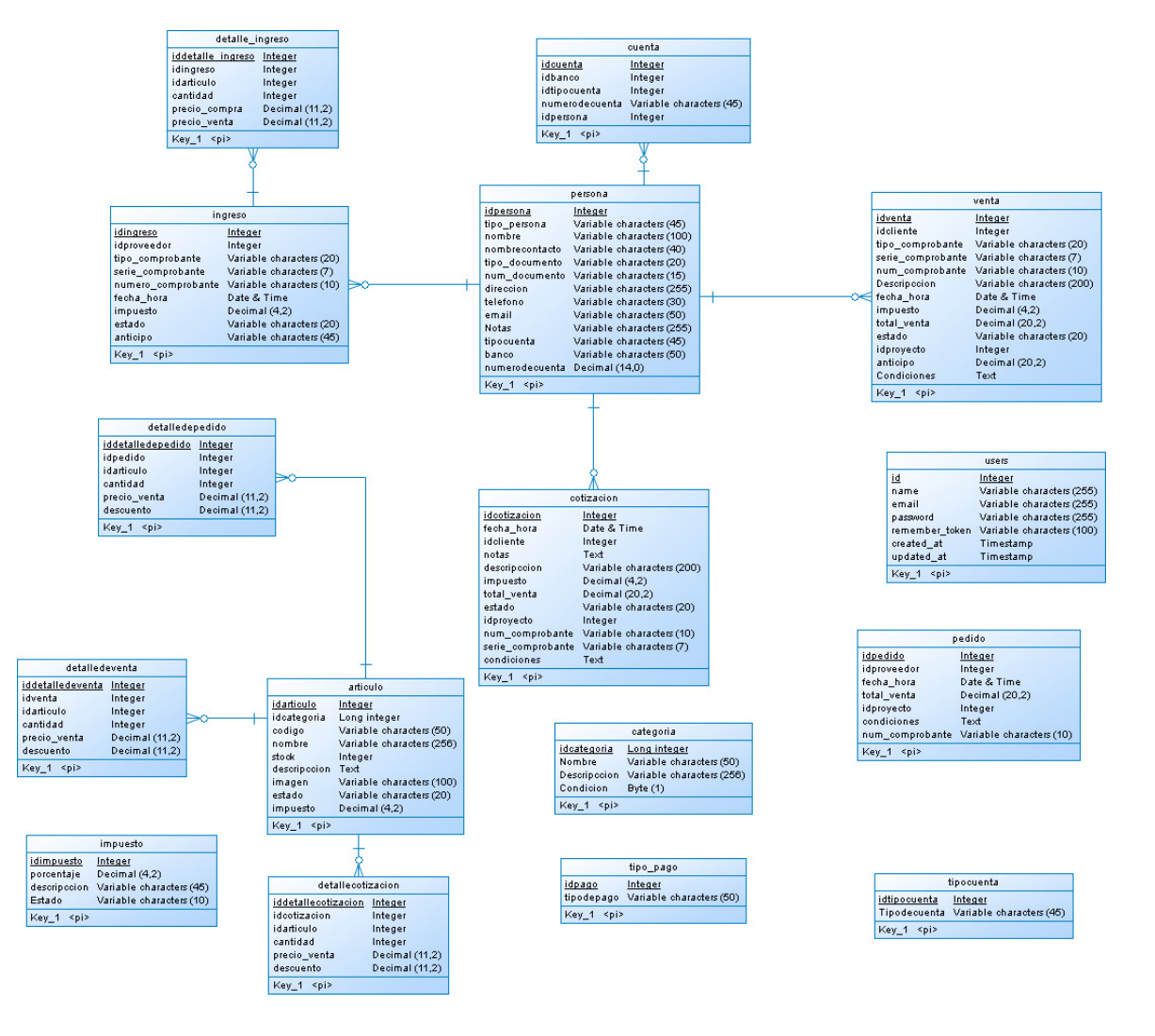

#### **Descripción Modelo de Datos.**

La tabla 'users' es la tabla que se encarga de guardar los usuarios del sistema, en ella se almacenan datos propios de usuario, se define el rol que tendrá el usuario en el sistema y también los datos necesarios para iniciar session como la password y el remember\_token. Los campos tablas 'create\_at' y 'update\_at' están presentes en todas las tablas y sirven para

tener un control de cuando se ingresó por primera vez o cuando se cambió por última vez un registro.

**'CATEGORÍA'** esta tabla contiene la información que hace referencia a las distintas categorías de los artículos que se pueden encontrar en el inventario del sistema tales como, nombre de la categoría y descripción de la misma.

**'ARTÍCULO'** esta tabla contiene los distintos artículos que se pueden encontrar en el sistema, sus datos son nombre, código, stock, imagen, entre otros.

**'PERSONA'** esta tabla contiene los datos de los clientes tanto como los de los proveedores, algunos de los datos que almacena son; tipo persona, nombre, tipo documento, email, etc.

**'INGRESO'** esta tabla contiene los datos respecto a las nuevas adquisiciones del inventario del sistema, como, por ejemplo, los datos del proveedor, numero del comprobante, anticipo, etc.

**'DETALLE INGRESO'** esta tabla contiene los ingresos de artículos al inventario del sistema., contiene datos como; cantidad, precio compra, precio venta.

**'PEDIDO'** esta tabla contiene los datos relacionados con los pedidos del sistema, entre ellos; fecha hora, total venta, numero comprobante, etc.

**'DETALLE PEDIDO'** esta tabla contiene el detalle de los artículos relacionados con los pedidos, como; cantidad, precio venta y descuento.

**'COTIZACIÓN'** esta tabla contiene la información relacionada con respecto a las cotizaciones realizadas en el sistema, como, por ejemplo, impuesto, total venta, número comprobante, entre otras.

**'DETALLE COTIZACION'** esta tabla contiene la información del detalle de los artículos relacionados con las cotizaciones que se realizan en el sistema, tales como, cantidad, precio venta y artículo.

**'VENTA'** esta tabla contiene los datos con respecto con la venta realizada en el sistema, como; serie comprobante, fecha hora, total venta, etc.

**'DETALLE VENTA'** esta tabla contiene el detalle de los artículos relacionados con las ventas realizadas en el sistema, como, por ejemplo, cantidad, descuento, etc.

**'IMPUESTO'** esta tabla contiene el valor del impuesto aplicable a las ventas del sistema, algunos de sus datos son; porcentaje, descripción y estado.

**'CUENTA'** esta tabla contiene los datos de las cuentas de los clientes, entre sus datos están; número de cuenta e id tipo cuenta, entre otros.

**'TIPO CUENTA'** esta tabla contiene los tipos de cuenta de los clientes, sus datos son: id tipo cuenta y tipo de cuenta.

**'TIPO PAGO'** esta tabla contiene el tipo de pago de los clientes en el sistema, sus datos son; id pago y tipo de pago.

# **7 DISEÑO**

## **7.1 Diseño de Físico de la Base de datos**

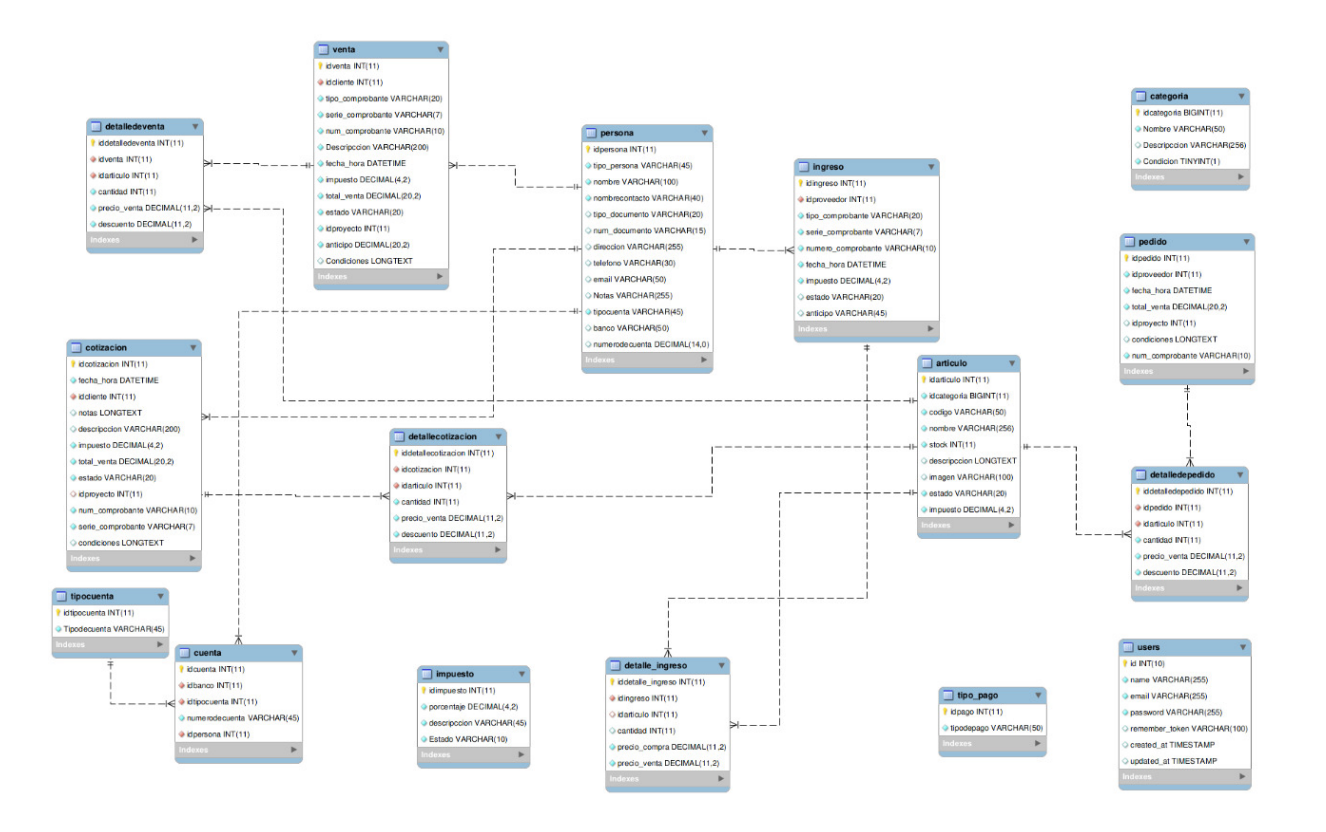

## **7.2 Diseño de arquitectura**

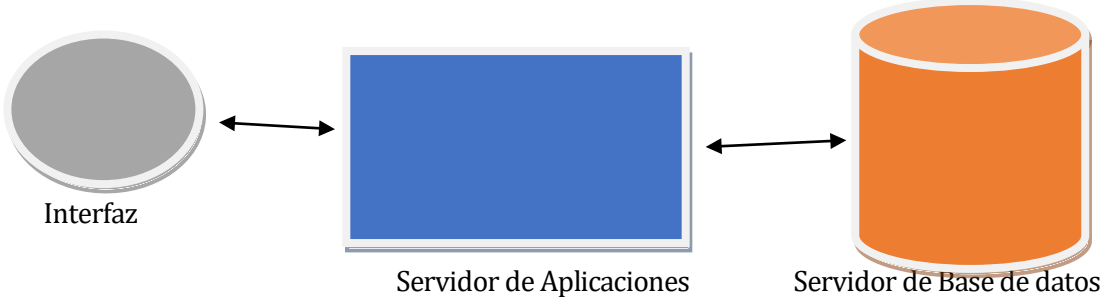

El diseño arquitectónico escogido para el proyecto es el modelo Cliente-Servidor de tres capas, permitiendo el contacto entre los usuarios, el servidor de aplicación y la base de datos. Como se ve en el diagrama, en el nivel 1 estarán los "usuarios", los cuales serán administradores, vendedores y clientes. Ellos envían, mediante la interfaz gráfica una solicitud (HTTP)

al nivel 2 por medio de internet.

El servidor de aplicaciones, que es el servidor web (nivel intermedio), recibe las peticiones desde la

interfaz, consultándolas a la tercera capa, el servidor de base de datos, mediante PHP.

La base de datos responde al servidor de aplicaciones, el cual genera una página HTML con la respuesta a su solicitud, la cual por último es mostrada por medio de una interfaz a los usuarios.

### **7.3 Diseño interfaz y navegación (Mockups)**

Ver en el anexo

## **7.4 Especificación de módulos**

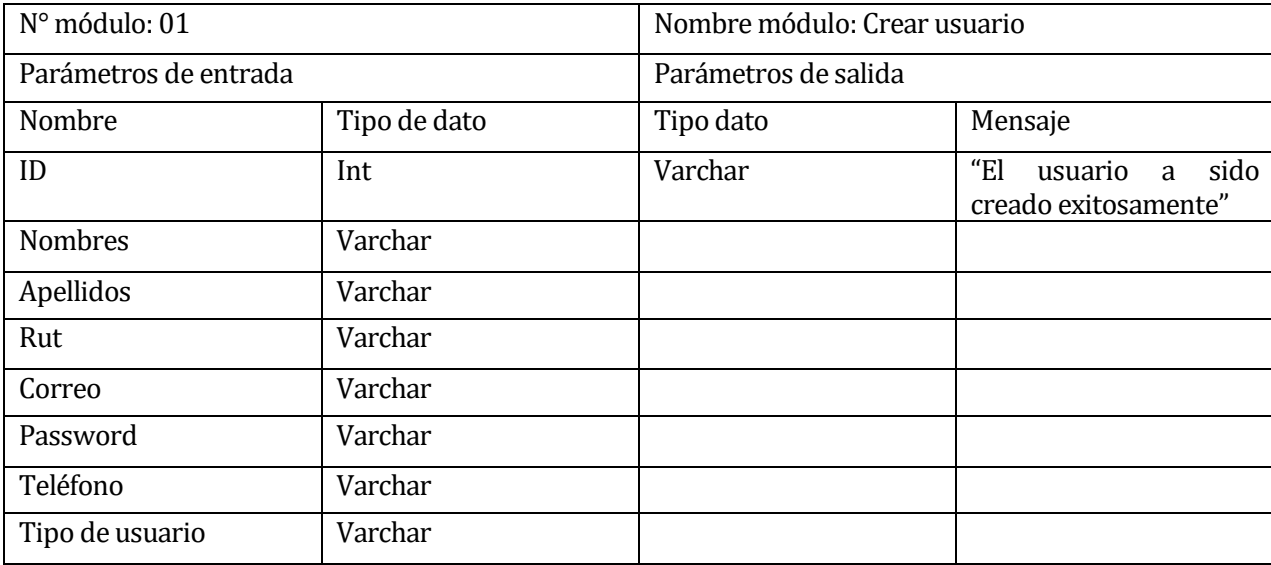

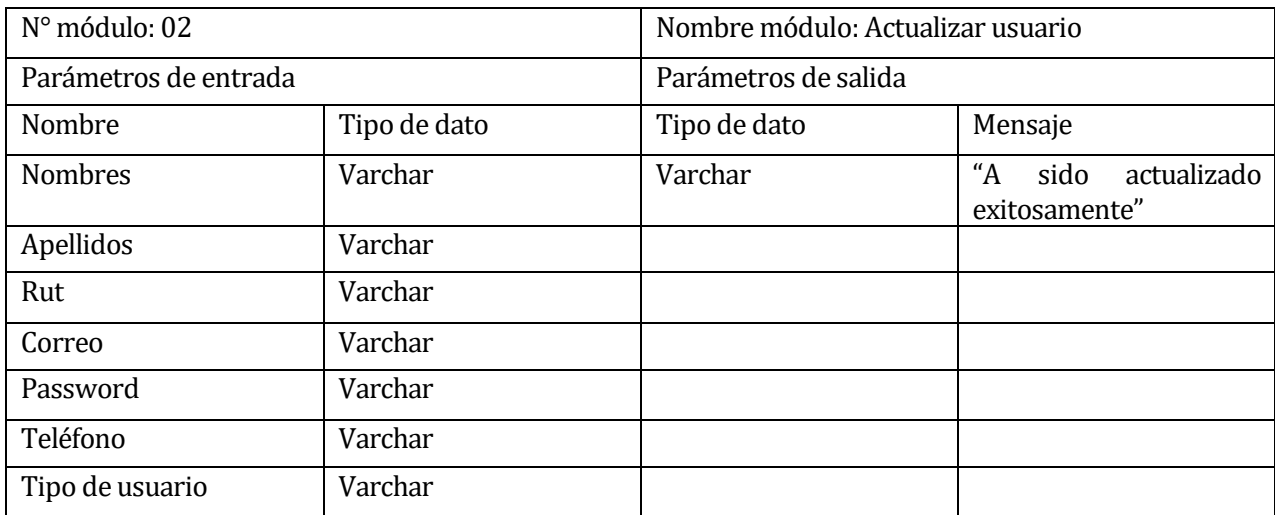

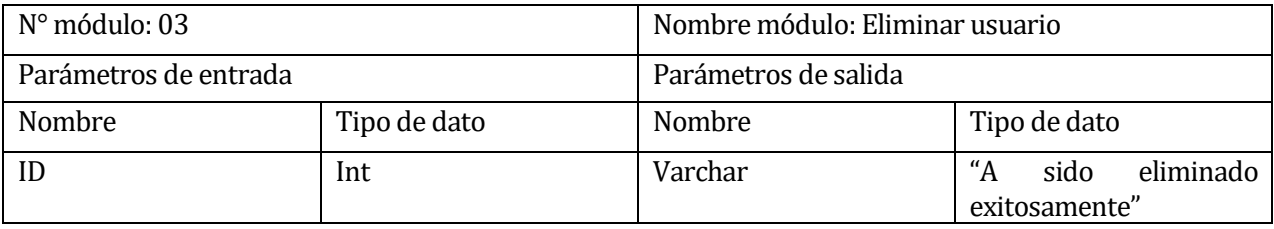

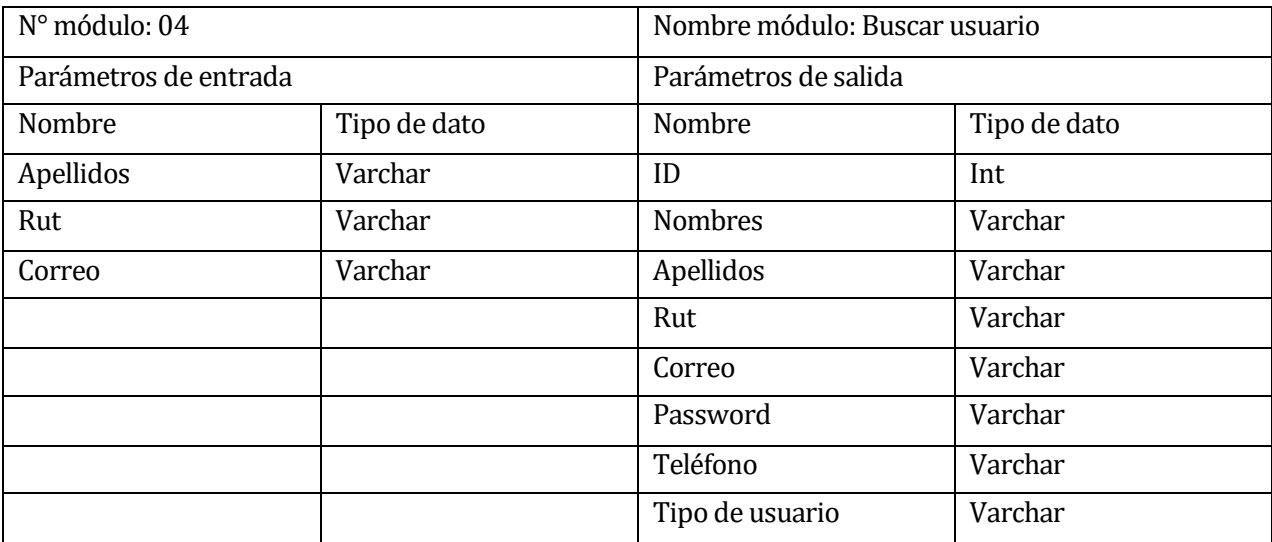

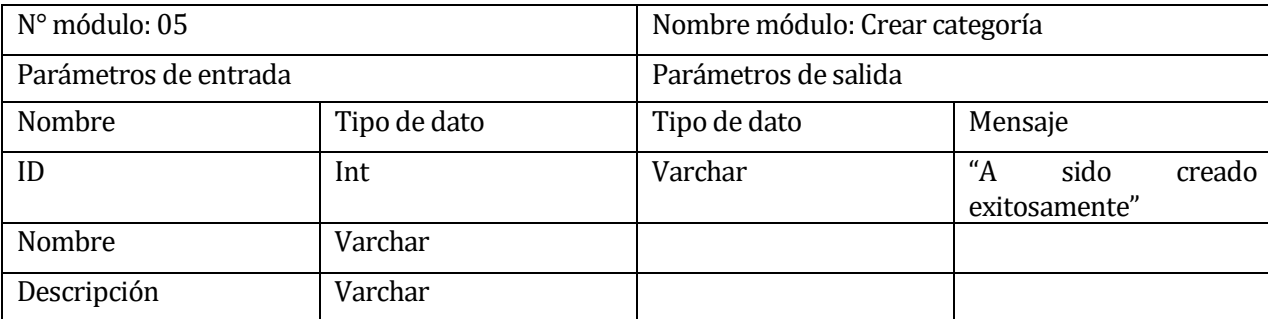

```
public function create()
   { 
return view("almacen.categoria.create");
 } 
  public function store (CategoriaFormRequest $request) 
  \{$categoria =new Categoria;
$categoria ->nombre=$request->get('nombre');
$categoria ->descripcion=$request->get('descripcion');
$categoria ->condicion='1'; 
$categoria ->save();
return Redirect::to('almacen/categoria');
  }
```
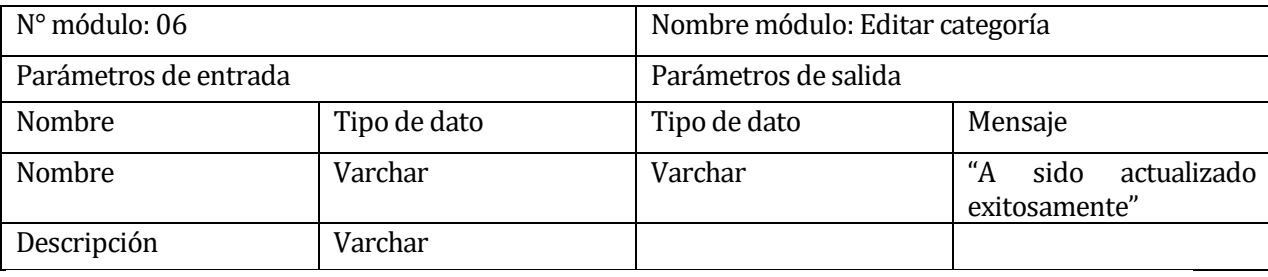

```
public function edit($id) 
{ 
return 
view("almacen.categoria.edit",["categoria"=>Categoria::findOrFail($id)]);
} 
public function update(CategoriaFormRequest $request, $id) 
{ 
    $categoria =Categoria::findOrFail($id);
    $categoria ->Nombre=$request->get('nombre');
    $categoria ->Descripcion=$request->get('descripcion');
    $categoria ->update();
    return Redirect::to('almacen/categoria');
}
```
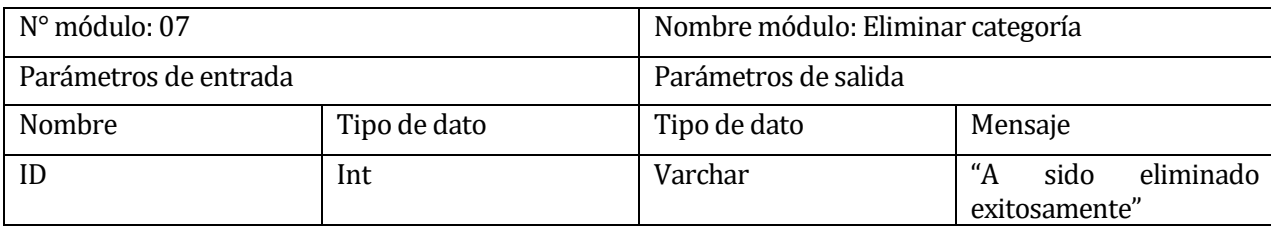

```
public function destroy($id) 
{ 
$categoria=Categoria::findOrFail($id);
$categoria->condicion='0'; 
$categoria->update();
return Redirect::to('almacen/categoria');
}
```
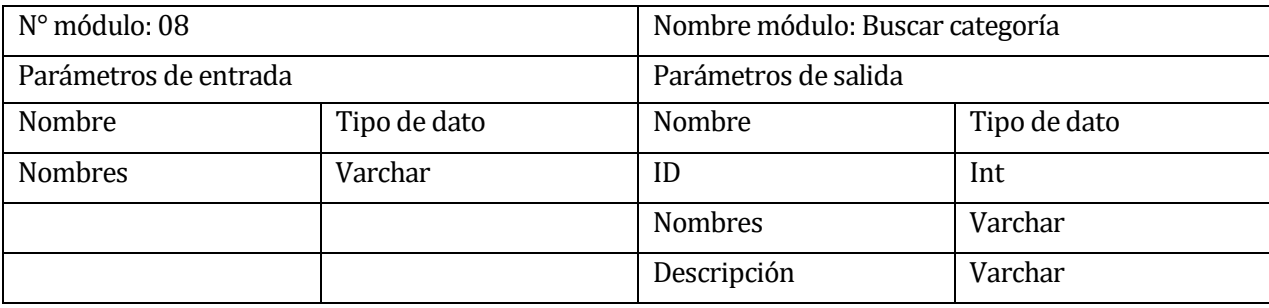

```
{!!
Form::open(array('url'=>'almacen/categoria','method'=>'get','autocomplete
'=>'off','role'=>'search')) !!}
<div class="form-group"> 
    <div class="input-group"> 
       <input type="text" class="form-control" name="searchText" 
placeholder="Buscar..." value="{{$searchText}}"> 
       <span class="input-group-btn"> 
          <button type="submit" class="btn btn-primary">Buscar</button> 
       </span> 
    </div> 
</div> 
{{Form::close()}}
```
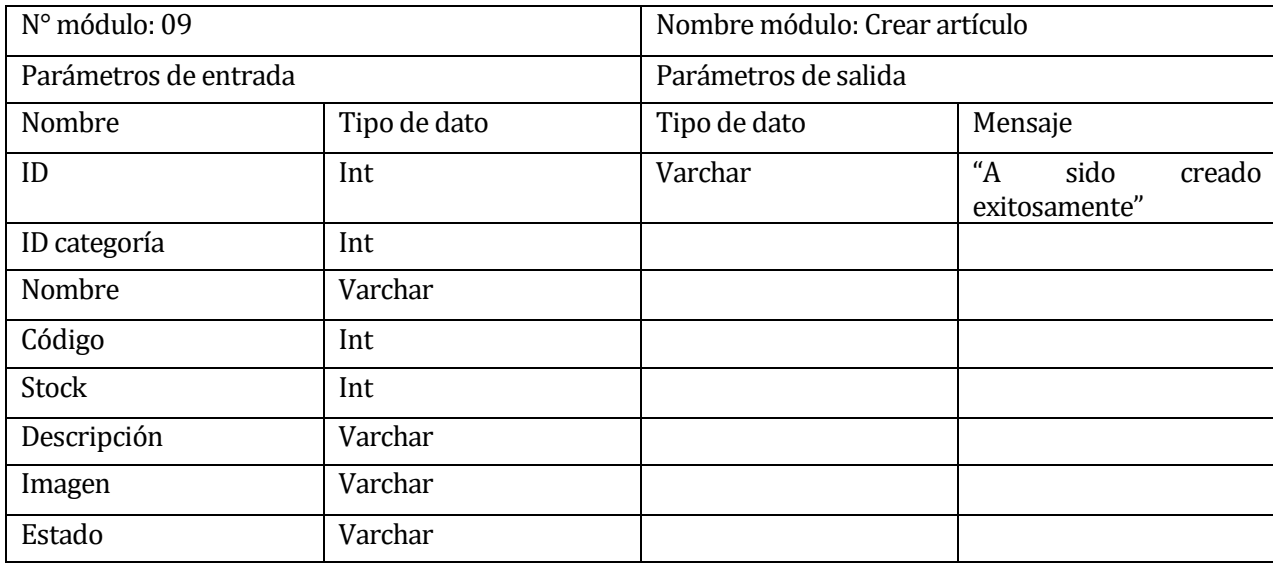

```
public function create()
    \{ $impuestos=DB::table('impuesto')->where('Estado','=','A')->get();
       $categorias=DB::table('categoria')->where('condicion','=','1')-
>get();
       return view("almacen.articulo.create",["categorias"=>$categorias, 
"impuestos"=>$impuestos]);
    } 
     public function store (ArticuloFormRequest $request) 
   \left\{ \right. $articulo=new articulo;
       $articulo->idcategoria=$request->get('idcategoria');
       $articulo->codigo=$request->get('codigo');
       $articulo->nombre=$request->get('nombre');
       $articulo->stock=$request->get('stock');
       $articulo->impuesto=(float)$request->get('impuesto');
       $articulo->descripccion=$request->get('descripccion');
       $articulo->estado='Activo'; 
    if(Input::hasFile('imagen')){
       $file=Input::file('imagen');
       $file->move(public_path().'/imagenes/articulos/',$file-
>getClientOriginalName());
       $articulo->imagen=$file->getClientOriginalName();
    } 
       $articulo->save();
       return Redirect::to('almacen/articulo');
    //} 
}
```
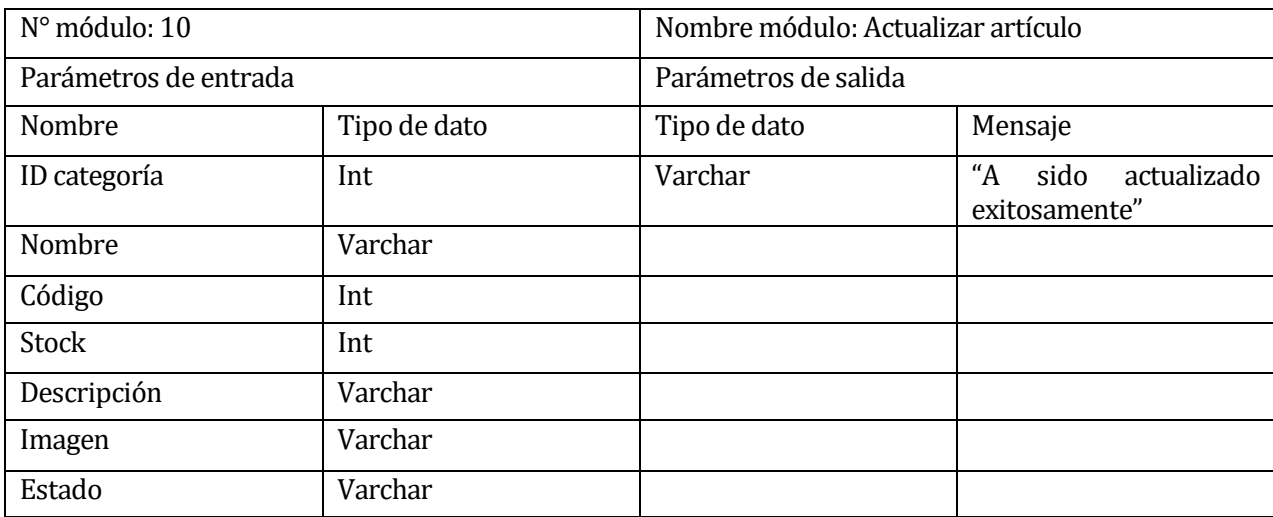

```
public function update(ArticuloFormRequest $request, $id)
```

```
\{ $articulo =Articulo::findOrFail($id);
       $articulo->idcategoria=$request->get('idcategoria');
       $articulo->nombre=$request->get('nombre');
       $articulo->codigo=$request->get('codigo');
       $articulo->impuesto=(float)$request->get('impuesto'); 
       $articulo->stock=$request->get('stock');
       $articulo->descripccion=$request->get('descripccion');
       if(Input::hasFile('imagen'))
\mathcal{A} $file=Input::file('imagen');
       $file->move(public_path().'/imagenes/articulos/',$file-
>getClientOriginalName());
       $articulo->imagen=$file->getClientOriginalName();
\} $articulo->update();
      return Redirect::to('almacen/articulo');
```
}

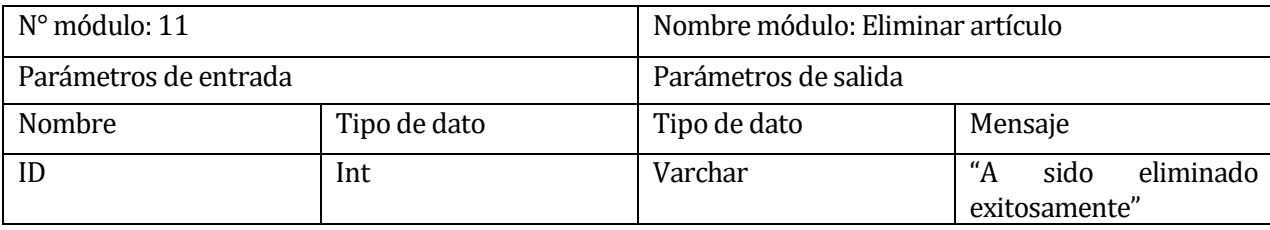

```
public function destroy($id) 
\left\{ \right.$articulo=Articulo::findOrFail($id);
$articulo->estado='Inactivo'; 
$articulo->update();
return Redirect::to('almacen/articulo');
}
```
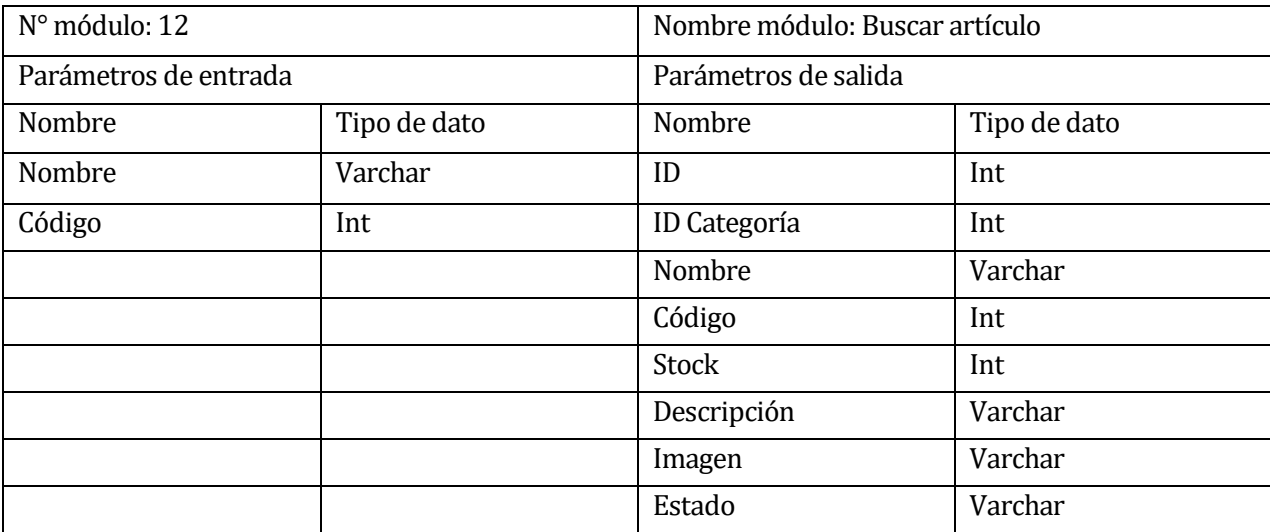

```
{!! Form::open(array('url'=>'almacen/articulo','method' => 
'GET','autocomplete'=>'off','role'=>'search')) !!}
<div class="form-group"> 
    <div class="input-group"> 
       <input type="text" class="form-control" name="searchText" 
placeholder="Buscar..." value="{{$searchText}}"> 
       <span class="input-group-btn"> 
          <button type="submit" class="btn btn-primary">Buscar</button> 
       </span> 
    </div> 
</div> 
{{Form::close()}}
```
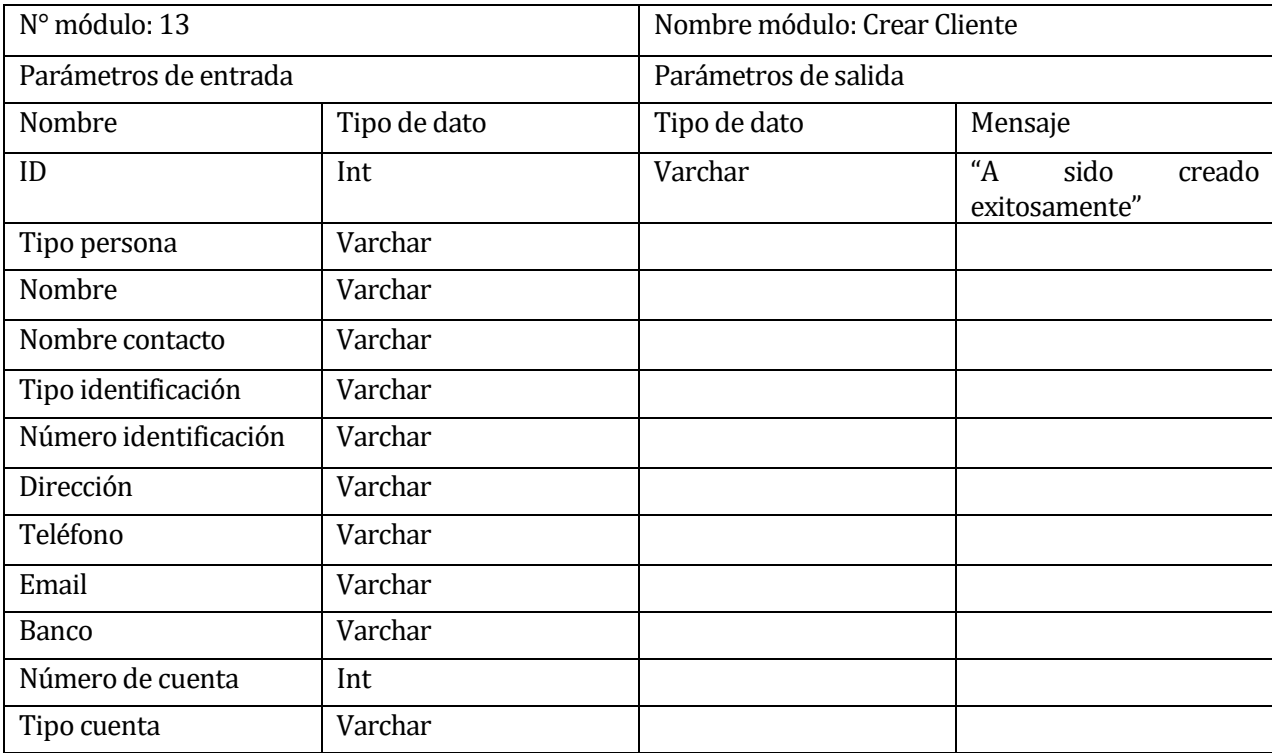

```
public function create()
  \{return view("ventas.cliente.create");
  } 
   public function store (PersonaformRequest $request) 
\mathcal{A}_{\perp}$persona =new Persona;
$persona ->tipo_persona='Cliente'; 
$persona ->nombre=$request->get('nombre');
$persona ->nombrecontacto=$request->get('nombrecontacto');
$persona ->tipo_identificacion=$request->get('tipo_identificacion');
$persona ->num_identificacion=$request->get('num_identificacion');
$persona ->direccion=$request->get('direccion');
$persona ->telefono=$request->get('telefono');
$persona ->email=$request->get('email');
$persona ->tipocuenta=$request->get('tipocuenta');;
$persona ->banco=$request->get('banco');;
$persona ->numerodecuenta=$request->get('numerodecuenta');;
$persona ->save();
return Redirect::to('ventas/cliente');
  }
```
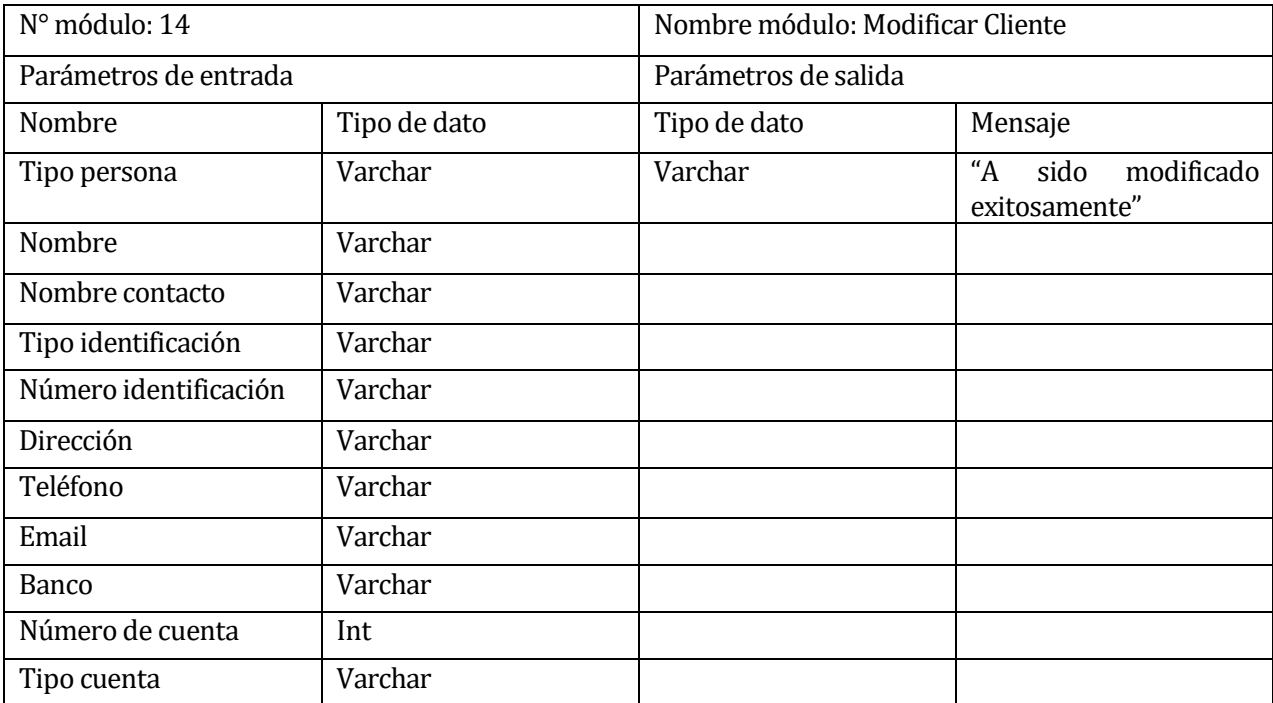

```
public function update(PersonaformRequest $request, $id)
```

```
 $persona =Persona::findOrFail($id);
 $persona ->nombre=$request->get('nombre');
 $persona ->nombrecontacto=$request->get('nombrecontacto');
 $persona ->tipo_identificacion=$request->get('tipo_ identificacion');
 $persona ->num_ identificacion =$request->get('num_identificacion');
 $persona ->direccion=$request->get('direccion');
 $persona ->telefono=$request->get('telefono');
 $persona ->email=$request->get('email');
 $persona ->tipocuenta=$request->get('tipocuenta');;
 $persona ->banco=$request->get('banco');;
 $persona ->numerodecuenta=$request->get('numerodecuenta');;
 $persona ->update();
 return Redirect::to('ventas/cliente');
```
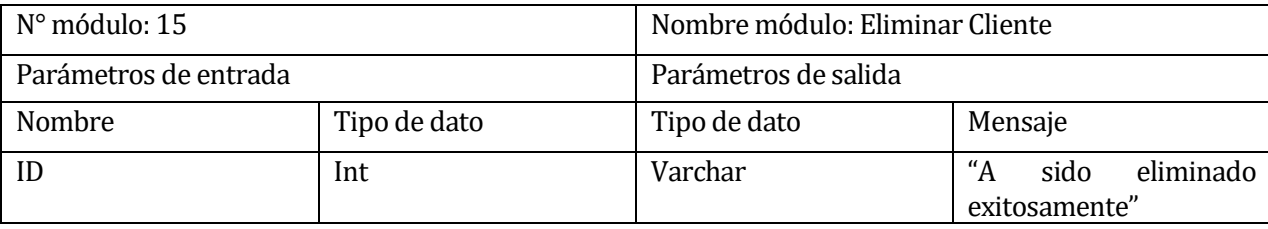

 $\{$ 

}

```
public function destroy($id) 
{ 
$persona=Persona::findOrFail($id);
$persona->tipo_persona='Inactivo'; 
$persona->update();
return Redirect::to('ventas/cliente');
}
```
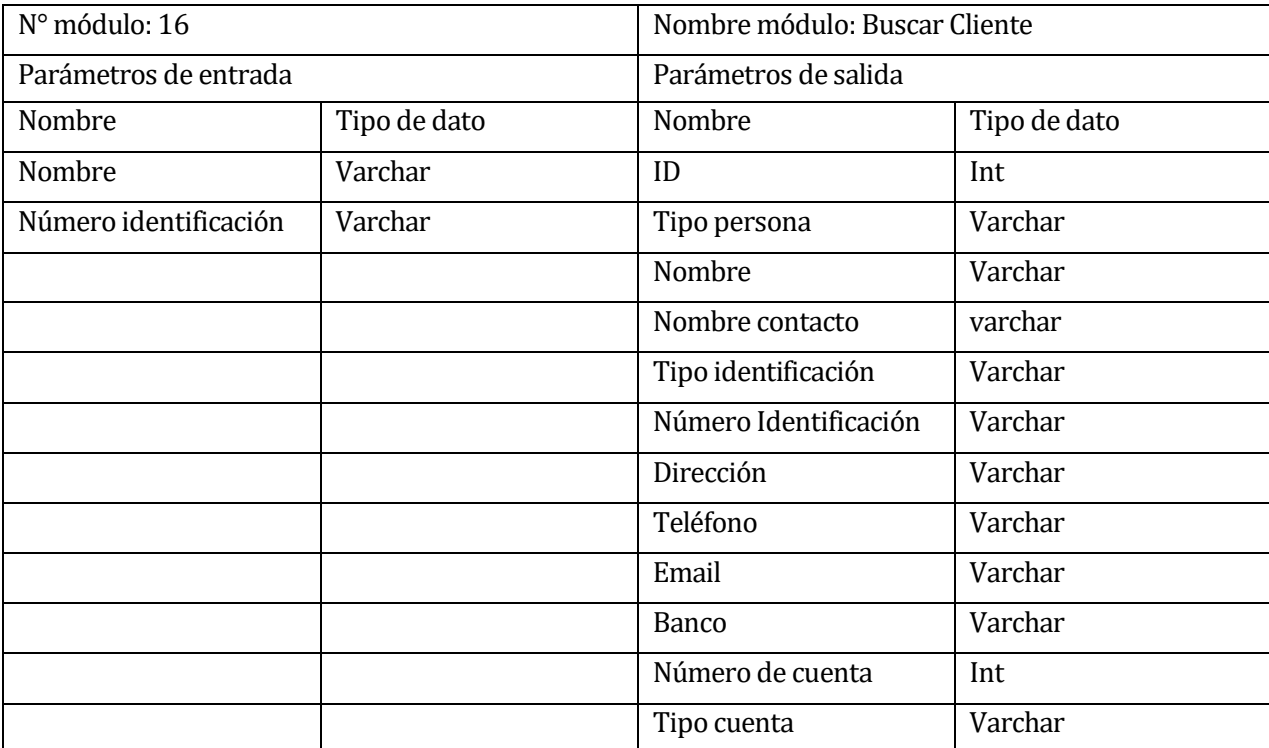

```
{!! Form::open(array('url'=>'ventas/cliente','method' => 
'GET','autocomplete'=>'off','role'=>'search')) !!}
<div class="form-group"> 
    <div class="input-group"> 
       <input type="text" class="form-control" name="searchText" 
placeholder="Buscar..." value="{{$searchText}}"> 
       <span class="input-group-btn"> 
          <button type="submit" class="btn btn-primary">Buscar</button> 
       </span> 
    </div> 
</div> 
{{Form::close()}}
```
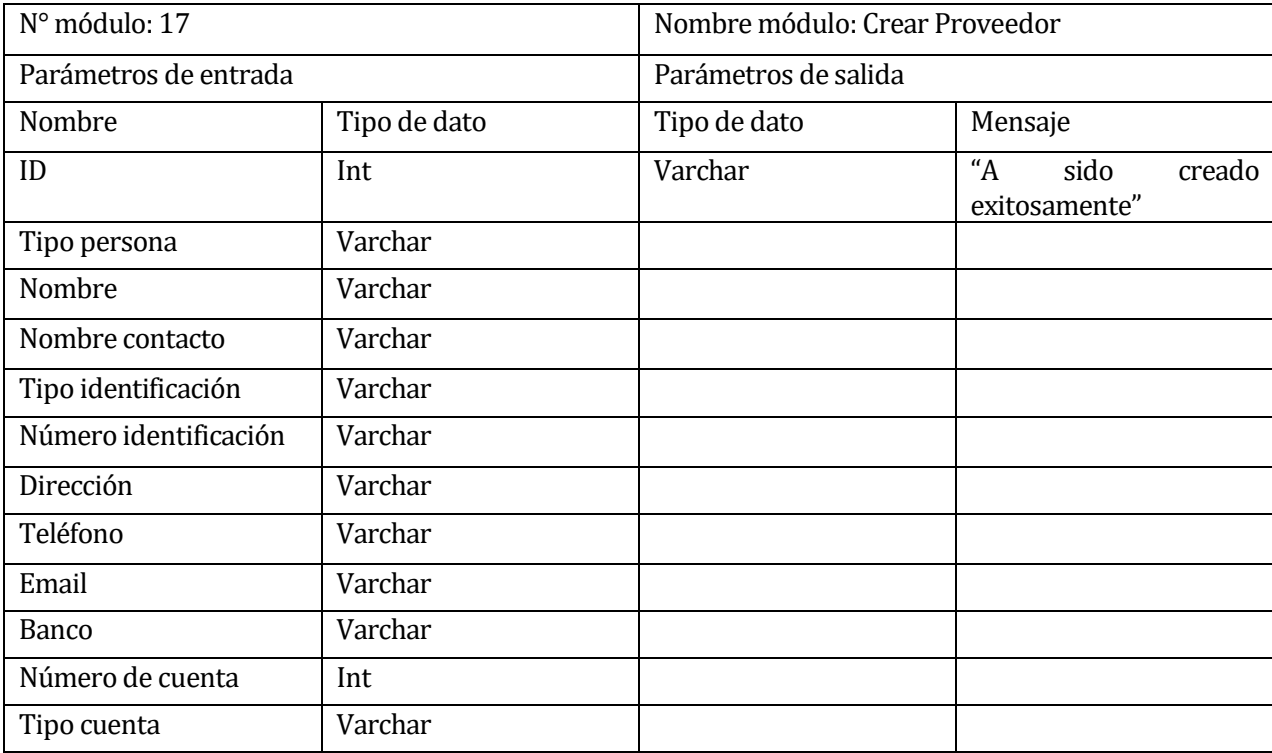

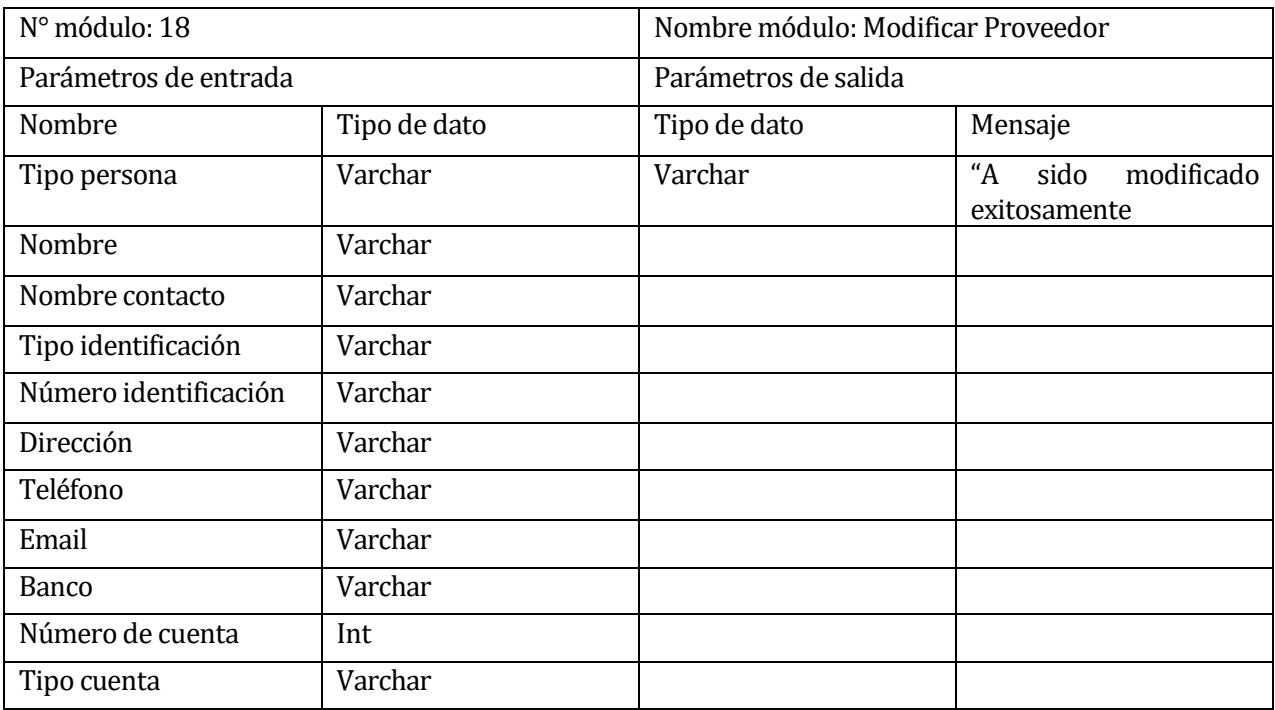

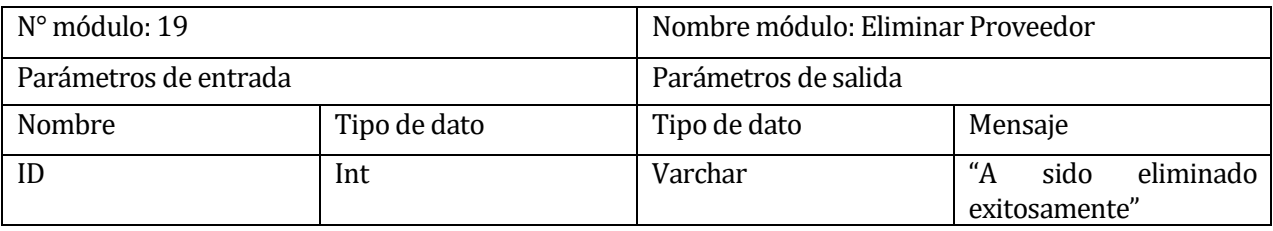

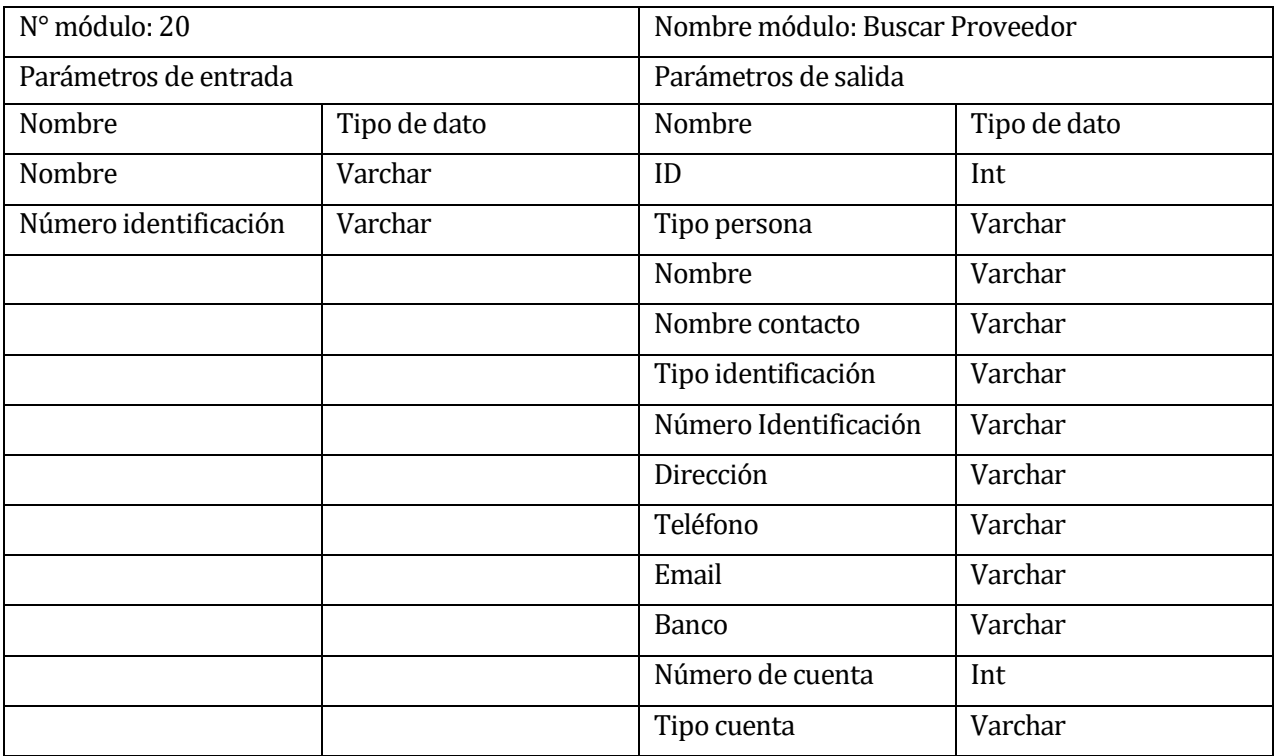

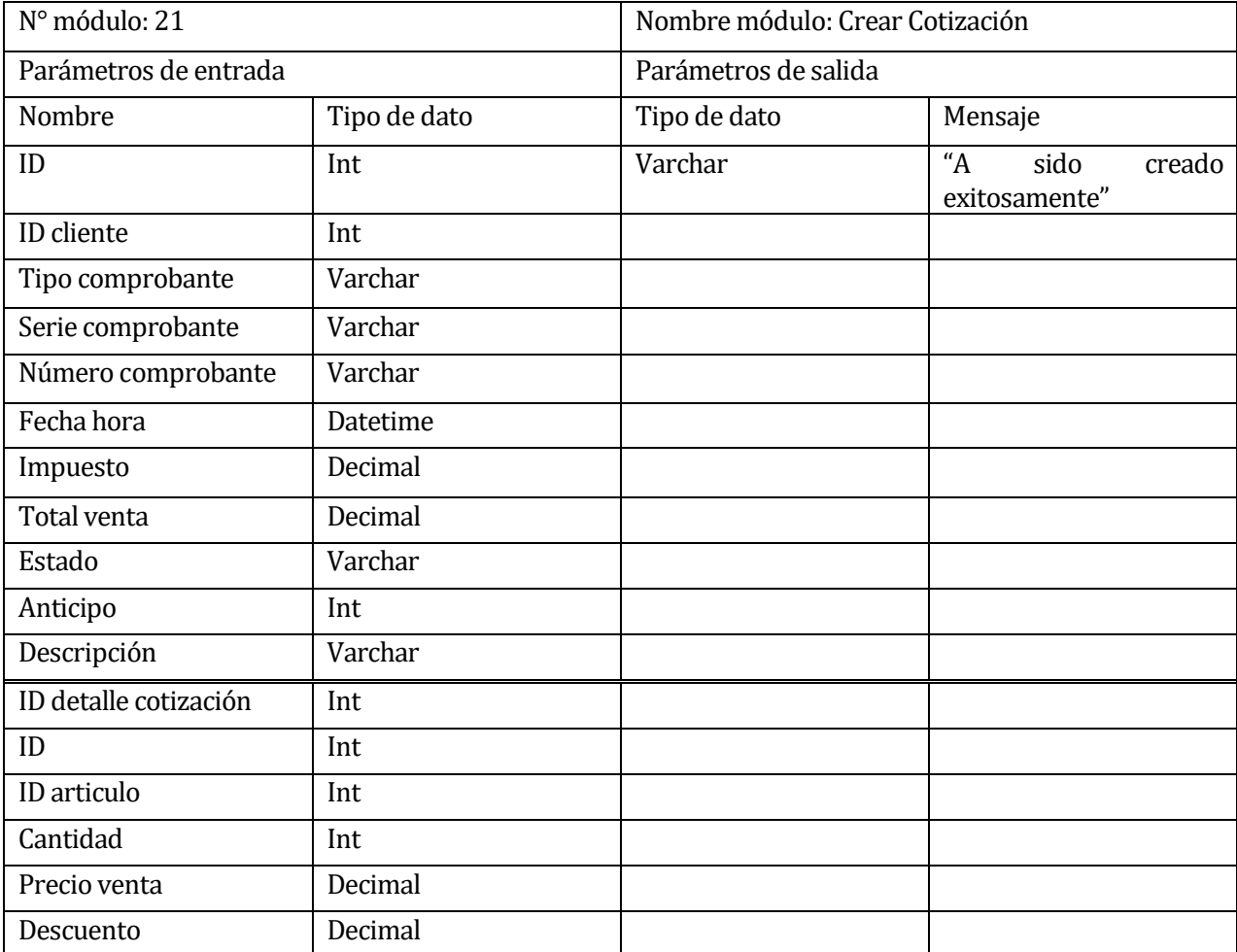

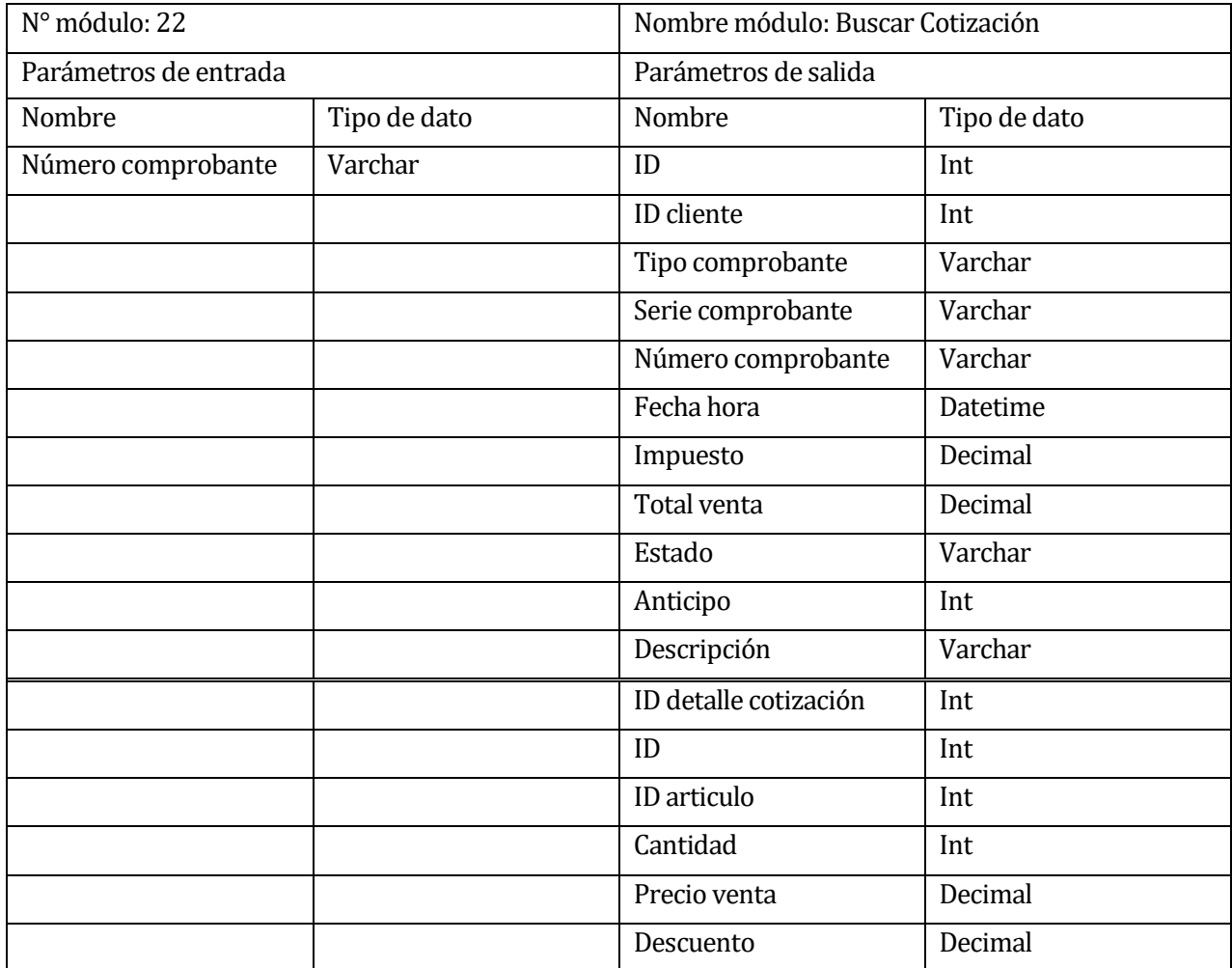

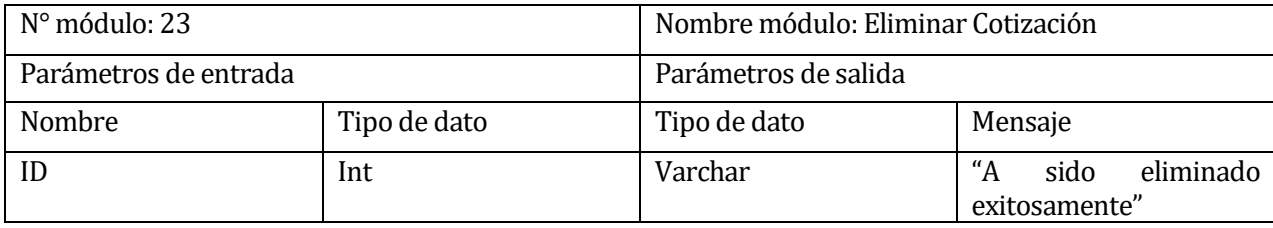

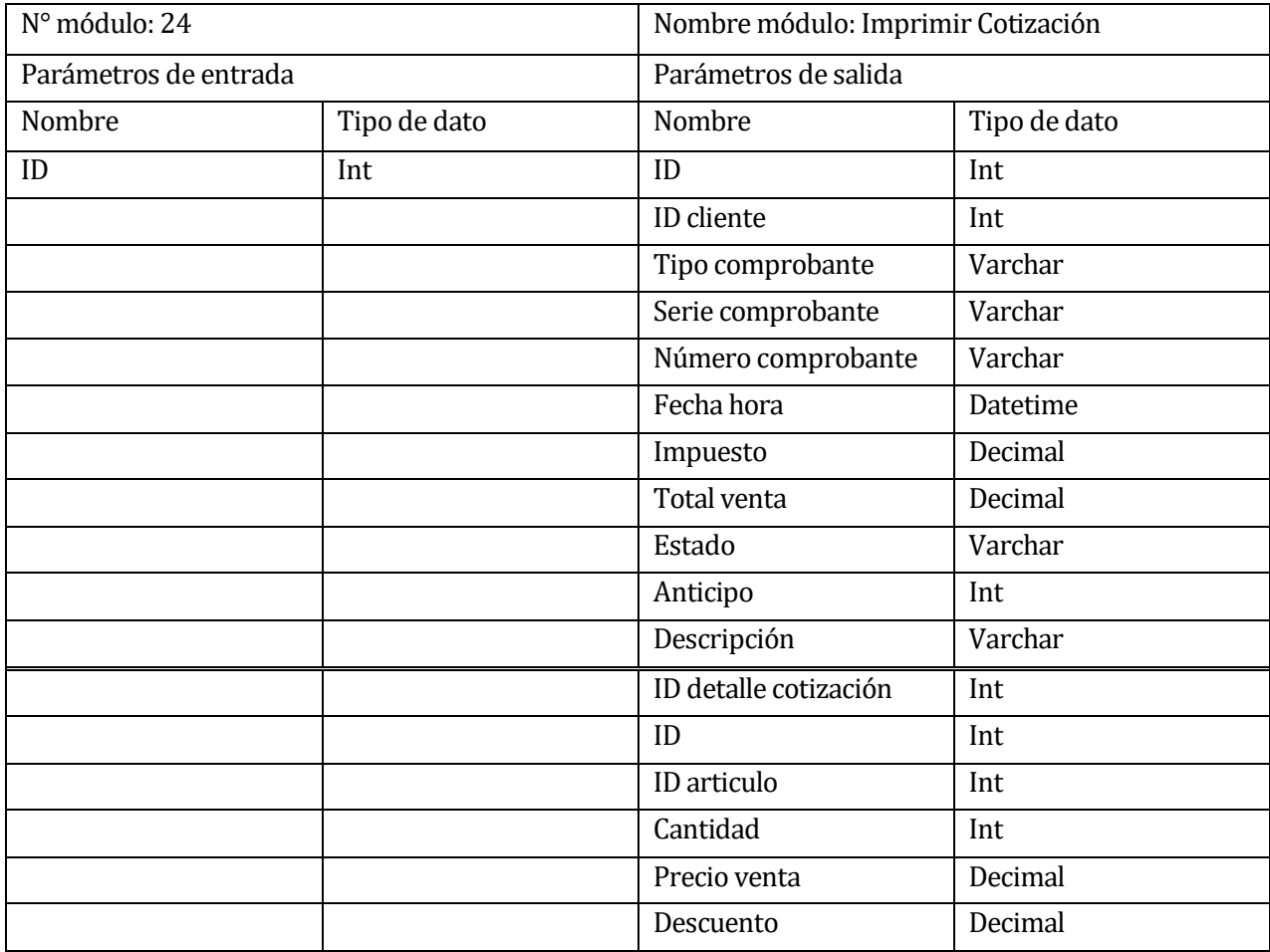

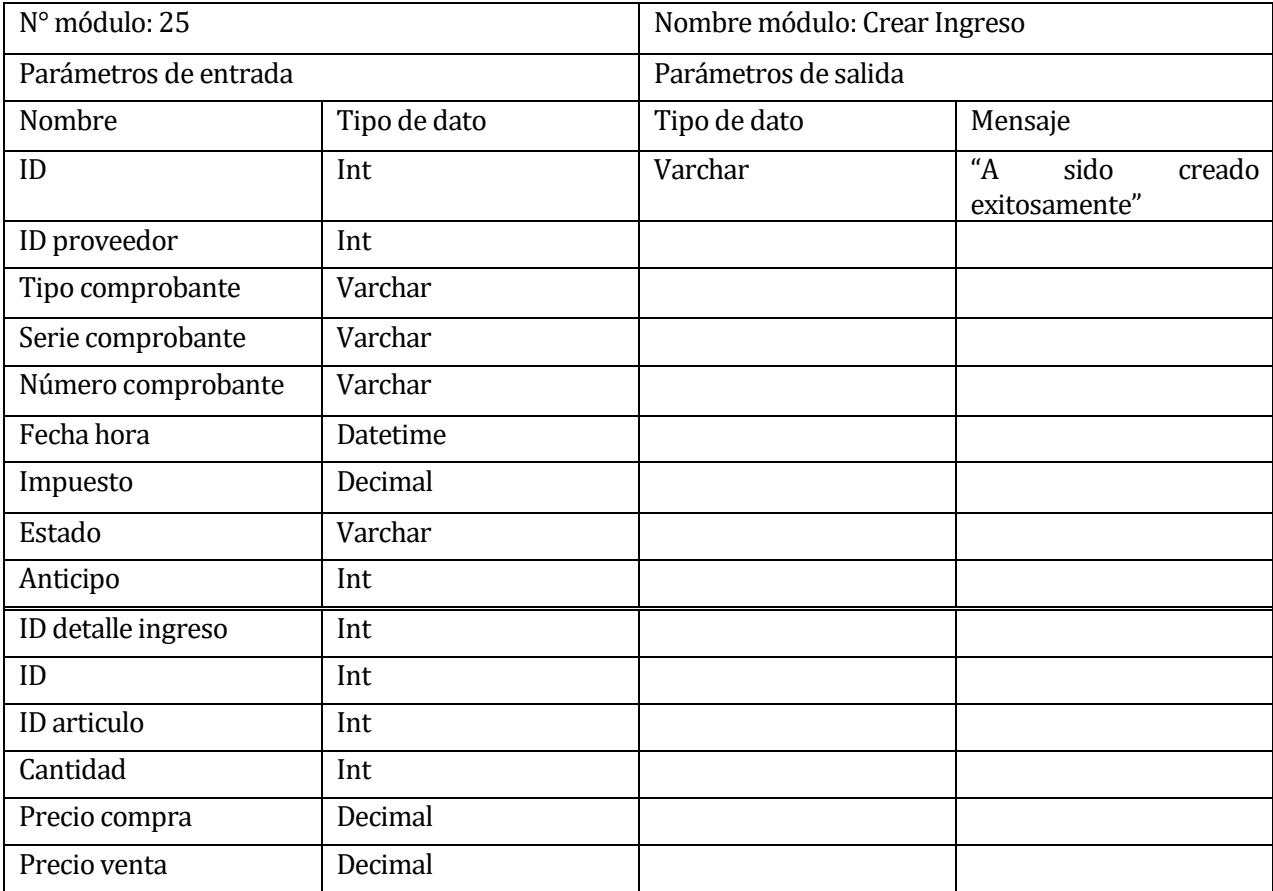

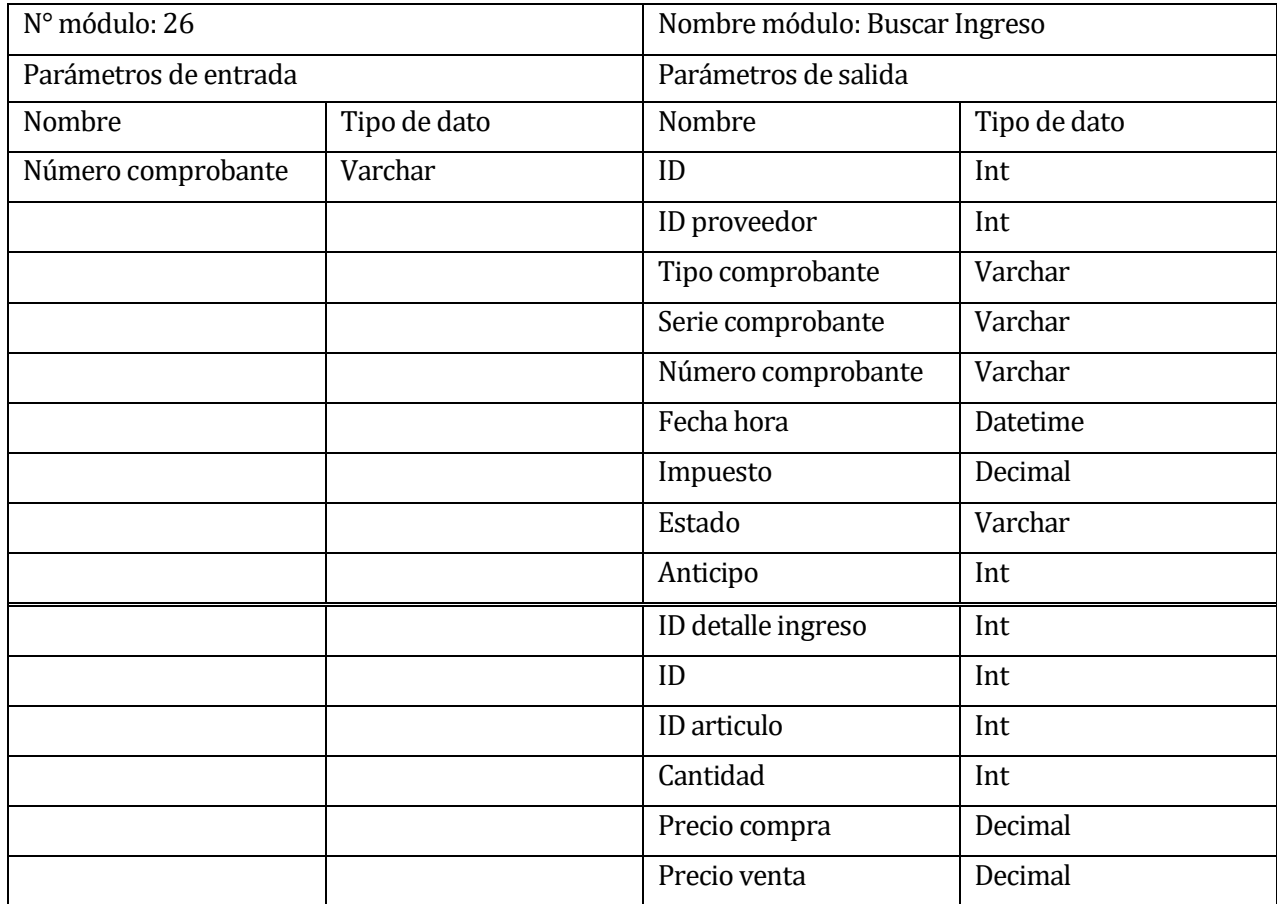

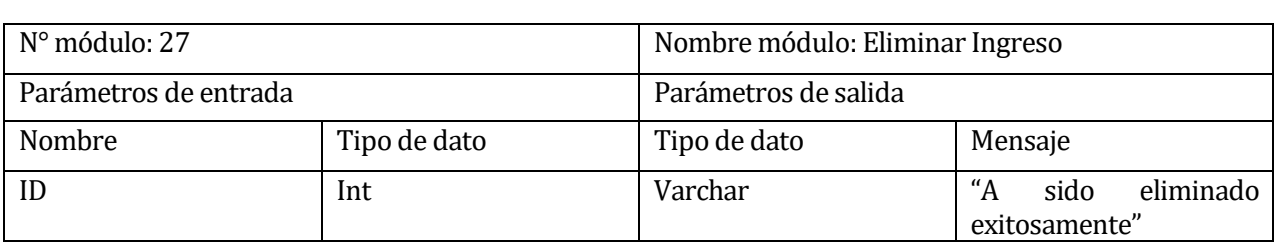

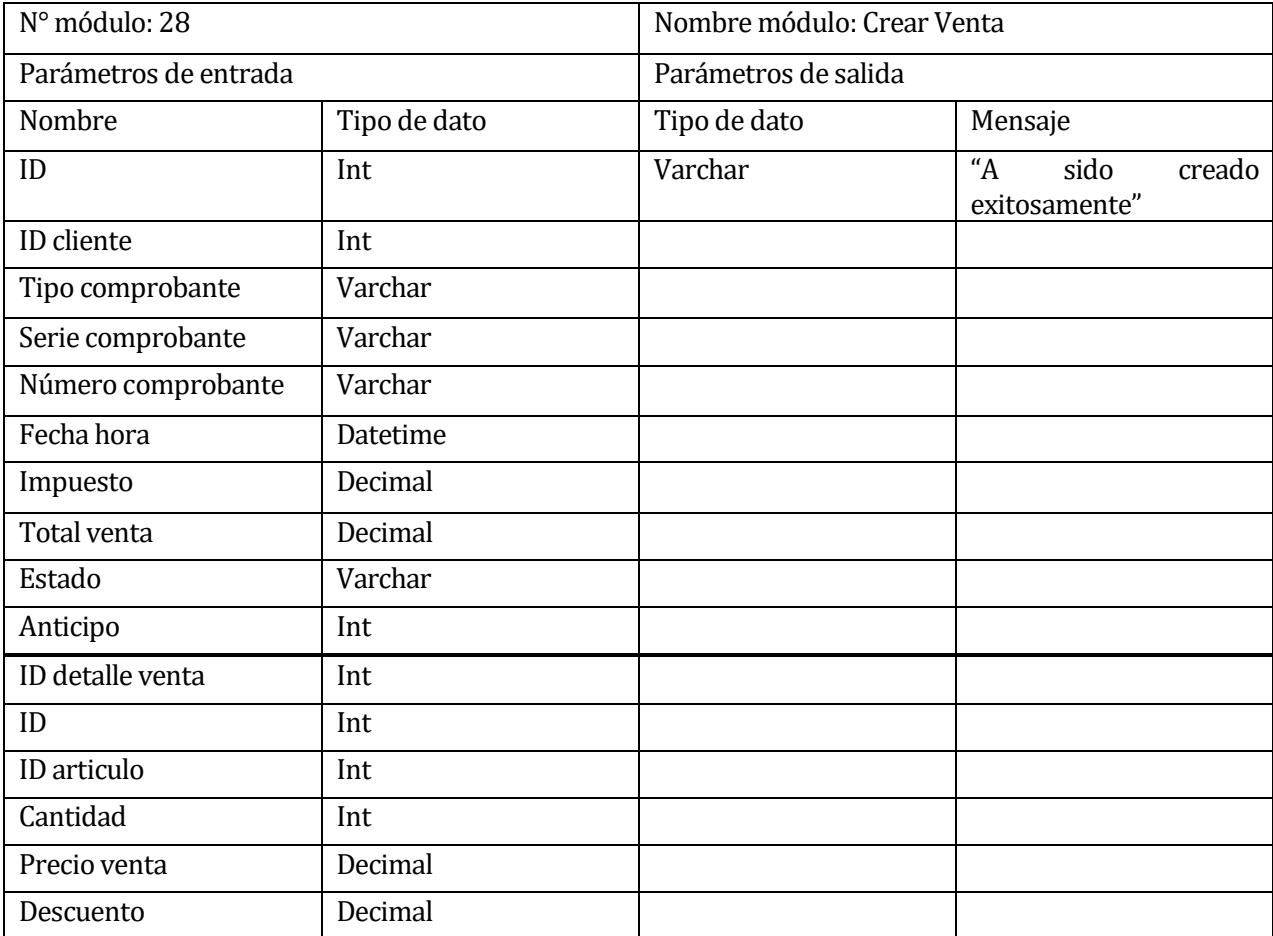

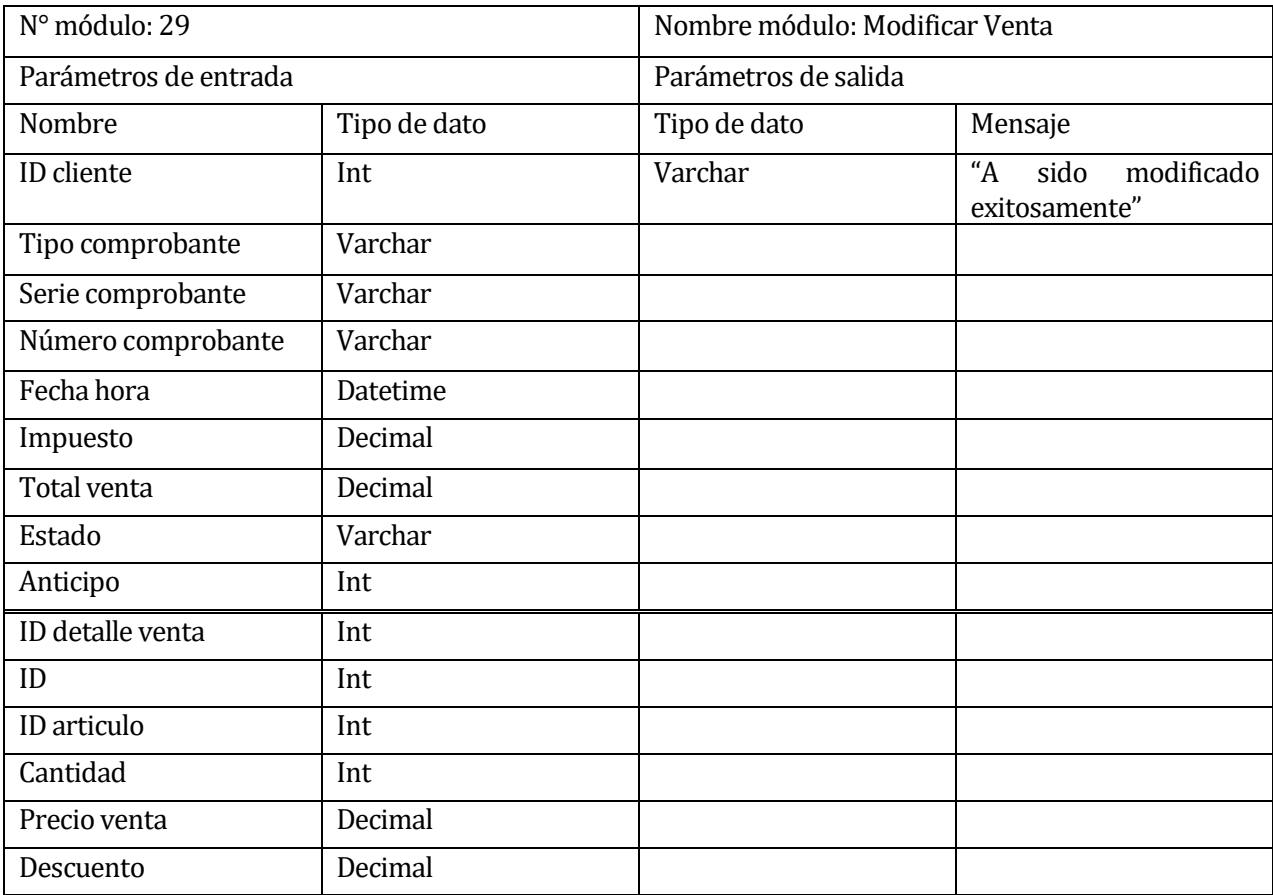

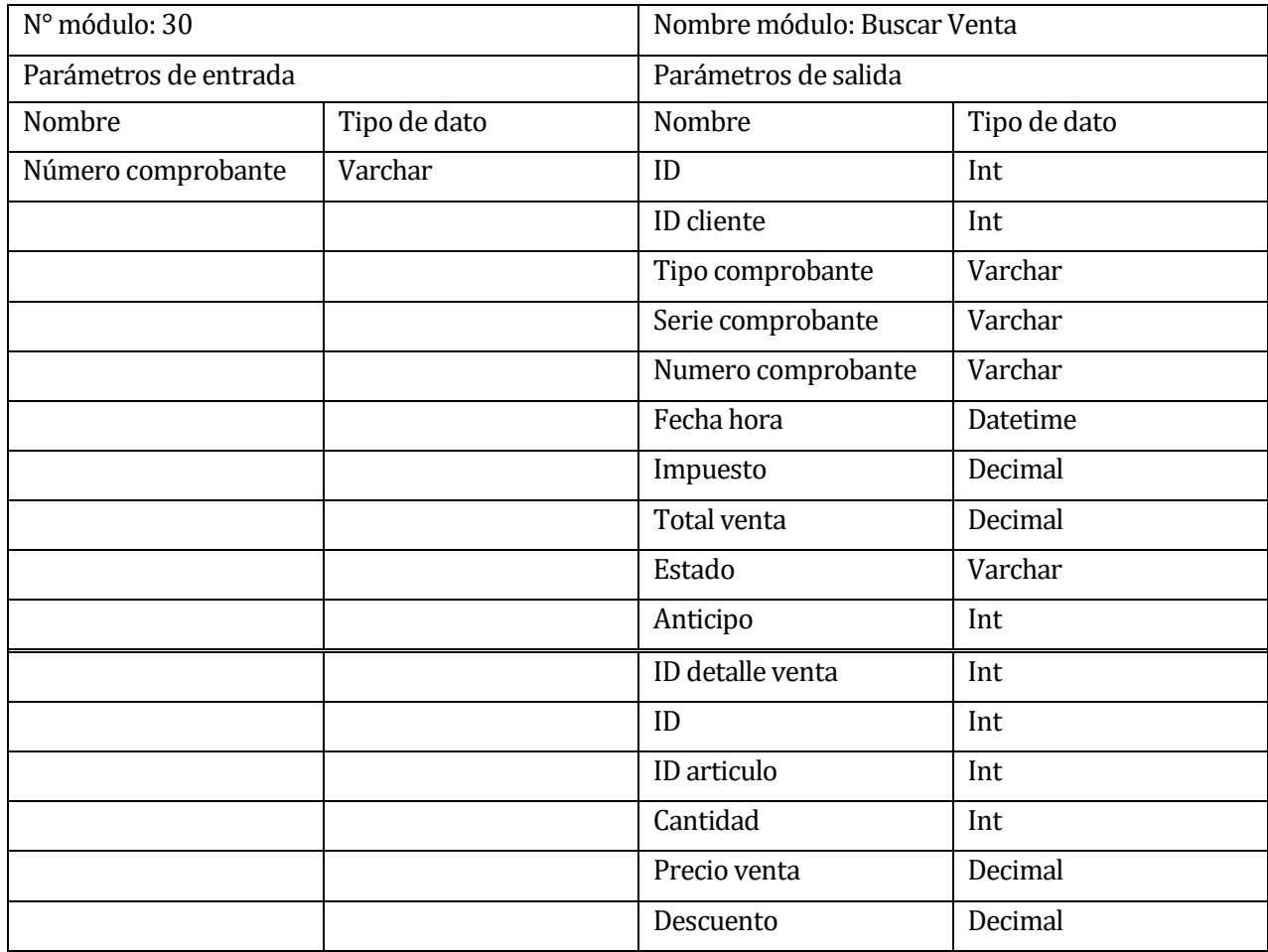

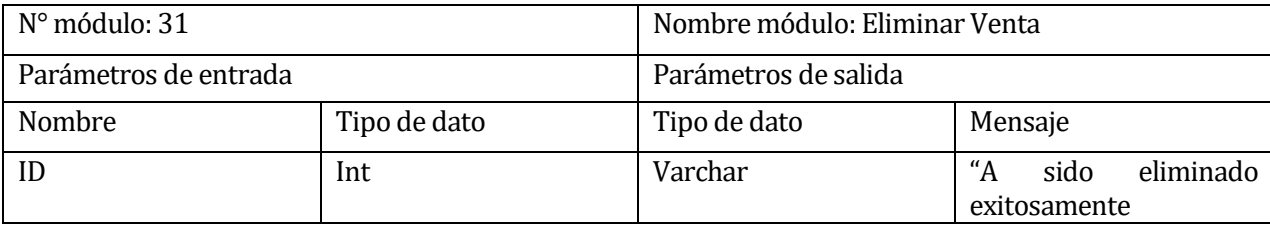

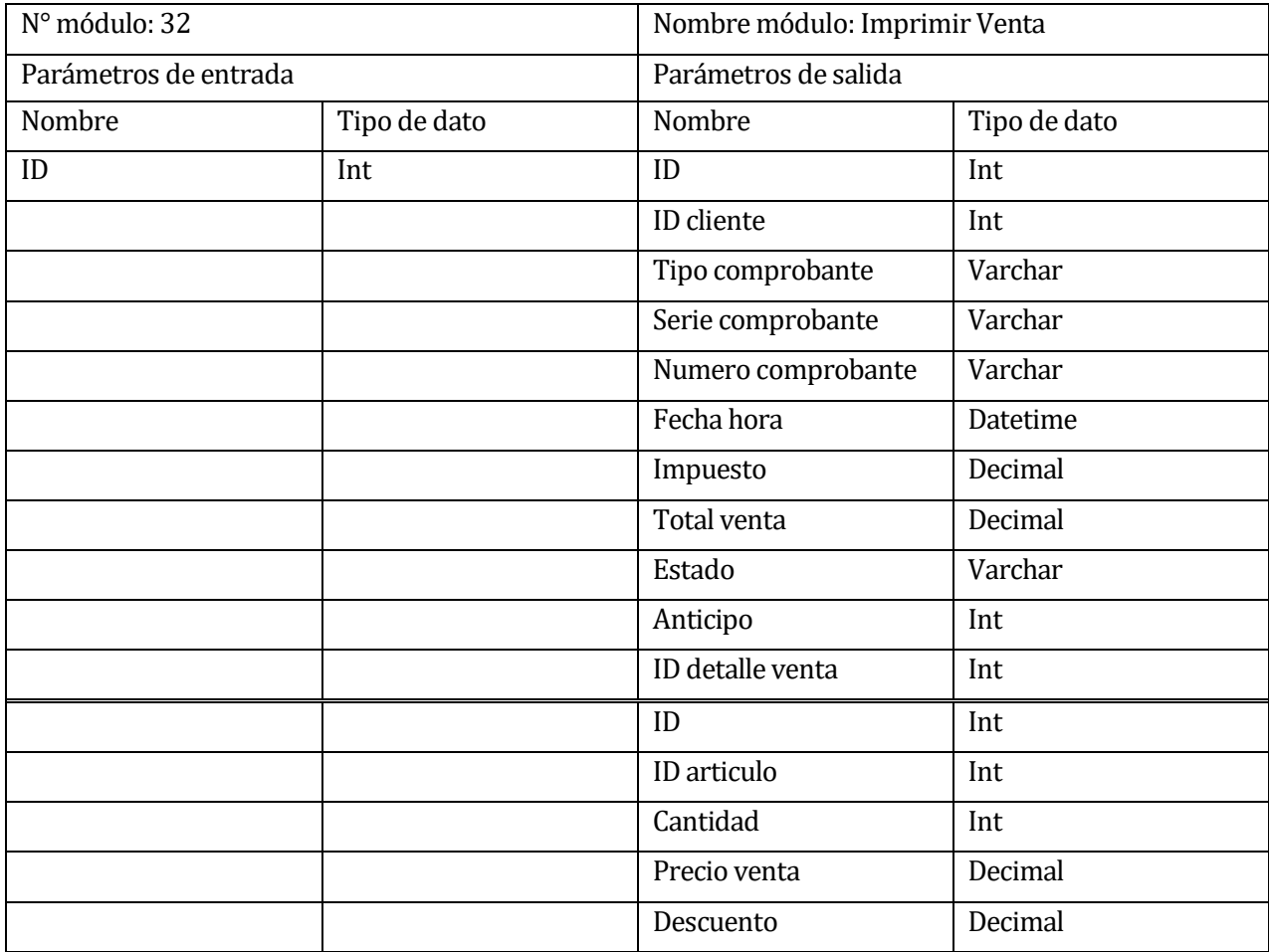

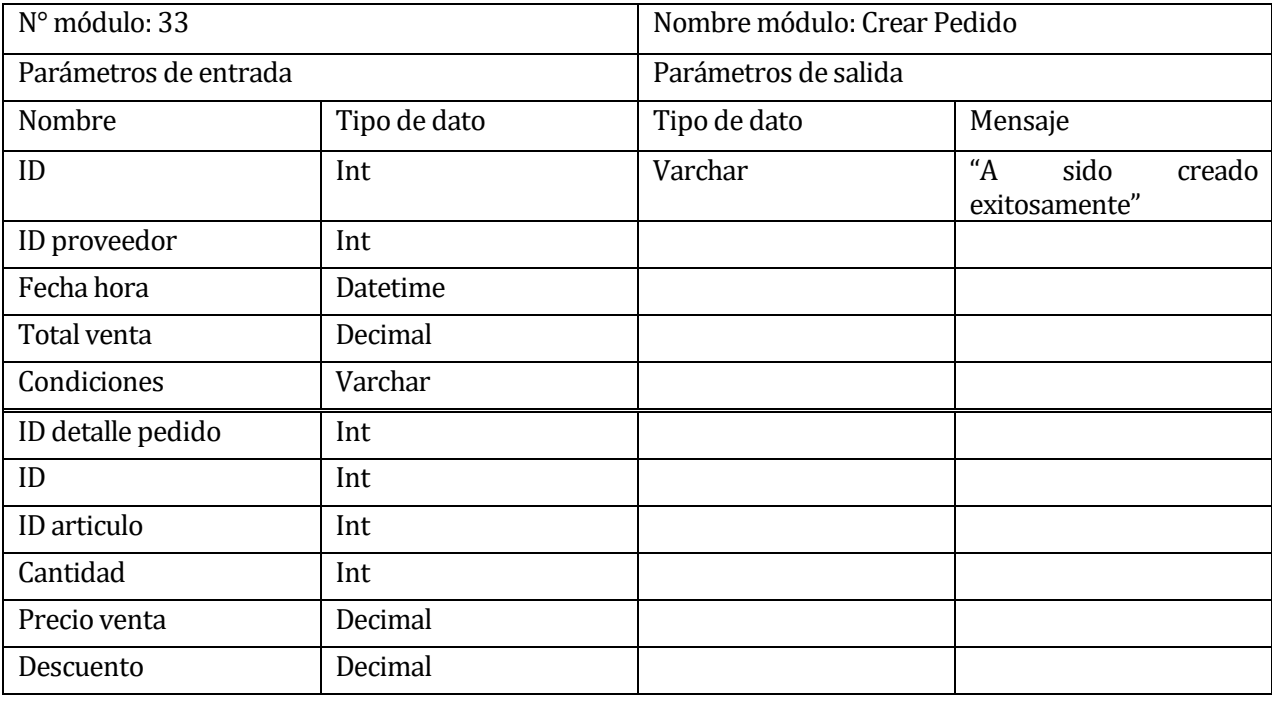

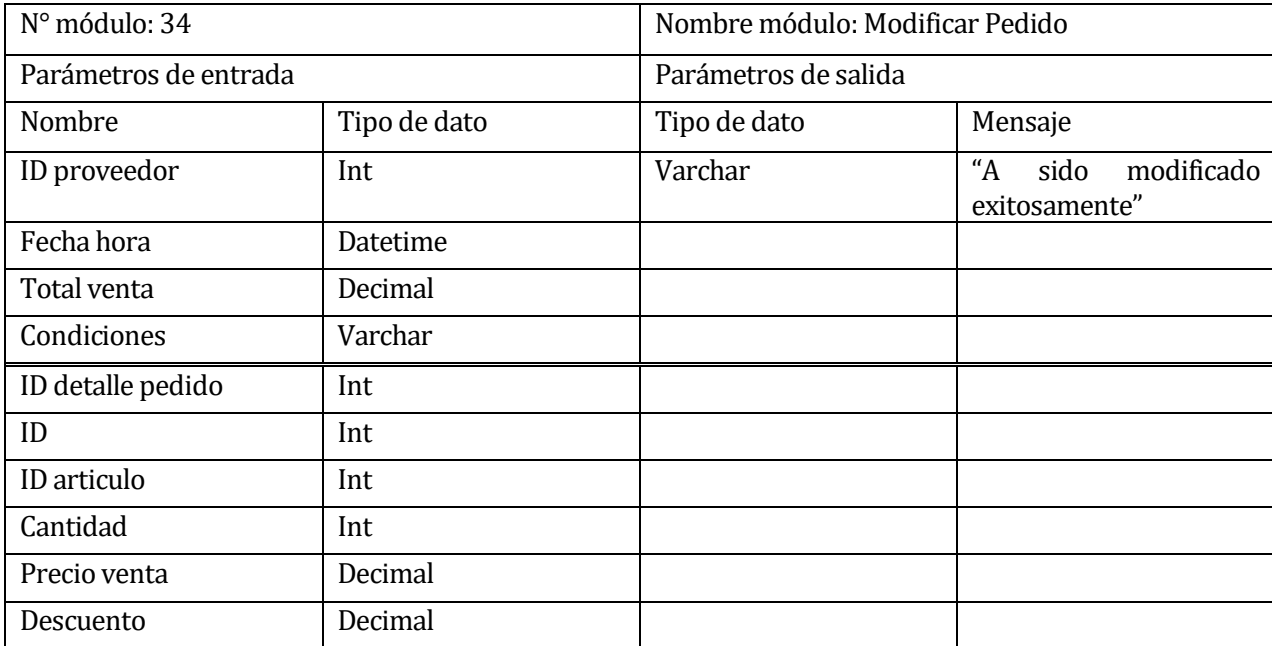

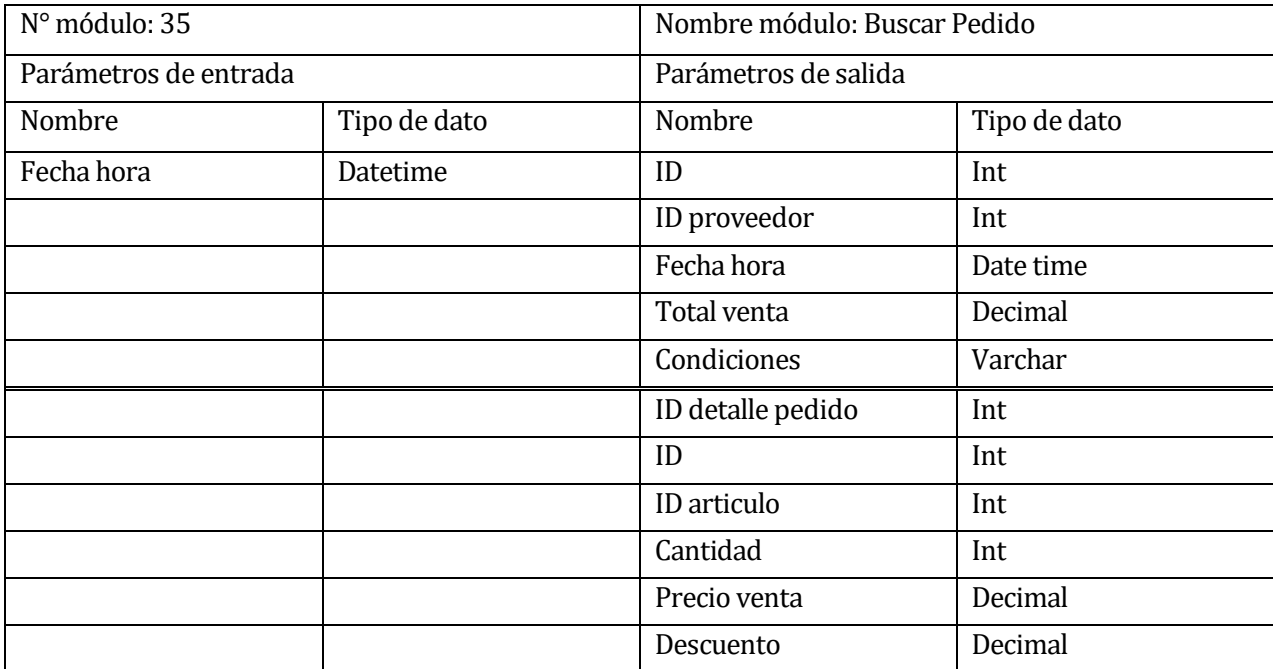

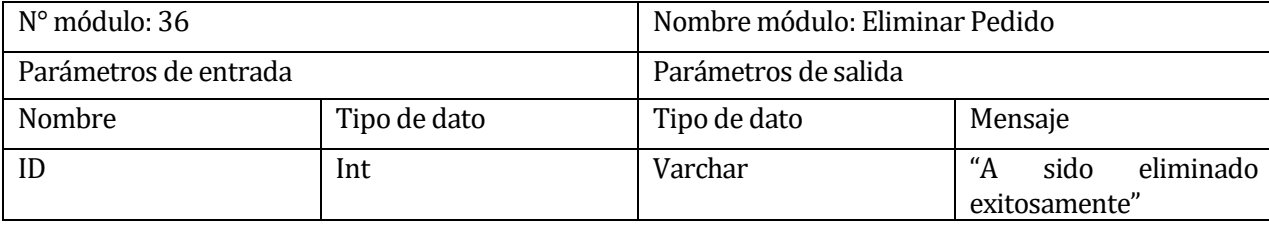

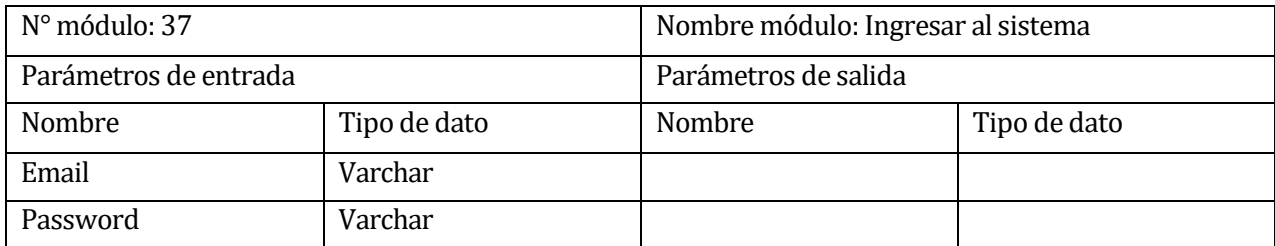

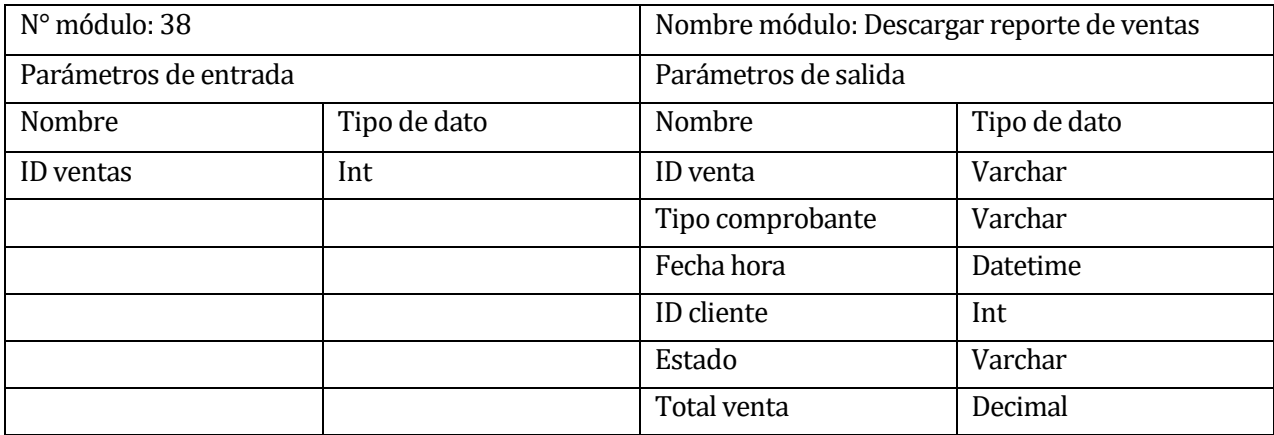

## **8 PRUEBAS**

Adaptación basada en *IEEE Software Test Documentation* Std 829-1998

## **8.1 Elementos de prueba**

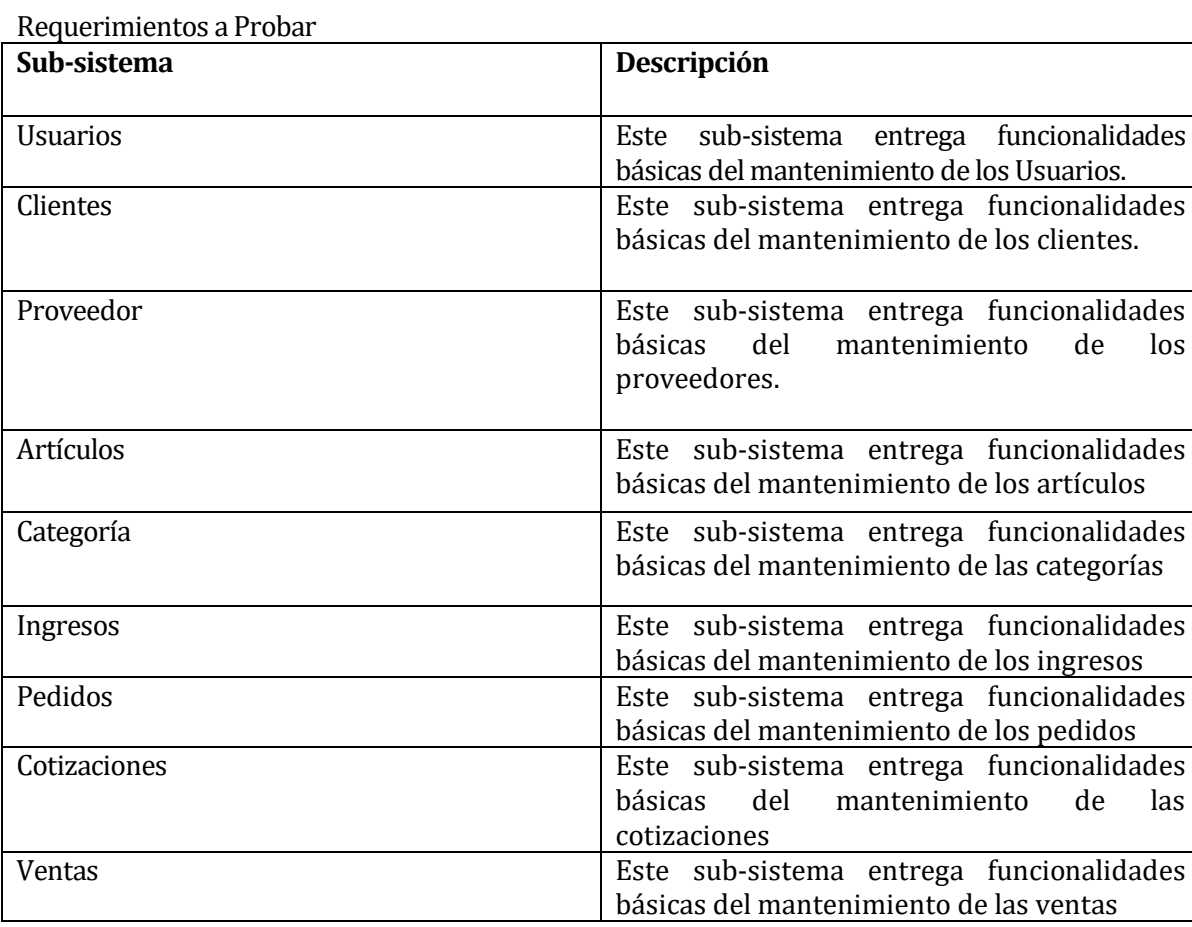

# **8.2 Especificación de las pruebas**

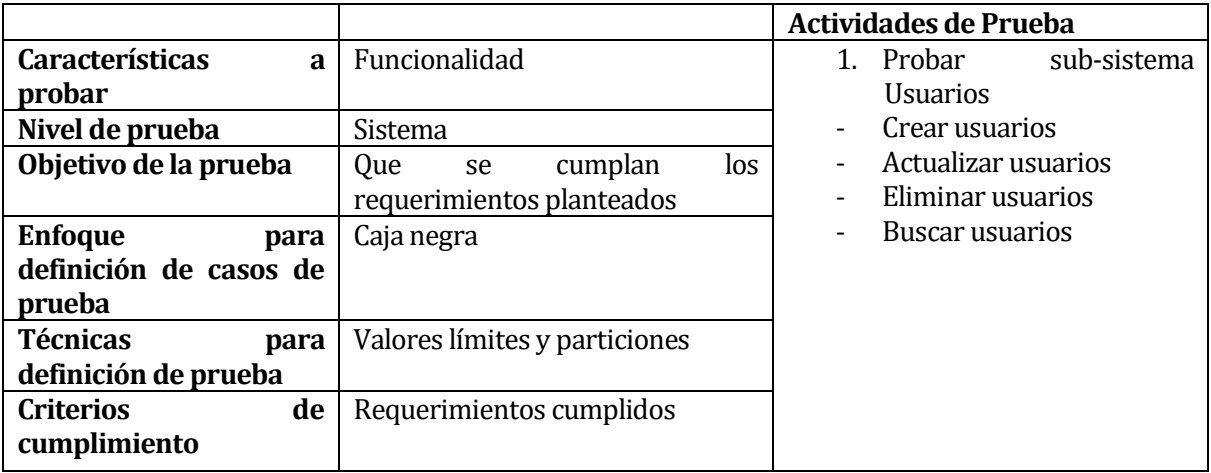

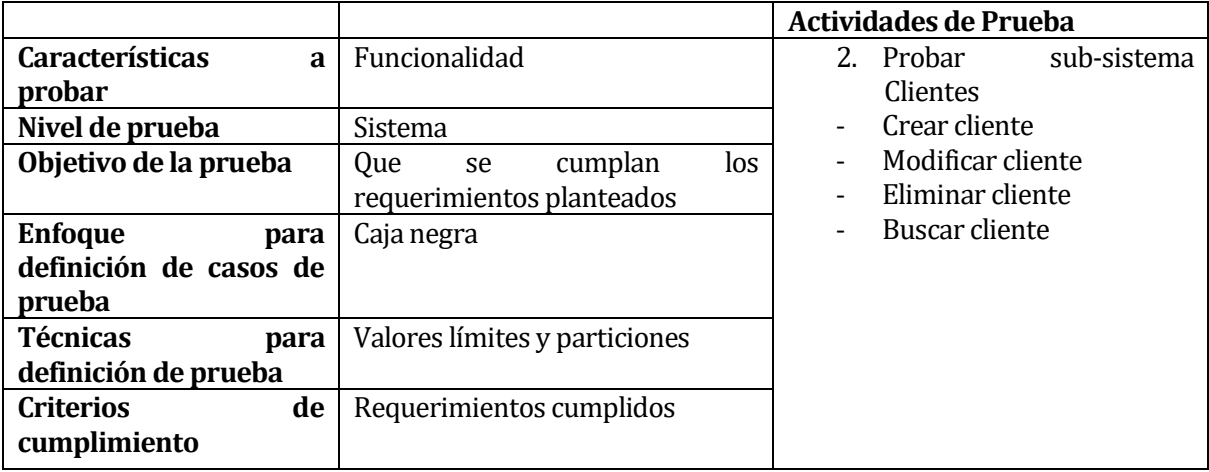

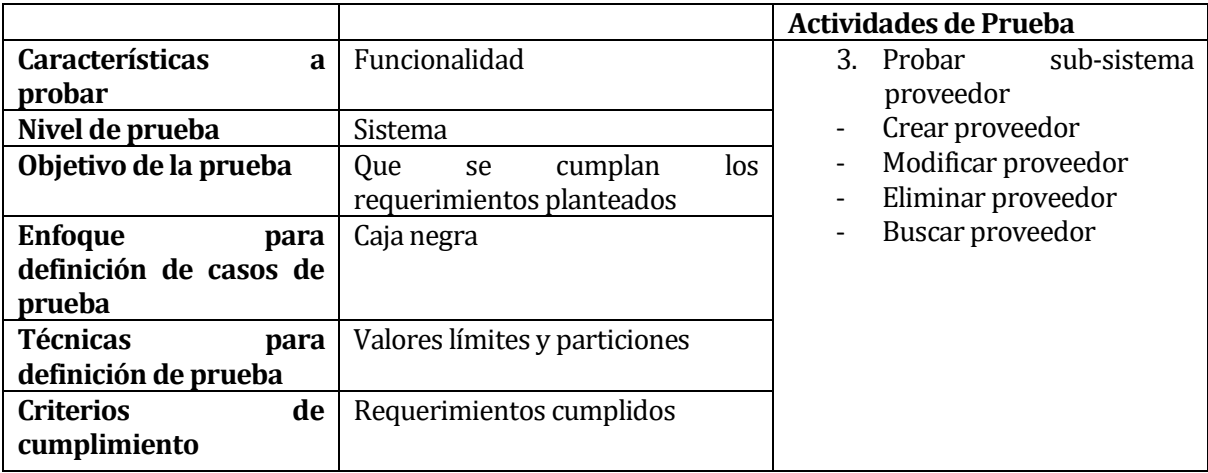

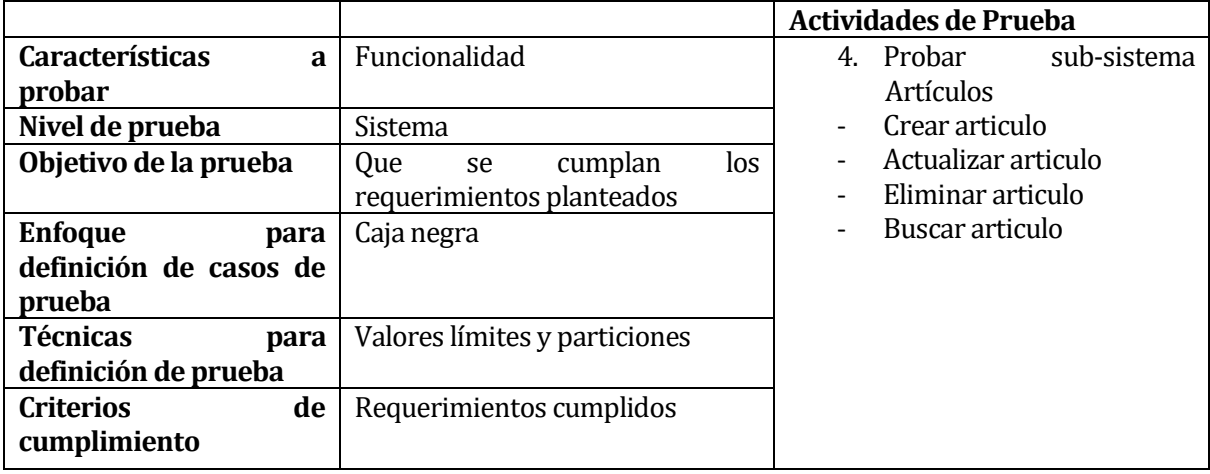

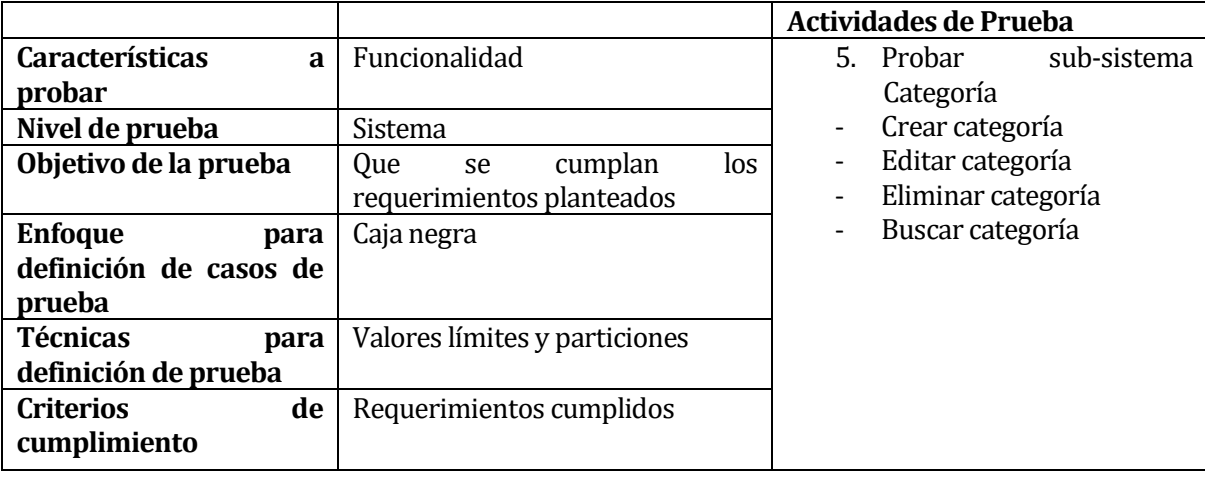

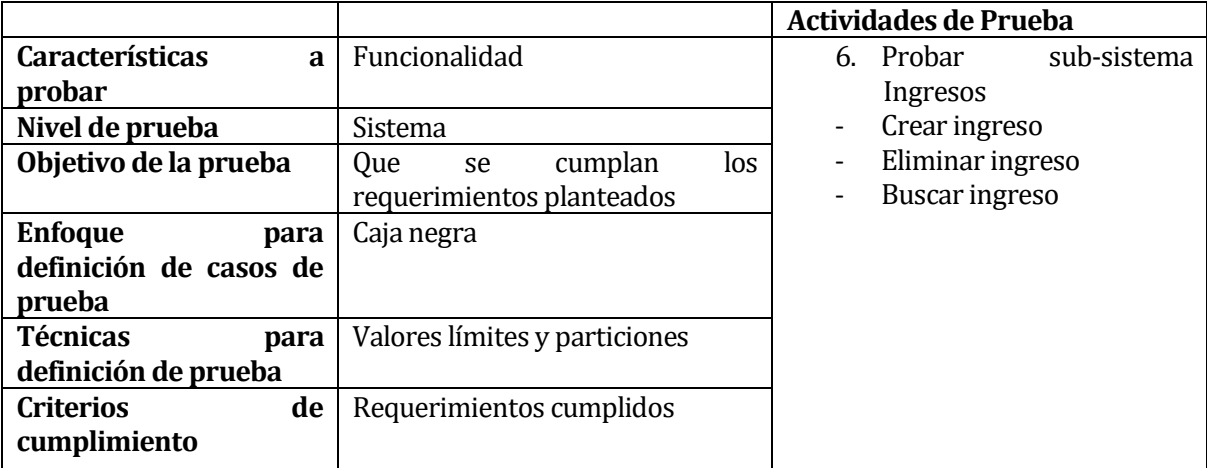
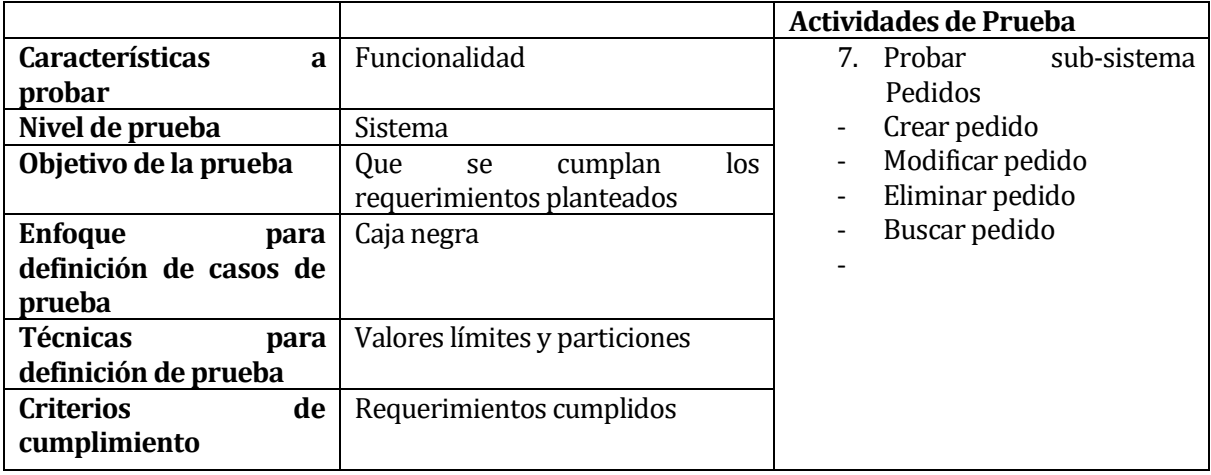

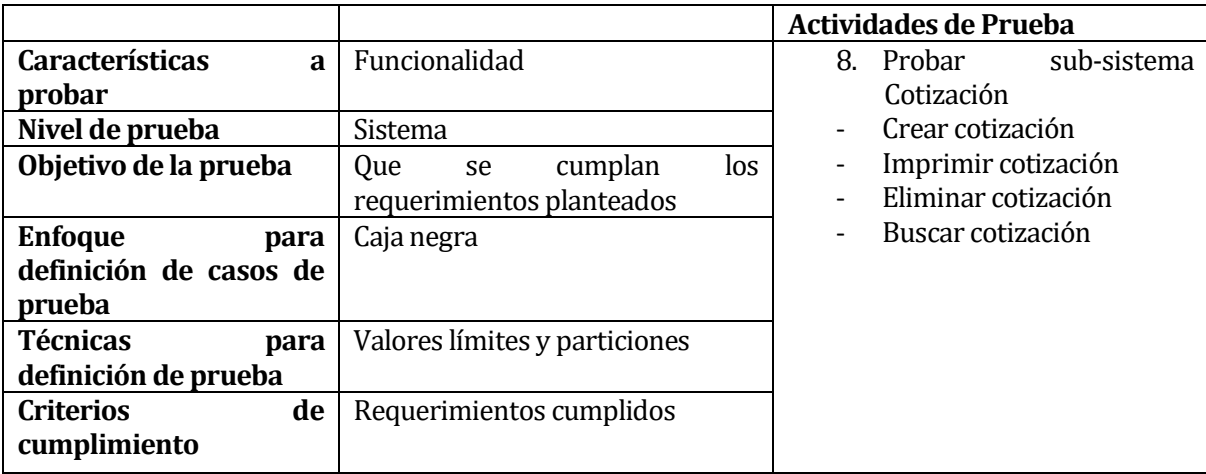

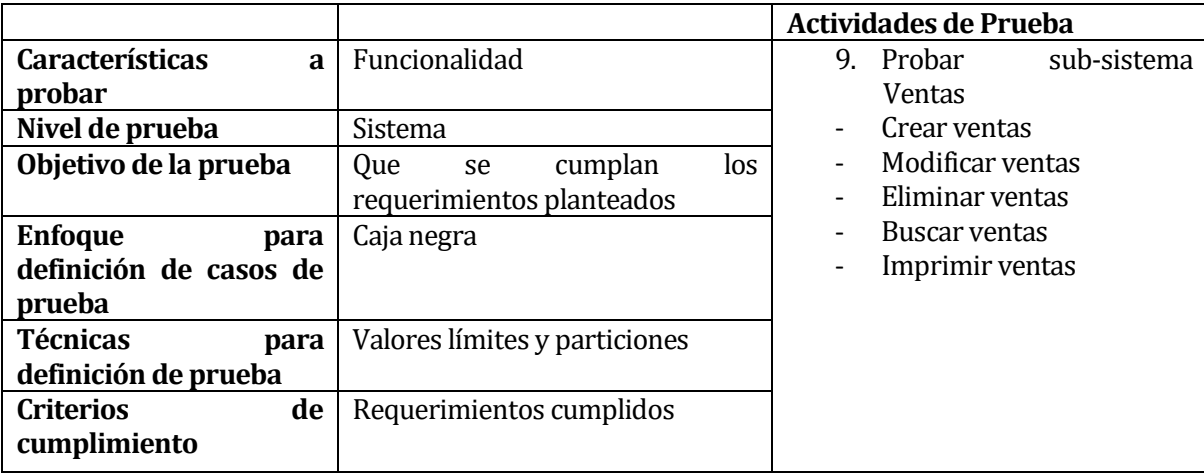

# **8.3 Responsables de las pruebas**

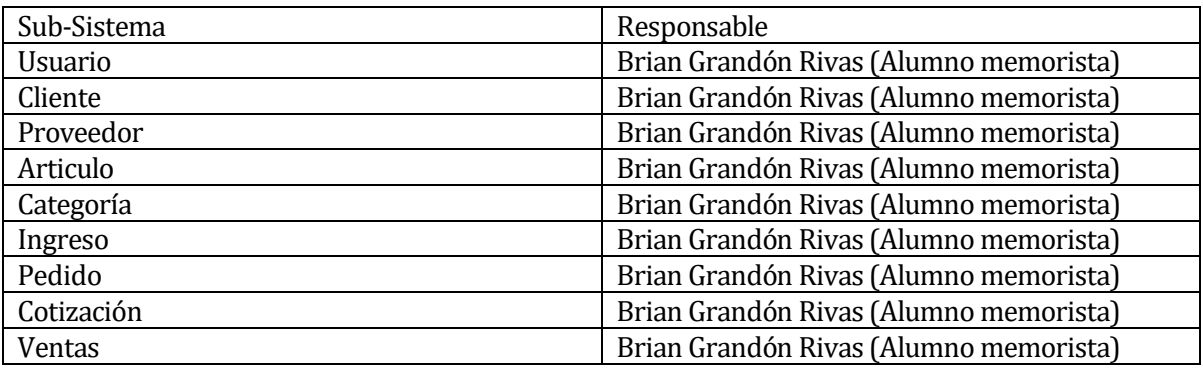

# **8.4 Calendario de pruebas**

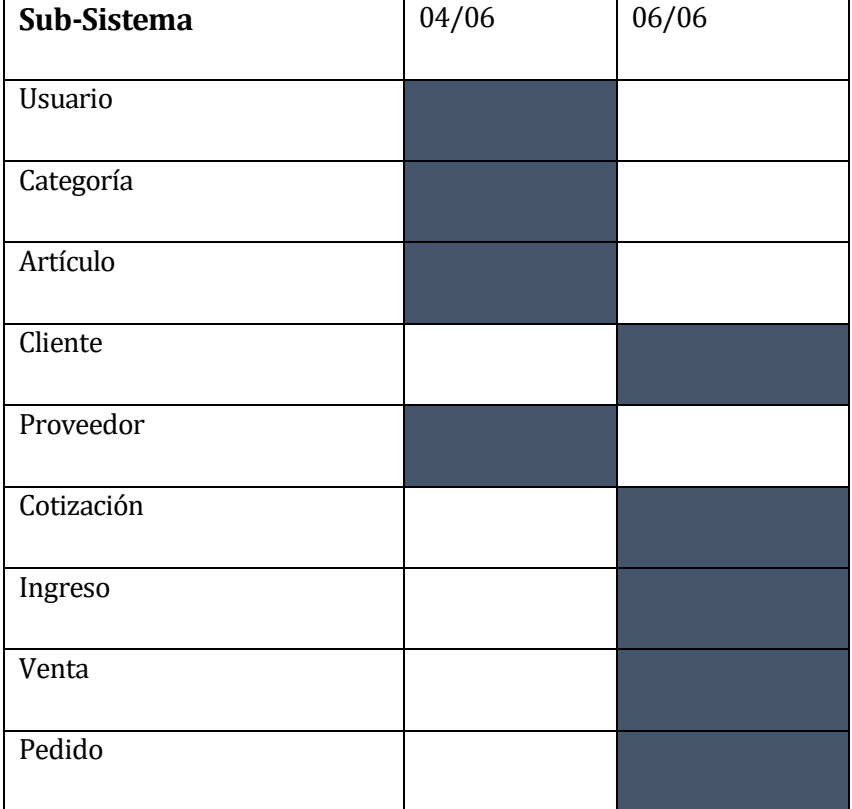

#### **8.5 Detalle de las pruebas**

Ver anexo al final del informe

#### **8.6 Conclusiones de Prueba**

Al concluir el proceso de pruebas de sistema, se ejecutaron cada una de las tareas planificadas en el tiempo determinado.

Se realizaron las pruebas de acorde a lo especificado utilizando casos de prueba para abarcar los casos de: Información insuficiente, información correcta e información inválida.

No se encontraron fallas en el sistema, ya que se habían realizado pruebas con anterioridad, pero no se documentaron.

Se estima lograr, mediante las pruebas realizadas, un sistema consistente, confiable, seguro y eficiente.

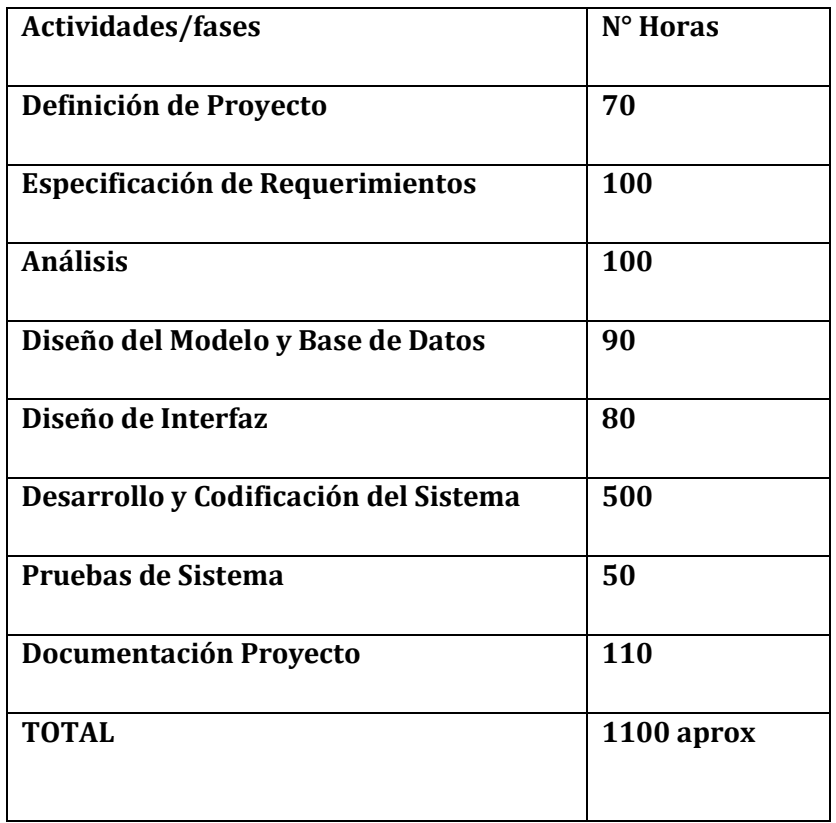

### **9 RESUMEN ESFUERZO REQUERIDO**

Respecto a los resultados de líneas de código totales del proyecto y esfuerzo en el proyecto, se puede concluir que los valores estimados por punto de casos de uso, para este proyecto, están muy lejos de la realidad, ya que se requirió mucho más tiempo del estimado. Esto ocurre porque la métrica de punto de casos de uso no considera el tiempo destinado en aprender nuevas herramientas, los tiempos de prueba y error en la implementación y todas las demás etapas de desarrollo del proyecto.

#### **10 CONCLUSIONES**

 Una vez finalizado el desarrollo del presente proyecto, se obtiene una solución la que mejora la forma en que la empresa PPE ltda. trabaja, primero la gestión de inventario, el cual permite a la organización tener un claro conocimiento de todos los productos existentes y segundo, otorgando un sistema de gestión de ventas, brindando un software que permite acelerar dicho proceso, permitiendo una mejor toma de decisiones a la hora de adquirir nuevos productos.

 Con lo señalado la empresa PPE ltda da un salto en lo que se refiere a comodidad y organización de su labor cotidiana.

 Para la realización del proyecto se utilizó la metodología de desarrollo de software iterativa e incremental Scrum, con la cual se trabajó cómodamente por las características que éste tipo de desarrollo brinda, es decir, al estar compuesta en su inicio de una implementación simple de los requerimientos del sistema, los cuales no son claros en un principio y de pequeñas etapas sobre las cuales se va trabajando y mejorando hasta concluir con el sistema completo. Además de la confiabilidad que este desarrollo de software presenta.

En cuanto al desarrollo del sistema web, se opta por utilizar el lenguaje de programación PHP con el framework Laravel, debido a que éstas brindaban todas las herramientas necesarias para el desarrollo de la solución planteada, así como también se utilizó el lenguaje Java Script para obtener un sistema más óptimo. En relación con la apariencia del sistema web, se ocuparon plantillas de bostrap.

Desde el punto de vista de la empresa, se puede asegurar que se ha cumplido a cabalidad con lo esperado, superando inclusive sus expectativas, por lo que el cliente ha quedado conforme con el producto entregado.

Destacar además los conocimientos adquiridos durante estos años de universidad y el arduo trabajo para llevar adelante todo lo que la vida universitaria implica, son los cimientos que hoy en día permiten la realización exitosa de este proyecto.

# **11 ANEXO GUIA**

### **11.1 Esquema especificación de Interfaz**

**Interfaz autentificación del sistema**: Esta es la matriz en la cual se realiza la autentificación, es una vista simple que cuenta con el formulario con los datos de acceso y otras opciones.

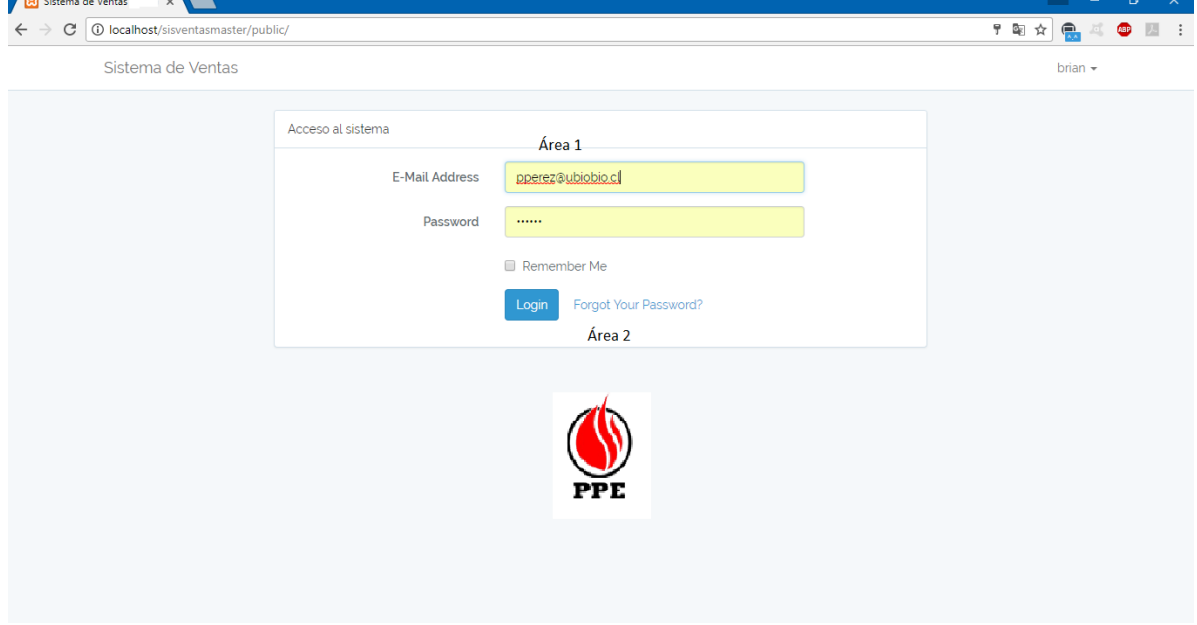

#### **Ilustración 1: Autentificación del sistema**

- Área 1: En este sector se ubica el formulario de acceso al sistema, en el cual el usuario debe escribir su e- mail y su contraseña para ingresar al sistema
- Área 2: En este sector está ubicado la opción para reestablecer la contraseña para poder entrar al sistema

**Interfaz sistema web**: Esta es la interfaz estándar del sistema web que contiene las barras; superior, de menú, y el contenido propio de cada vista.

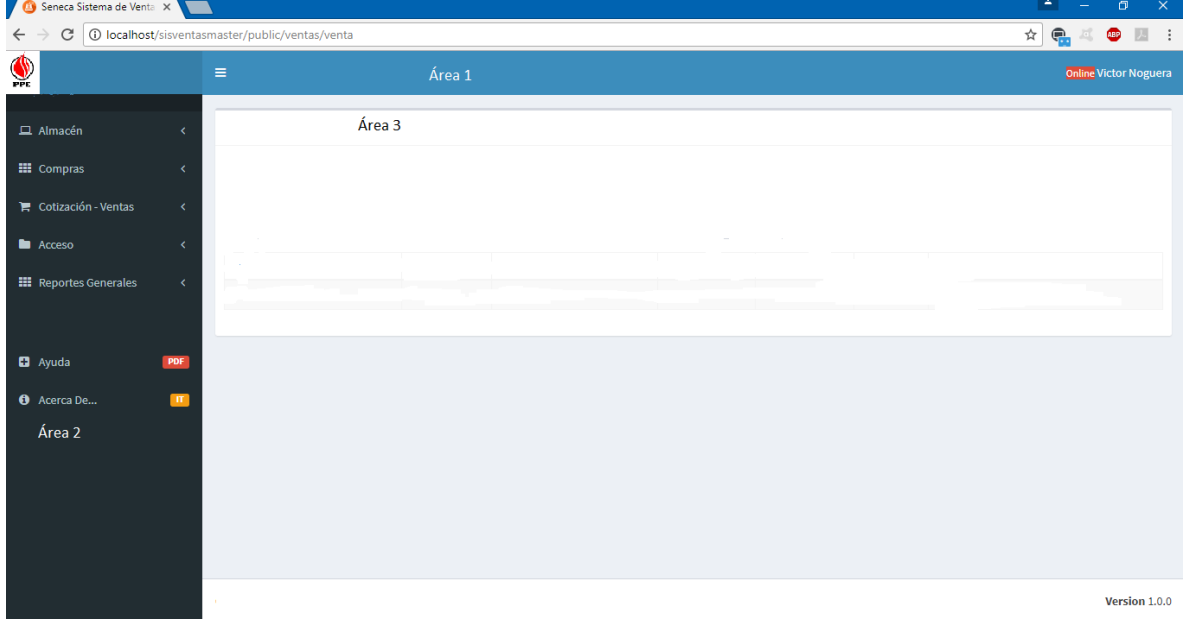

Ilustración 2: Sistema web

- Área 1: Barra superior que contiene el nombre del usuario logueado y la opción de cerrar la sesión
- Área 2: Barra del menú principal desplegable, el cual contiene los enlaces de accesos a todas las vistas del sistema
- Área 3: En este sector se ubica todo el contenido de cada vista

 **Interfaz estándar de una vista**: Esta es una interfaz estándar de una vista, en este caso es la vista de listado de ventas.

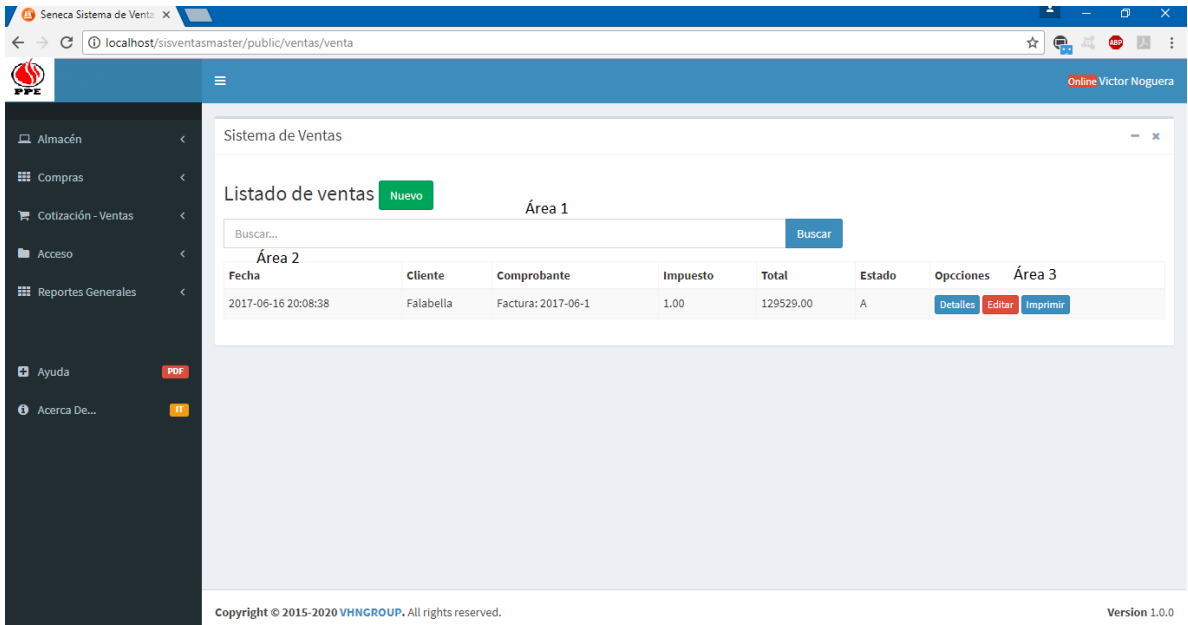

Ilustración 3: Vista estándar

- Área 1: En este sector se ubica la barra de búsqueda
- Área 2: En este sector se ubica la grilla de datos que contiene un listado de los datos mas relevantes de cada vista, en la parte superior se encuentran los nombres de cada campo y en la parte inferior derecha la paginación
- Área 3: En este sector se ubican los botones siendo los azules para ver o imprimir los detalles y siendo el rojo para editar el registro.

# **11.2 Diagrama para representar la jerarquía de menú**

#### Menú principal + Artículo + Categoría ❖ Compra  $\Phi$ Venta  $\triangle$  Reporte Reporte Usuario Artículo Compras Ventas Categoría Gestionar reporte Gestionar Gestionar Gestionar artículo usuario Gestionar ingreso categoría Gestionar pedido Gestionar cliente Gestionar cotización Gestionar proveedor Gestionar venta

# J**erarquía de menú como administrador**:

#### **Jerarquía de menú como vendedor:**

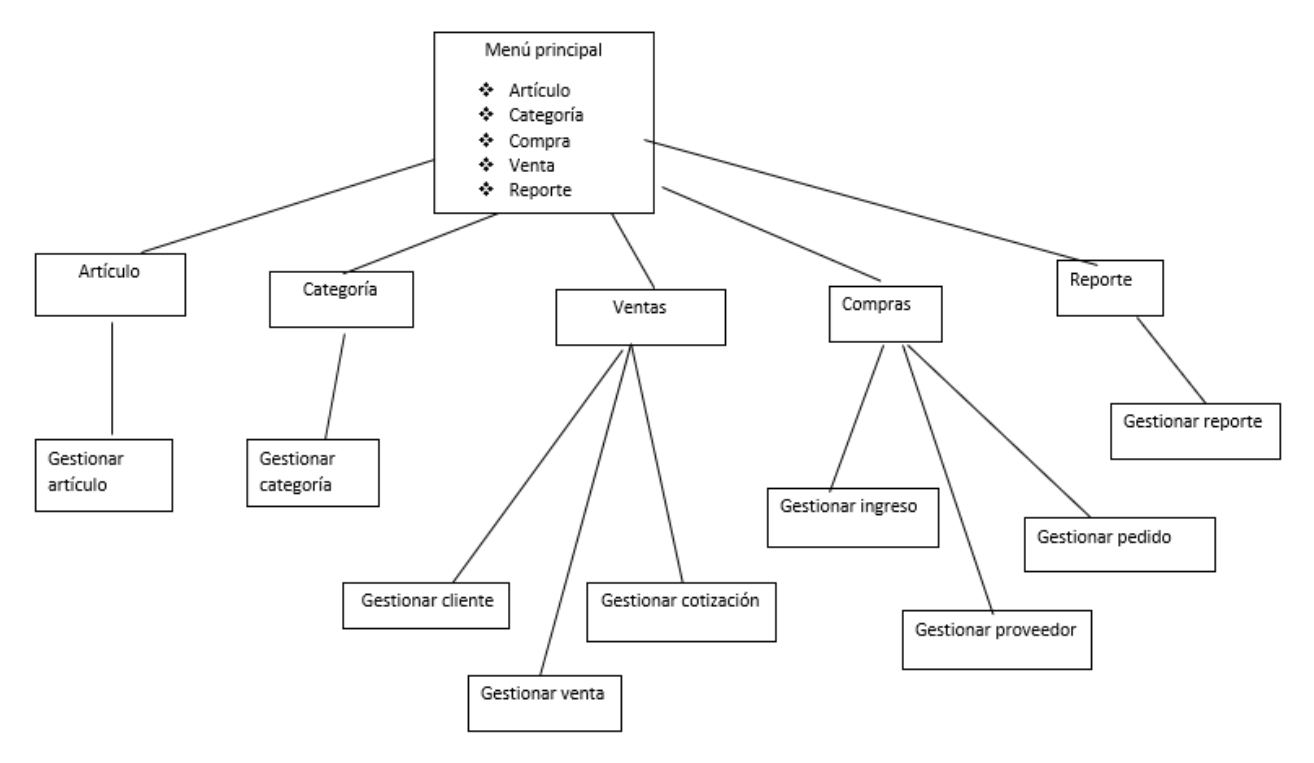

# **12 DATOS DE PRUEBA**

Usuario:

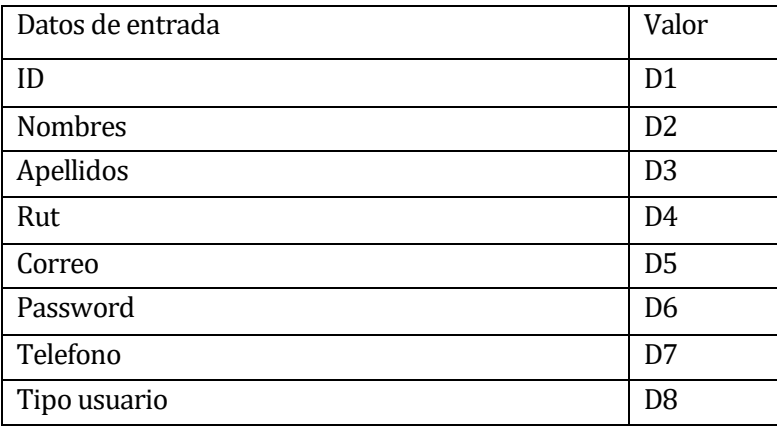

# Casos de prueba para módulo crear usuario:

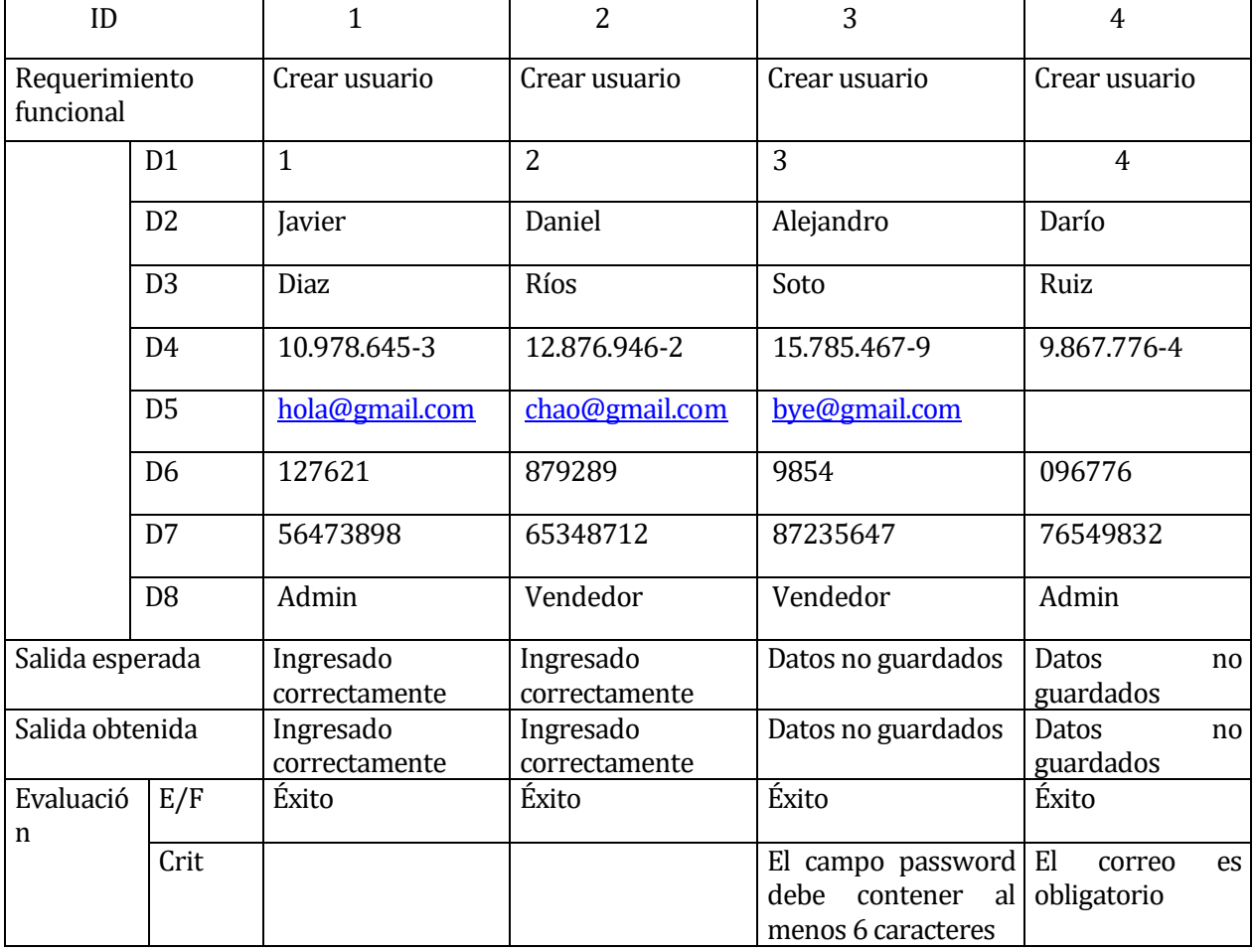

| ID                                                                   |                | $\mathbf{1}$     | 2                             | 3                    | 4                                       |
|----------------------------------------------------------------------|----------------|------------------|-------------------------------|----------------------|-----------------------------------------|
| Requerimiento<br>funcional                                           |                | Datos<br>usuario | originales Actualizar usuario |                      | Actualizar usuario   Actualizar usuario |
|                                                                      | D <sub>1</sub> | $\mathbf{1}$     | $\mathbf{1}$                  | $\mathbf{1}$         | $\mathbf{1}$                            |
|                                                                      | D <sub>2</sub> | Javier           | <b>Nico</b>                   | Javier               | Javier                                  |
| D <sub>3</sub><br>D <sub>4</sub><br>D <sub>5</sub><br>D <sub>6</sub> |                | <b>Diaz</b>      | Diaz                          | <b>Diaz</b>          | <b>Diaz</b>                             |
|                                                                      |                | 10.978.645-3     | 10.978.645-3                  | 10.978.645-3         | 10.978.645-3                            |
|                                                                      |                | hola@gmail.com   | hola@gmail.com                | per@gmail.com        |                                         |
|                                                                      |                | 127621           | 127621                        | 127621               | 127621                                  |
|                                                                      | D7             | 56473898         | 56473898                      | 56473898             | 56473898                                |
|                                                                      | D <sub>8</sub> | Admin            | Admin                         | Admin                | Admin                                   |
| Salida esperada                                                      |                |                  | Datos modificados             | Datos<br>modificados | Datos<br>incompletos                    |
| Salida obtenida                                                      |                |                  | Datos modificados             | Datos<br>modificados | Datos<br>incompletos                    |
| Evaluación                                                           | E/F            |                  | Éxito                         | Éxito                | Éxito                                   |
|                                                                      | Crit           |                  |                               |                      | El<br>correo<br>es<br>obligatorio       |

Casos de pruebas para módulo modificar usuario:

| ID                         |                | $\mathbf{1}$                   | 2                 | 3                 |
|----------------------------|----------------|--------------------------------|-------------------|-------------------|
| Requerimiento<br>funcional |                | Selección<br>clave<br>primaria | Datos usuario     | Eliminar usuario  |
| D <sub>1</sub>             |                | $\overline{2}$                 | $\overline{2}$    | 3                 |
|                            | D <sub>2</sub> |                                | Daniel            |                   |
|                            | D <sub>3</sub> |                                | Ríos              |                   |
|                            | D <sub>4</sub> |                                | 12.876.946-2      |                   |
|                            | D <sub>5</sub> |                                | chao@gmail.com    |                   |
|                            | D <sub>6</sub> |                                | 879289            |                   |
|                            | D7             |                                | 65348712          |                   |
|                            | D <sub>8</sub> |                                | Vendedor          |                   |
| Salida esperada            |                |                                |                   | Usuario eliminado |
| Salida obtenida            |                |                                | Usuario eliminado |                   |
| Evaluación                 | E/F            |                                |                   | Éxito             |
|                            | Crit           |                                |                   |                   |

Casos de pruebas para módulo eliminar usuario:

| ID                         |                | $\mathbf{1}$                   | $\overline{2}$     | 3                               | $\overline{4}$              |
|----------------------------|----------------|--------------------------------|--------------------|---------------------------------|-----------------------------|
| Requerimiento<br>funcional |                | originales<br>Datos<br>usuario | Buscar usuario     | Buscar usuario                  | Buscar usuario              |
|                            | D <sub>1</sub> | $\mathbf{1}$                   |                    |                                 |                             |
|                            | D <sub>2</sub> | Javier                         |                    |                                 |                             |
|                            | D <sub>3</sub> | Diaz                           |                    | Morales                         |                             |
|                            | D <sub>4</sub> | 10.978.645-3                   | 10.978.645-3       |                                 |                             |
|                            | D <sub>5</sub> | hola@gmail.com                 |                    |                                 |                             |
|                            | D <sub>6</sub> | 127621                         |                    |                                 |                             |
|                            | D7             | 56473898                       |                    |                                 |                             |
|                            | D <sub>8</sub> | Admin                          |                    |                                 |                             |
| Salida esperada            |                |                                | Dato encontrado    | Dato<br>encontrado              | no Dato<br>no<br>encontrado |
| Salida obtenida            |                | Dato encontrado                | Dato<br>encontrado | no Dato<br>no<br>encontrado     |                             |
| Evaluación                 | E/F            |                                |                    | Éxito                           | Éxito                       |
|                            | Crit           |                                |                    | Dato no existe en<br>el sistema |                             |

Caso de prueba para módulo buscar usuario:

# Categoría:

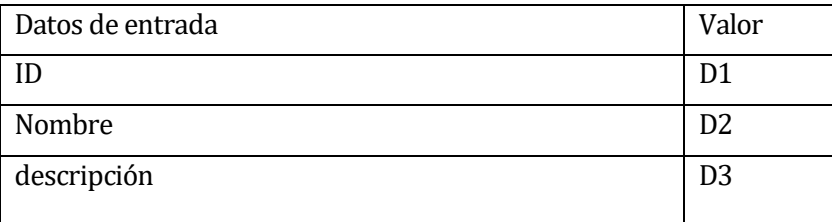

# Caso de prueba para módulo crear categoría:

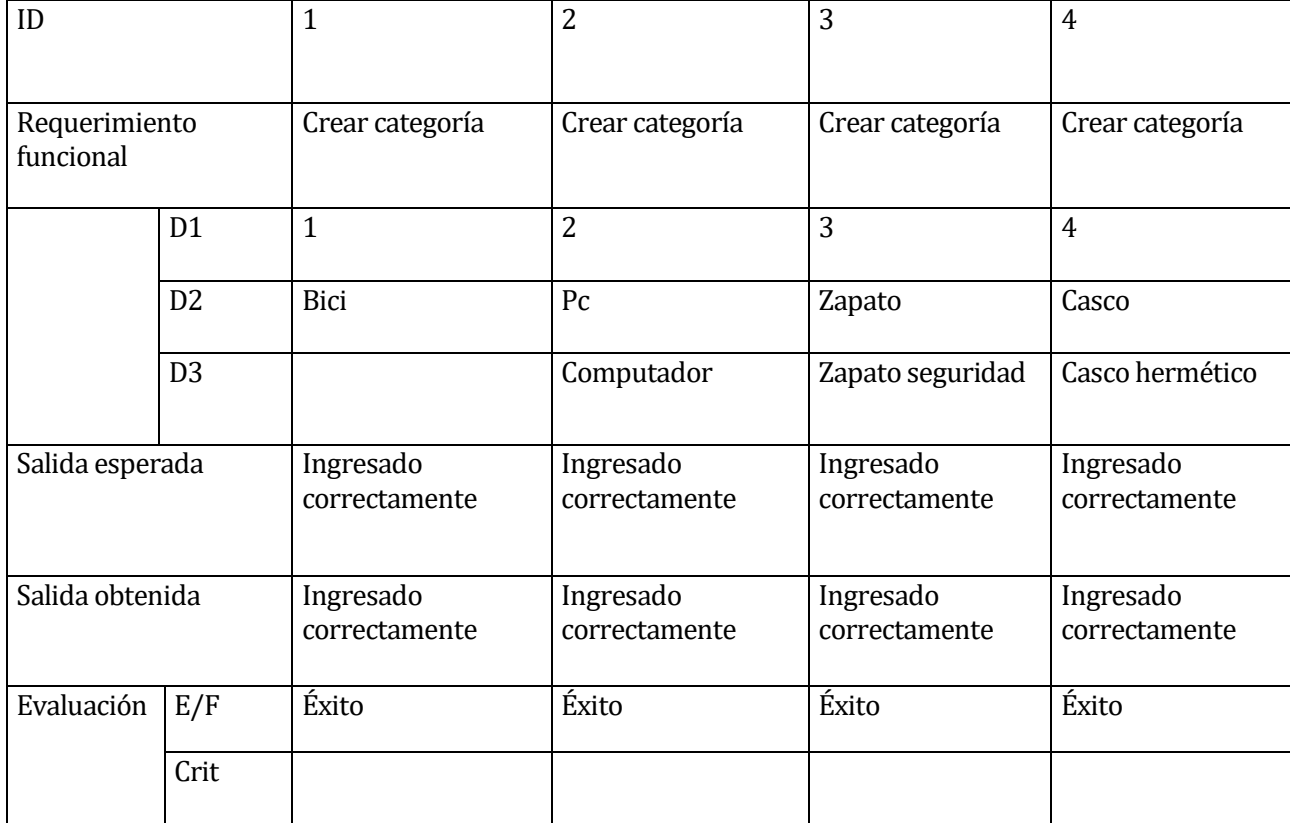

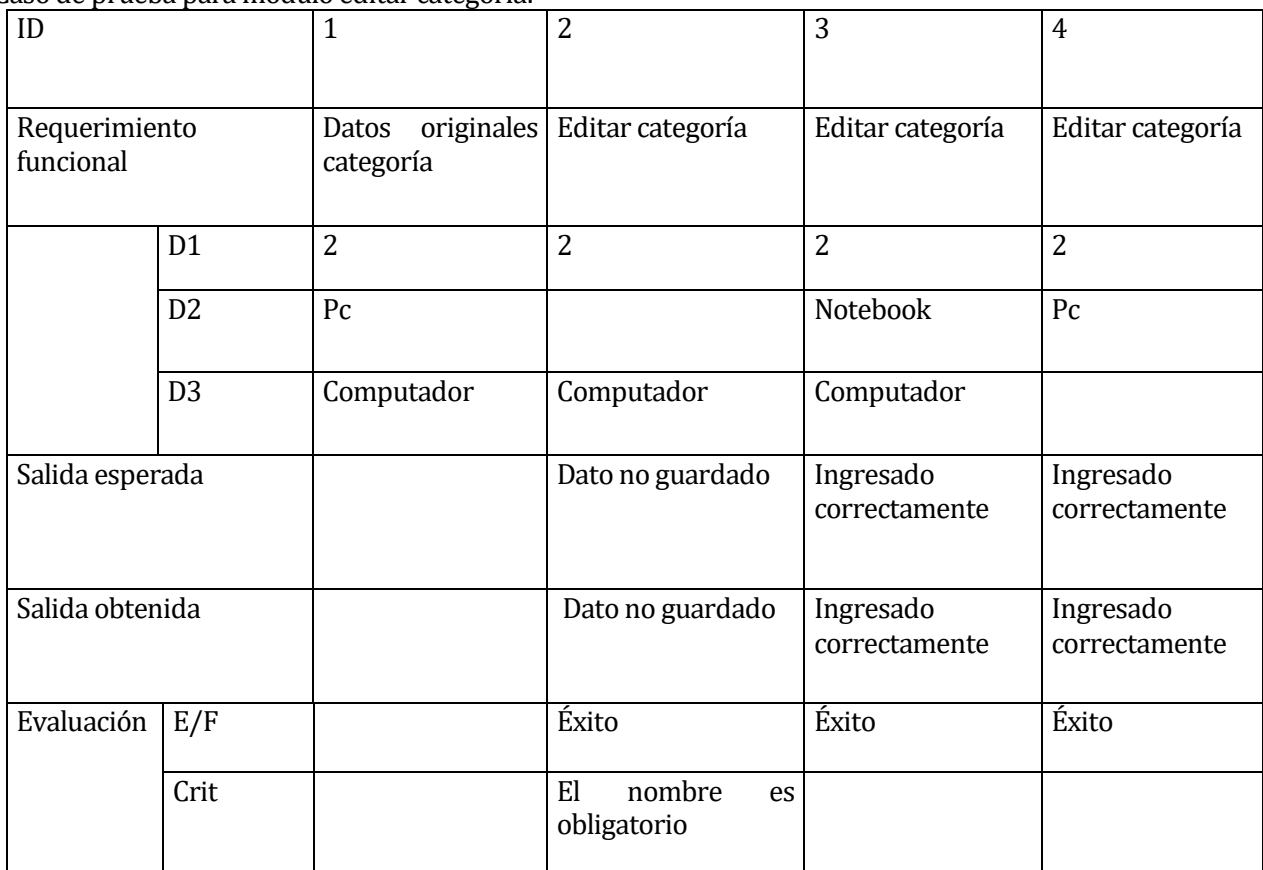

### Caso de prueba para módulo editar categoría:

### Caso de prueba para módulo eliminar categoría:

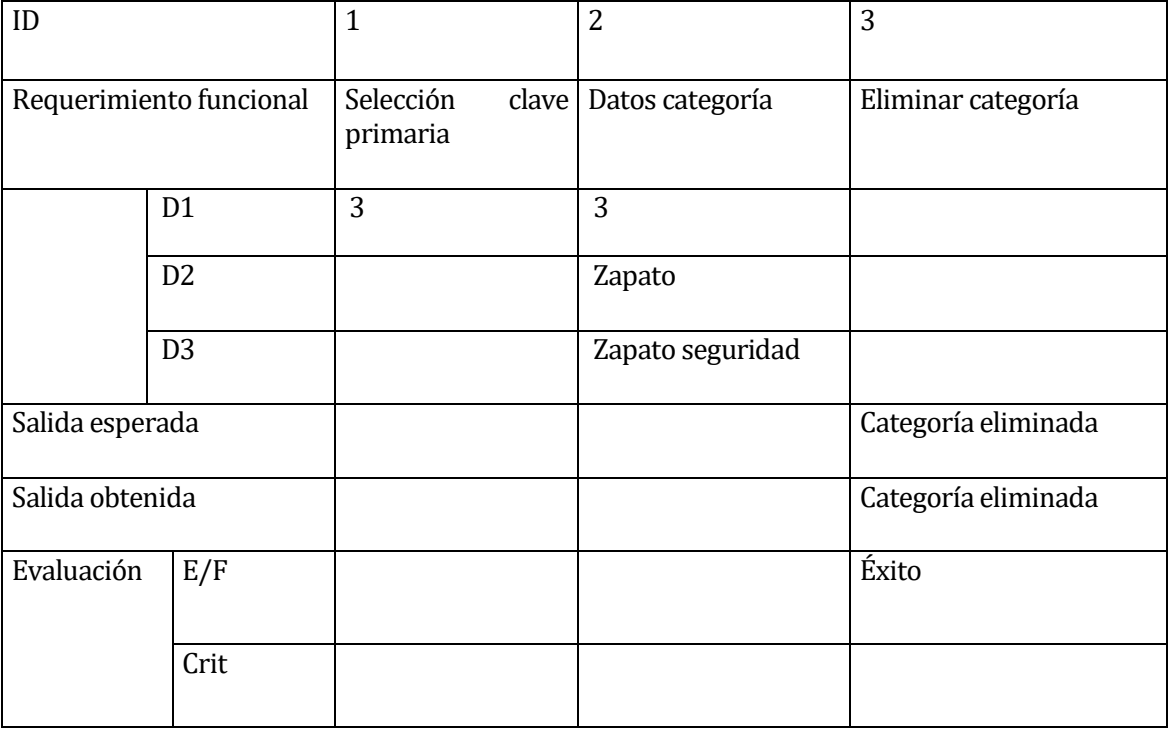

Caso de prueba para módulo buscar categoría

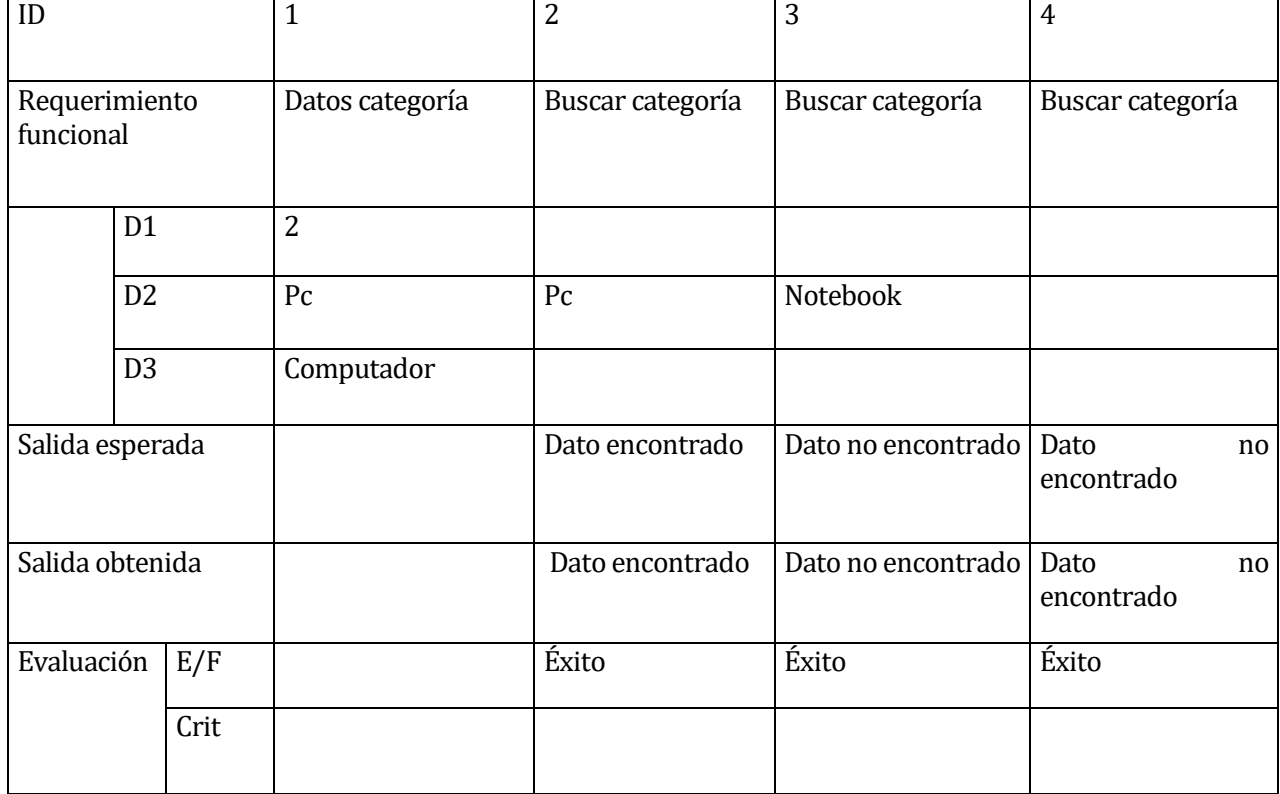

# Artículo:

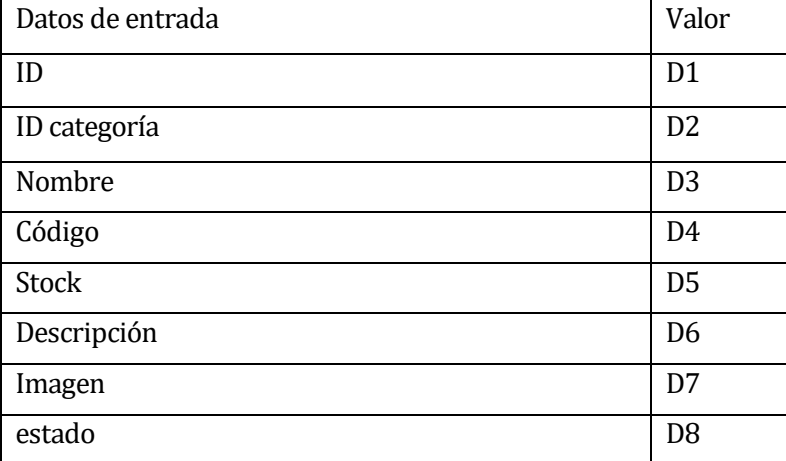

Caso de prueba para módulo crear artículo:

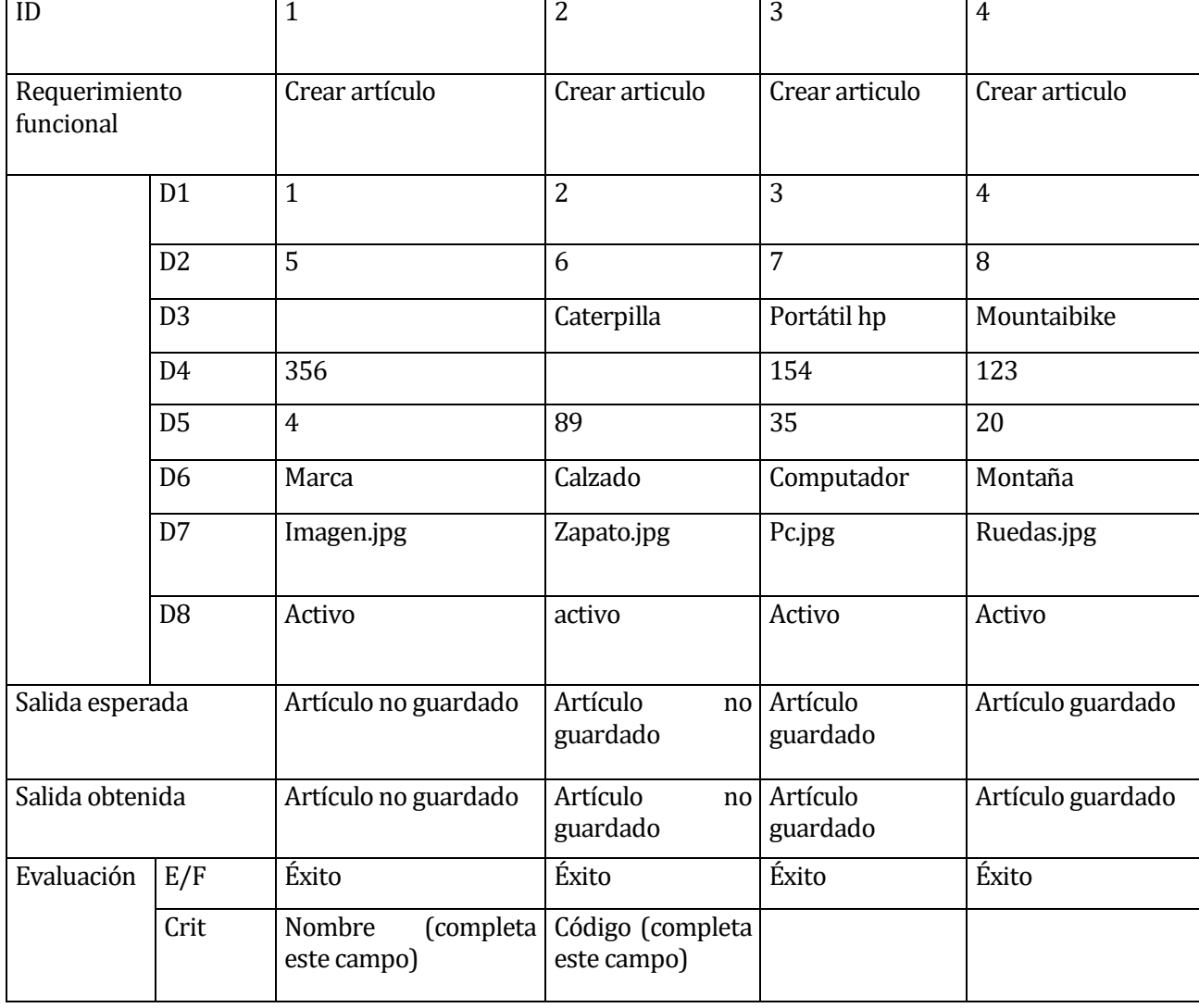

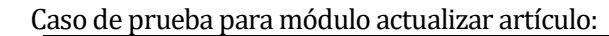

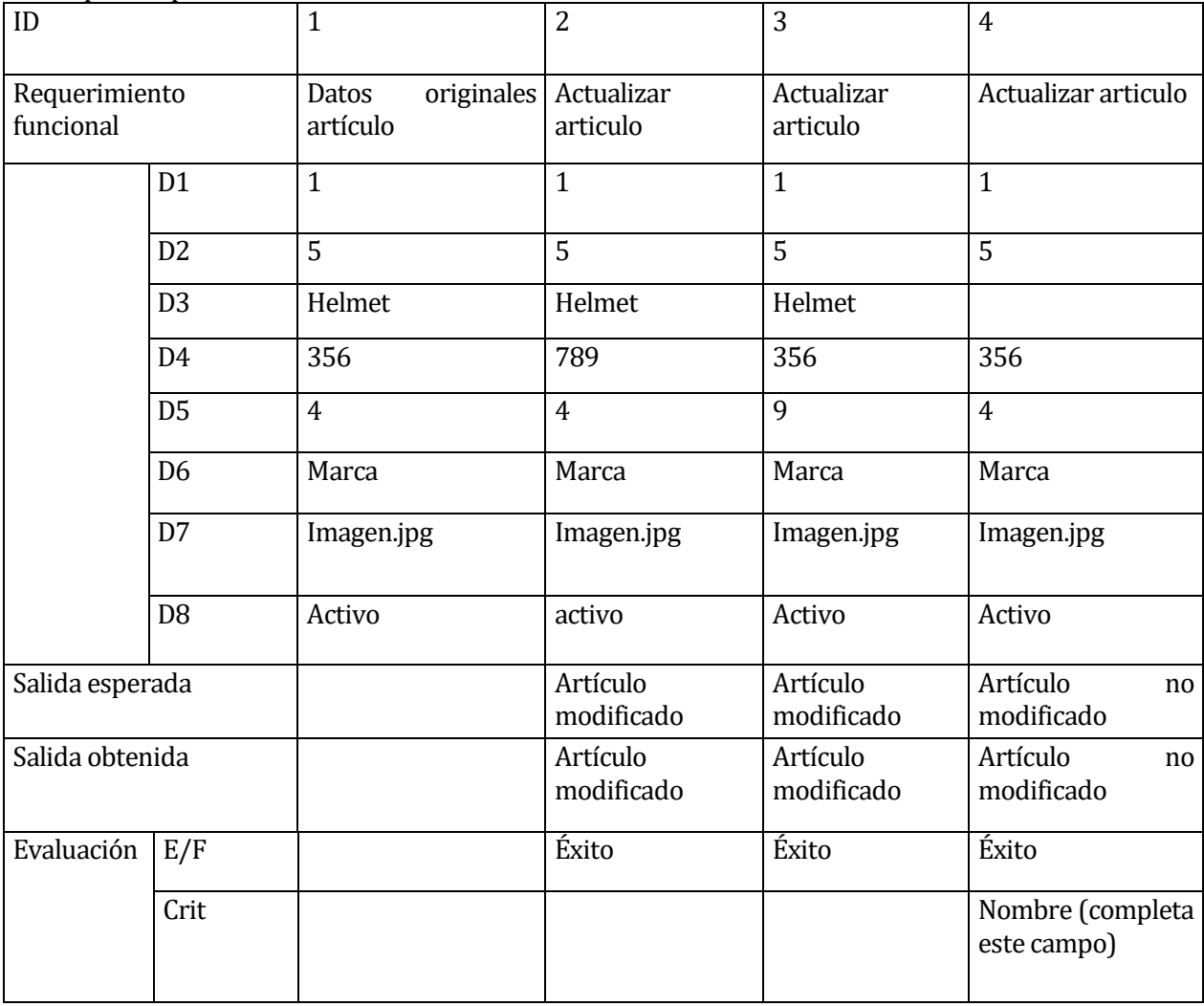

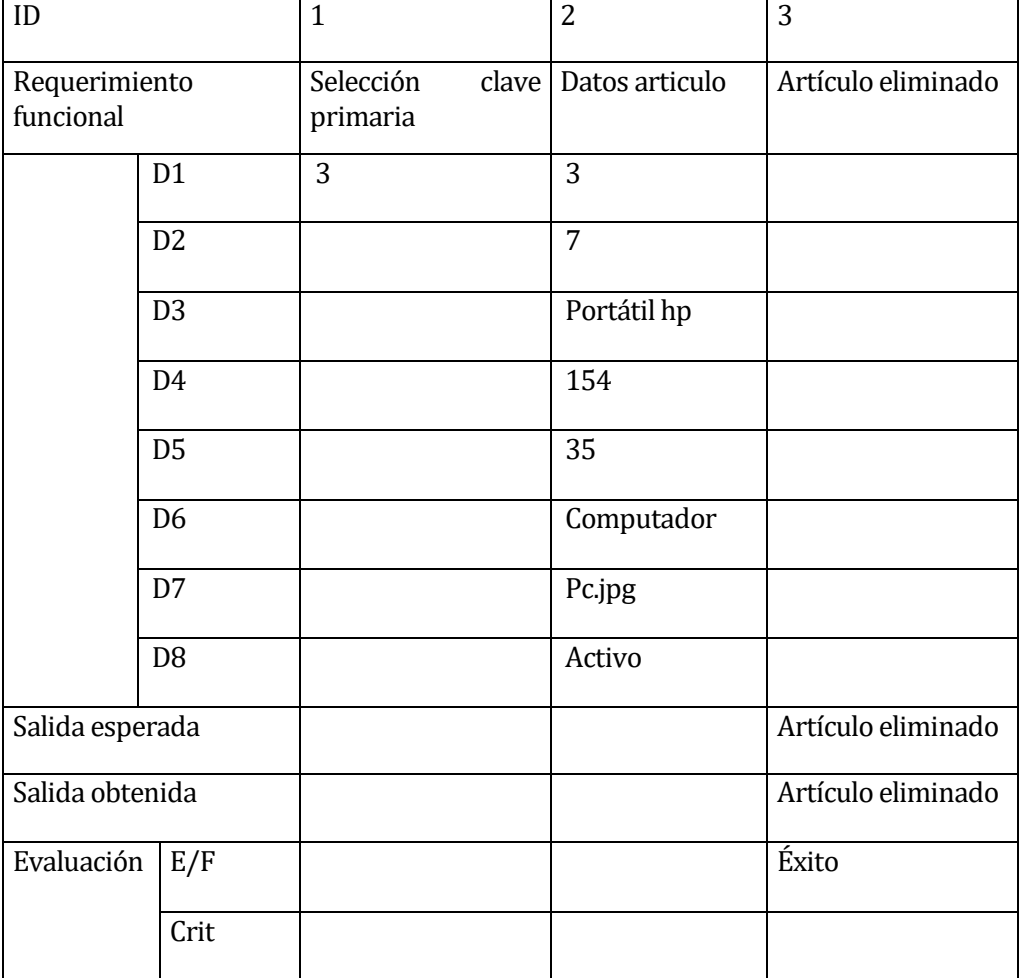

Caso de prueba para módulo eliminar artículo:

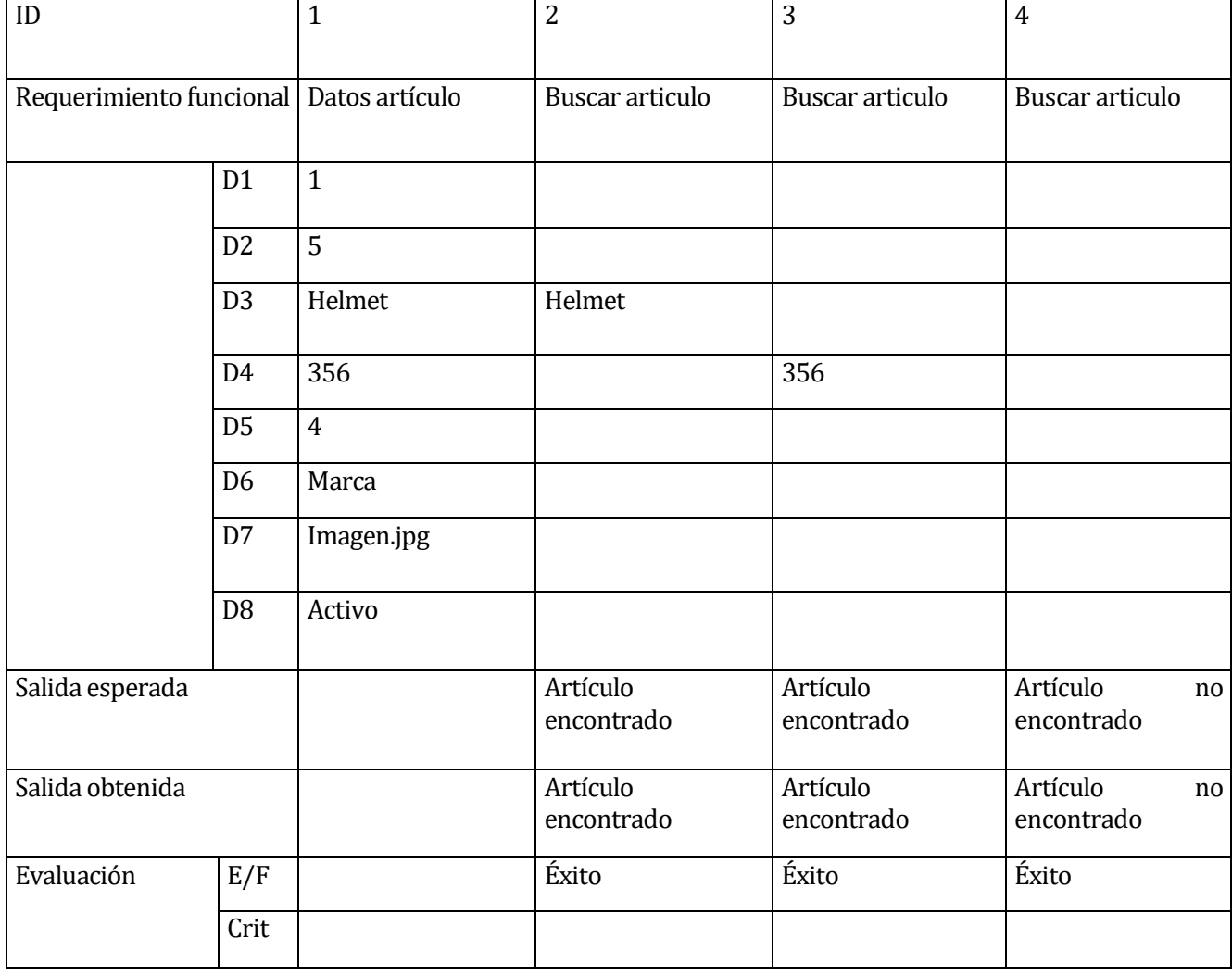

Caso de prueba para módulo buscar artículo:

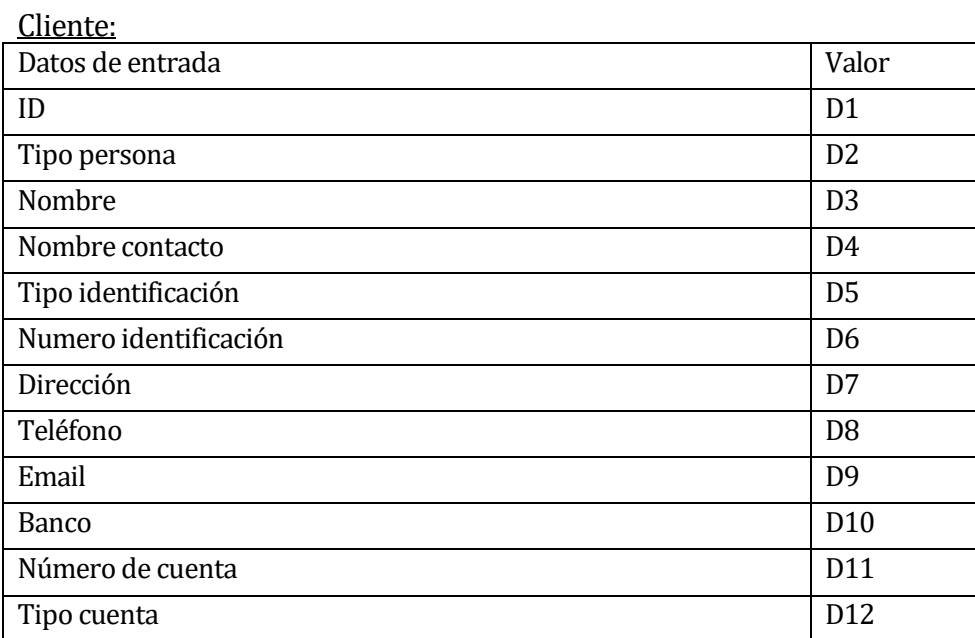

# Caso de prueba para módulo crear cliente:

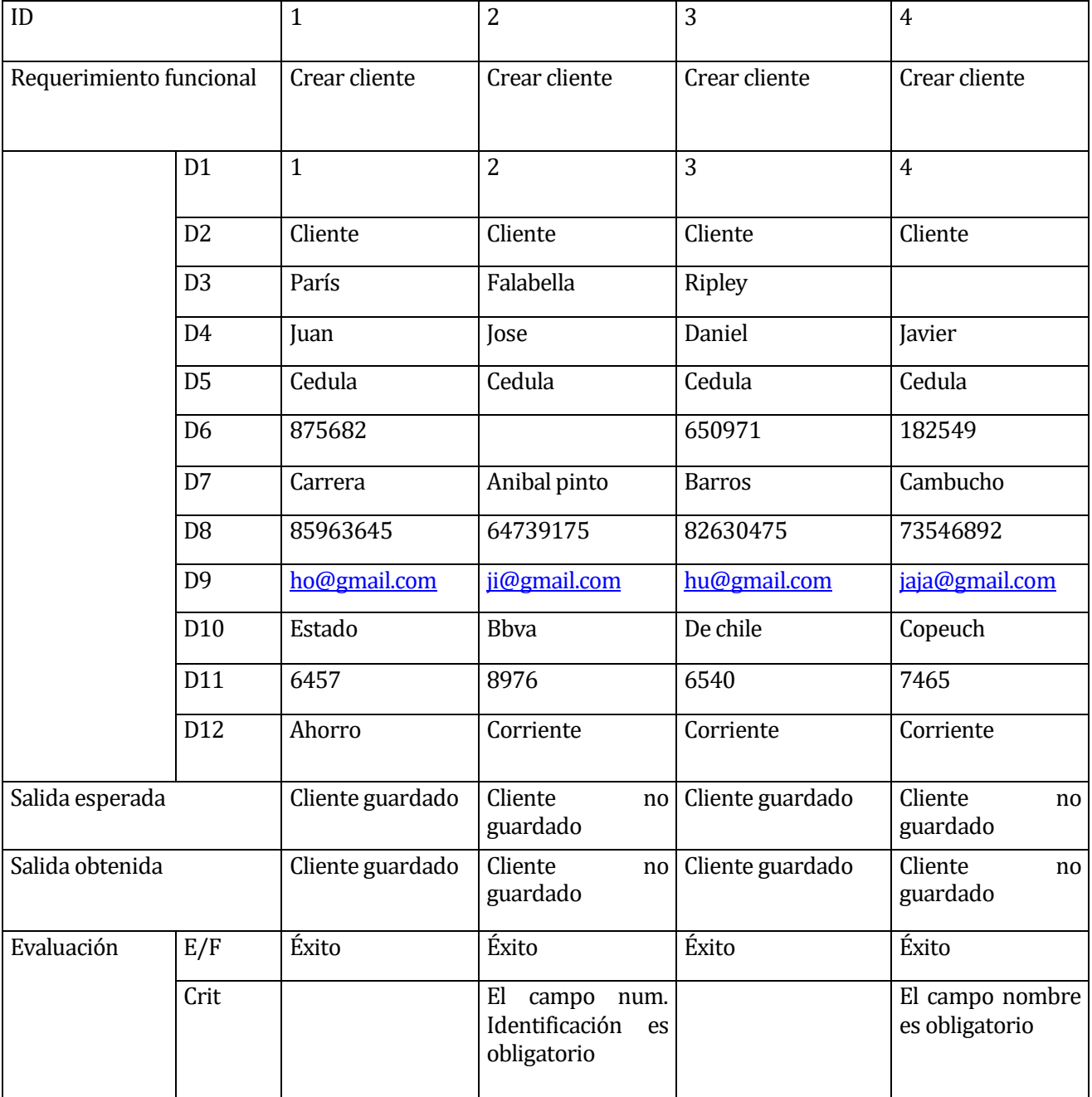

# Caso de prueba para módulo modificar cliente

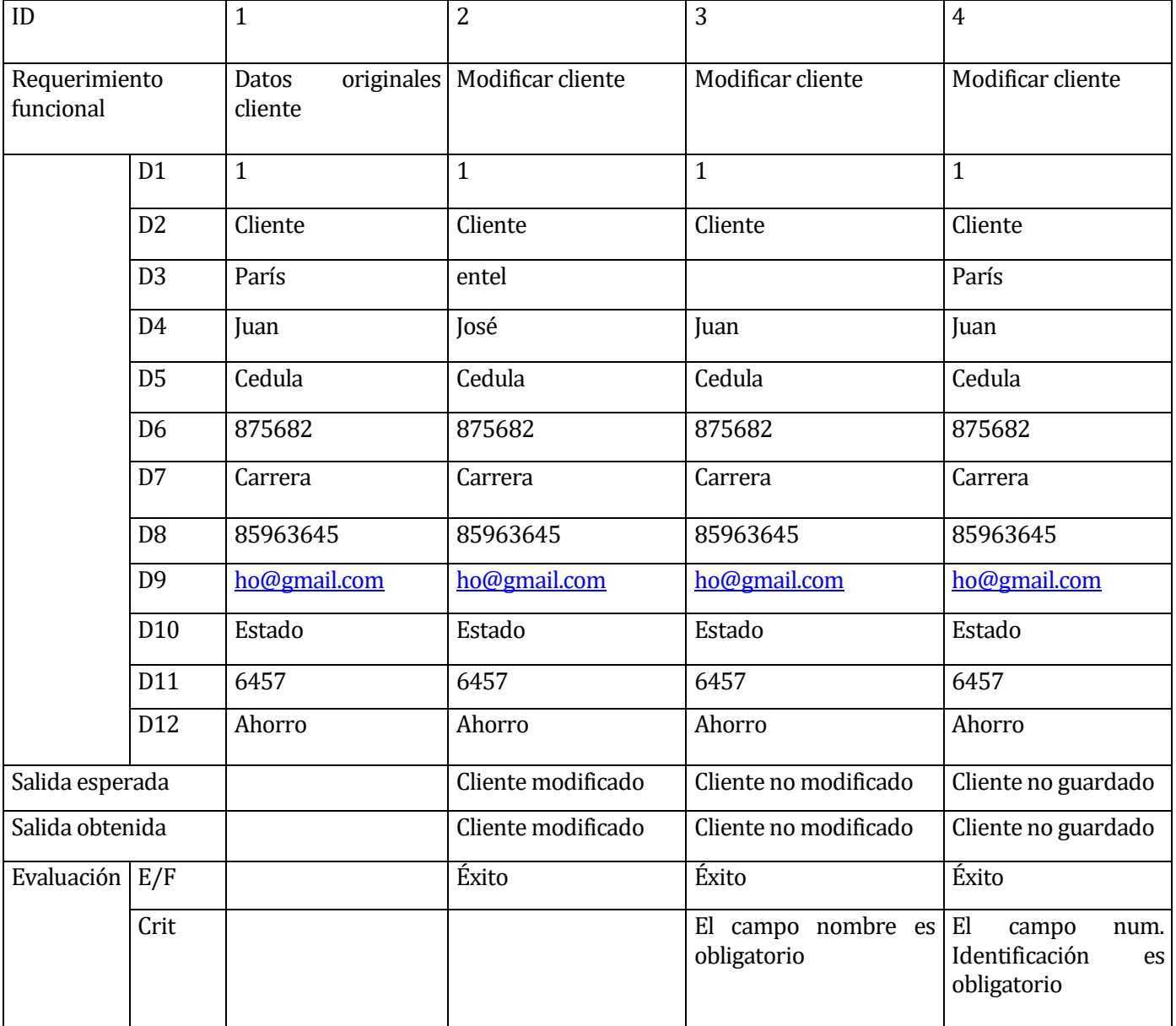

# Caso de prueba para módulo eliminar cliente:

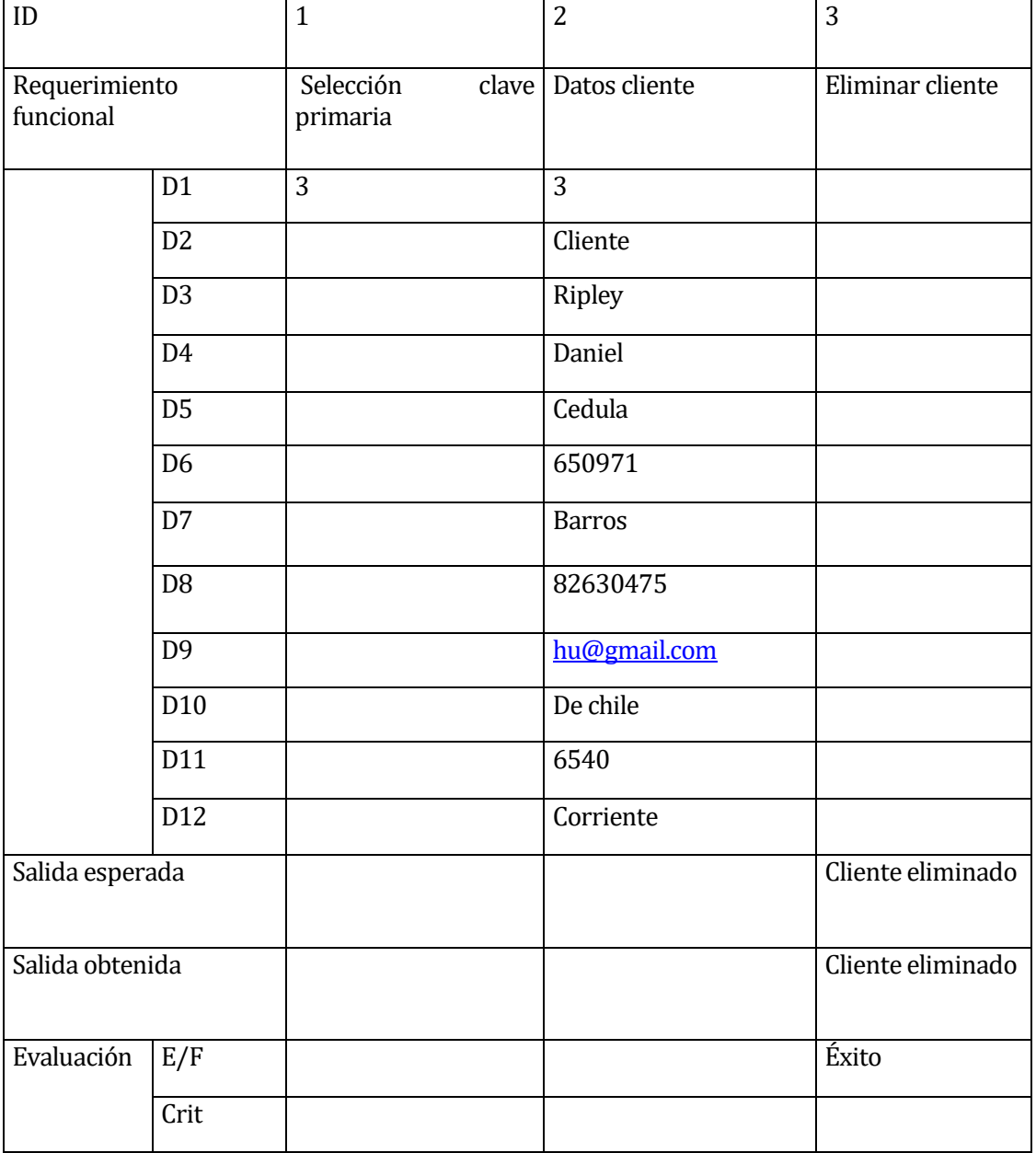

# Caso de prueba para módulo buscar cliente:

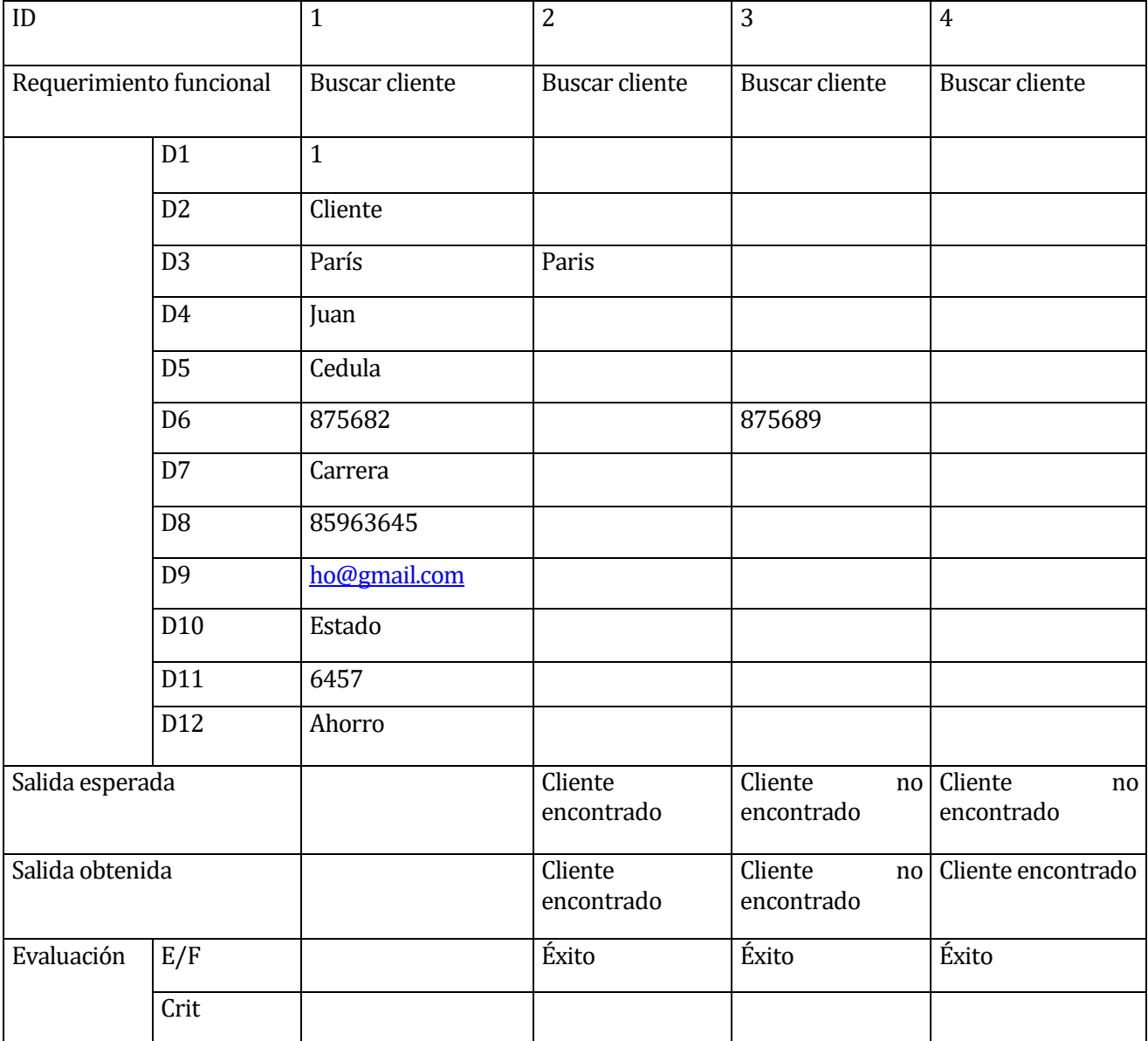

# Proveedor:

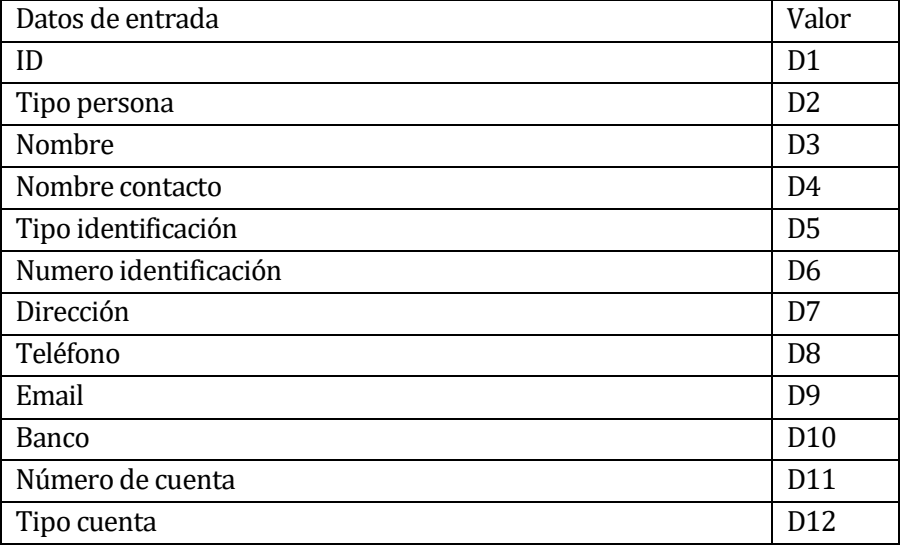

# Caso de prueba para módulo crear proveedor:

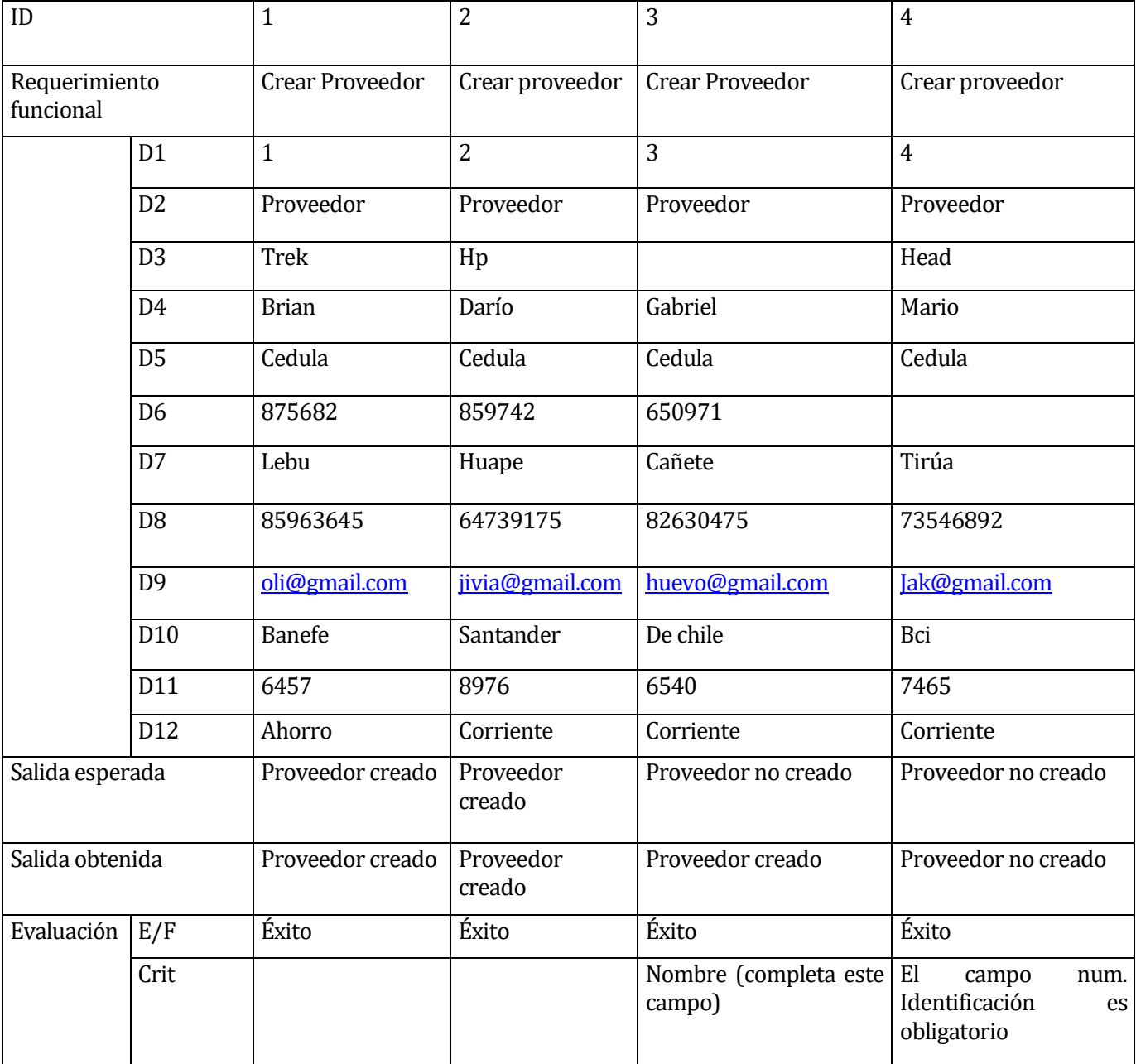

### Caso de prueba para módulo modificar proveedor:

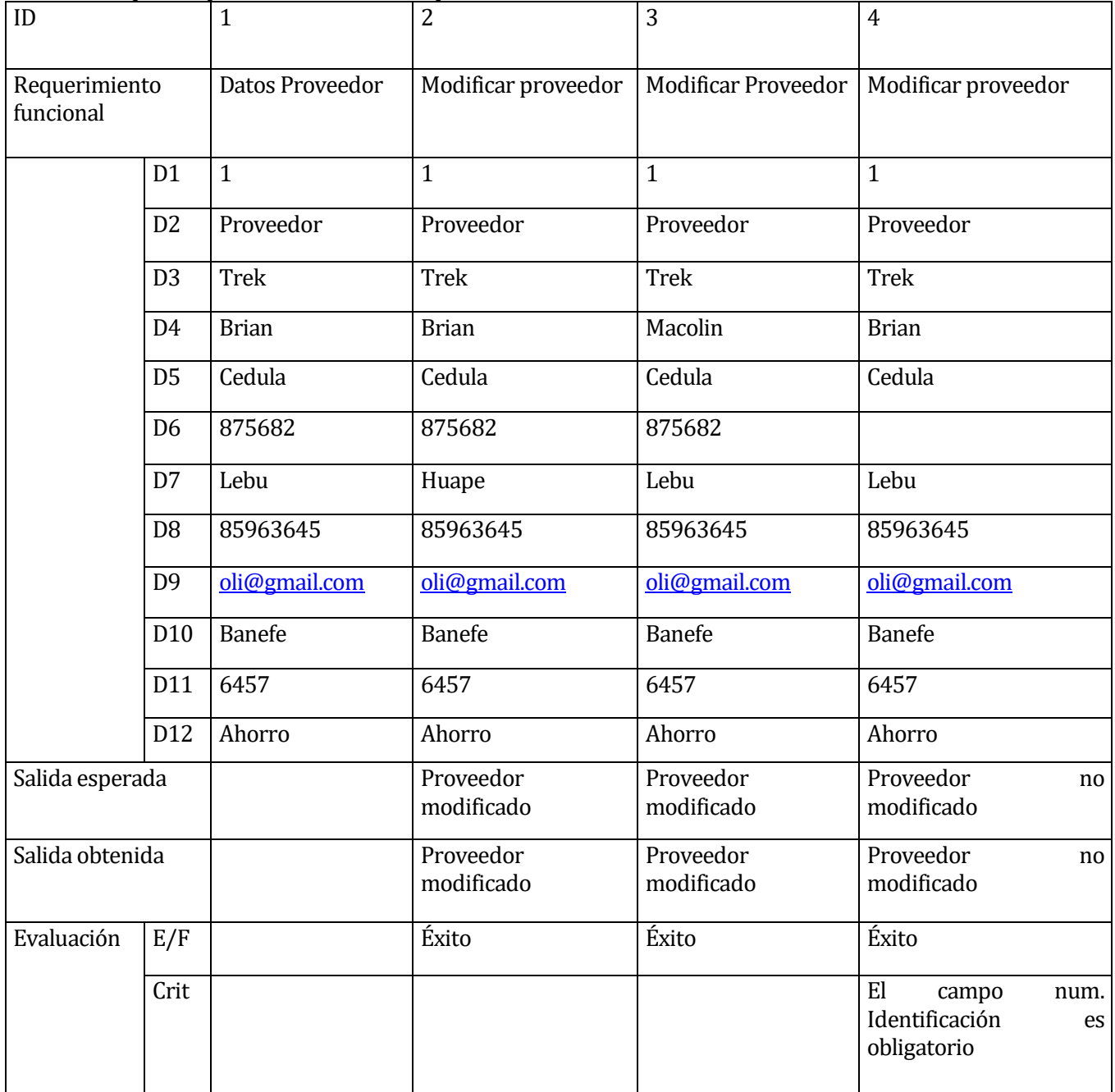

# Caso de prueba para módulo eliminar proveedor:

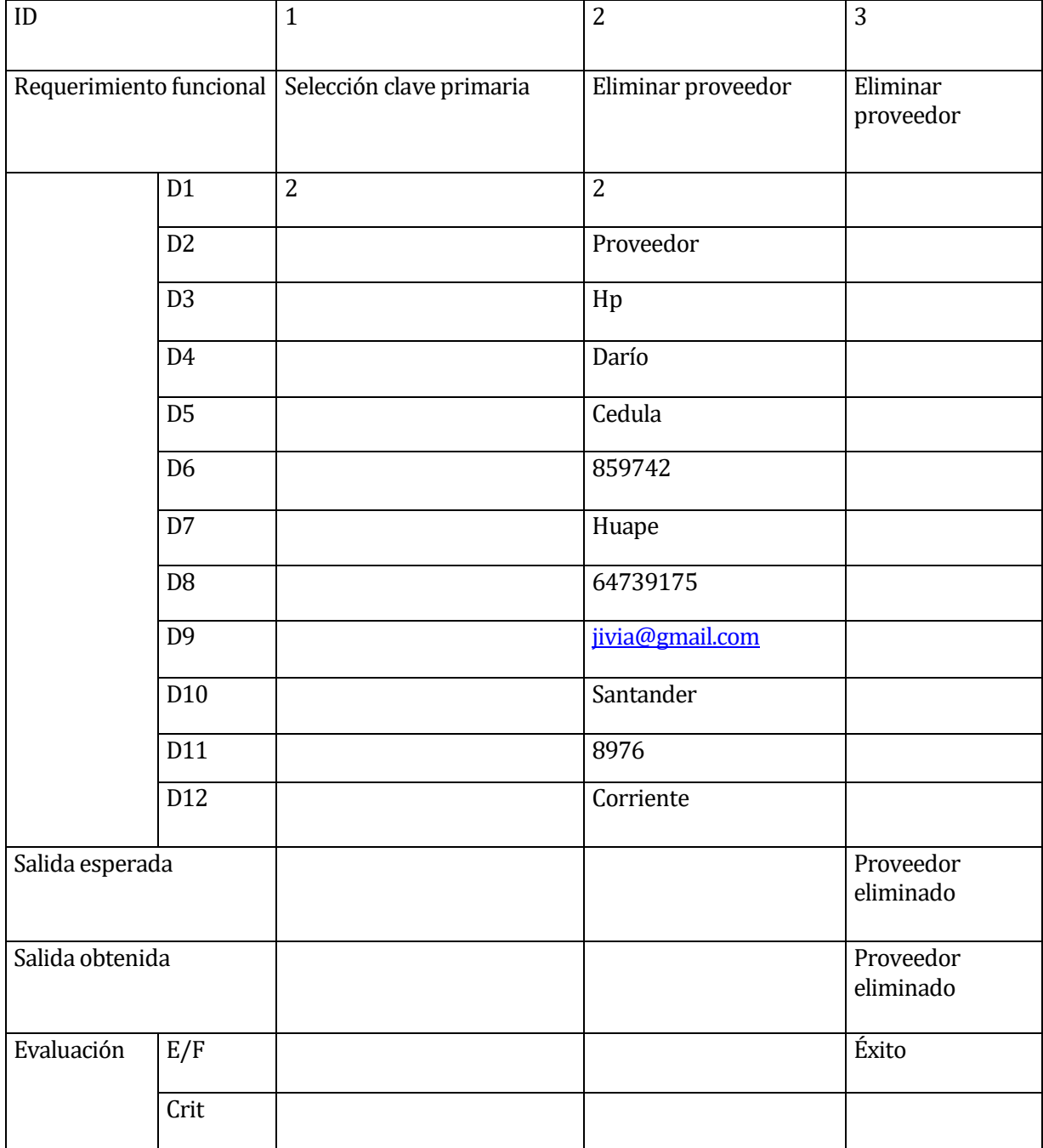

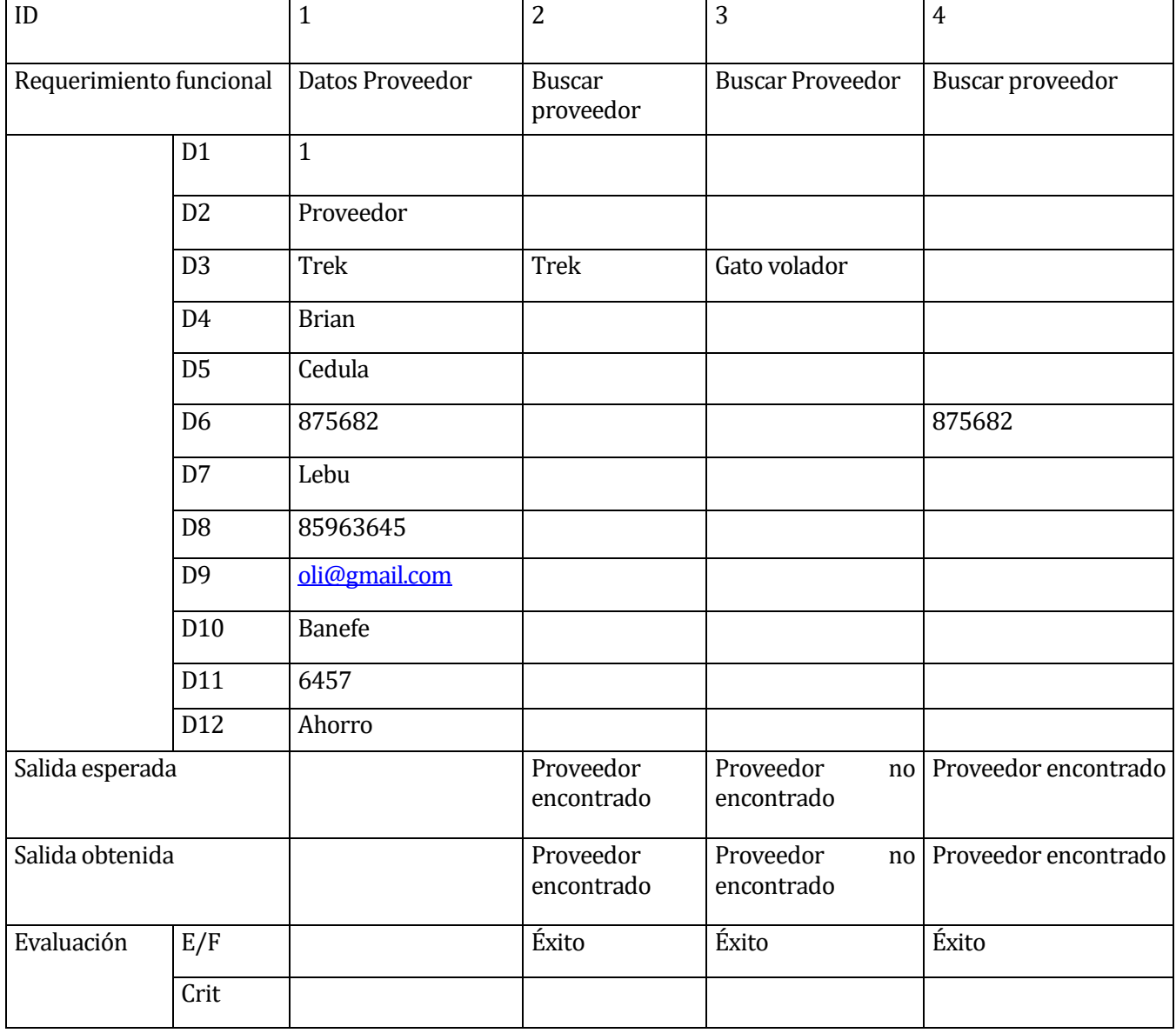

Caso de prueba para módulo buscar proveedor:

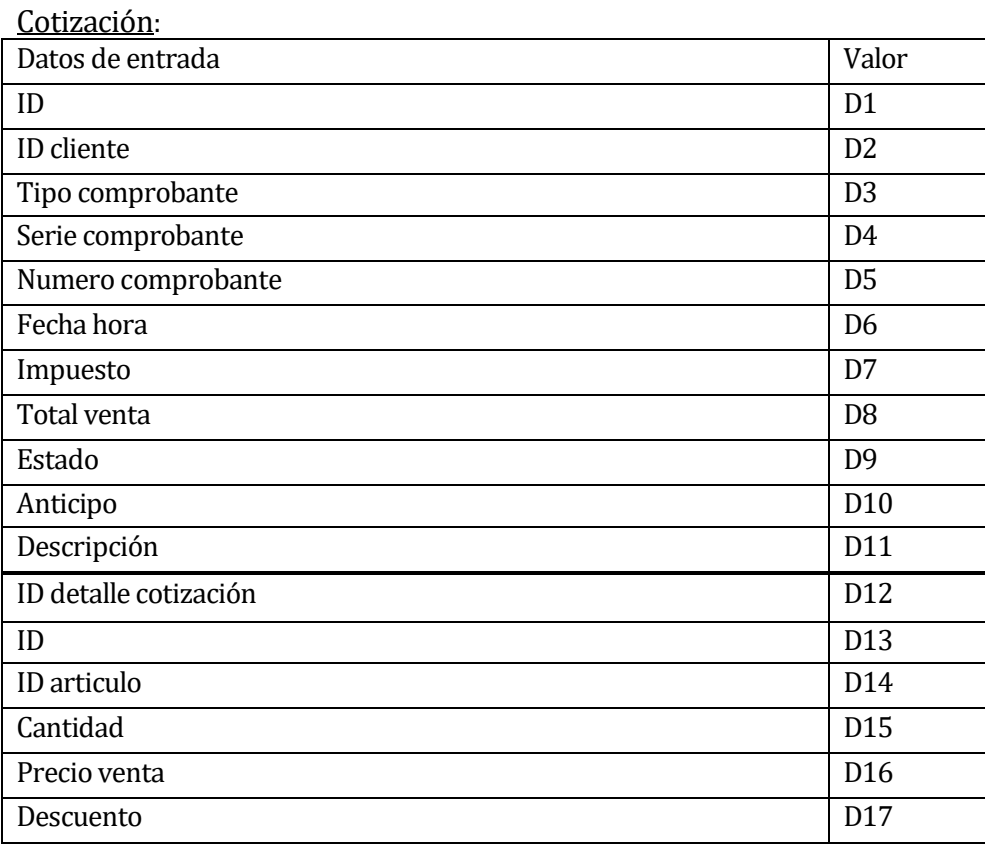

### Caso de prueba para módulo crear cotización:

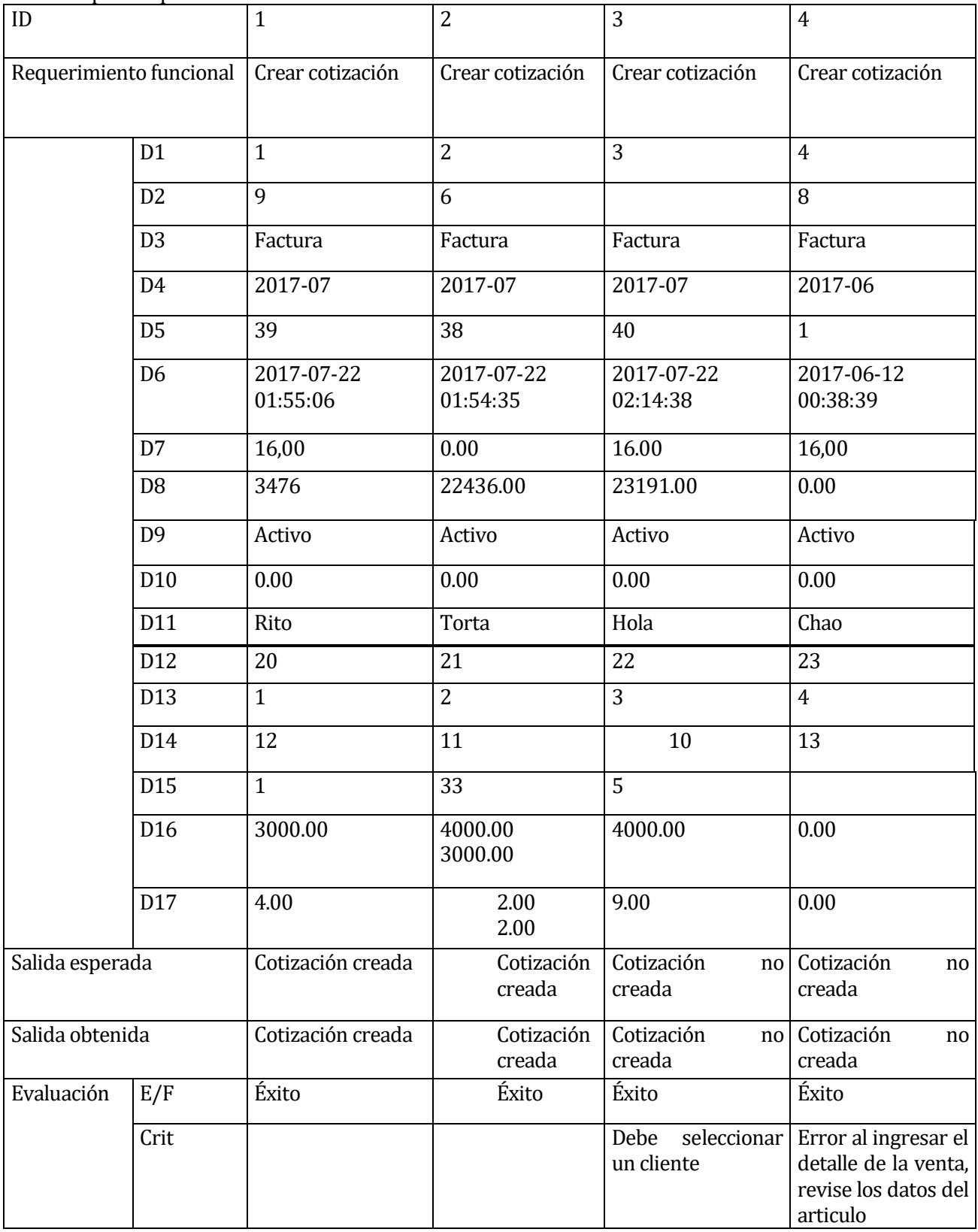

### Caso de prueba módulo buscar cotización:

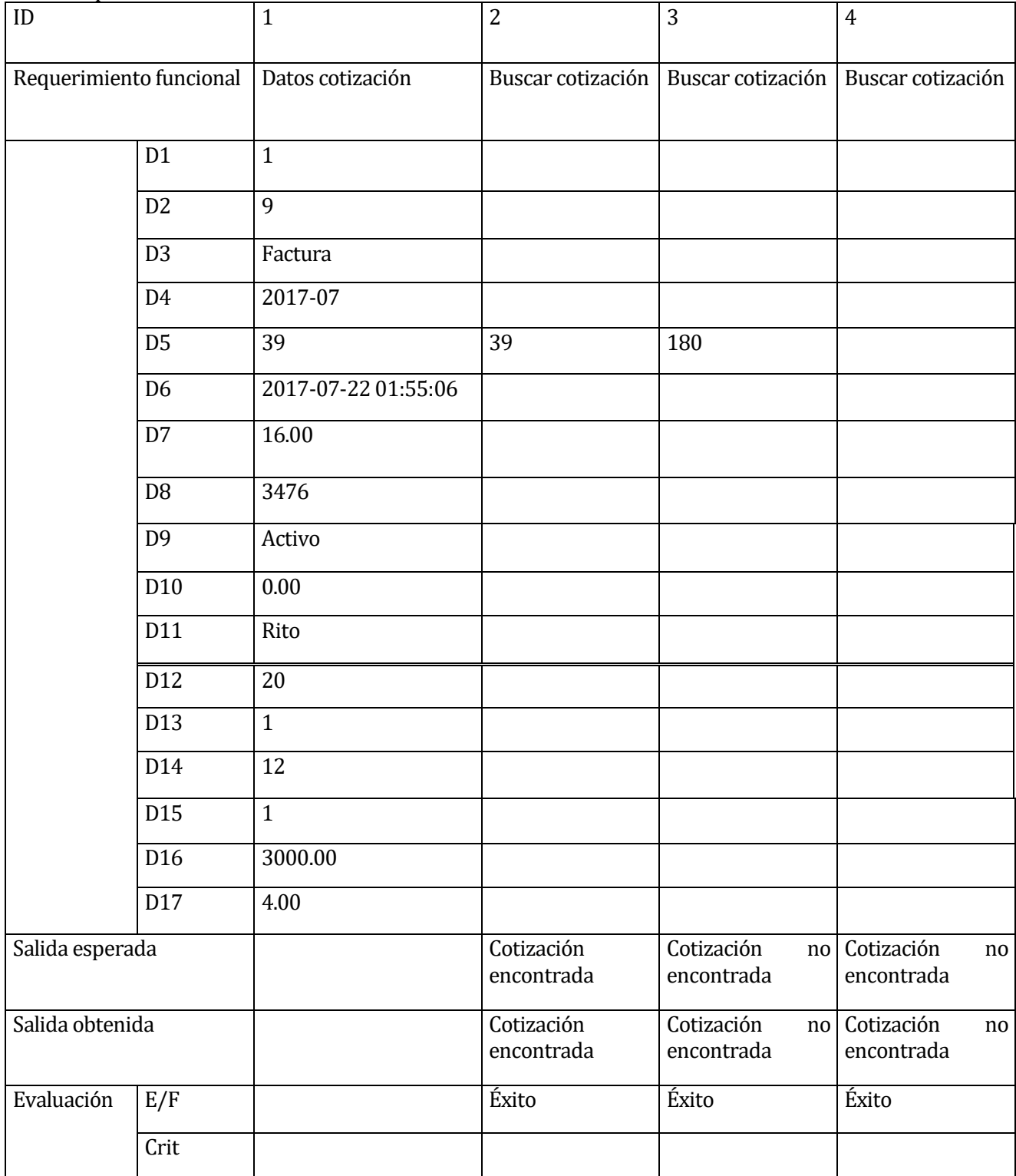

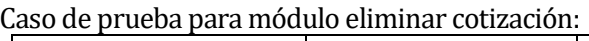

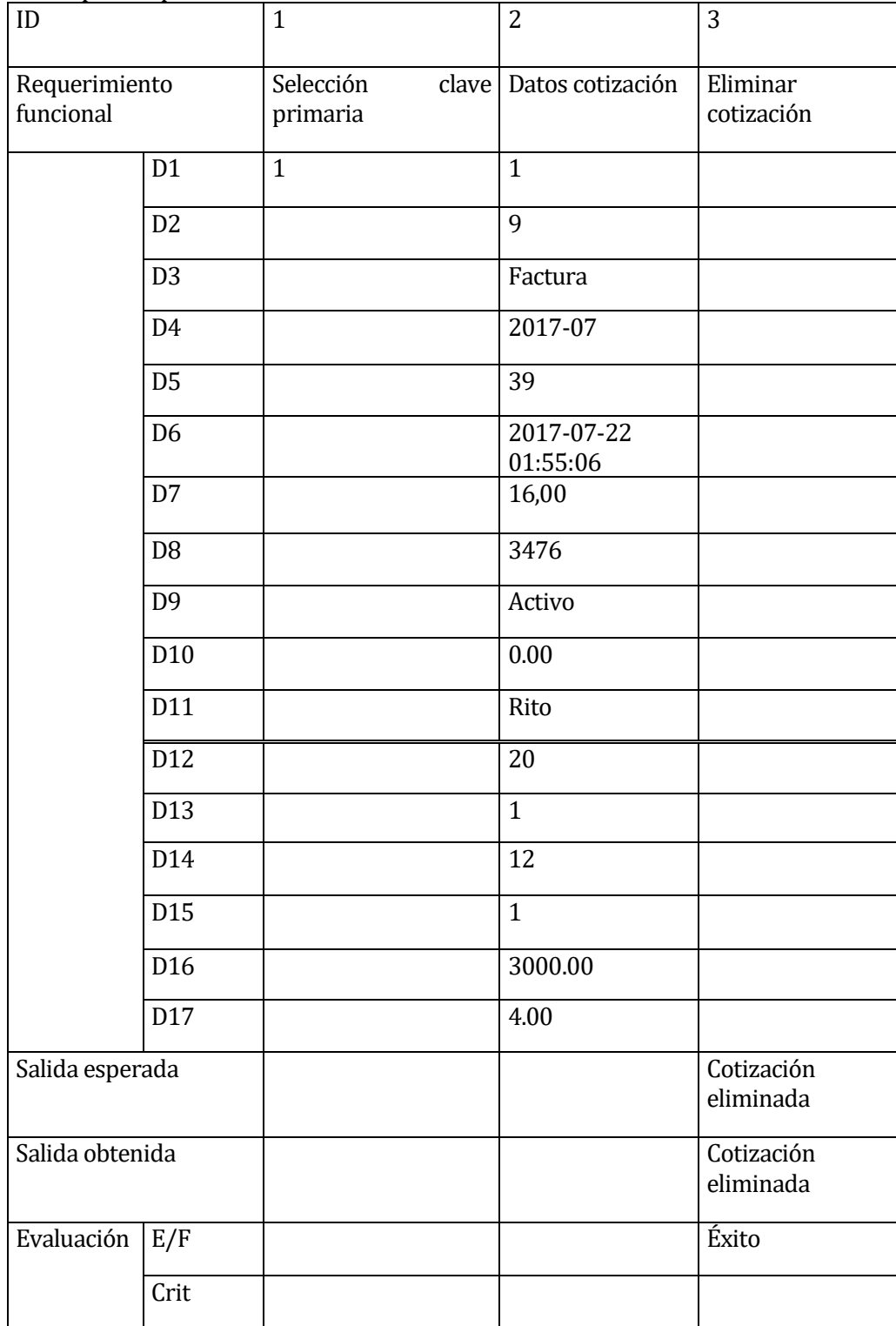

| ID                         |                | $\mathbf{1}$          | 2                        | 3                      |
|----------------------------|----------------|-----------------------|--------------------------|------------------------|
| Requerimiento<br>funcional |                | Selección<br>primaria | clave   Datos cotización | Imprimir<br>cotización |
|                            | D <sub>1</sub> | $\mathbf{1}$          | $\mathbf{1}$             |                        |
|                            | D <sub>2</sub> |                       | 9                        |                        |
|                            | D <sub>3</sub> |                       | Factura                  |                        |
|                            | D <sub>4</sub> |                       | 2017-07                  |                        |
|                            | D <sub>5</sub> |                       | 39                       |                        |
|                            | D <sub>6</sub> |                       | 2017-07-22<br>01:55:06   |                        |
|                            | D7             |                       | 16.00                    |                        |
|                            | D <sub>8</sub> |                       | 3476                     |                        |
|                            | D <sub>9</sub> |                       | Activo                   |                        |
|                            | D10            |                       | 0.00                     |                        |
|                            | D11            |                       | Rito                     |                        |
|                            | D12            |                       | 20                       |                        |
|                            | D13            |                       | $\mathbf{1}$             |                        |
|                            | D14            |                       | 12                       |                        |
|                            | D15            |                       | $\mathbf{1}$             |                        |
|                            | D16            |                       | 3000.00                  |                        |
|                            | $\rm{D}17$     |                       | 4.00                     |                        |
| Salida esperada            |                |                       |                          | Cotización<br>impresa  |
| Salida obtenida            |                |                       |                          | Cotización<br>impresa  |
| Evaluación                 | E/F            |                       |                          | Éxito                  |
|                            | Crit           |                       |                          |                        |

Caso de prueba para módulo imprimir cotización:

# Ingreso:

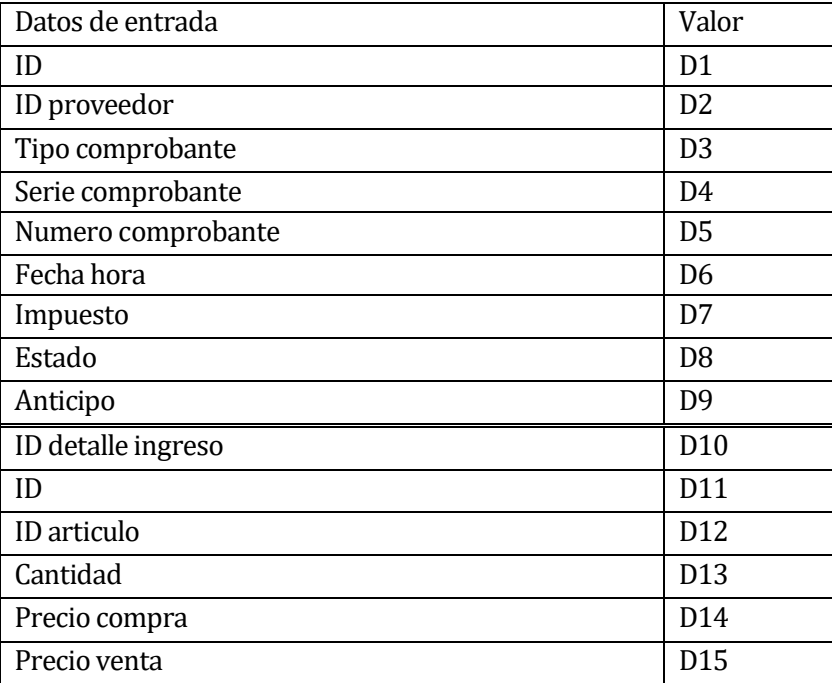

# Caso de prueba para módulo crear ingreso:

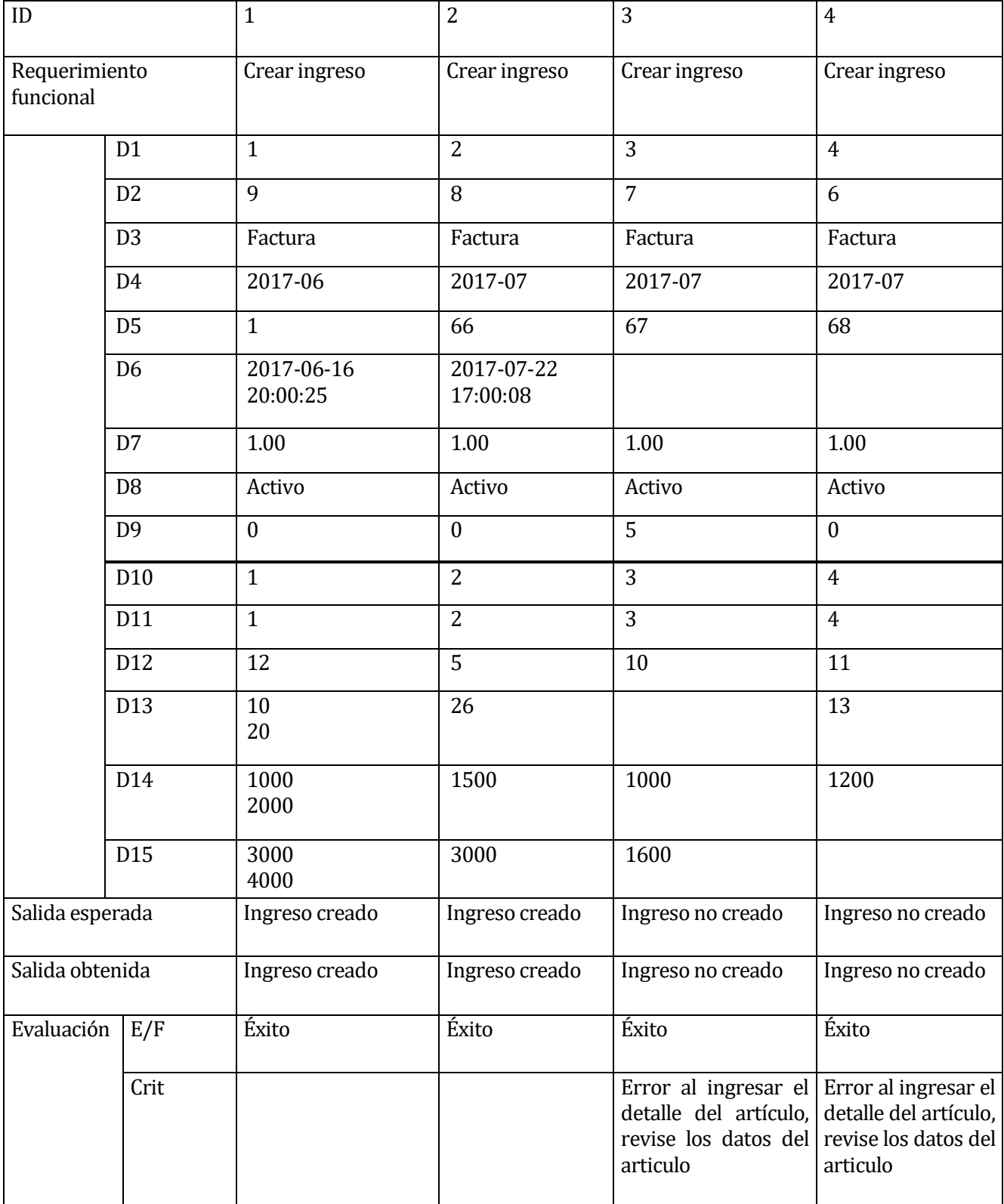
## Caso de prueba para módulo buscar ingreso:

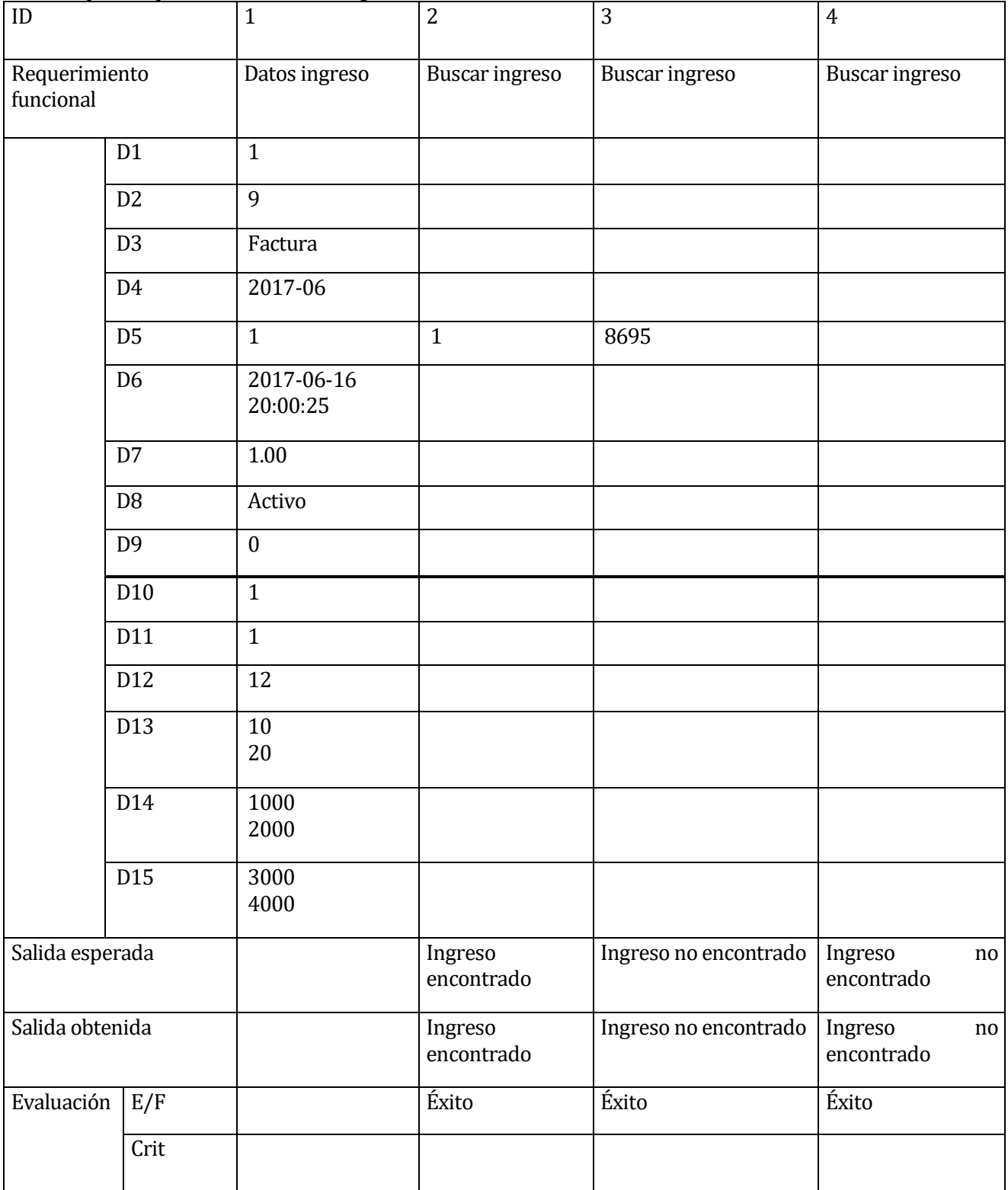

### Caso de prueba para módulo eliminar ingreso:

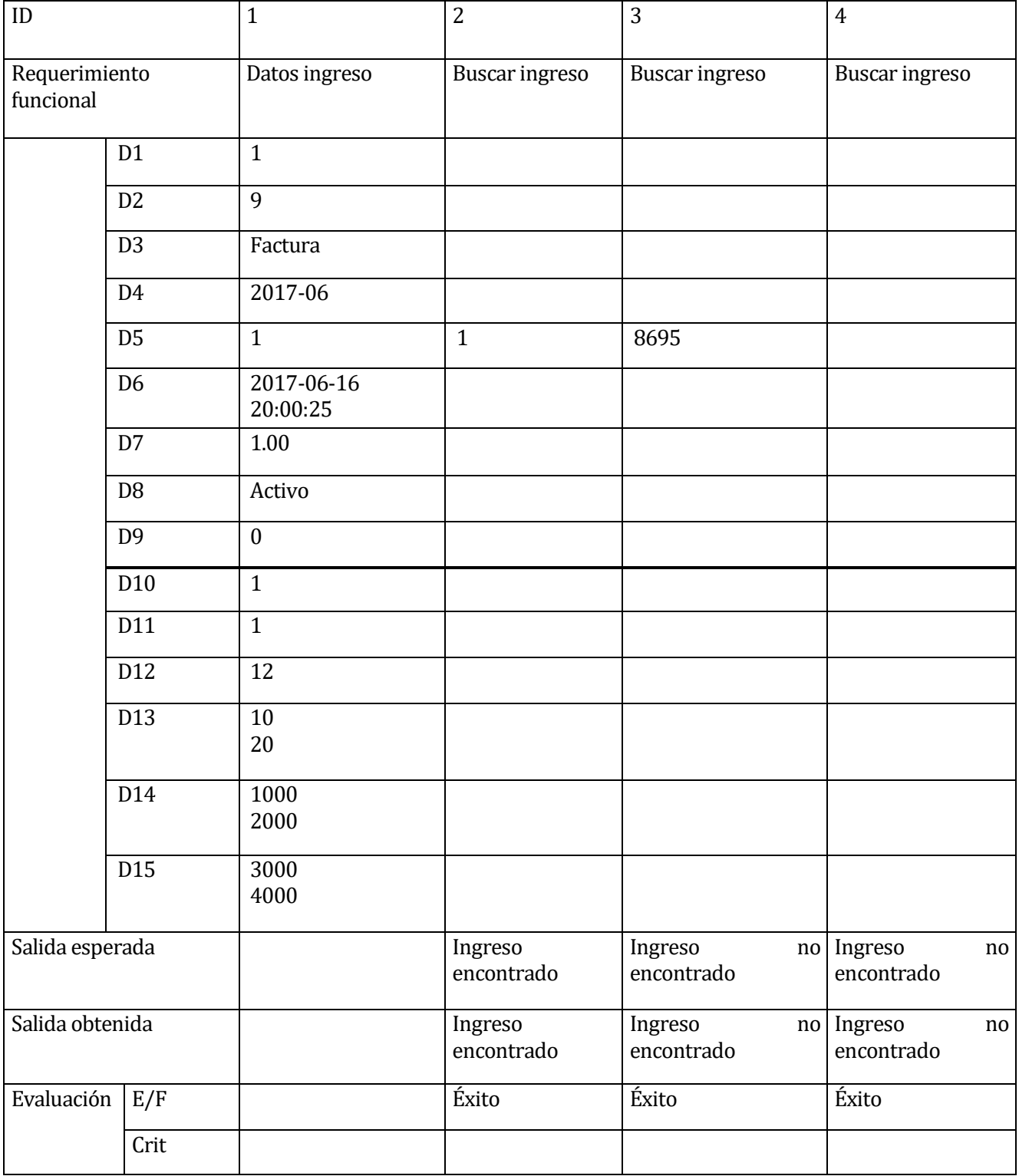

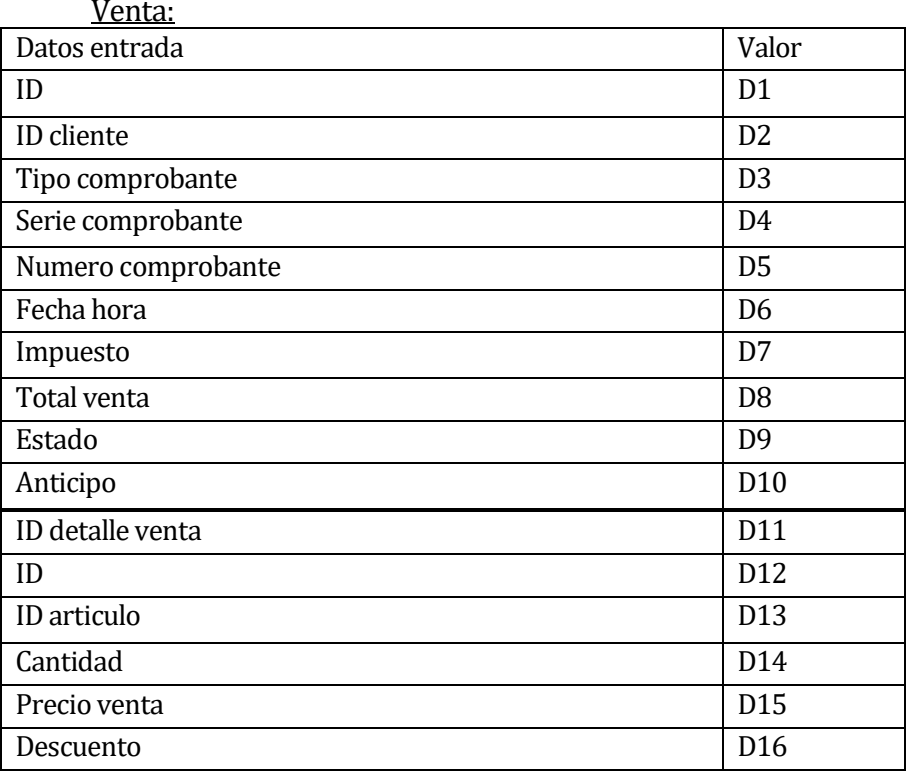

### Caso de prueba para módulo crear venta:

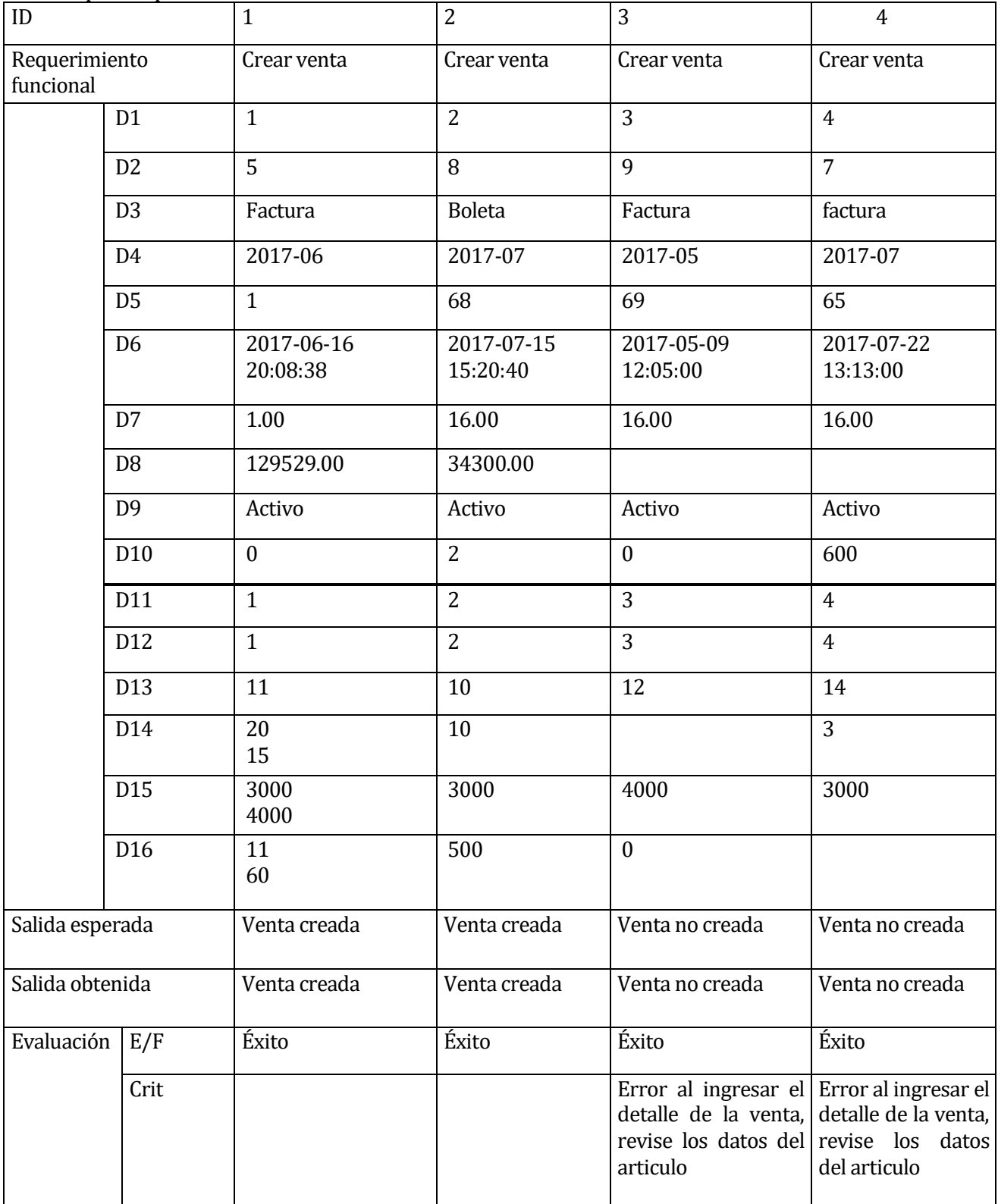

#### Caso de prueba para módulo modificar venta:

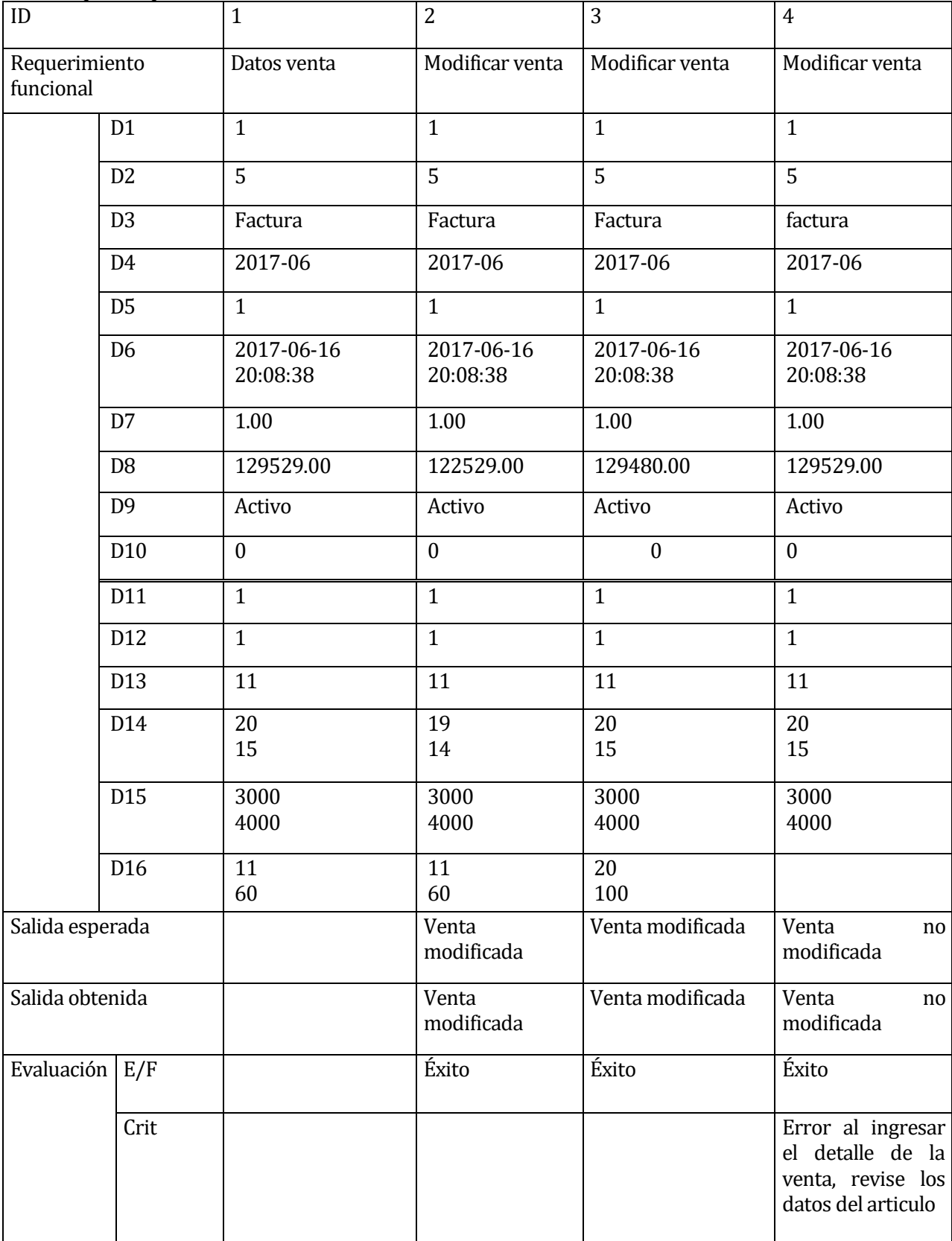

### Caso de prueba para módulo buscar venta:

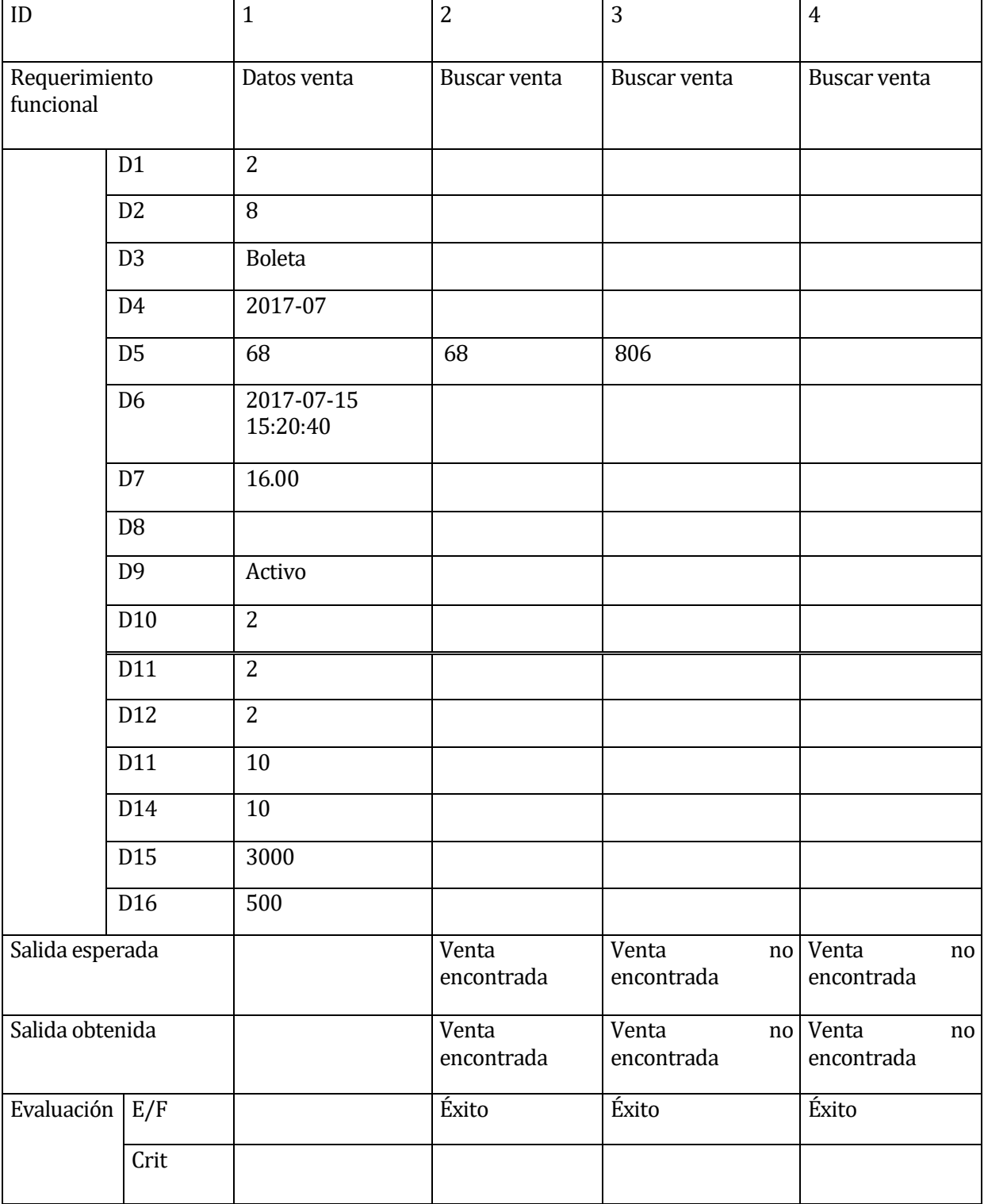

Caso de prueba para módulo

| ID                         |                  | $\mathbf{1}$                   | $\overline{2}$         | 3               |
|----------------------------|------------------|--------------------------------|------------------------|-----------------|
| Requerimiento<br>funcional |                  | Selección<br>clave<br>primaria | Datos venta            | Eliminar venta  |
|                            | D <sub>1</sub>   | $\overline{2}$                 | $\overline{2}$         |                 |
|                            | D <sub>2</sub>   |                                | 8                      |                 |
|                            | D <sub>3</sub>   |                                | <b>Boleta</b>          |                 |
|                            | D <sub>4</sub>   |                                | 2017-07                |                 |
|                            | D <sub>5</sub>   |                                | 68                     |                 |
|                            | D <sub>6</sub>   |                                | 2017-07-15<br>15:20:40 |                 |
|                            | D7               |                                | 16.00                  |                 |
|                            | D <sub>8</sub>   |                                | 34300.00               |                 |
|                            | D <sub>9</sub>   |                                | Activo                 |                 |
|                            | D10              |                                | $\overline{2}$         |                 |
|                            | D11              |                                | $\overline{2}$         |                 |
|                            | D12              |                                | $\overline{2}$         |                 |
|                            | D13              |                                | 10                     |                 |
|                            | D14              |                                | $10\,$                 |                 |
|                            | $\overline{D15}$ |                                | 3000                   |                 |
|                            | D <sub>16</sub>  |                                | 500                    |                 |
| Salida esperada            |                  |                                |                        | Venta eliminada |
| Salida obtenida            |                  |                                |                        | Venta eliminada |
| Evaluación                 | E/F              |                                |                        | Éxito           |
|                            | Crit             |                                |                        |                 |

# Caso de prueba para módulo imprimir venta:

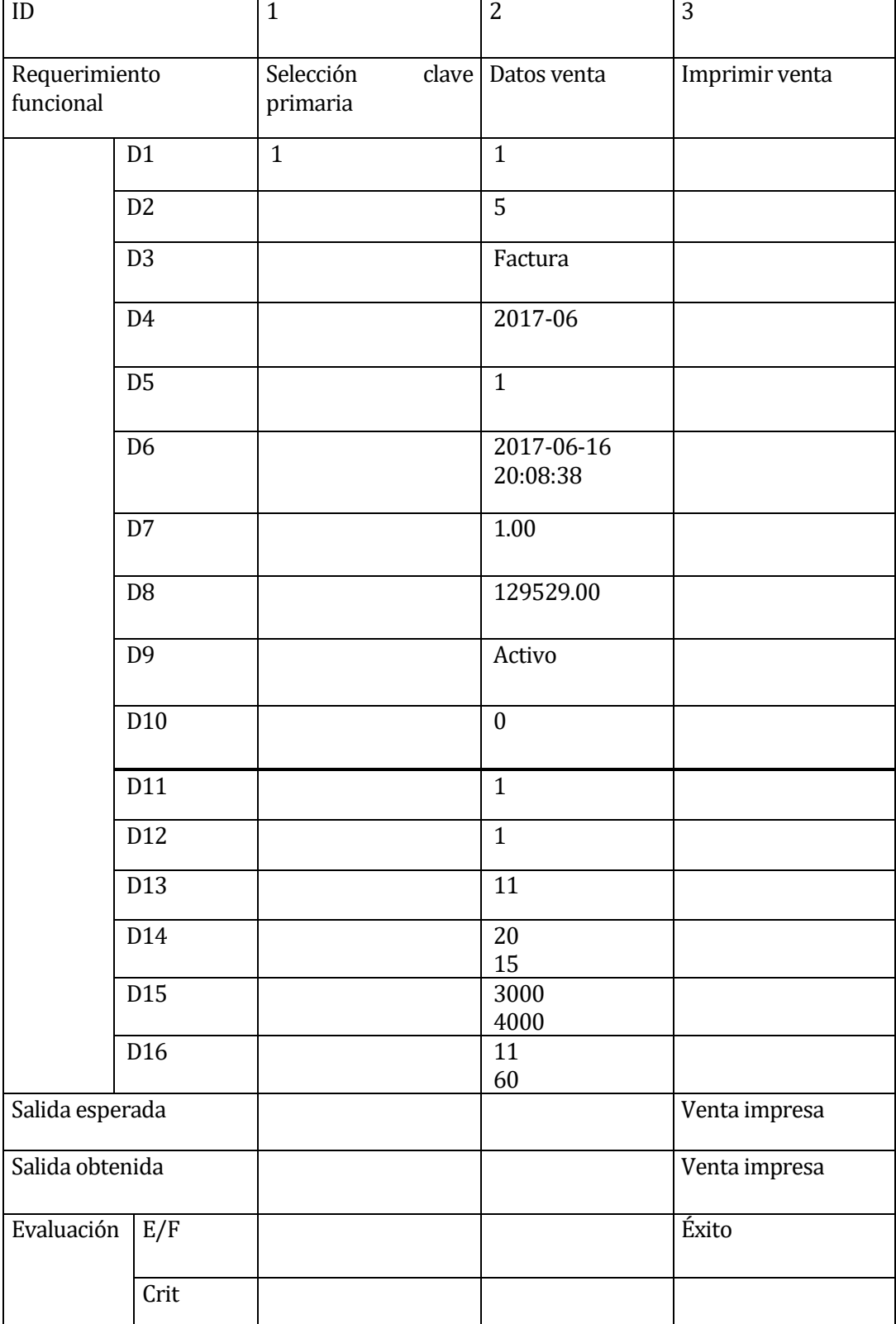

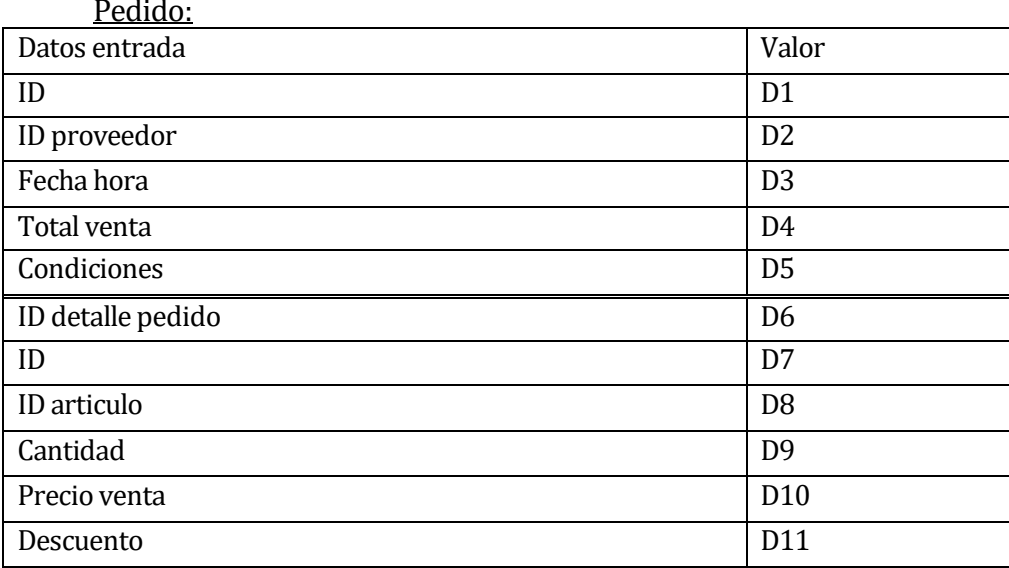

### Caso de prueba para módulo crear pedido:

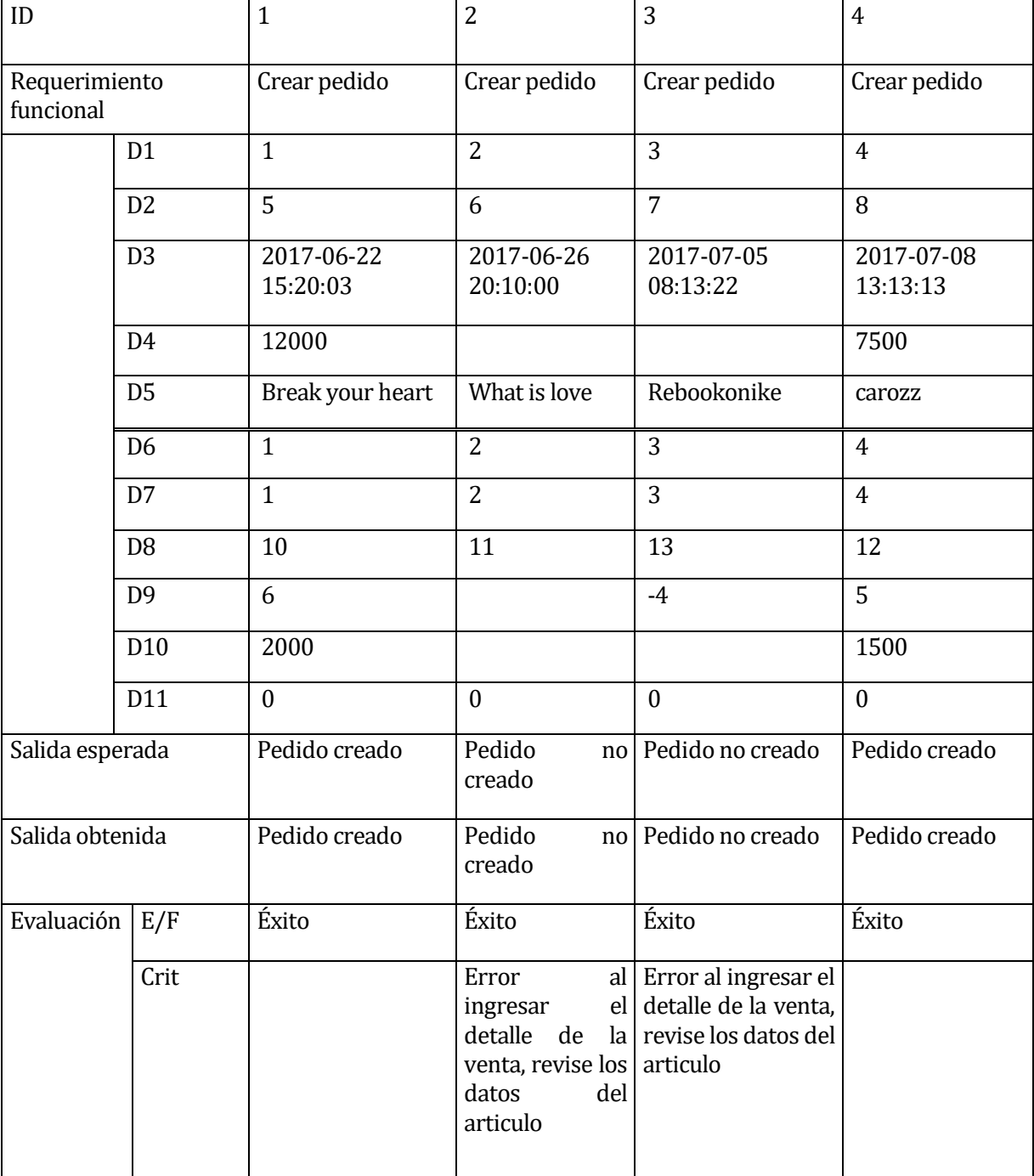

### Caso de prueba para módulo modificar pedido:

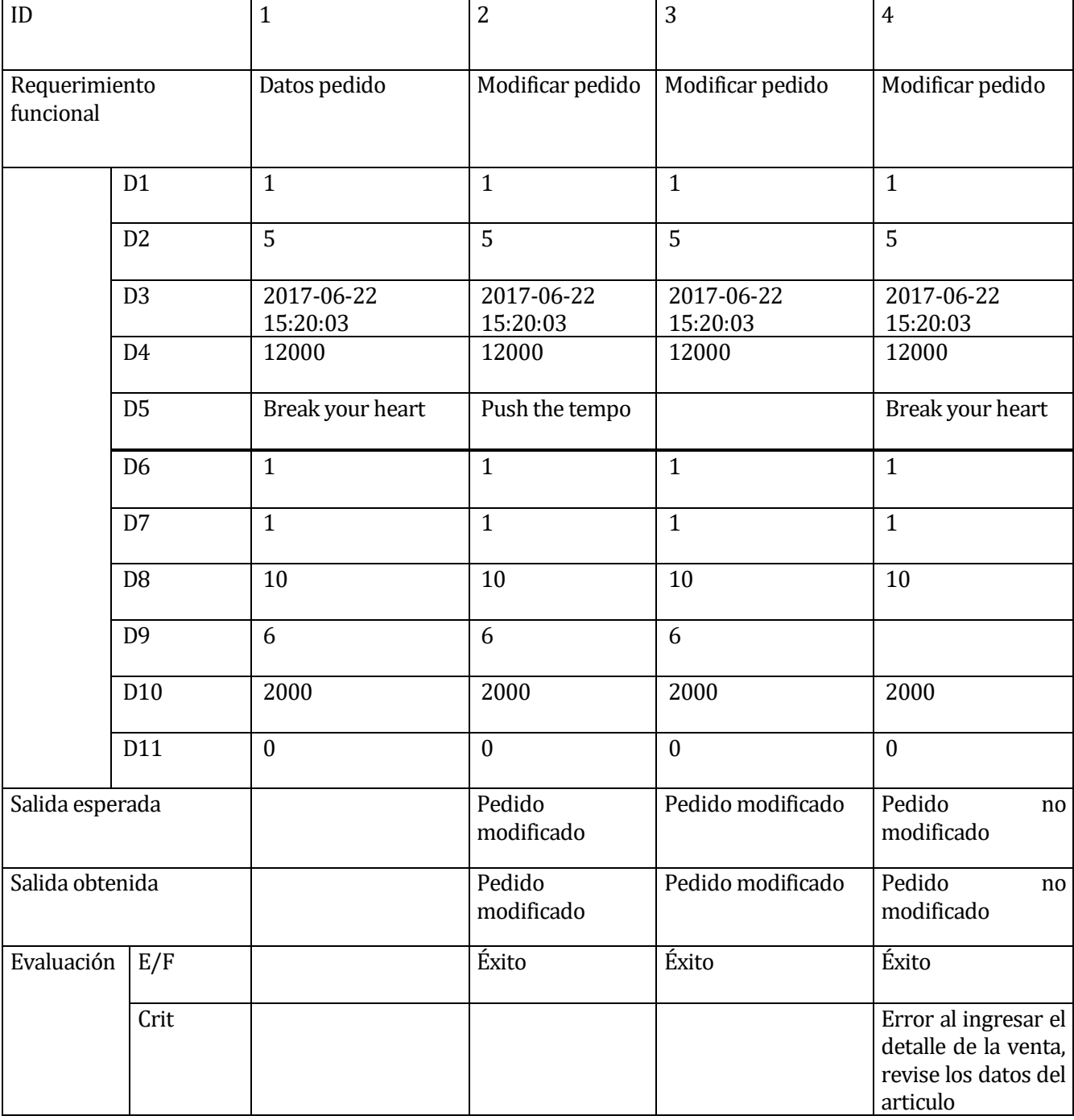

## Caso de prueba para módulo buscar pedido:

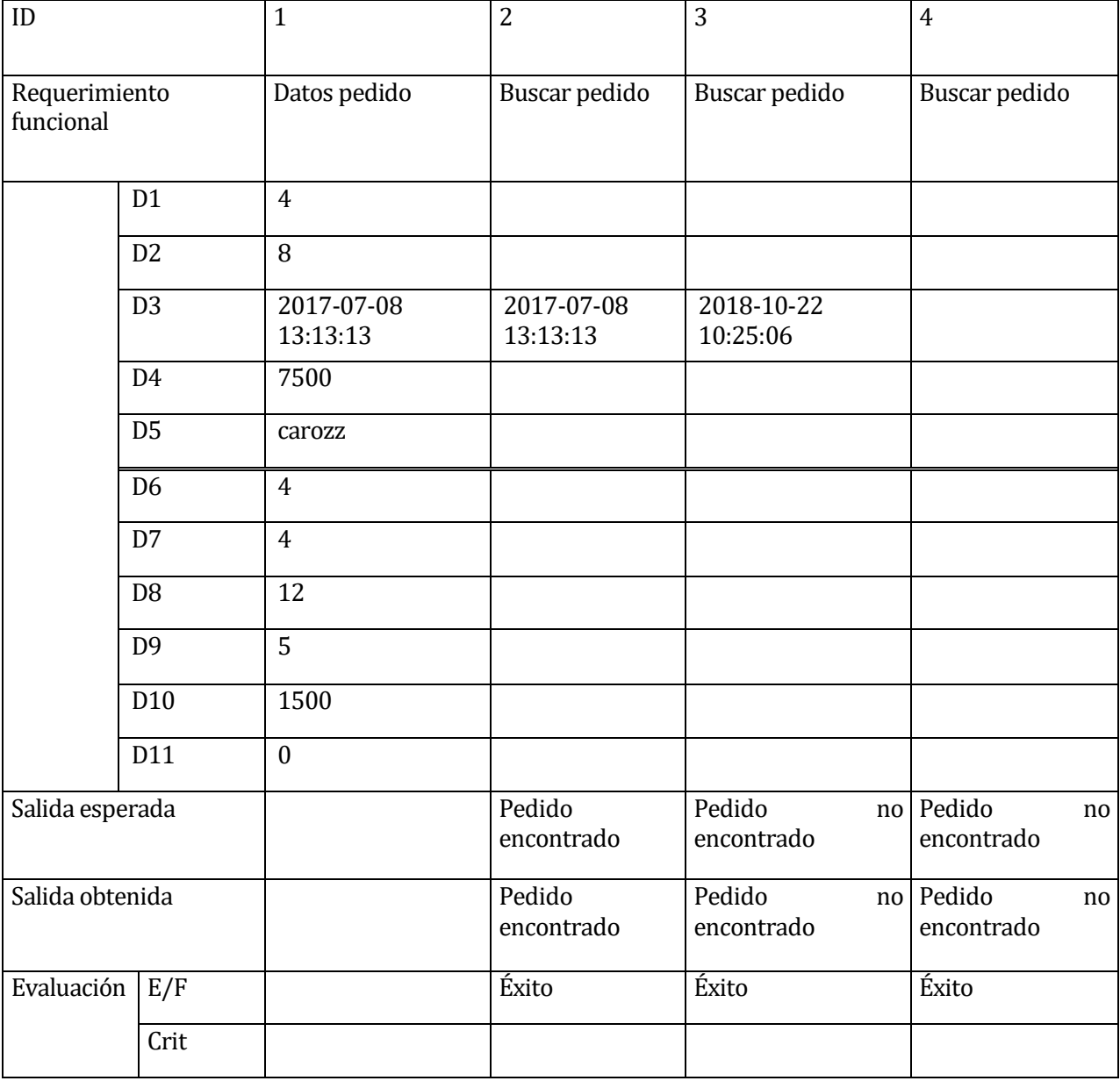

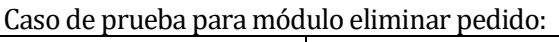

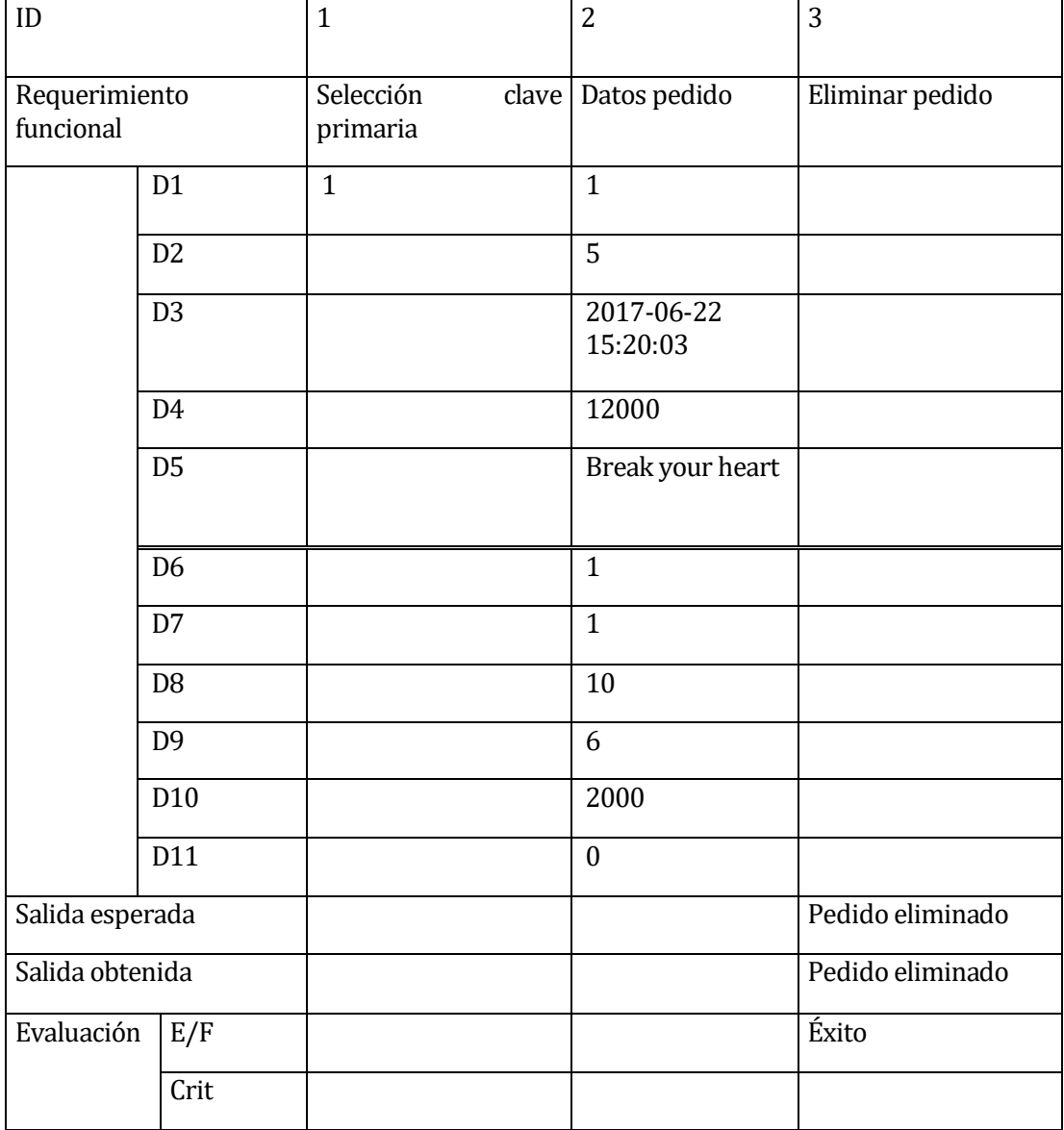

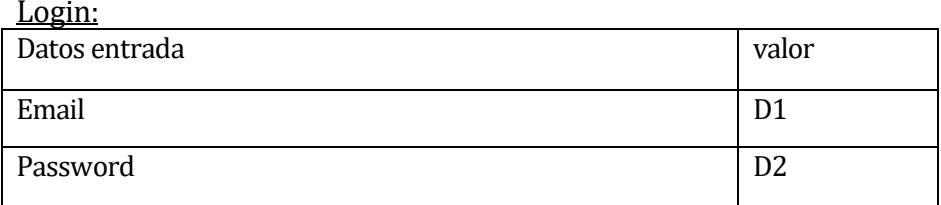

## Caso de prueba para módulo ingresar al sistema:

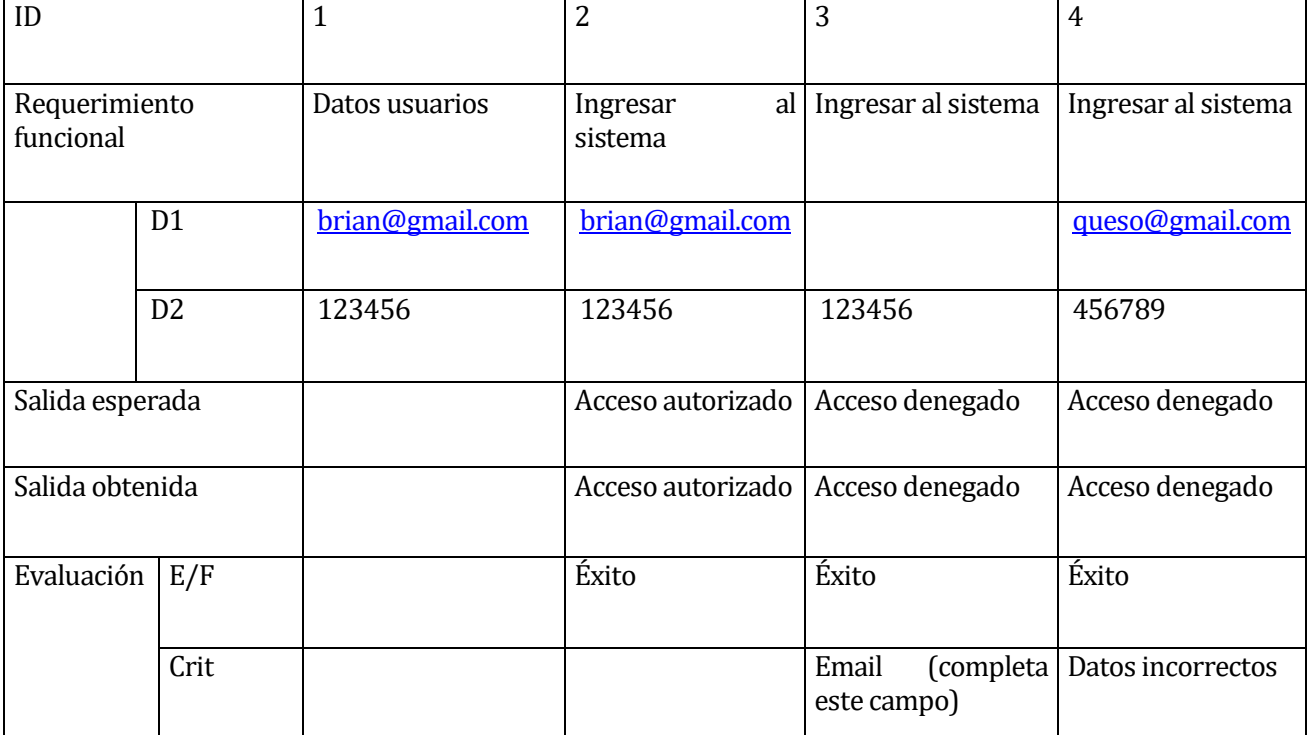

### Descargar reporte de ventas:

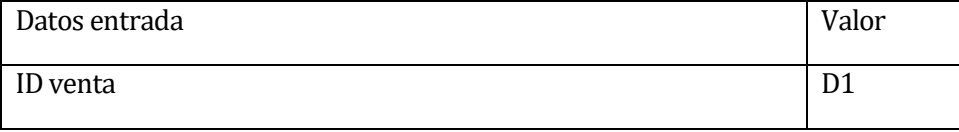

### Caso de prueba para módulo descargar reporte de ventas:

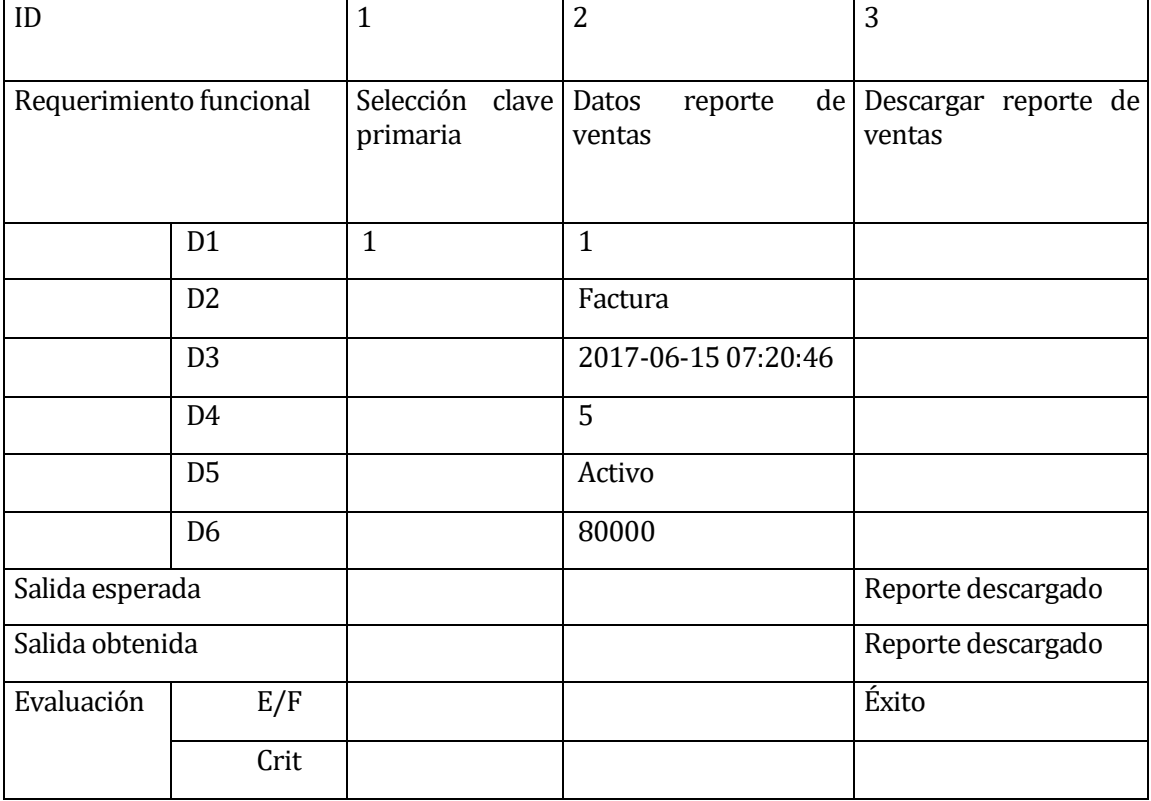

## **13 ANEXO ESTIMACIÓN INICIAL DE TAMAÑO**

Estimación de Tamaño del software aplicando técnicas puntos de Casos de Uso.

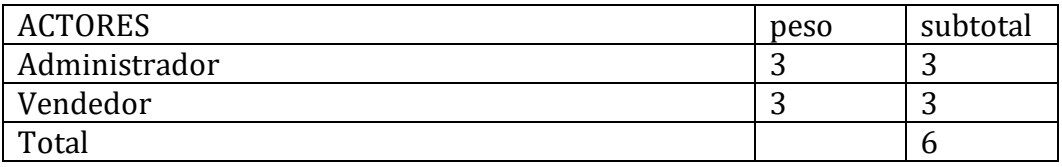

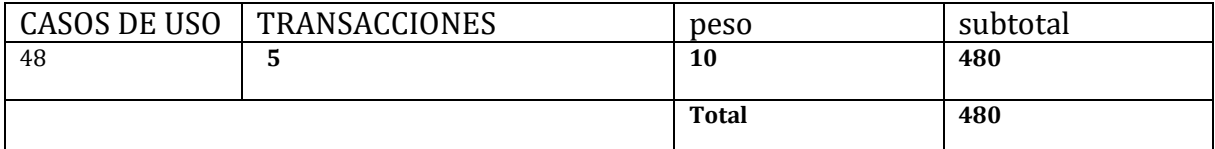

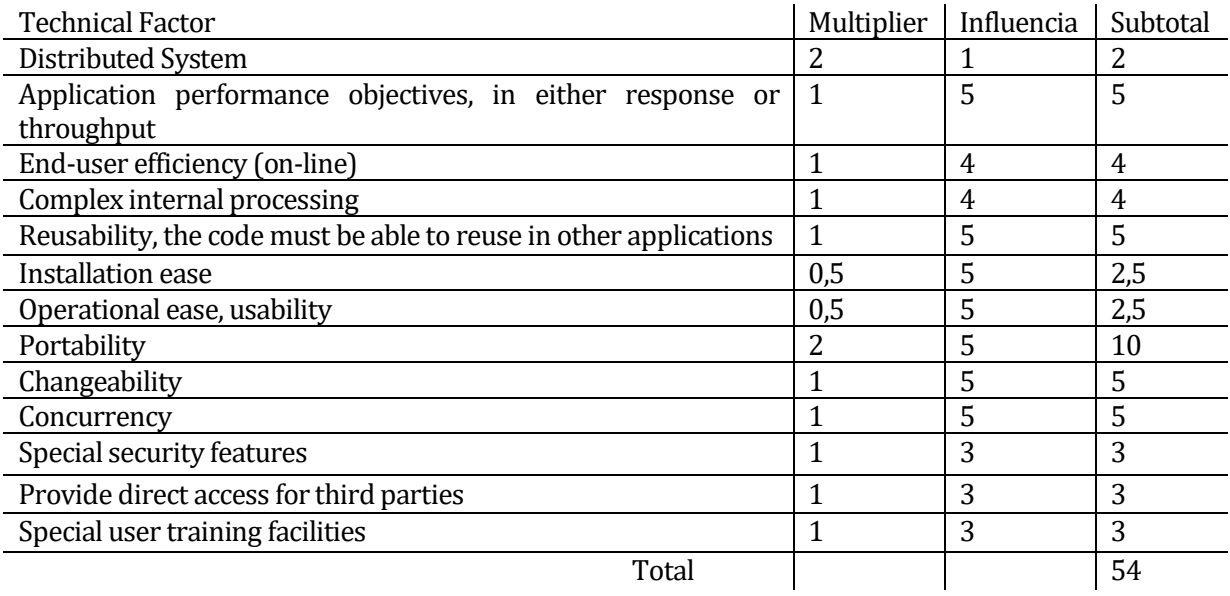

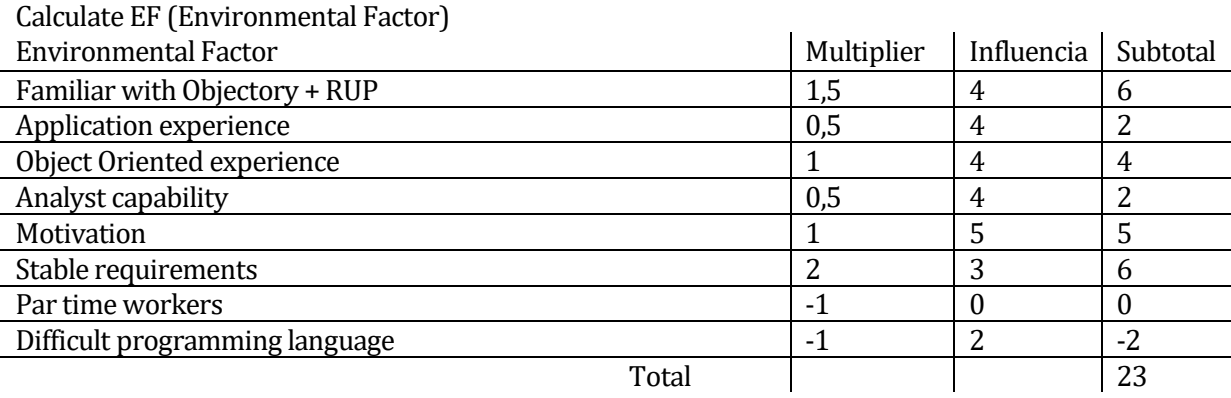

Calcular UUCP (Unadjusted Use Case Point) UUCP= UAW+UUCW UUCP=486

Calcular TCF (Technical Complexity Factor) TCF=0.6+(0.01\*TFactor) TCF=0.6+(0.01\*54) TCF=1.14

Calcular EF (Environmental Factor) EF =1.4+(-0.03\*EFactor) EF=1.4+(-0.03\*23) EF=0.71

 $UCP = UUCP * TCF * EF$ UCP=486\*1.14\*0.71 UCP=393.3684

Esfuerzo que requiere la implementación de cada caso de uso:

Si la suma entre el número de factores de entorno (E1, E3, E4, E5, E6 y E8) inferiores a 3 y el número de factores de entorno (E2 y E7) superiores a 3 es = 2

LOE=20

Hrs Totales= LOE +UCP Hrs Totales= 20+393.3684 Hrs Totales= 413.3684 por persona.

#### **Contabilización final del tamaño del Sw**

El proyecto tiene el siguiente número de líneas de código:

- Código: 40000 líneas.<br>- Espacios: 1000 líneas.
- Espacios: 1000 líneas.
- Comentadas: 3000 líneas.
- Mixtas: 8000 líneas.

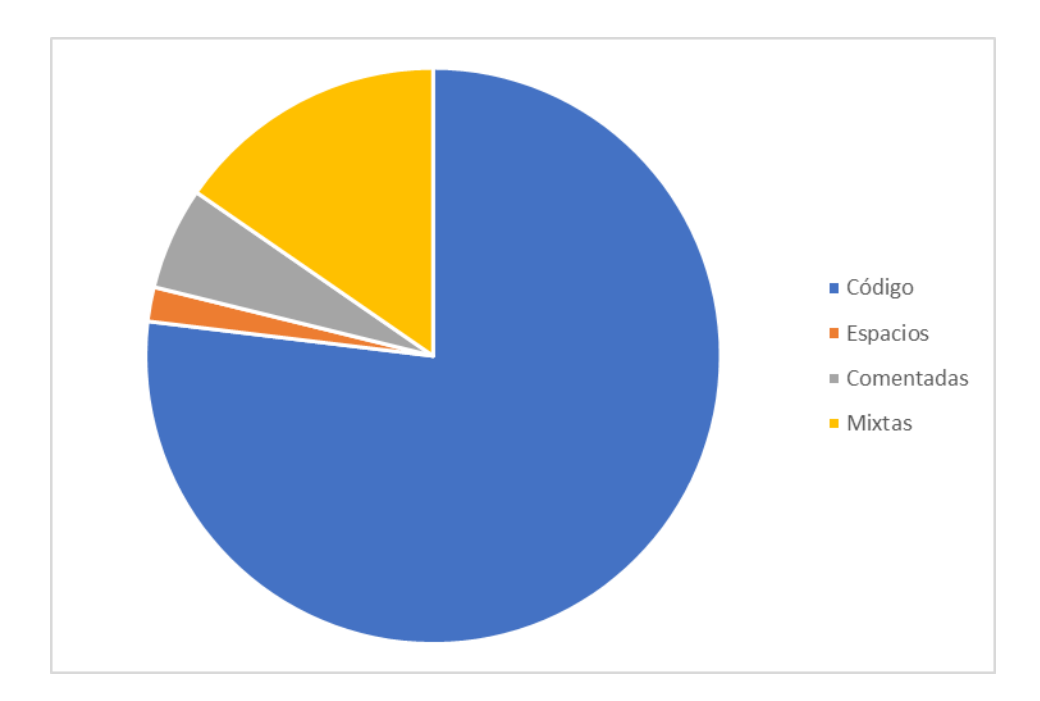

Las estimaciones que han sido determinadas con una aproximación de la cantidad de línea promedio por vista, controlador y modelo, con respecto a cada una de las tablas de la base de datos.

### **14 BIBLIOGRAFÍA**

- Pressman, Roger, Ingeniería de Software, un enfoque práctico 5ª edición McGrawHill.
- Documentación Oficial Laravel Framework 5.0:
	- <https://laravel.com/docs/5.0>
- Documentación Plantilla Interfaz y boostrap:
	- [https://almsaeedstudio.com/themes/AdminLTE/documentation/index.ht](https://almsaeedstudio.com/themes/AdminLTE/documentation/index.html) [ml.](https://almsaeedstudio.com/themes/AdminLTE/documentation/index.html)
	- $\blacktriangleright$
	- <http://getbootstrap.com/components>**.**
- Documentación Externa Laravel Framework 5.0:
	- <https://laracasts.com/>
	- <https://laraveles.com/>
- Documentación JavaScript y Jquery**:**
	- http://api.jquery.com/jquery.ajax/
	- https://www.w3schools.com/jquery/jquery\_ref\_ajax.asp